# **REPUBLIQUE ALGERIENNE DEMOCRATIQUE ET POPULAIRE MINISTERE DE L'ENSEIGNEMENT SUPERIEUR ET DE LA RECHERCHE SCIENTIFIQUE UNIVERSITE EL-HADJ LAKHDAR BATNA INSTITUT DES SCIENCES VETERINAIRES ET DES SCIENCES AGRONOMIQUES**

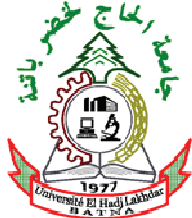

# **MEMOIRE**

*pour l'obtention du diplôme de* 

# **MAGISTER**

*Filière* 

### **AGRONOMIE**

*Option*  Gestion durable des écosystèmes forestiers

> *Présenté par :*  Mr. HADJADJ Mohamed Fethi

# **THEME**

Apport des SIG et des images satellites pour la cartographie numérique de la forêt du Chettabah (Wilaya de Constantine) (Modélisation climatique et classification)

# **JURY Grade et Université**

Président : Mr. BENDERADJI Med. Elhabib Pr. Université de Constantine Examinateur : Mr. BENSAID Rabah Pr. Université de Skikda Examinateur : Mr. BENTOUATI Abdallah M.C. Université de Constantine Rapporteur : Mr. MALKI Hamana M.C. (B) Université de Batna

Année universitaire : 2010 – 2011

# Remerciement

A l'issu de ce modeste travail, je tiens à remercier tout d'abord mon bon DIEU tout puissant, de m'avoir procuré patience, volonté et pour son aide miséricordieuse durant toute ma vie et mes années d'étude.

l'exprime ma profonde gratitude à mon promoteur M. MALKI H., pour ses conseils, ses remarques et le temps qu'il m'a consacré.

J'exprime ma reconnaissance à M. BENDERADJI M. H., d'avoir fait l'honneur de présider le jury.

Tout comme je me dois exprimer ma reconnaissance pour sa présence comme membre de jury à M. BENSAID R.

Je tiens également à présenter mes sincères remerciements à M. BENTOUATI A., qui a bien voulu accepter de faire partie de ce jury.

J'adresse mes sincères remerciements à toutes les personnes qui m'ont aidé au niveau de la Conservation des forêts de Constantine.

Enfin, je tiens à exprimer ma reconnaissance à toutes les personnes qui ont contribué de près ou de loin à la réalisation de ce travail.

### **Liste des Abréviations**

**2D** : 2 Dimensions.

**3D** : 3 Dimensions.

**AMS** : Analyse de Mixture Spectrale.

**AMSL** : Analyse de Mixture Spectrale Linéaire.

**ASAL** : Agence Spatiale Algérienne.

**CAH** : Classification Ascendante Hiérarchique.

**CCT** : Centre Canadien de Télédétection.

**DEM** : Digital Elevation Model.

**DFCI** : Défense des Forêts Contre l'Incendie.

**DPI** : Dots Per Inch.

**ERTS** : Earth Resources Technology Satellite.

**ESRI** : Environnemental Systems Research Institute

**ETM+** : Enhanced Thematic Mapper plus.

**FAO** : Food and Agriculture Organisation.

**GEOTIFF** : Georeferenced Tagged Image File Format

**GLCF** : Global Land Cover Facility.

**GPS** : Global Positioning System.

**GRID** : Grille Informatique.

**IGN** : Institue Géographique National (France).

**INCT** : Institue National de Cartographie et de Télédétection (Algérie).

**IR** : Infrarouge.

**ISODATA** : Iterative Self-Organizing Data Analysis Technics.

**ITTVIS** : ITT Visual Information Solutions.

**K-NN** : K-Nearest Neighbours.

**LCCS** : Land Cover Classification System.

**LISS (IRS)** : Indian Remote Sensing Satellite.

**LLHM** : Local Linear Histogram Matching.

**MNE** : Modèle Numérique d'élévation.

**MNS** : Modèle Numérique de Surface.

**MNT** : Modèle Numérique de Terrain.

**MSS** : Multi Spectral Scanner.

**NASA** : National Aeronautics and Space Administration.

**NOAA** : National Oceanic and Atmospheric Administration.

**OIF** : Optimum Index Factor.

**Pan** : Panchromatic.

**PC** : Personal Computer.

**RAM :** Random Access Memory.

**ROI :** Region Of Interest.

**SGBD** : Système de Gestion de la Base de Données.

**SIG** : Système de l'Information Géographique.

**SLC** : Scan Line Corrector.

**SRTM :** Shuttle Radar Topography Mission.

**SWIR** : Short Wave Infrared.

**TIN** : Triangular Irregular Network.

**TM** : Thematic Mapper.

**TPF** : Tranchées Pare-feux.

**UNESCO** : United Nations Educational, Scientific and Cultural Organization.

**USA** : United State America.

**USGS** : United State Geological survey.

**UTM** : Universal Transverse Mercator.

**VNIR** : Visible and Near-infrared.

# **LISTE DES TABLEAUX**

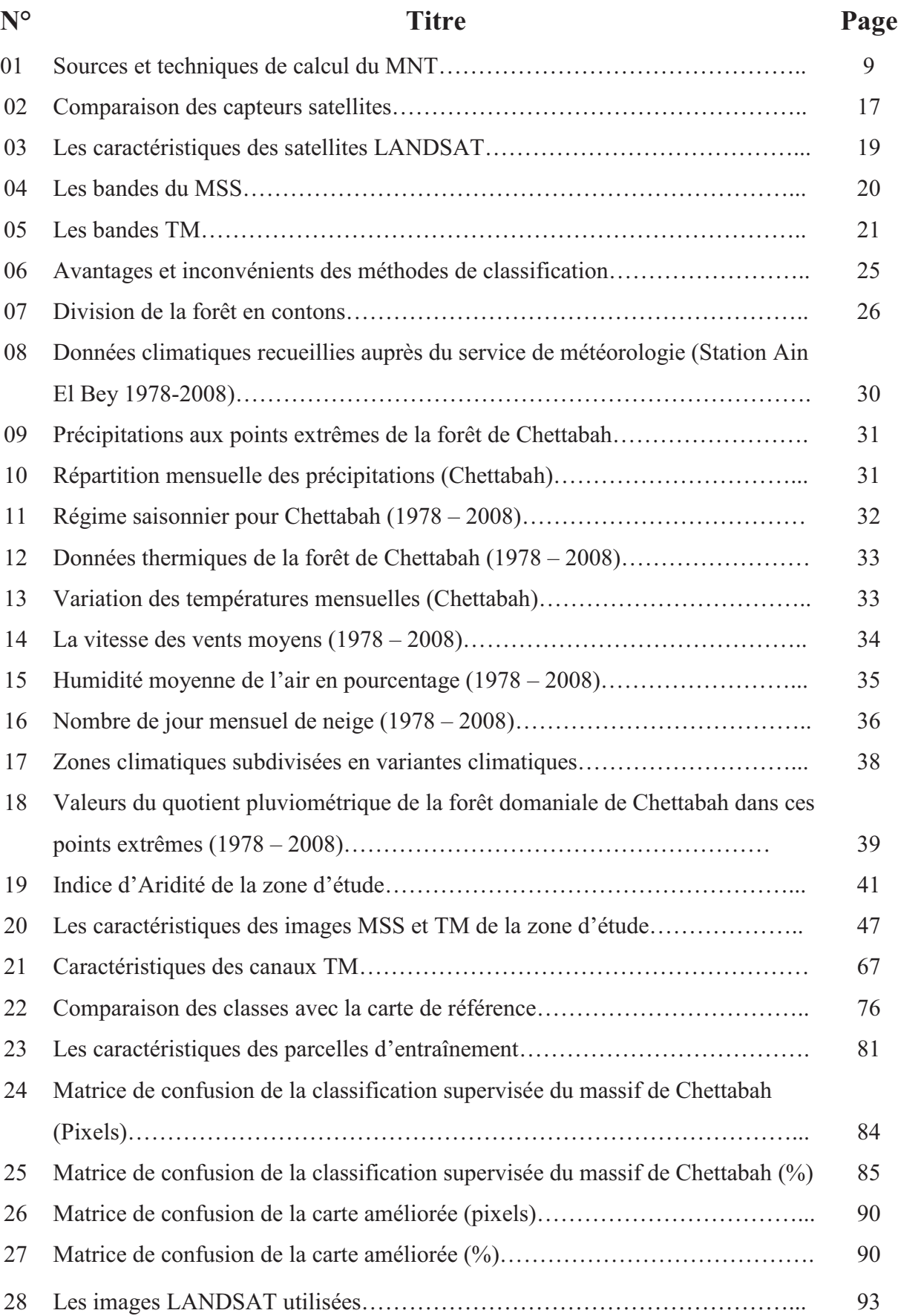

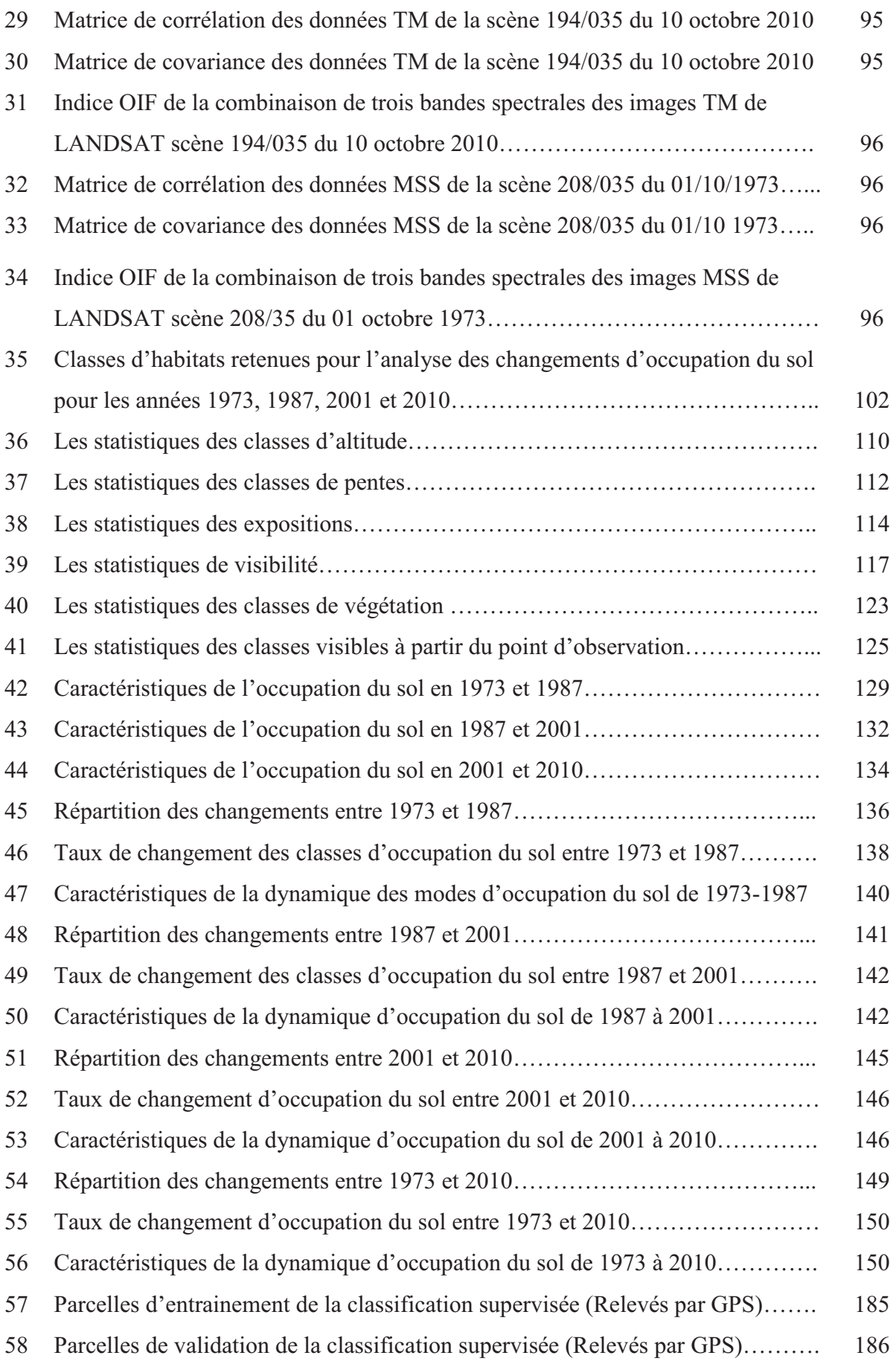

# **LISTE DES FIGURES**

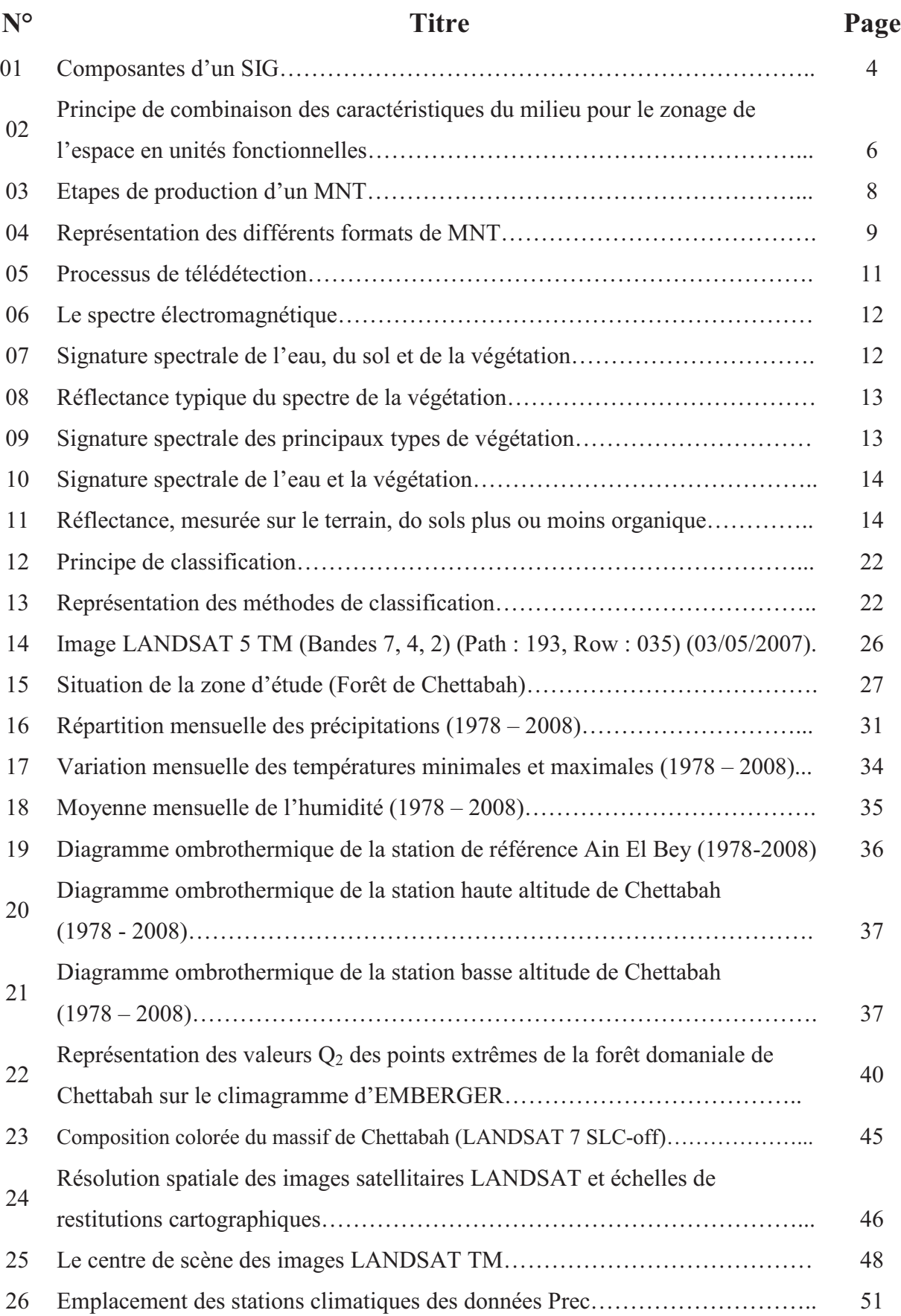

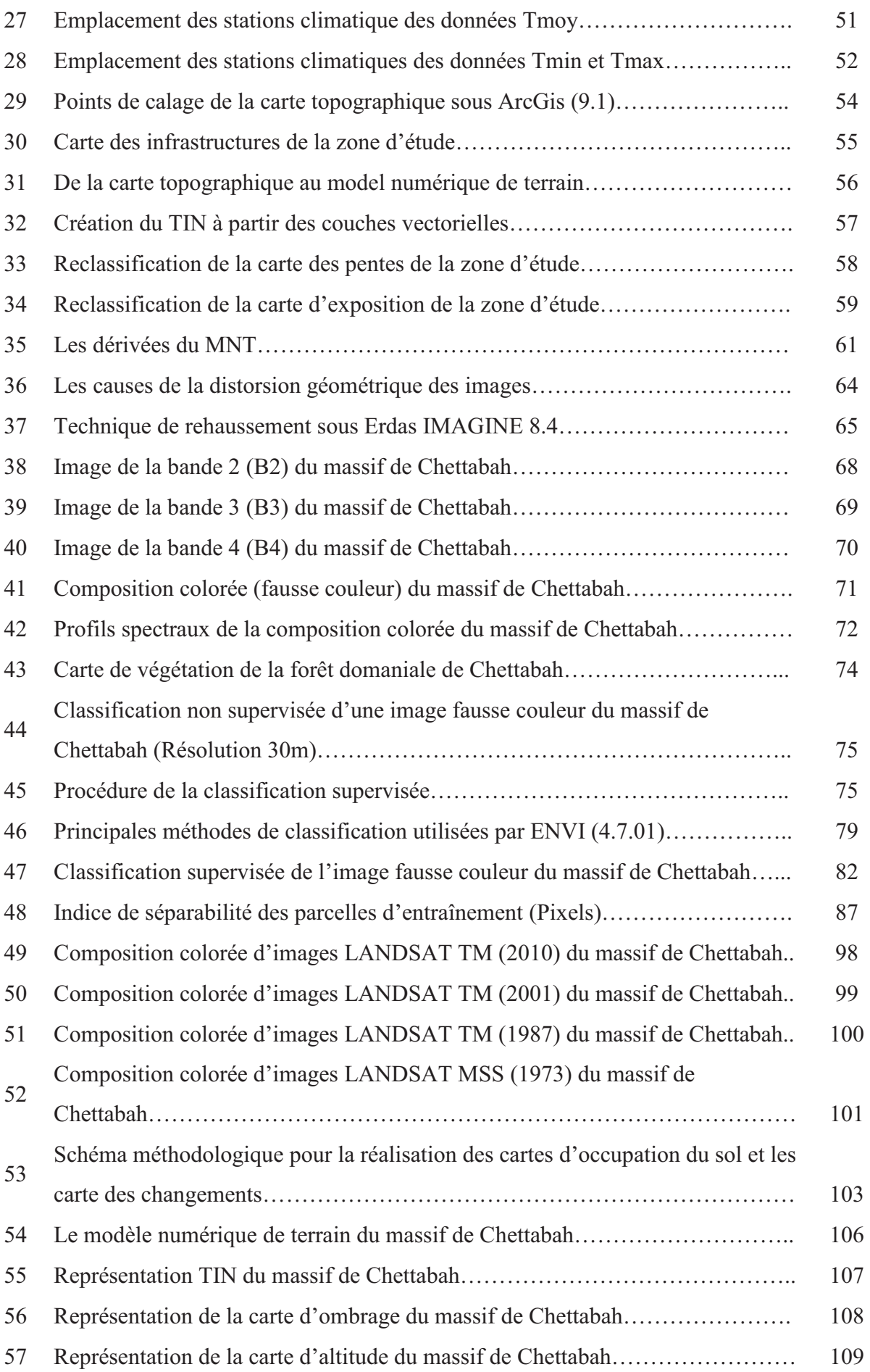

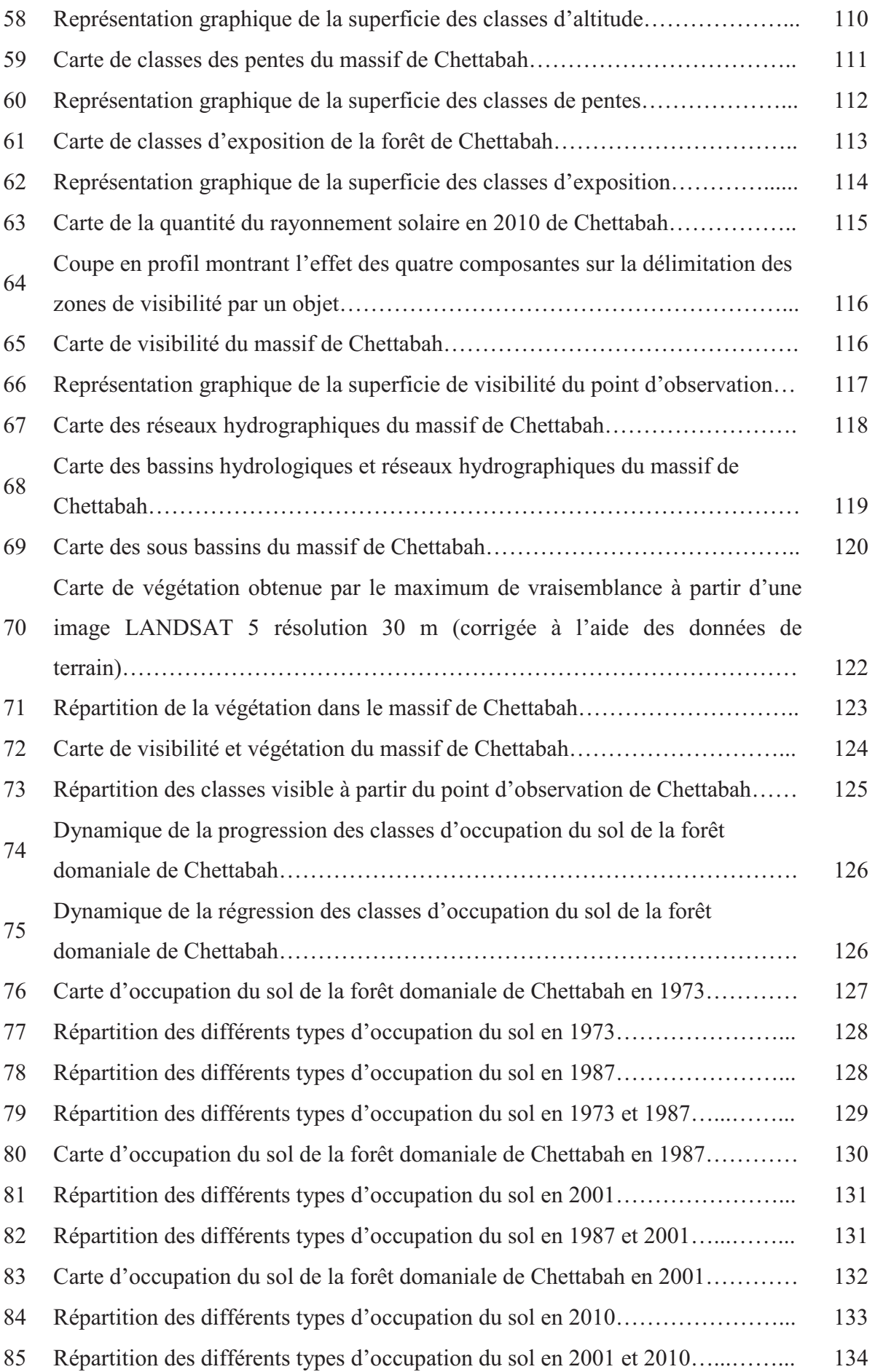

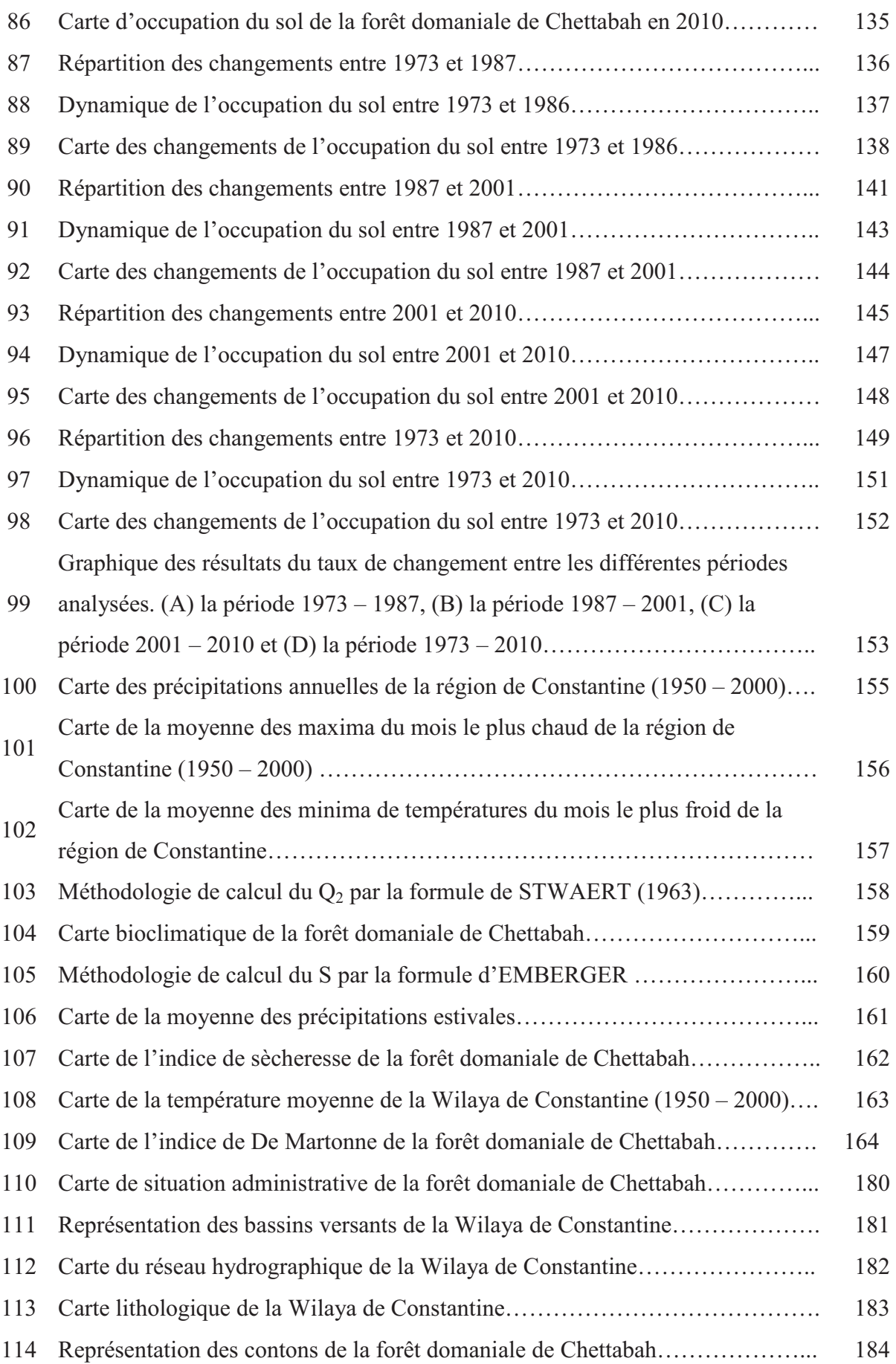

# $\overline{ }$ **TABLE DES MATIÈRES**

#### **INTRODUCTION** 1

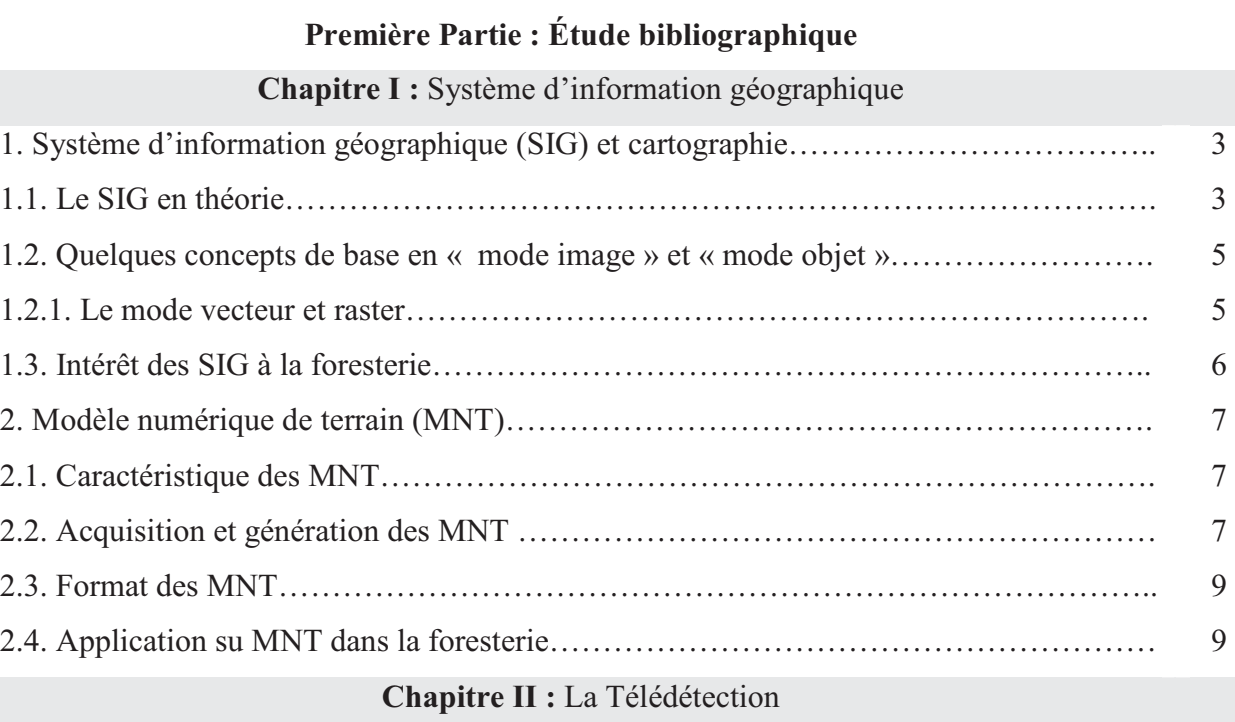

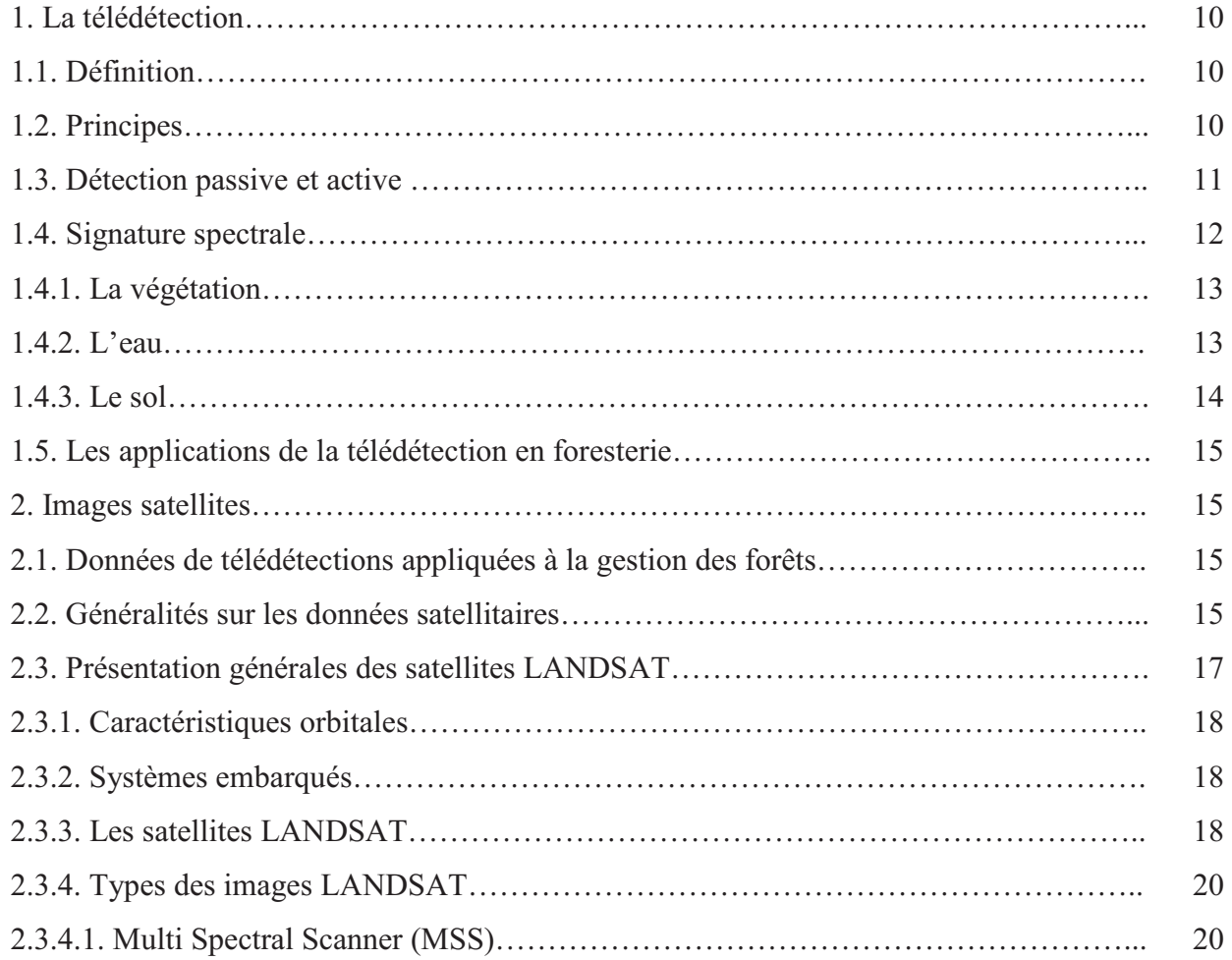

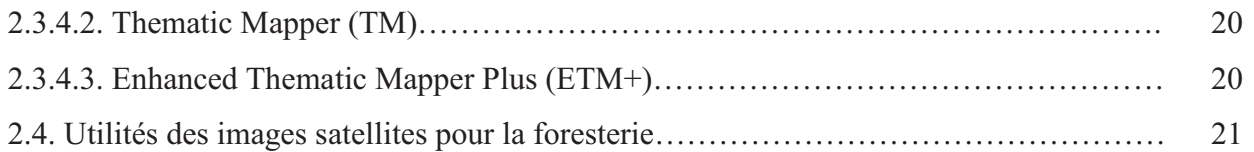

### **Chapitre III :** La Classification

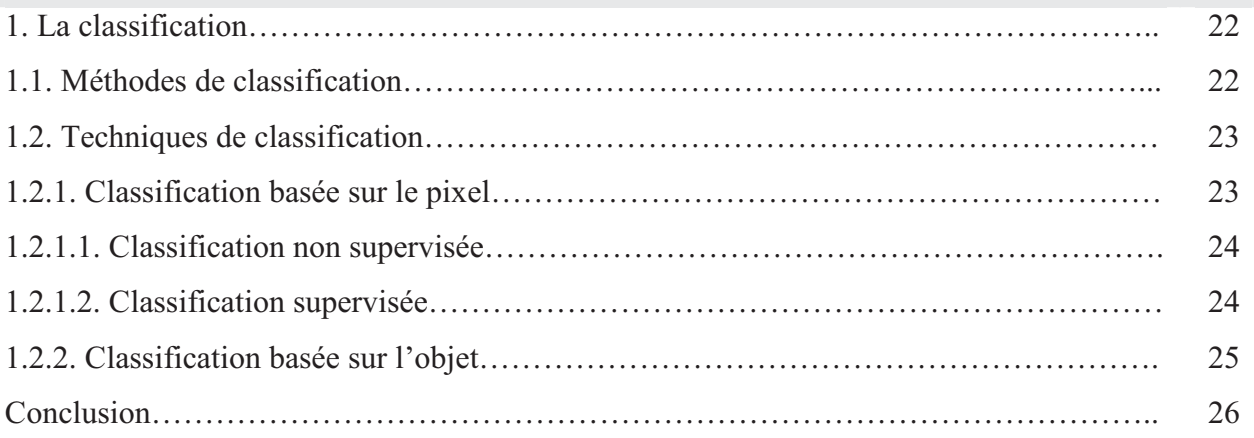

#### **Deuxième Partie : Matériels et méthodes**

#### **Chapitre I :** Présentation de la zone d'étude

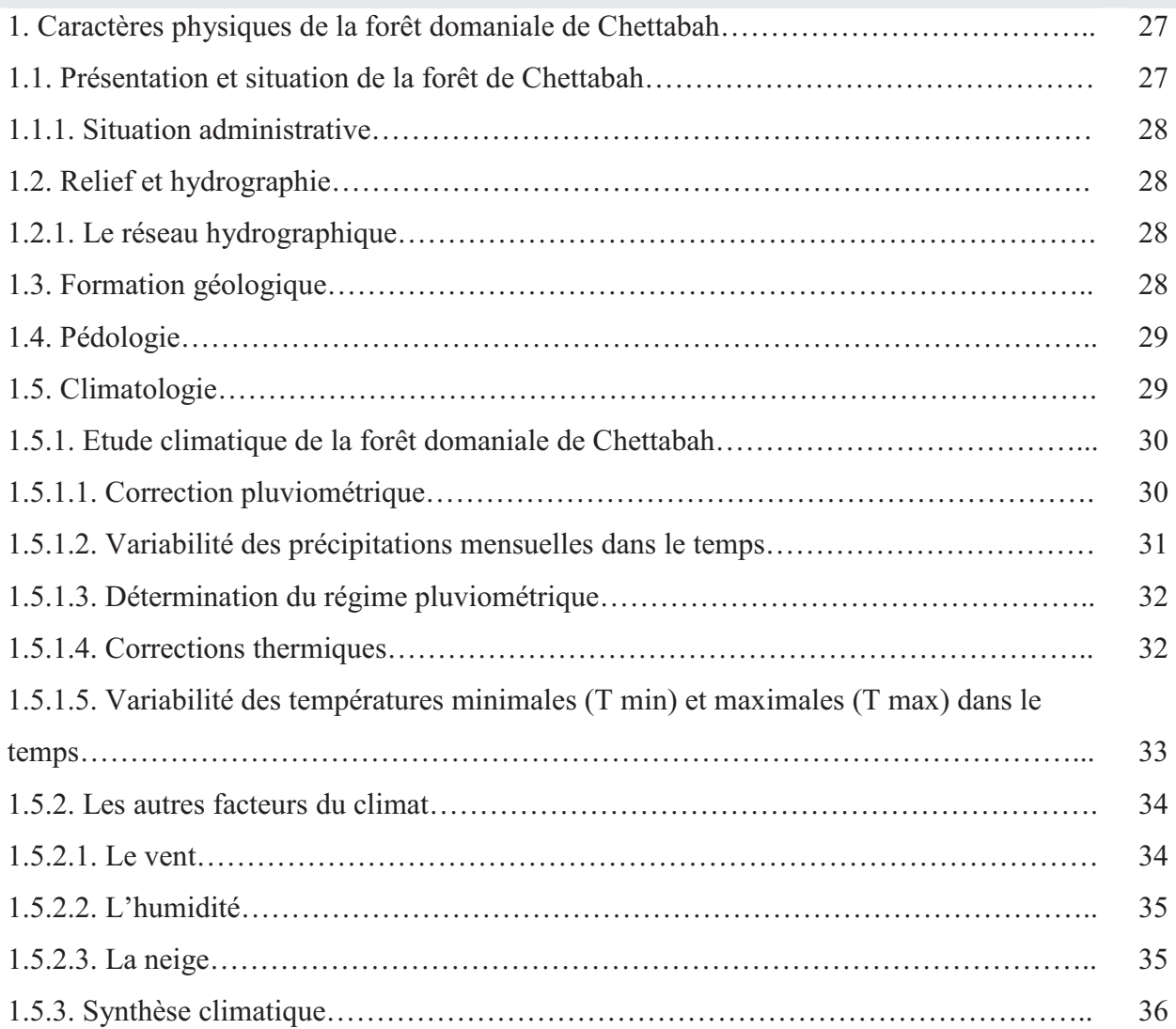

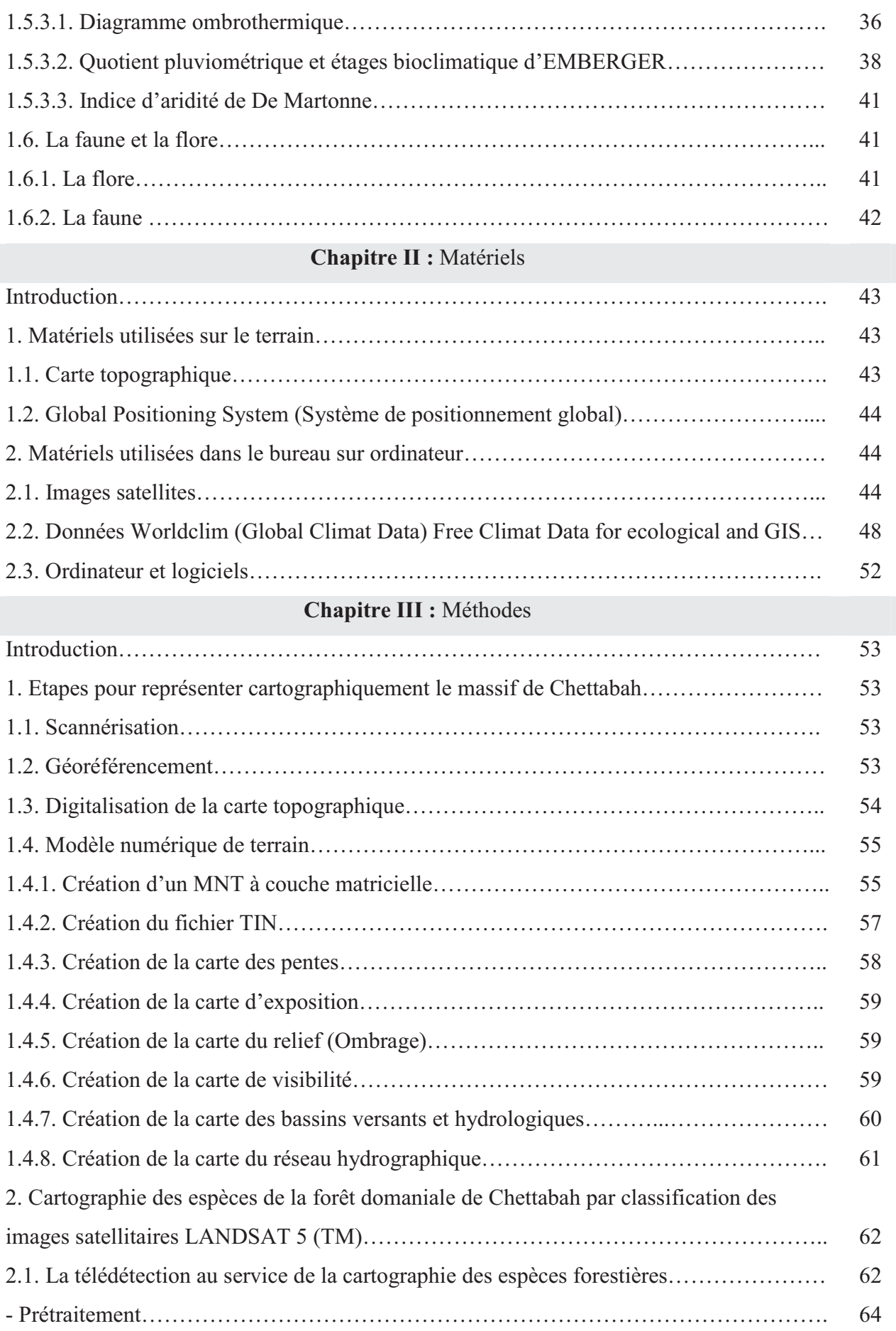

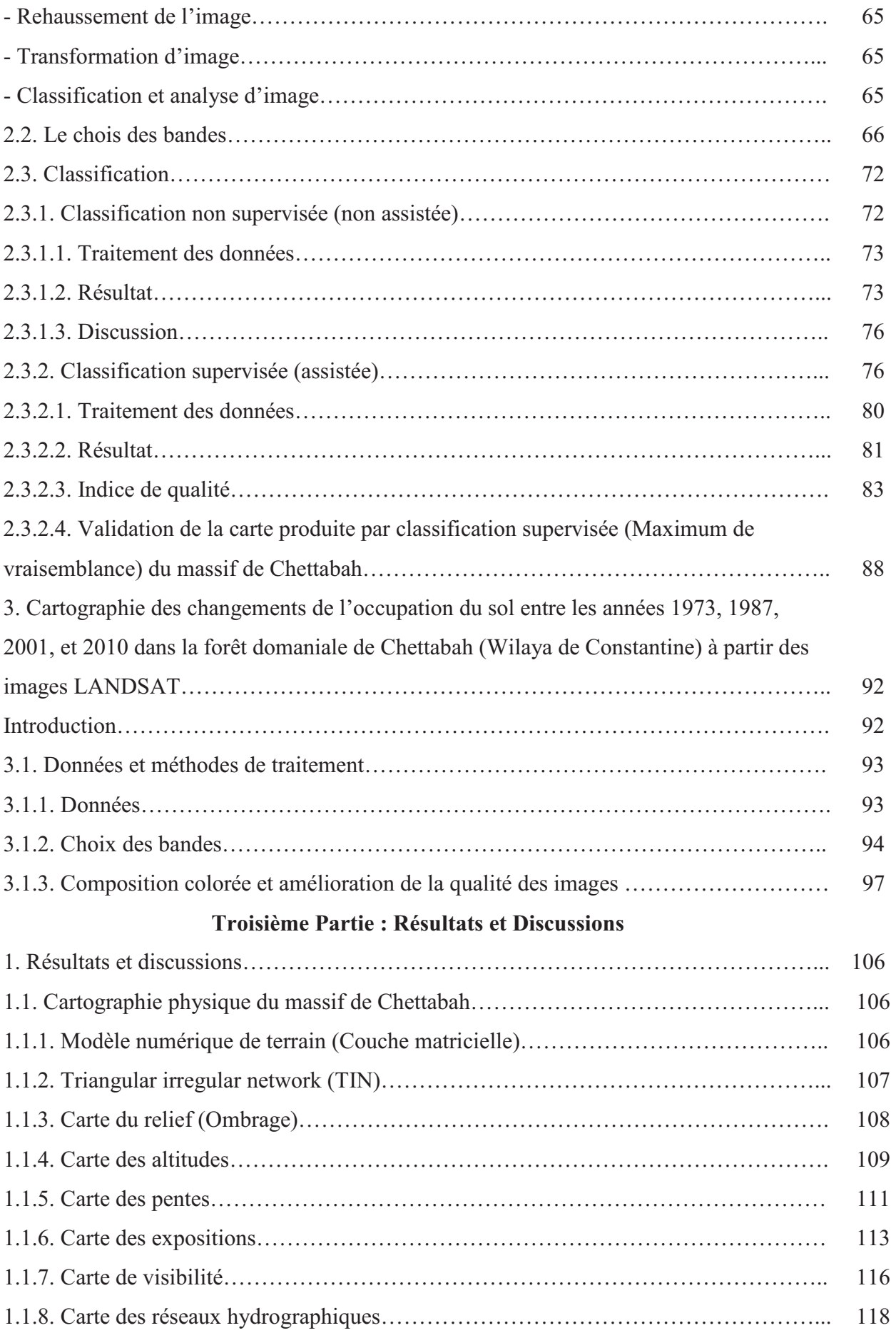

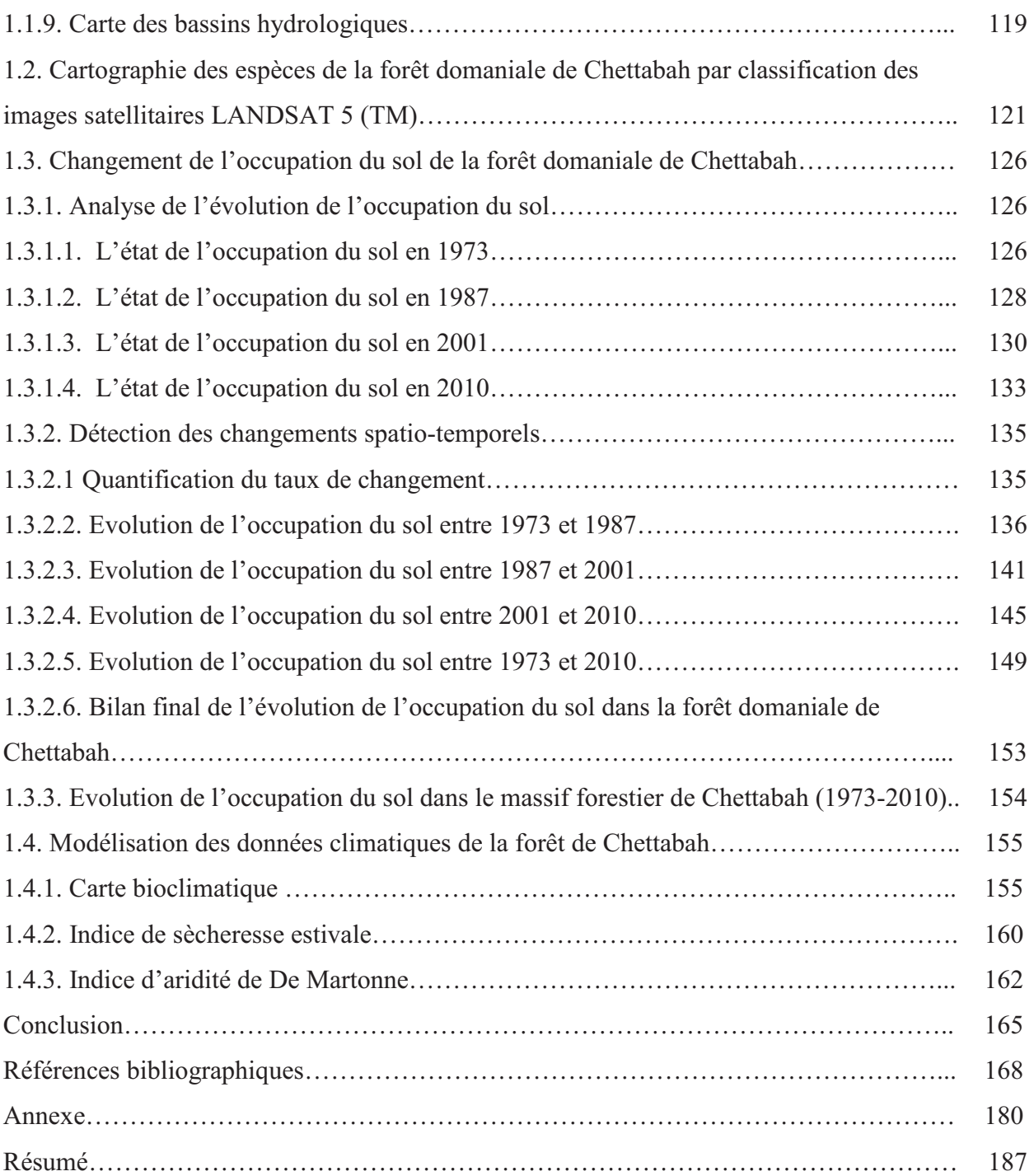

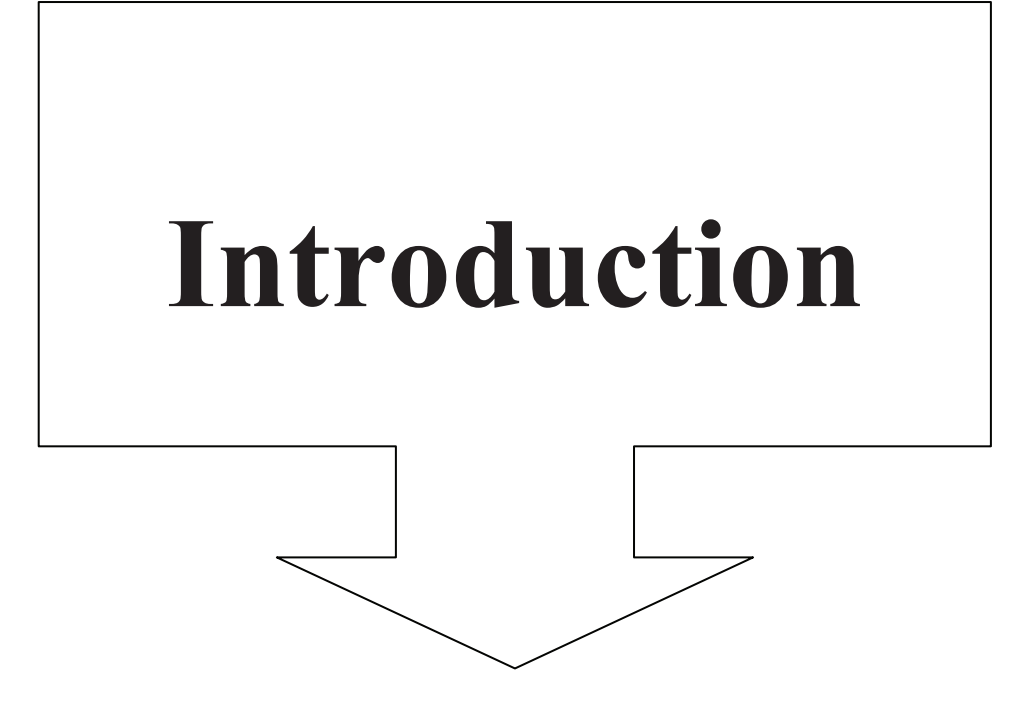

### **INTRODUCTION**

Parallèlement au développement de l'informatique et des systèmes d'information géographique, une nouvelle source de données localisées est apparue : il s'agit de l'image numérique, en particulier celle obtenue par télédétection satellitaire (Satellite Américain LANDSAT I lancé en 1972, satellite Français SPOT I en 1986).

Les images satellites fournissent d'emblée une vision d'ensemble et permettent de se faire une idée globale du milieu. Elles livrent en outre sous une forme visuelle, une grande quantité d'informations (éléments de structure, de texture, de changement de teinte,...), qui correspondent à des caractéristiques objectives, mais celles-ci ne sont pas toutes immédiatement identifiables et exploitables. A partir de cette perception globale, la démarche consiste à trouver, en partie sur le terrain, mais également dans l'histoire des milieux, des informations et des documents supplémentaires, qui vont aider à interpréter ces images et à identifier leurs contenus.

Pour répondre aux besoins de traitement des images satellitaires, des logiciels spécifiques ont été élaborés. Bien qu'ils manipulent également des données spatiales, leur mise au point a été totalement séparée de celle des SIG, et ce n'est que depuis peu que l'on s'est intéressé à coupler ces deux outils aux fonctionnalités complémentaires. Aujourd'hui apparaît une tendance à l'intégration des opérations de traitement d'images avec celles d'analyses géographiques, caractéristiques des SIG.

En définitive, le système d'information géographique et la télédétection présentent de nombreuses applications en gestion forestière mais aussi dans des secteurs d'activités de plus en plus diversifiés. Et du fait de l'évolution rapide des connaissances informatiques, il devrait apporter encore plus d'innovations dans la gestion des espaces naturels.

Notre zone d'étude, forêt domaniale de Chettabah, se situe au Sud – Ouest de Constantine. Elle s'étend du Nord des plaines d'El Djebess jusqu'au Nord d'Ain Smara.

La forêt domaniale de Chettabah se caractérise par :

- Sols calcaires dolomitiques, généralement se sont des sols bruns calcaires.
- Une période sèche de 6 mois qui s'étale de Mai à Octobre et une période humide de 6 mois, de Novembre à Mars.
- L'étage bioclimatique de la zone d'étude est semi aride à hiver frais dans les basses altitudes et sub – humide à hiver frais dans les hautes altitudes.
- Une végétation dominante de pin d'Alep et de chêne vert en forme de taillis dégradé; une strate herbacée représentée par le ciste, lentisque et l'astragale.

Pour contribuer à l'introduction des systèmes d'informations géographiques exectes in sous sous sorteptis une deute controle contromations and the marge and the current shares de termin (MNT) et les images statllits LANDSA satellite, nous avons entrepris une étude cartographique avec comme support : les modèles numériques de terrain (MNT) et les images satellites LANDSAT TM année 2010, afin de constituer une base de données numériques sur les reliefs et la végétation du massif de Chettabah

Cette cartographie pourra-t-elle nous renseigner sur :

- Les vraies valeurs des pentes,
- Les expositions dominantes des versants,
- La meilleure disposition des points d'observations,
- L'allure du réseau hydrographique,
- La répartition des espèces forestières ?

 Les documents provenant des sites de LANDSAT qui sont mis à notre disposition pourront-ils nous aider à faire une classification de l'image des sites étudiés et discriminés les différents types de végétation ?

La classification des images satellites LANDSAT MSS (1973) et TM (1986, 2001 et 2010) pourra-t-elle nous aider à détecter les changements d'occupation du sol et suivre l'évolution de la forêt ?

La modélisation des données climatiques provenant du site WorldClim qui sont mis à notre disposition pourront-ils nous permettre de connaître les limites des aires bioclimatiques de la région d'étude et les zones favorables pour les essences de reboisement et de reforestation ?

Nous présentons dans ce travail, trois grandes parties :

Une première partie bibliographique comprenant trois chapitres :

- Généralités sur les SIG et MNT
- > La télédétection
- $\triangleright$  La classification

Une deuxième partie qui est l'étude expérimentale comportant :

- > Matériels
- > Méthodes

Une troisième partie qui est résultats et discussion

Et enfin, nous terminerons notre étude par une conclusion générale et des propositions afin d'établir des simulations des prévisions : de climat, d'aménagement et de reboisement.

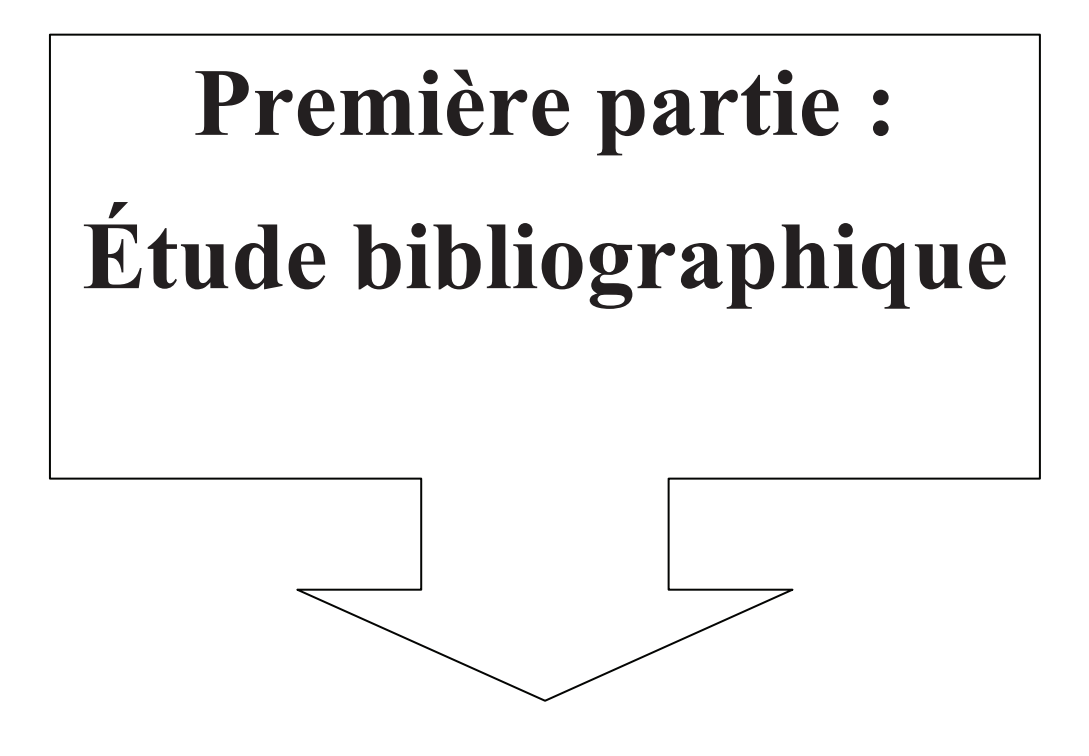

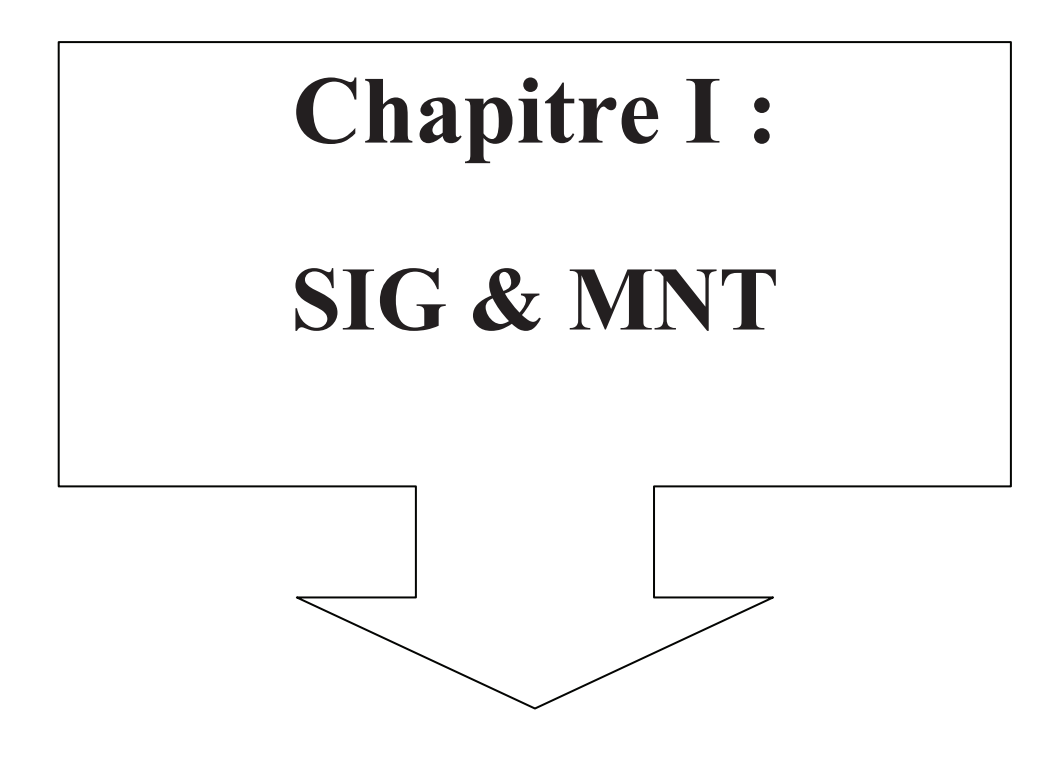

#### **1. Systèmes d'informations géographiques (SIG) et cartographie :**

« La cartographie est l'ensemble des études et des opérations, scientifiques, artistiques et techniques, intervenant à partir des résultats d'observations directes ou d'exploitation d'une documentation, en vue de l'élaboration et de l'établissement de cartes, plans et autres modes d'expression, ainsi que dans leur utilisation » (*www.cdig-var.org*). Elle a pour avantage de modéliser chaque entité étudiée, pour finalement aboutir à un document de synthèse, mettant en exergue les éléments essentiels à des fins analytiques.

Alliée aux SIG, la cartographie s'est informatisée. Cette nouvelle technique de gestion offre la possibilité d'exploiter le maximum d'informations pertinentes et ce grâce au Système de Gestion de la Base de Données (SGBD) (SCHOLL et *al.*, 1996). Le SIG combiné à la cartographie va donc nous permettre de réaliser des documents cartographiques montrant l'évolution de la forêt de Chettabah (Wilaya de Constantine).

Les systèmes d'information géographique (SIG), apparaissent comme un outil incontournable permettant d'organiser les couches d'informations et de les analyser dans le but d'en extraire les données, intégrées à l'échelle de la forêt. Ces données pourront être les données d'entrées des modèles numériques de terrain et climatiques. L'utilisation d'un SIG pour la gestion des ressources forestières concerne essentiellement la cartographie du terrain à étudier (Cartes des pentes, altitudes, expositions, ombrages, bassins versant, risques d'érosions, réseaux hydrographique et carte de visibilité) et l'occupation du sol.

#### **1.1- Le SIG en théorie :**

Le traitement informatique de données liées aux risques naturels entre dans le cadre de la géomatique qui est un champ d'activités scientifiques et techniques qui intègre, suivant une approche systémique, l'ensemble des moyens d'acquisitions et de gestion des données à référence spatiale utilisées dans le processus de production et de gestion de territoires (*www.cdig-var.org*).

Selon BERGER et *al.* (2005), un SIG peut être défini comme un ensemble coordonné d'opérations généralement informatisées destinées à transcrire et à utiliser des données géographiques sur un même territoire. Ce dispositif vise particulièrement à combiner au mieux les différentes sources accessibles: bases de données, savoir-faire, capacité de traitement selon les applications demandées. On identifie un SIG grâce à quatre principales fonctionnalités (HESSAS, 2005) :

- l'acquisition des données d'entrée
- stockage, récupération et gestion de bases de données
- manipulation et analyse des données
- affichage des données permettant à l'utilisateur d'appréhender les phénomènes spatiaux.

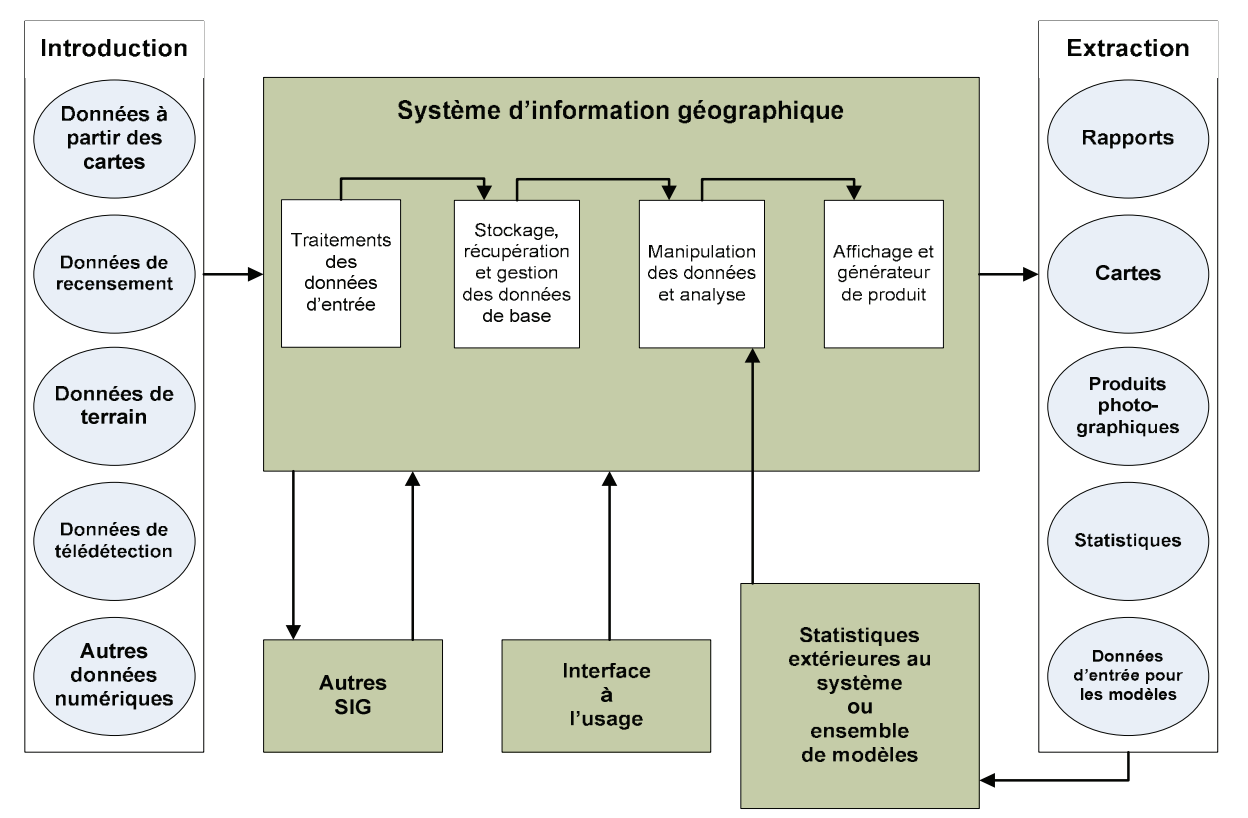

**Figure 1 :** Composantes d'un SIG (HESSAS, 2005)

Les systèmes d'informations géographiques (SIG) sont des outils informatiques de plus en plus utilisés (BERGER et *al.*, 2005) ; ils permettent une mise à jour simple des informations qu'ils contiennent et le travail sur plusieurs échelles. Ils construisent des bases de données spatialisées et géoréférencées. Ils ont pour but d'améliorer la connaissance d'un milieu géographique et d'en permettre une meilleure gestion (HESSAS, 2005).

De nos jours, il existe toute une panoplie de logiciels (SIG) qui assistent l'utilisateur dans ses activités ; ces derniers peuvent être différents dans la manière de représenter et de gérer l'information géographique. L'intérêt important que portent les chercheurs aux SIG réside dans la capacité d'organisation et d'intégration de l'information spatio-temporelle qu'ils offrent. Il est essentiel de rappeler que ces outils (les SIG) permettent l'analyse des relations spatiotemporelles, entre les données géographiques. Selon EASTMAN (1995) une telle compréhension a permis aux chercheurs de développer différentes techniques d'analyses multicritères et d'aide à la décision assistée par ordinateur.

SCHOLL et *al.* (1996) ; BERGER et *al.* (2005) et ESRI (2009), ont montré que les progrès scientifiques en matière d'informatique et d'électronique ont donné lieu à différentes applications des SIG :

- gestion et aménagement du territoire ;
- analyse et prédiction des risques majeurs ;
- élaboration des scénarios d'évacuation et d'intervention de sécurité civile ;
- santé (étude de la prolifération et de la propagation d'une épidémie) ;
- recherche en écologie, foresterie, hydrologie et géologie ;
- militaire (logistique et mouvements de troupes).

#### **1.2- Quelques concepts de base en « mode image » et « mode objets » :**

Il est nécessaire de connaître les modes d'acquisition et les différentes techniques de représentation des objets.

#### **1.2.1- Mode vecteur et raster :**

Les modalités d'acquisition des données ainsi que les représentations des objets sont très variées. De même les méthodes de stockage de ces données et leur représentation, sont différentes. Deux types de représentations des objets sont possibles : les coordonnées géographiques des objets peuvent être archivées sous la forme de vecteurs (mode vecteur) ou sous forme d'images (mode raster). D'après BERGER et *al.* (2005), le choix du type de représentation constitue une étape importante dans la mesure où il va considérablement influencer la méthode de généralisation de l'information spatiale.

La structure vectorielle est composée d'un grand nombre de points. Chaque point est décrit par ses coordonnées en X et Y dans un système de référence ou de projection (en latitude, longitude ou kilométrique tel que Lambert et UTM) et par un attribut ou un numéro d'identification qui est relié à une base de données. Chaque point peut représenter un objet (bâti, borne géodésique,…). La structure vectorielle permet de représenter les points en arcs. Ces derniers une fois associés, donnent naissance à des objets linéaires qui représentent la réalité (courbes de niveau, cours d'eau, ruisseaux…). Un arc fermé, peut représenter une surface (parcelle, une retenue collinaire, un bassin versant…); Il implique une représentation en mode d'objet. Ce dernier est bien adapté pour décrire la topologie pour des bases de données thématiques telles que les types de sols, couvert végétal,… (ARCGIS User's Guide, 2006). De plus, elle limite la quantité d'informations à stocker. Par ailleurs, il est mal adapté pour décrire des variables spatiales continues comme l'altitude ou la température.

Le mode raster est plus adapté pour représenter des variables continues. De plus, la représentation sous forme de grille correspond bien à l'organisation informatique des données. L'inconvénient de ce mode réside dans la taille des fichiers, étant donné que chaque pixel contient une information. Une même surface peut être représentée par un grand nombre de pixels. Ce mode est également adapté pour l'utilisation de méthodes de traitements numériques de l'information pour la description de certains éléments géographiques naturels. Il est difficile de séparer ou de tracer une limite arbitraire dans une forêt entre deux essences forestières, alors que sur le terrain, il existe en fait une zone de transition où sont observés deux gradients d'essences. Leur manipulation est plus aisée car le contour des objets suffit pour les décrire. Elle est plus adaptée à des données discrètes dont les limites sont précises (réseaux, séparations administratives, …).

#### **1.3. Intérêts des SIG en foresterie :**

D'après ESRI (2009), Les services de foresterie se servent d'un SIG comme composant clé permettant de gérer les ressources de gros bois d'œuvre et de maintenir une gestion durable des forêts. Ces organismes tirent partie des fonctionnalités SIG pour des applications très diverses : estimation des sols, analyse du marché de gros bois d'œuvre, planification des itinéraires des récoltes et visualisation du paysage rural.

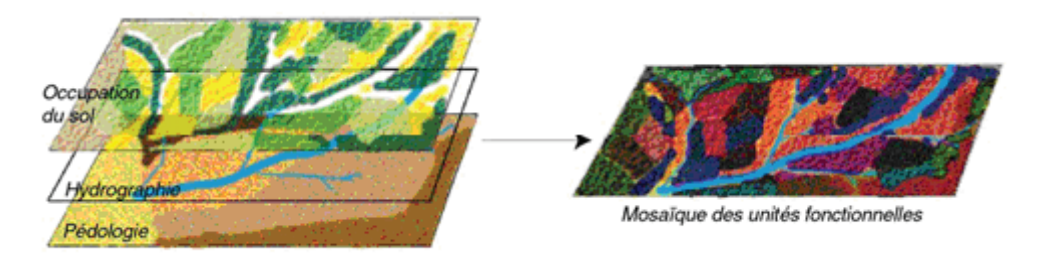

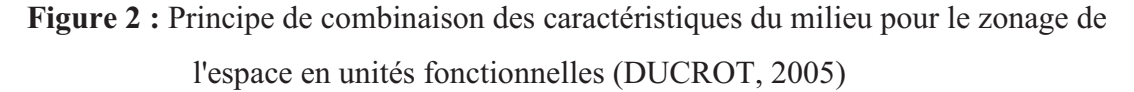

Selon DYKSTRA (1996), les objectifs des SIG en foresterie se regroupent en deux catégories :

- Extraction d'informations détaillées sur la forêt par télédétection aéroportée ou satellitaire (Occupation du sol, images Radar, MNT,…)
- Développement de méthodes d'intégration d'informations multi sources dans les systèmes d'aides à la prise de décision pour le développement durable des forêts.

 En matière de gestion forestière, le système d'information géographique constitue de nos jours des instruments de premier choix dans les domaines d'intervention suivants :

- L'étude d'impacte des constructions ; Poste de vigie, maison forestière, point d'eau, banquètes, etc.
- La gestion des réseaux de communication qui s'est avérée d'une grande importance dans les interventions relevant de la lutte contre les incendies et l'exploitation du bois.
- La gestion des équipements et des personnels.
- Constitution d'un fond du plan cadastral forestier national.
- Inventaire, gestion des ressources forestières et sylviculture.
- Suivi du processus de désertification.
- Suivi de l'état sanitaire des forêts.
- DFCI (Défense des forêts contre les incendies).

#### **2. Modèle numérique de terrain (MNT) :**

 Pour établir la cartographie numérique du massif de Chettabah, on doit intégrer les données contenant l'information de relief (Altitude), aussi appelées Modèle Numérique de Terrain (MNT) « Représentation de valeurs d'altitudes continues sur une surface topographique à l'aide d'un tableau de valeurs Z référencées par rapport à un datum commun ; il est généralement utilisé pour représenter le relief d'un terrain » (ARCGIS User's guide, 2006).

#### **2.1- Caractéristiques des MNT :**

 Il existe différentes dénominations pour le terme générique de MNT suivant la technique de production utilisée pour l'obtenir. Dans le domaine terrestre, certains ne modélisent que le sol (modèle numérique de terrain), tandis que d'autres comprennent également le sursol, comme la végétation ou le bâti (modèle numérique de surface, MNS, ou modèle numérique d'élévation, MNE) (ARCGIS User's guide, 2006). Ces derniers s'obtiennent généralement par des jeux de données brutes acquises grâce à des techniques telles que le Lidar, la photogrammétrie, ou la radargrammétrie (SHORT, 2000). Les MNT constituent le plus souvent un dérivé de ces modèles, « filtré » de tous les éléments constitutifs de la couverture topographique pour ne garder que le sol nu. Le terme « couverture topographique » désigne tous les éléments situés au dessus de la surface terrestre continentale : bâtis et végétation haute comme les forêts.

#### **2.2- Acquisition et génération des MNT :**

L'acquisition de MNT peut se faire par des capteurs de mesure de signal embarqués sur plusieurs types de vecteurs (avions, bateaux), ou avec des levés de terrain. Ils sont également générés à partir de couples d'images (satellites ou aériennes), ou encore des digitalisations de cartes. Ces différents modes d'acquisition entraînent par la suite un des traitements qui leur sont spécifiques. Ces traitements peuvent comprendre : le calcul du relief à l'aide d'un couple d'images stéréoscopiques (dans le cas de photos aériennes), une étape de traitement du signal (pour des acquisitions laser par exemple) ou une phase d'interpolation (lors de levés de terrain). Cette dernière permet d'obtenir une représentation continue à l'aide d'un nombre fini de points.

Plusieurs vecteurs sont à l'origine des données qui vont permettre leur génération. Les satellites avec leurs capteurs radar ou optiques vont tout d'abord fournir l'imagerie grâce à laquelle on obtient l'information d'altitude via des traitements appropriés (figure 3). Ensuite, il existe également les systèmes embarqués sur des avions (laser, radar, ou photographie aérienne). Ceux-ci produisent soit une information d'altitude via des processus automatiques (laser) soit à nouveau des images qui sont retraitées par la suite. Enfin, il y a également les levés de terrain acquis sous forme de points régulièrement répartis sur la surface à modéliser (SHORT, 2000 ; BERGER et *al.*, 2005).

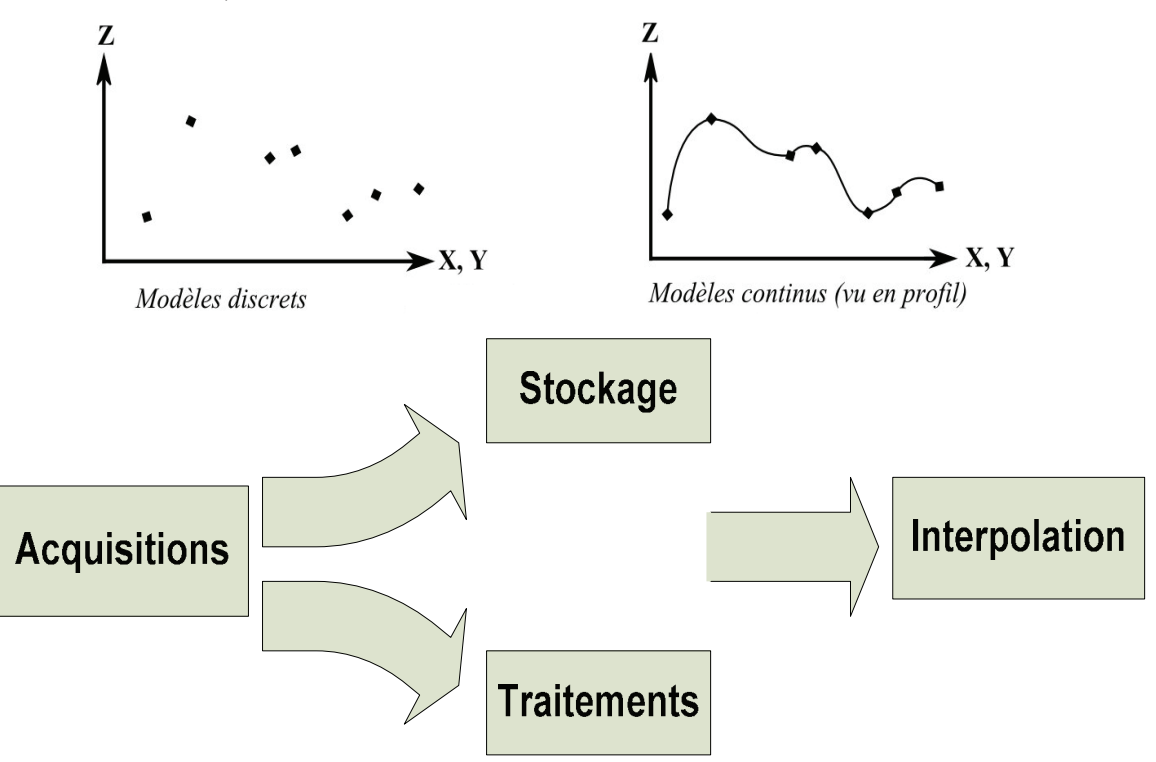

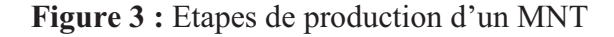

Chacune de ces techniques présentes des avantages mais également des limites. Les mesures de terrain sont très précises mais nécessitent un algorithme d'interpolation afin de générer un modèle continu, ce qui ajoute des approximations et des artéfacts d'interpolation (ArcGis User's Guide, 2006).

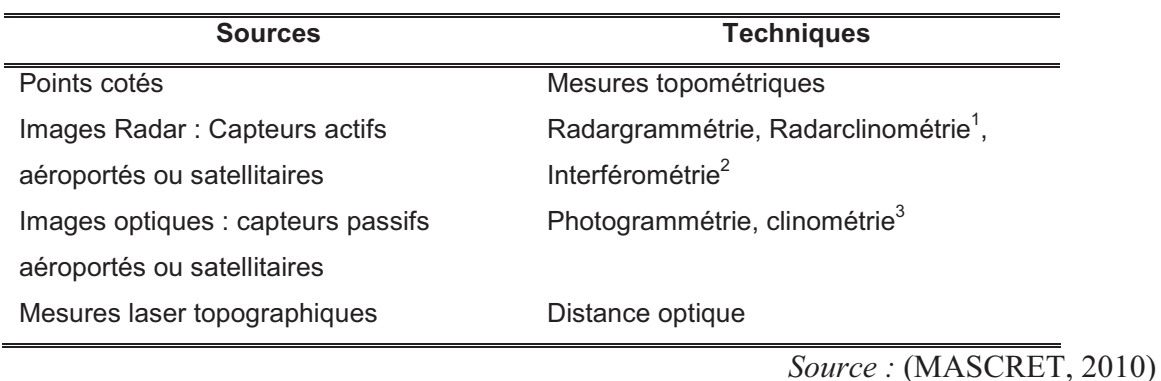

**Tableau 1 :** Sources et techniques de calcul du MNT

#### **2.3- Formats des MNT :**

Une fois l'acquisition effectuée et les traitements appliqués afin d'extraire l'information de relief, les modèles numériques doivent être stockés dans un format facilement réutilisable par la suite au sein d'un SIG. Les formats de MNT les plus couramment employés sont : nuage ou grille de points, courbes de niveau, profils, TIN (Triangular Irregular Network), et grille régulière ou non (figure 4).

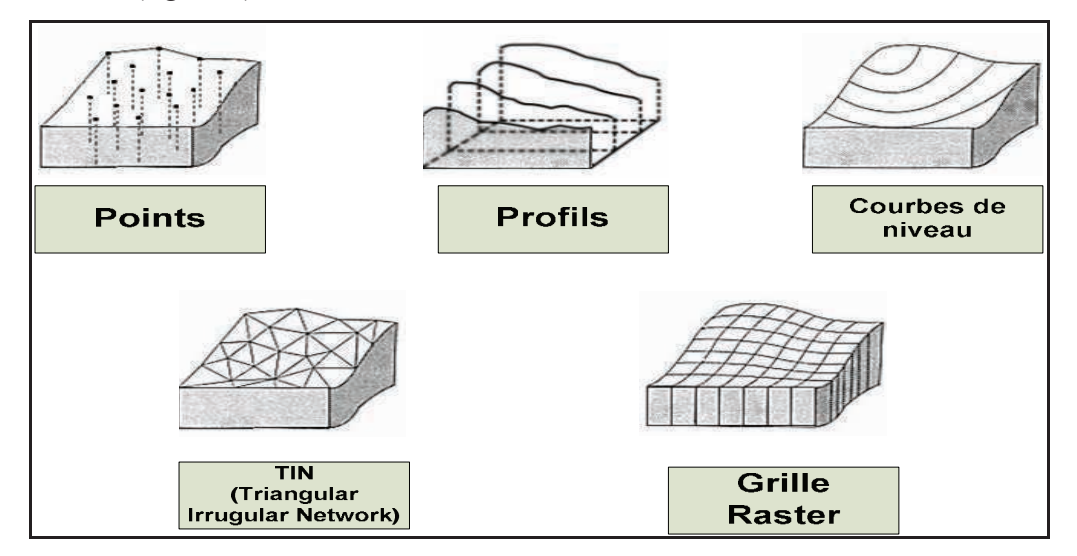

**Figure 4 :** Représentation des différents formats de MNT (MASCRET, 2010)

#### **2.4- Application du MNT dans la foresterie :**

Les ingénieurs forestiers utilisent les MNT pour différentes études. Ils peuvent étudier la pente du relief, l'exposition, le réseau hydrographique, déterminer le champ de visibilité du poste de vigie, directions d'écoulement des eaux, risque d'érosion et les altitudes.

<sup>&</sup>lt;sup>1</sup>Radar-clinométrie ou <sup>3</sup>clinométrie est une technique qui reconstruit le relief à partir de la radiométrie d'une image, en se basant sur une reconstruction par ombrage.

<sup>&</sup>lt;sup>2</sup>L'interférométrie exploite la différence de phases entre deux images radar préalablement recalées et prises dans les mêmes conditions géométriques.

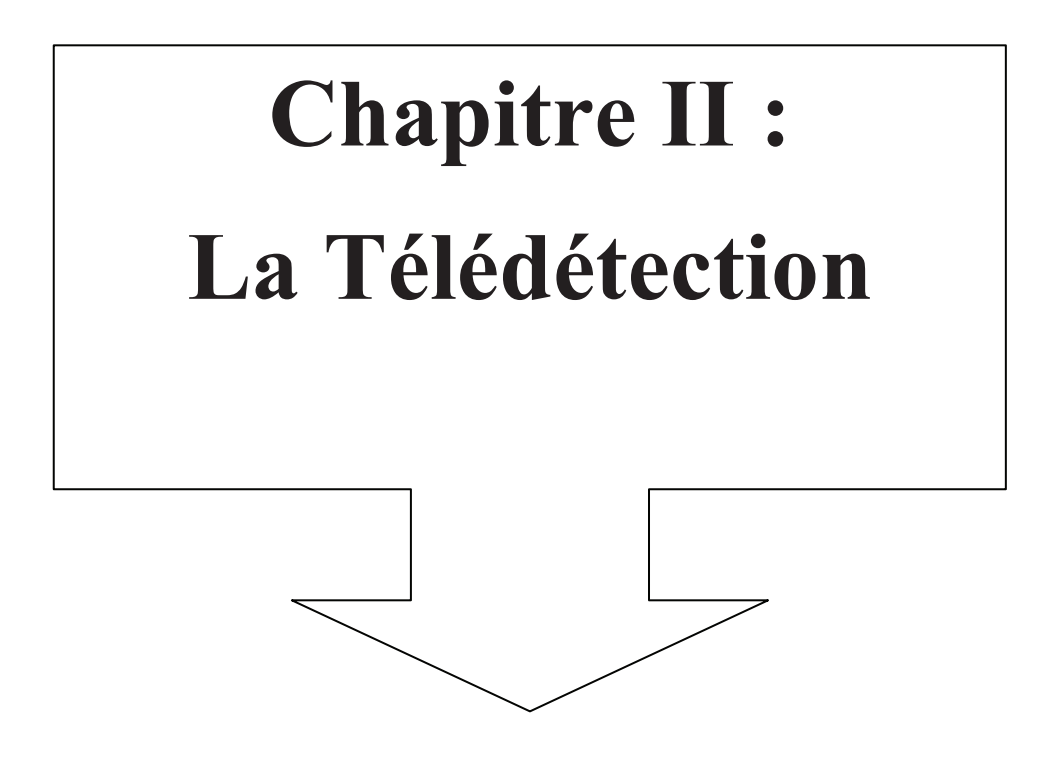

#### **1. La télédétection :**

#### **1.1- Définition :**

Le mot télédétection (en anglais « Remote Sensing ») désigne l'ensemble des techniques qui permettent d'étudier à distance des objets ou des phénomènes. Le terme de télédétection a été inventé en 1958 par **Evelyn Pruitt** de l'Office of Naval Research des Etats-Unis dans le but de référer à l'intégration de données issues d'acquisitions aussi diverses que des photographies aériennes ou des images satellitales (THIRION, 2003).

Une définition plus précise, et pour nous plus opérationnelle, de la télédétection est la suivante : « La télédétection est l'ensemble des techniques qui permettent, par l'acquisition d'images, d'obtenir de l'information sur la surface de la Terre (y compris l'atmosphère et les océans), sans contact direct avec celle-ci. La télédétection englobe tout le processus qui consiste à capter et enregistrer l'énergie d'un rayonnement électromagnétique émis ou réfléchi, à traiter et analyser l'information qu'il représente, pour ensuite mettre en application cette information. » (D'après CCT, 2008)

Les applications de la télédétection se sont multipliées, dans de nombreux domaines de la météorologie et de la climatologie, de la foresterie, de l'océanographie, de la cartographie ou de la géographie. La télédétection permet également de détecter des catastrophes naturelles comme les incendies, les inondations et elle peut être un outil pour la surveillance des zones sismiques ou volcaniques (THIRION, 2003).

Quel que soit le domaine d'application considéré, une bonne interprétation des documents de télédétection ou une bonne utilisation des données numériques nécessite la compréhension des principes physiques sur lesquels sont fondés la technique de télédétection employée (KERGOMARD, 2009).

#### **1.2- Principes :**

Dans la plupart des cas, la télédétection implique une interaction entre l'énergie incidente et les cibles. Le processus de télédétection au moyen de systèmes imageurs comporte les sept étapes présentées ci-dessous. Notons cependant que la télédétection peut également impliquer l'énergie émise (infrarouge) ou utiliser des capteurs non-imageurs (sismique, gravimétrie...) (KLUSER, 2000).

Les processus de la télédétection sont les suivants (figure 5) (d'après CCT, 2008)

• Source d'énergie ou d'illumination (A).

- Rayonnement et atmosphère (B). Durant son parcours entre la source d'énergie et la cible, et entre la cible et le capteur, le rayonnement interagit avec l'atmosphère.
- Interaction avec la cible (C).
- Enregistrement de l'énergie par le capteur (D). Une fois l'énergie diffusée ou émise par la cible, elle doit être captée par un capteur qui n'est pas en contact avec la cible pour être enfin enregistrée.
- Transmission, réception et traitement (E). L'énergie enregistrée par le système d'acquisition est transmise, souvent par des moyens électroniques, à une station de réception où l'information est transformée en images (numériques ou photographiques).
- Interprétation et analyse (F). Une interprétation visuelle et/ou numérique de l'image traitée est ensuite nécessaire pour extraire l'information que l'on désire obtenir sur la cible.
- Application (G). La dernière étape du processus consiste à utiliser l'information extraite de l'image pour mieux comprendre la cible.

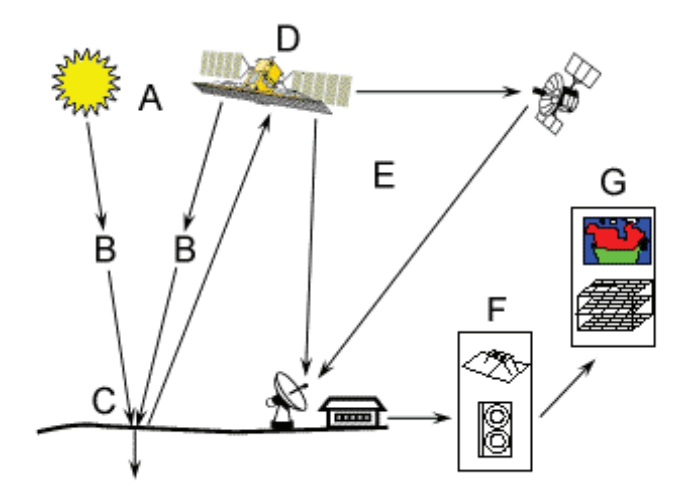

**Figure 5 :** Processus de télédétection (d'après CCT, 2008)

#### **1.3- Détection passive et active :**

Le Soleil est une source d'énergie ou de rayonnement pratique pour la télédétection. L'énergie du Soleil est soit réfléchie (la portion visible) ou absorbée et retransmise (infrarouge thermique) par la cible. Les dispositifs de télédétection qui mesurent l'énergie disponible naturellement sont des capteurs passifs. Le capteur passif peut seulement percevoir l'énergie réfléchie lorsque le Soleil illumine la Terre. Il n'y a donc pas d'énergie solaire réfléchie le soir, tandis que l'énergie dégagée naturellement (l'infrarouge thermique) peut être perçue le jour ou la nuit.

Un capteur actif produit sa propre énergie pour illuminer la cible : il dégage un rayonnement électromagnétique qui est dirigé vers la cible. Le rayonnement réfléchi par la cible est alors perçu et mesuré par le capteur. Le capteur actif a l'avantage de pouvoir prendre des mesures à n'importe quel moment de la journée ou de la saison (d'après CCT, 2008)

#### **1.4- Signature spectrale :**

Chaque matériel présent sur terre absorbe, transmet ou reflète une certaine quantité de radiations solaires. Cette quantité varie suivant la longueur d'onde. Cette importante propriété rend possible l'identification de différentes substances ou classes (GIRARD & GIRARD, 1999).

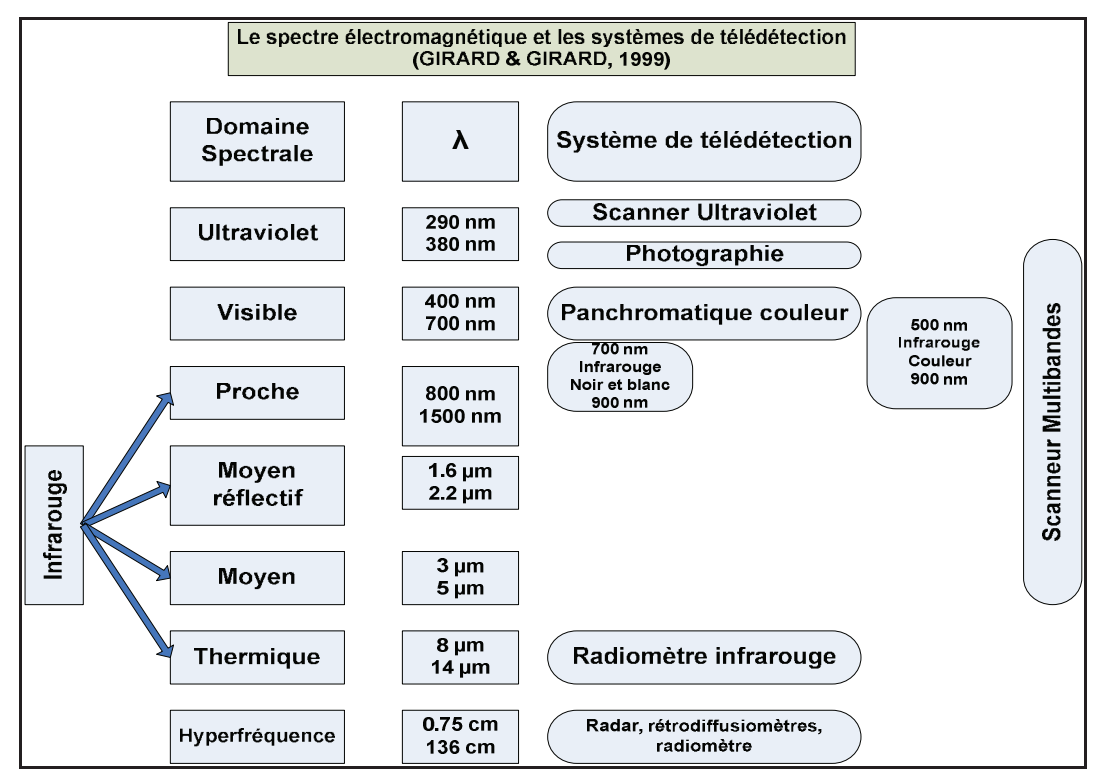

**Figure 6 :** Le spectre électromagnétique (GIRARD & GIRARD, 1999)

Il est alors possible de les dissociés suivant les signatures spectrales comme le montre la figure suivante :

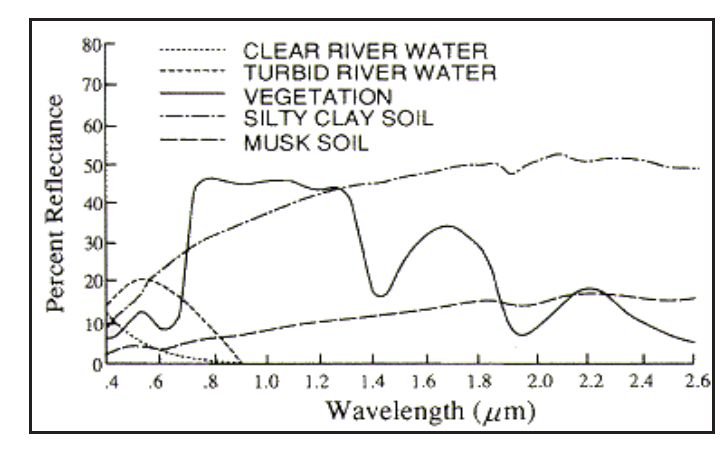

**Figure 7 :** Signature spectrale de l'eau, du sol et de la végétation (SHORT, 2000)

Examinons quelques exemples de cibles de la surface de la Terre et voyons comment l'énergie aux longueurs d'onde visible et infrarouge interagit avec celles-ci.

#### **1.4.1- La végétation :**

La chlorophylle absorbe fortement le rayonnement aux longueurs d'onde du rouge et du bleu, mais réfléchit le vert. Les feuilles, qui contiennent un maximum de chlorophylle en été, sont donc plus vertes pendant cette saison. La structure interne des feuilles en bonne santé agit comme un excellent réflecteur diffus pour les longueurs d'onde de l'infrarouge. Les scientifiques utilisent d'ailleurs l'infrarouge pour déterminer l'état de santé de la végétation (d'après CCT, 2008).

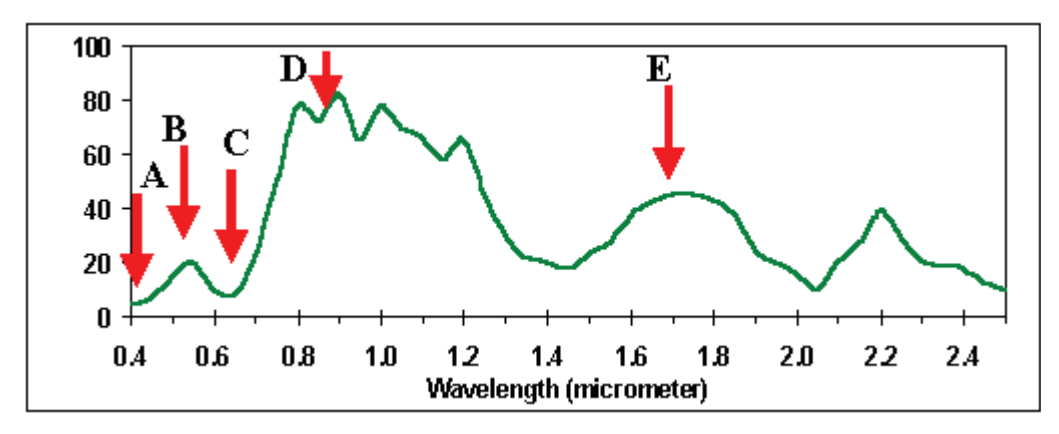

**Figure 8 :** Réflectance typique du spectre de la végétation (SHORT, 2000)

Les flèches rouges indiquent les longueurs d'ondes des bandes communément utilisées en télédétection optique : **A**: bande bleue, **B**: bande verte; **C**: bande rouge; **D**: bande proche Infra rouge; **E**: bande Infra rouge.

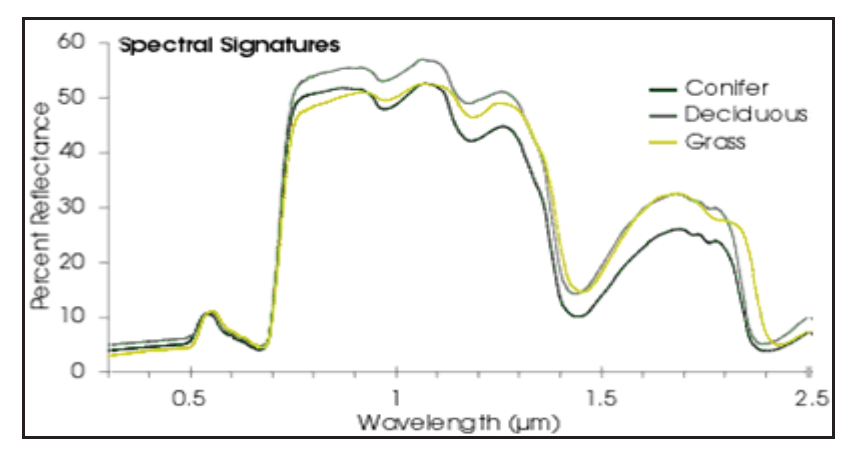

**Figure 9 :** Signature spectrale des principaux types de végétation (SHORT, 2000)

#### **1.4.2- L'eau :**

L'eau a des propriétés optiques très différentes selon qu'elle est à l'état liquide ou solide, la signature spectrale de l'eau est caractérisée par celle des molécules (eau pure) et par celle des constituants dissous ou en suspension comme les algues, particules ou matière organique, l'eau diffuse une partie du rayonnement reçu avec forte intensité dans les longueurs d'onde inférieures à 0,5µm, d'où sa couleur bleu, sauf entre 1,55 – 1,75µm où elle est plus absorbante (BOUHATA, 2007)

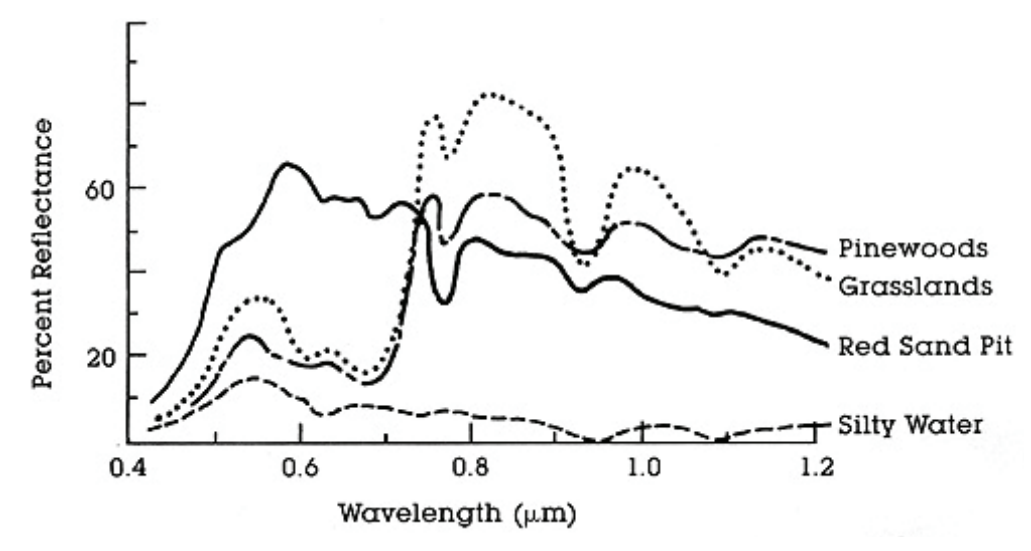

**Figure 10 :** Signature spectrale de l'eau et la végétation (SHORT, 2000)

#### **1.4.3- Le sol :**

 Le sol est un milieu hétérogène complexe, il comprend une phase solide incluant des éléments minéraux et organiques, une phase liquide et une phase gazeuse. L'étude des propriétés spectrales des sols doit donc tenir compte de tous ces éléments qui influencent la réflexion des éléments électromagnétiques dans le visible et le proche infrarouge, la réflexion croit régulièrement au fur et à mesure que l'on se déplace vers l'infrarouge, les seules discontinuités observées sont à 0,95µm ; 1,1µm ; 1,4µm sont dues aux bandes d'absorption de l'eau (BOUHATA, 2007).

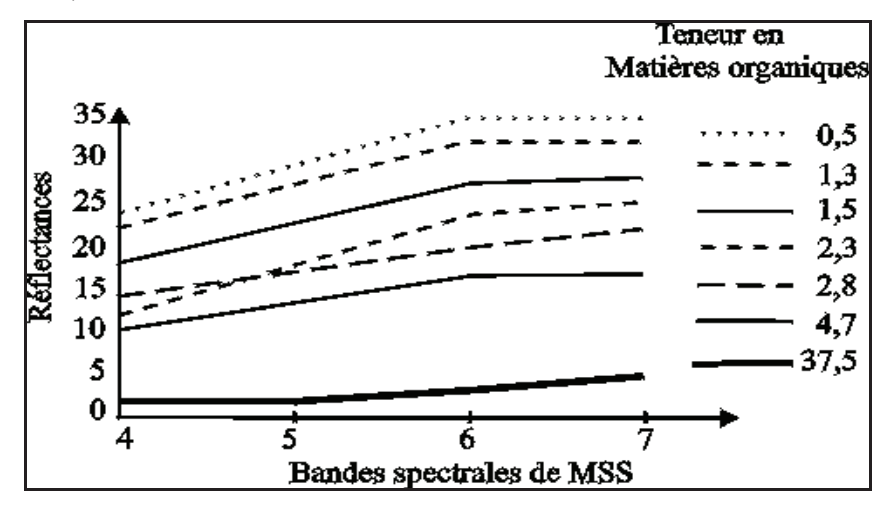

**Figure 11 :** Représentation de la réflectance de sols plus ou moins organiques.

(GIRARD & GIRARD, 1999)

 La réflexion est fonction de l'état de rugosité de la surface, de l'humidité, de la teneur des constituants chimiques (matière organique et minéraux) une forte teneur en matière organique fait diminuer notablement la valeur de la réflexion (GIRARD & GIRARD, 1999).

#### **1.5- Les applications de la télédétection en foresterie :**

D'après le Centre Canadien de la Télédétection, (2008), les applications de la télédétection sont comme suit :

- La mise à jour du couvert forestier.
- La surveillance de la diminution des ressources forestières.
- La mesure des propriétés biophysiques des forêts.
- La collecte d'informations sur les récoltes forestières.
- La mise à jour des inventaires pour la demande de coupe.
- Les types de forêts et l'identification des espèces.
- La densité de végétation.
- Les mesures de biomasse.
- La surveillance de la qualité et la santé des forêts.
- Surveillance de la diversité des forêts de la Terre.
- L'identification des dommages subit par les forêts.
- La cartographie des zones en feu ou brulées.

#### **2. Images Satellites :**

#### **2.1- Données de télédétection appliquées à la gestion des forêts :**

L'usage de données de télédétection pour la gestion des forêts remonte aux années 70 avec le lancement des premiers satellites de la famille Landsat. Depuis lors, avec le lancement de plusieurs autres familles de satellites comme SPOT, Terra, Quick-Bird ou encore Ikonos, un large panel de techniques ont été développées et utilisées régulièrement par les professionnels. Pour chaque projet de ce genre, il est nécessaire de choisir, la combinaison entre type de données et techniques de classification (LASSIEUR, 2006).

 Dans cette partie seront présentés, les différents types d'images satellites qui peuvent être utilisés, les nécessaires traitements qui doivent être appliqués (Orthorectification, traitement, rehaussement et transformation d'images). Dans la deuxième partie seront présentées les principales techniques de classification (non-supervisée/supervisée).

#### **2.2- Généralités sur les données satellitaires :**

La télédétection permet l'acquisition à distance de scènes terrestres, à partir desquelles on peut extraire les objets d'intérêt. Ceci exige non seulement la maîtrise du processus de télédétection, mais aussi l'interaction entre le rayonnement électromagnétique incident et les objets. La portion, réfléchie de ce rayonnement et modifiée par l'atmosphère, constitue l'entrée de base des systèmes de télédétection opérant dans les bandes spectrales allant du visible à l'infrarouge (BENSAID, 2006).

En outre, la télédétection est une source d'informations incontournable dans l'étude de la gestion forestière. Même les SIG sont incapables de fournir des données exogènes. En effet, il y a plusieurs raisons qui militent pour que l'image de télédétection soit une composante intégrale d'un SIG, en particulier, l'absence de cette composante a provoqué une dichotomie apparente entre les producteurs des données spatiales et les utilisateurs des SIG. Ces derniers n'ont pas les outils qui les rendent producteurs de connaissances spatiales.

Les images de télédétection sont toujours analysées via une interprétation concernant le positionnement des objets et leur nature. Le processus d'interprétation, qu'il soit visuel ou automatique, transforme les données contenues dans l'image en éléments d'informations attachées à une localisation géographique, d'où la possibilité d'intégrer ces éléments dans un SIG. Ce pas permet, donc, d'utiliser les données de la télédétection dans un processus de gestion des ressources en les combinant avec des données pluri-thématiques et multi-sources. C'est dans cette intégration des données que le potentiel de développement des applications de télédétection est le plus important.

La première étape d'un projet utilisant des données de télédétection est de choisir le capteur qui convient le mieux à l'étude. Ce choix doit répondre à plusieurs conditions (LASSIEUR, 2006):

- Dans le cas d'une analyse multitemporelles, la période de « revisite », la disponibilité des données d'archives et la continuité du programme doivent être considérées.
- L'emprise (le « swath ») de chaque scène individuelle doit également correspondre à l'échelle de la zone à étudier. En effet, il est plus facile d'analyser une scène unique qu'une mosaïque de scènes.
- La résolution et les propriétés spectrales doivent permettre d'identifier le phénomène.

Tous ces paramètres doivent être combinés de façon à obtenir le meilleur compromis. De plus, le coût des images joue un rôle important dans la décision finale. La plupart des capteurs disponibles aujourd'hui ont la capacité d'acquérir des images dans différents modes spectraux.

Le mode panchromatique à une longueur d'onde comprise entre 0,4 et 0,7 µm. Ceci correspond au spectre de la lumière visible. Les images panchromatiques, dites « noires et blanches », ont habituellement une meilleure résolution que celles multispectrales dites « couleurs ». Néanmoins, il a été démontré (LASSIEUR, 2006) que la fusion de la bande panchromatique avec les bandes couleurs peut améliorer de manière significative la précision des résultats.

Afin de choisir le capteur le plus adéquat, les caractéristiques des satellites, les plus couramment utilisés, ont été résumées dans le tableau suivant :

|                   | <b>Satellite or</b> | Launch   | Average         | <b>Resolution</b> |                  |                 | Average     |
|-------------------|---------------------|----------|-----------------|-------------------|------------------|-----------------|-------------|
|                   | sensor name         | date     | revisit period  | Pan               | <b>VNIR</b>      | <b>SWIR</b>     | swath in Km |
| <b>Meduim</b>     | Aster (Terra)       | 12/15/99 | 16 days         | None              | 15 <sub>m</sub>  | 30 <sub>m</sub> | 60          |
| <b>Resolution</b> | Landsat 7           | 04/15/99 | 16 days         | 15m               | 30 <sub>m</sub>  | 30 <sub>m</sub> | 185         |
|                   | Spot 5              | 05/04/02 | 26 days         | 10 <sub>up</sub>  | 10 <sub>up</sub> | None            | 120         |
|                   |                     |          | (variable)      | to                | to               |                 |             |
|                   |                     |          |                 | 2.5 <sub>m</sub>  | 2.5 <sub>m</sub> |                 |             |
| High              | Quick Bird II       | 10/18/01 | 1 to $3.5$ days | 0.6 <sub>m</sub>  | 2.5 <sub>m</sub> | None            | 16          |
| <b>Resolution</b> | Ikonos II           | 09/24/99 | 3 days          | 1 <sub>m</sub>    | 4 <sub>m</sub>   | None            | 11.3        |
|                   | LISS (IRS)          | 10/17/03 | 24 days         | 6 <sub>m</sub>    | > 6m             | None            | 24 to 140   |
|                   | Orbview 3           | 06/26/03 | $1.5$ days      | 1 <sub>m</sub>    | 4 <sub>m</sub>   | None            | 8           |

**Tableau 2 :** Comparaison des capteurs satellites

*Source :* (SHORT, 2000)

Dans cette étude, nous avons utilisé pour les tests des méthodes de classification, des images Landsat (MSS et TM).

L'utilisation des images satellitaires pour la cartographie forestière de la forêt de Chettabah (Wilaya de Constantine) est facilitée par les avantages qu'elle présente :

- La répétitivité d'acquisition des informations qui permet de voir l'évolution, le changement du couvert forestier dans le temps.
- La forme numérique des données qui offre un grand avantage de traitement numérique et d'extraction de l'information d'après les différents programmes SIG.
- La zone d'étude est située dans une scène unique (Path : 193, Row : 035) et (Path : 194, Row : 035).
- Une très bonne résolution qui nous permet d'identifier le changement du couvert forestier.
- La gratuité des images. (Téléchargement depuis landsat.org et USGS)
#### **2.3- Présentation générale des satellites LANDSAT :**

Le premier satellite d'observation LANDSAT-1 a été lancé par la NASA en 1972. Connu à l'origine sous l'acronyme ERTS-1 (*Earth Resources Technology Satellite*), Landsat avait été conçu pour tester la faisabilité d'une plate-forme multispectrale d'observation de la Terre non habitée. Depuis, le programme Landsat a permis l'acquisition de données sur tous les coins de la planète. Le programme Landsat qui était gérée à l'origine par la NASA, est sous la responsabilité de la NOAA, en 1983. En 1985, le programme a été commercialisé pour fournir des données aux divers utilisateurs civils (GIRARD & GIRARD, 1999 ; TAYLOR, 2009).

### **2.3.1- Caractéristiques orbitales :**

Les satellites Landsat évoluent à une altitude moyenne de 705 Km, sur des orbites circulaires quasi polaires caractérisées par une inclination de 98,2° (ce qui permet l'héliosynchronisme). Un tour de la terre leur prend 98,9 min, si bien qu'ils décrivent 14,5 révolutions par jour. Un cycle orbital dure 16 jours (SHORT, 2000)**.**

Les caractéristiques orbitales ont des conséquences sur l'acquisition des images :

- La couverture est complète entre le parallèle 81° Nord et Sud.
- Le recouvrement des images s'accroît avec la latitude  $(7\%$  à l'équateur, 54 % pour 60 $^{\circ}$ de latitude).

### **2.3.2- Systèmes embarqués :**

L'instrumentation embarquée a évolué au fil des satellites, depuis les caméras RBV (*Return Beam Vidicon*) et le radiomètre multi spectral MSS (*Multi Spectral Scanner*) de 1972 jusqu'au radiomètre ETM+ (*Enhanced Thematic Mapper Plus*) de 1999. La résolution spectrale est passée de 80m à 30m (ou 15m en mode panchromatique) et les domaines spectraux explorés concernent le visible, l'infrarouge proche et moyen ainsi que l'infrarouge thermique. Le radiomètre ETM+ permet ainsi d'offrir des images couvrant un champ d'observation de 185 Km +185 Km avec une résolution spectrale de 30 m en mode multi spectral (d'après CCT, 2008)

### **2.3.3- Les satellites LANDSAT :**

Les images satellites LANDSAT sont des données d'observation de la terre de résolution relativement haute. Ces données sont acquises par des capteurs montés sur les satellites de la NASA. Une image satellite est composée de bandes qui peuvent être différemment combinées suivant les besoins d'études. Les scènes LANDSAT se distinguent en scène TM acquises par satellite Landsat 4 et 5, et ETM+ par le satellite Landsat7.

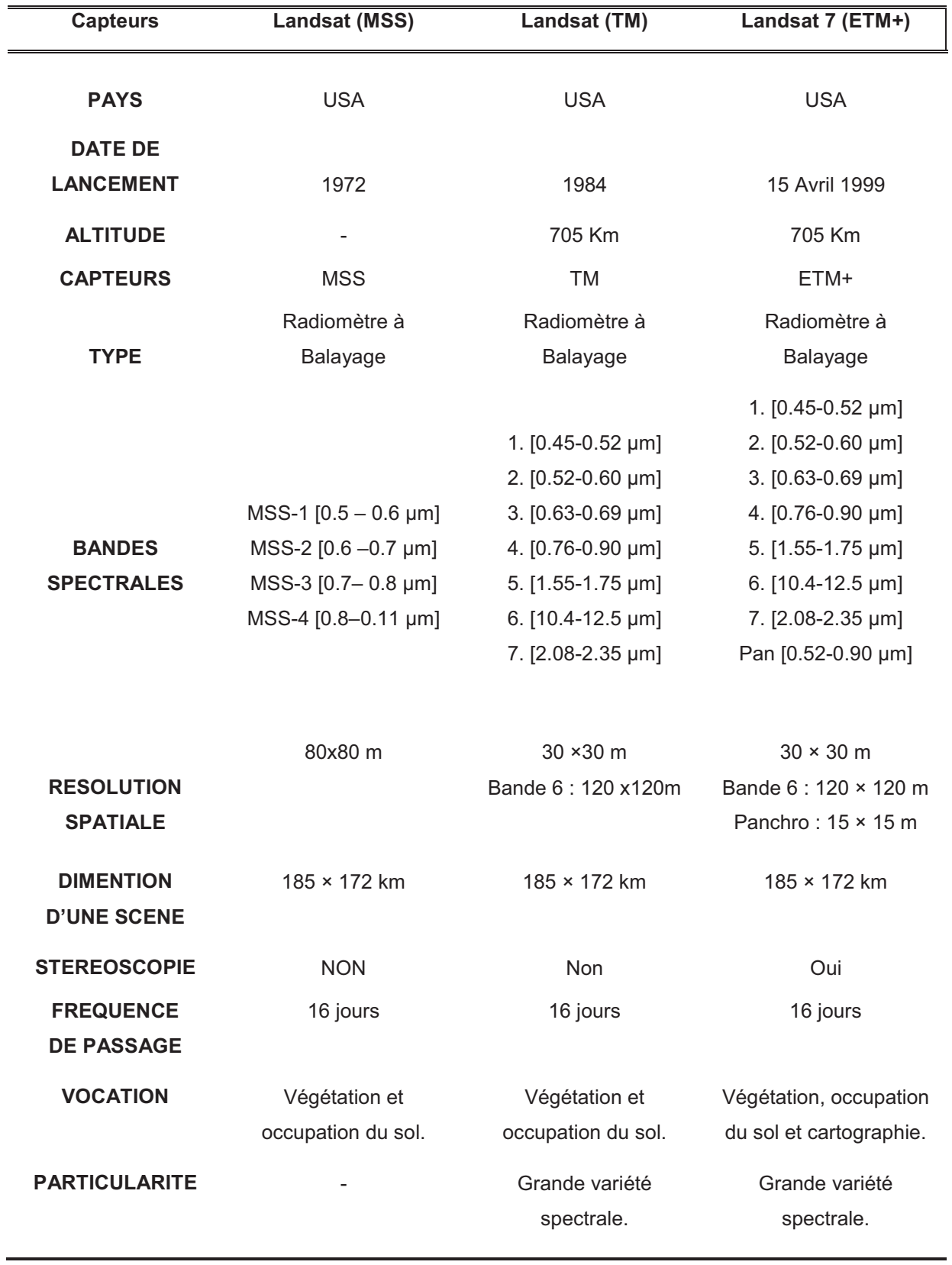

**Tableau 3 :** Les caractéristiques des satellites LANDSAT

*Source :* (SHORT, 2000 ; TAYLOR, 2009)

#### **2.3.4- Types des images LANDSAT :**

La qualité des images LANDSAT a évolué au fil des années selon les capteurs construits par ordre chronologique.

#### **2.3.4.1- Multi Spectral Scanner (MSS) :**

Les images MSS sont les plus anciennes (de 1972) et de qualité la plus faible des 3 capteurs LANDSAT. Le capteur MSS monté sur les satellites Landsat 1 à 5 collectes les images en 4 bandes multi-spectrales (deux bandes visibles, deux proches infrarouges) à une résolution spatiale de 79 mètres pour le Landsat (1-3) et de 82 mètres pour le Landsat (4-5), la scène couvre une surface de 180 x 172 Km (d'après CCT, 2002).

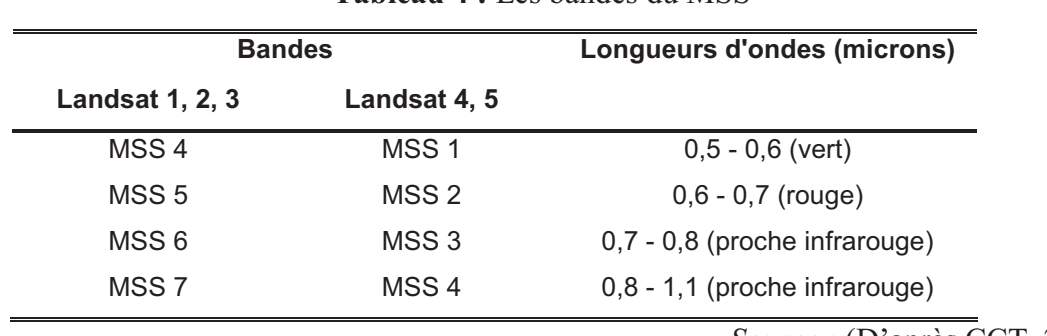

**Tableau 4 :** Les bandes du MSS

*Source :* (D'après CCT, 2008)

#### **2.3.4.2- Thematic Mapper (TM) :**

Les scènes TM couvrent chacune une surface de 172 x 185 Km, la qualité des images TM a été améliorée par rapport au MSS. Le capteur TM à bord de satellite Landsat 4 et 5 produit des images depuis 1984 constituées de 7 bandes multi-spectrales : 3 bandes visibles (bande 1 : bleu, bande 2 : verte, bande 3 : rouge). Une bande proche infrarouge (bande 4), deux bandes moyennes infrarouges (bandes 5 et 7) une bande infrarouge thermique (bande 6). Les bandes de 1 à 5 et7 ont une résolution spectrale de 30 mètres, la bande 6 de 120 mètres (D'après CCT, 2008).

#### **2.3.4.3- Enhanced Thematic Mapper Plus (ETM+):**

Le capteur (ETM+) lancé avec le satellite Landsat 7 fournit la meilleure qualité des images Landsat. Similaire au capteur TM, le capteur ETM+ apporte les améliorations suivantes : Une bande supplémentaire, la bande panchromatique (bande 8) à une résolution spatiale de 15 mètres ; une amélioration de la résolution de la bande infrarouge thermique (bande 6) est subdivisée en une bande avec un gain élevé et une bande à faible gain rendu à 60 mètres (TAYLOR, 2009).

| <b>Bandes</b>   | <b>Domaine spectral</b> | <b>Application</b>                                      |
|-----------------|-------------------------|---------------------------------------------------------|
|                 | (microns)               |                                                         |
| TM <sub>1</sub> | $0,45 - 0,52$ (bleu)    | discrimination entre le sol et la végétation,           |
|                 |                         | bathymétrie/cartographie côtière; identification des    |
|                 |                         | traits culturels et urbains                             |
| TM <sub>2</sub> | $0,52 - 0,60$ (vert)    | cartographie de la végétation verte (mesure le sommet   |
|                 |                         | de réflectance); identification des traits culturels et |
|                 |                         | urbains                                                 |
| TM <sub>3</sub> | $0,63 - 0,69$ (rouge)   | discrimination entre les espèces de plantes à feuilles  |
|                 |                         | ou sans feuilles; (absorption de chlorophylle);         |
|                 |                         | identification des traits culturels et urbains          |
| TM 4            | $0,76 - 0,90$           | identification des types de végétation et de plantes;   |
|                 | (proche IR)             | santé et contenu de la masse biologique; délimitation   |
|                 |                         | des étendues d'eau; humidité dans le sol                |
| TM <sub>5</sub> | 1,55 - 1,75 (IR de      | sensible à l'humidité dans le sol et les plantes;       |
|                 | courte longueur         | discrimination entre la neige et les nuages             |
|                 | d'onde)                 |                                                         |
| TM <sub>6</sub> | 10,4 - 12,5 (IR         | discrimination du stress de la végétation et de         |
|                 | thermique)              | l'humidité dans le sol relié au rayonnement thermique;  |
|                 |                         | cartographie thermique                                  |
| TM 7            | 2,08 - 2,35 (IR de      | discrimination entre les minéraux et les types de       |
|                 | courte longueur         | roches; sensible au taux d'humidité dans la végétation  |
|                 | d'onde)                 |                                                         |

**Tableau 5 :** Les bandes TM

*Source :* (d'après CCT, 2008)

# **2.4- Utilité des images satellites dans la foresterie :**

- Cartographie de la composition forestière par exemple : la cartographie de l'occupation du sol à partir d'images LANDSAT-TM et Spot 5 (WILSON & SADER, 2002)
- Capacité à mesurer un ensemble de caractéristiques, telles que la surface totale et la surface terrière des forêts, la hauteur dominante du peuplement, le volume de bois, la croissance du peuplement, la productivité, la densité de végétation. (RENAUD, 2000 ; FAZAKAS & NILSSON, 1996 ; HUDAK et *al.*, 2002 ; GREENBERG et *al.*, 2009 ; TETUKO et *al.*, 2001 ; HUIYAN et *al.*, 2006 ; McROBERT et *al.*, 2002)
- Mise à jour des cartes topographique et l'occupation des sols à partir des images satellites (TONEY et LONTCHI, 2003)
- Détection des risques d'incendie de forêts (HESSAS, 2005 ; DAURIAC, 2004).
- Fusion des données optiques et radar pour la cartographie forestière (TAYLOR, 2009).
- Les images DEM (*Digital Elevation Model*) depuis le SRTM (Shuttle Radar Topography Mission) pour la modélisation numérique du terrain et la vue en 3D du relief. (SHORT, 2000).
- Etude des bilans énergétiques et hydriques en milieu forestier (DAURIAC, 2004)
- Détection des changements des étendues forestières dans le temps (SARR, 2009 ; LAFFLY, 1993 ; CUQ et *al.*, 1996).

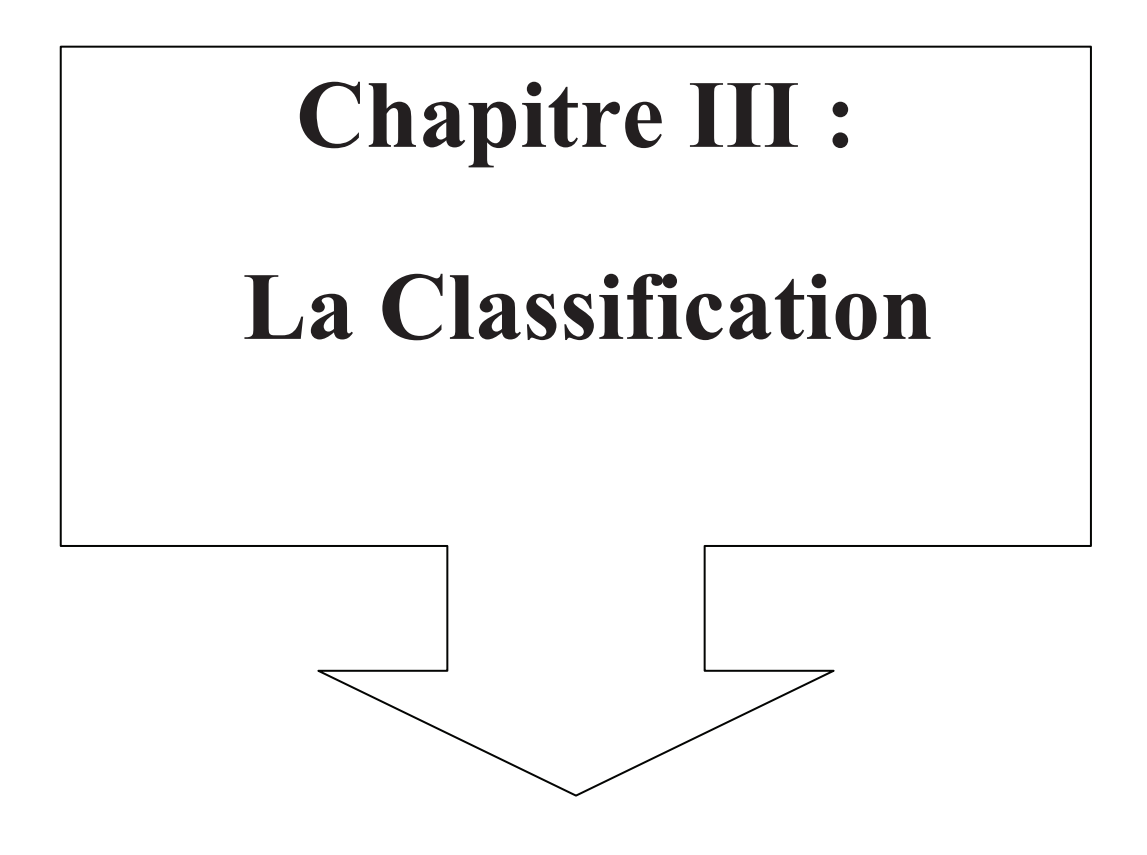

# **1. Classification :**

La classification est un processus de reconnaissance des formes. En télédétection, elle consiste à effectuer la correspondance entre une scène de l'image matérialisée généralement par leurs valeurs radiométrique et des classes connues a priori ou non par l'utilisateur. La correspondance est réalisée par des fonctions discriminantes sous forme de règles de décision ou des distances géométriques (DUCROT, 2005).

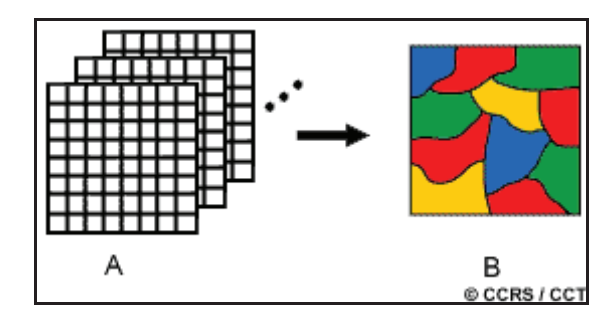

**Figure 12 :** Principe de classification (d'après CCT, 2008)

# **1.1- Méthodes de classification :**

Les méthodes de classification proposées intègrent un grand nombre de données et de concepts. L'application autour de la classification est une chaîne assez conséquente et complexe, seul les points les plus importants sont décrits. Le fonctionnement général de l'application de classification peut être résumé par la figure 13 :

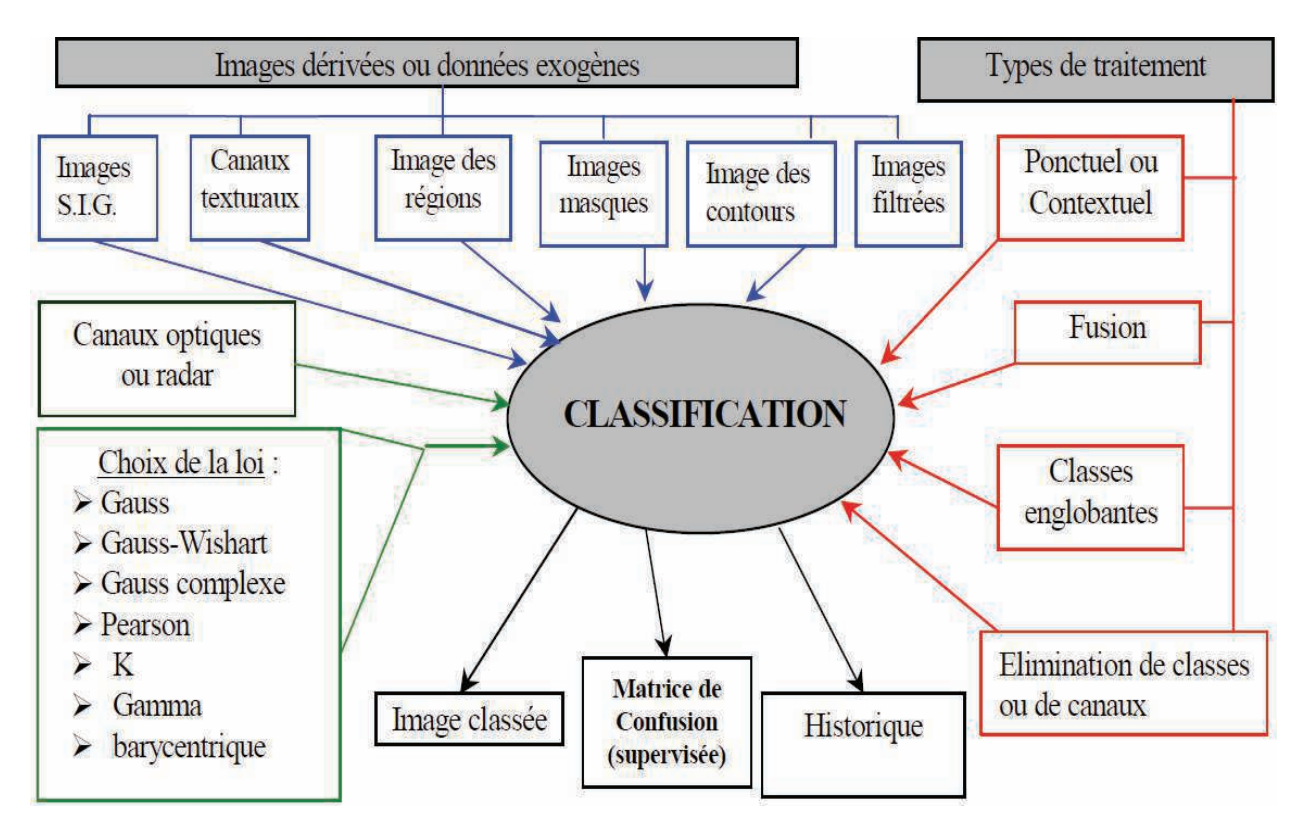

**Figure 13 :** Représentation des méthodes de classification (DUCROT, 2005)

Les images dérivées introduites dans la classification sont les :

- Images texturales : obtenues 1) par le calcul d'écart type ou de coefficient de variation sur les images sur un voisinage centré sur le pixel traité, 2) par les modules d'analyse du paysage
- Image des régions : pour introduire la connaissance de l'expert par l'emplacement de certaines classes dans certaine zone, afin de faciliter la détection des classes.
- Image des contours : résultant d'une opération de segmentation ou toute autre opération permet :
	- 1) d'affiner la classification dans le cas d'images texturales lorsque des régions ont un fort écart type. Si un pixel appartient à un contour, l'information texturale sera négligeable car ce pixel peut appartenir à une classe homogène tout en ayant un écart type élevé dû au fait qu'il est dans un contour. Par contre, si les pixels n'appartiennent pas au contour, son écart type sera pris en compte pour la discrimination texturale.
	- 2) d'aiguiller la décision d'affectation du pixel à une classe en analysant son voisinage.
- Image « masque » : permettent d'établir des zones de l'image à ne pas classer en raison du recalage des images, par exemple, ce qui permet de ne pas tenir compte des zones non commune de plusieurs dates.
- Image du MNT (Modèle Numérique de Terrain).
- SIG (Système d'information géographiques) : permettent de discriminer directement certaines classes à partir d'éléments contenus dans le SIG.
- Image du réseau routier et/ou hydrographique.

# **1.2- Techniques de classification :**

Pour classifier des images de télédétection, plusieurs approches sont disponibles (LASSIEUR, 2006):

- Celles, supervisées, ou non-supervisée, basées sur le pixel peuvent être réalisée avec de nombreux logiciels d'analyse d'images comme *Erdas IMAGINE* et *ENVI*.
- Celle basée sur l'objet qui peut être réalisée avec le logiciel *Ecognition* de la firme *Definiens*.

# **1.2.1- Classifications basées sur le pixel :**

La classification des pixels individuels peut être supervisée ou non supervisée. Dans la méthode non-supervisée, les pixels sont séparés automatiquement suivants leurs propriétés spectrales.

Dans la méthode supervisée, des connaissances préalables, ou acquises concernant les éléments de la scène sont nécessaires. Des échantillons de terrains sont utilisés pour estimer et identifier les caractéristiques spectrales de chaque classe (Erdas IMAGINE User's Guide, 1999).

#### **1.2.1.1- Classification non-supervisée :**

Les données sont classées en fonction de leurs caractéristiques spectrales, sans aucune information a priori sur la nature des objets à classer. L'interprète intervient pour fixer un nombre de groupes, des seuils, ... (en anglais non-supervised classifications). Les méthodes les plus courantes sont des classifications ascendantes hiérarchiques (CAH) ou des classifications à partir de centres mobiles (GIRARD & GIRARD, 1999).

Le principe de la classification non-supervisée est d'attribuer automatiquement chaque pixel à une classe suivant sa signature spectrale. L'algorithme le plus utilisé est le cluster ISODATA. Cet algorithme utilise de multiples itérations.

Tout d'abord, des clusters sont arbitrairement construits. Ensuite, les pixels sont attribués au cluster le plus proche. Puis, la moyenne de chaque cluster est calculée sur la base des nouveaux pixels assignés au cluster. Les clusters sont regroupés si le centre de 2 clusters est plus proche qu'un certain seuil, ou si le nombre de pixels dans une classe est trop petit. Les clusters sont séparés dans le cas où l'écart type dépasse une certaine valeur, ou si le nombre de pixels est 2 fois supérieur au seuil du nombre minimal de pixels. La seconde et troisième étape sont répétés jusqu'à ce que les changements entre les itérations soient moindres.

Après cette phase automatique, une interprétation visuelle est requise pour assigner à chaque cluster une description cohérente, et éventuellement regrouper manuellement les classes superflues (Erdas IMAGINE User's Guide, 1999).

#### **1.2.1.2- Classification supervisée :**

Les données sont classées vis à vis d'objets de référence, choisis par l'interprète. Ceux-ci peuvent être soit définis à partir de comptes numériques sur un histogramme à plusieurs dimensions (méthode hypercube, cross-plots en anglais), soit à partir de polygones d'entraînement repérés géographiquement sur l'image (zones-test, zones d'apprentissage) (méthode du maximum de vraisemblance) (GIRARD & GIRARD, 1999).

La première étape dans la réalisation d'une classification supervisée est d'allouer pour chacune des classes, des échantillons représentatifs qui peuvent être identifiés sur l'image. (Appelés échantillons de terrain ou parcelles d'entrainement). Ensuite, des polygones sont digitalisés autour de ces exemples et assignés à une classe.

La seconde étape est l'analyse de ces pixels à l'intérieur de l'échantillon de terrain. Des fichiers de signatures contenants des informations statistiques sur la réflectance de ces pixels à l'intérieure des classes sont créés.

Ensuite, le classifieur compare chaque pixel avec les signatures, et les alloue à la classe la plus proche suivant une certaine méthode statistique. Les classifieurs dit "hard" assignent les pixels à la classe ayant la signature la plus proche. Les classifieurs dits « soft » évaluent le degré d'appartenance des pixels à chacune des classes. Si cette valeur d'appartenance est trop faible, le pixel est considéré comme non classifié ou attribué à la classe inconnue. Les décisions d'attribution des pixels à telle ou telle classe se fait suivant différente techniques (Erdas Imagine User's Guide, 1999). Le maximum-likelihood classifieur est le plus complexe, mais aussi le plus utilisé pour ses meilleurs résultats (MARTIN et *al.*, 1998).

| <b>Méthodes</b>                  | <b>Avantages</b>                        | <b>Inconvénients</b>               |
|----------------------------------|-----------------------------------------|------------------------------------|
| <b>Classifications non</b>       | Utiles pour réaliser une première       | Le regroupement des valeurs de     |
| assistées                        | segmentation des images en grands       | comptes numériques crée des        |
|                                  | thèmes d'occupation du sol.             | classes dont la signification      |
|                                  | Cette segmentation pourra être utilisée | thématique est parfois difficile à |
|                                  | pour réaliser un masquage des thèmes    | identifier                         |
|                                  | non concernés par l'étude               |                                    |
| <b>Classifications assistées</b> | Les classes obtenues ont une            | Le temps de réalisation est long,  |
|                                  | signification thématique précise        | en particulier pour le choix et la |
|                                  |                                         | délimitation des zones             |
|                                  |                                         | d'apprentissage                    |

**Tableau 6 :** Avantages et inconvénients des méthodes de classification

*Source :* (GIRARD & GIRARD, 1999)

#### **1.2.2- Classifications basées sur l'Objet :**

Le concept de classification orientée objet consiste en l'idée que l'importante information sémantique nécessaire à l'interprétation d'une image n'est pas représentée dans les pixels individuels, mais dans des images-objets significatifs et leurs relations mutuelles (Ecognition User's guide, 2007).

La première étape est la segmentation de l'image. Ce procédé revient à condenser l'information en extrayant des objets sans introduire de connaissance a priori. La formation de ces objets est réalisée d'une façon telle qu'une résolution homogène de l'image d'origine est

gardée. L'algorithme, de segmentation ne repose pas que sur les informations de valeurs des pixels individuels, mais aussi sur la continuité spatiale du pixel (texture, topologie). Les objets ainsi formés ont donc, non seulement la valeur et l'information statistique des pixels avec lesquels ils sont formés, mais ils comportent aussi des informations de texture, de forme (éléments spatiaux) et des informations topologiques dans une table attributaire commune.

Ces objets se situent donc à l'intérieur d'un réseau hiérarchique. La différence majeure, surtout si l'on compare avec l'approche par pixel, est que l'analyse par objet ne classifie pas les pixels individuels mais plutôt des objets-images qui sont extraits d'une étape préalable de segmentation. Cette méthode est celle utilisée par le logiciel Ecognition. Les potentialités et les différentes fonctions de ce logiciel étant considérables et très complexes (Ecognition User's guide, 2007).

# **Conclusion :**

Afin de déterminer la cartographie forestière de la forêt de Chettabah (Wilaya de Constantine). Nous avons appliqués une classification basée sur le pixel (Non supervisée et supervisée) sur des images LANDSAT 5 TM, choisie autant pour la richesse de ces caractéristiques spectrale que pour sa gratuité.

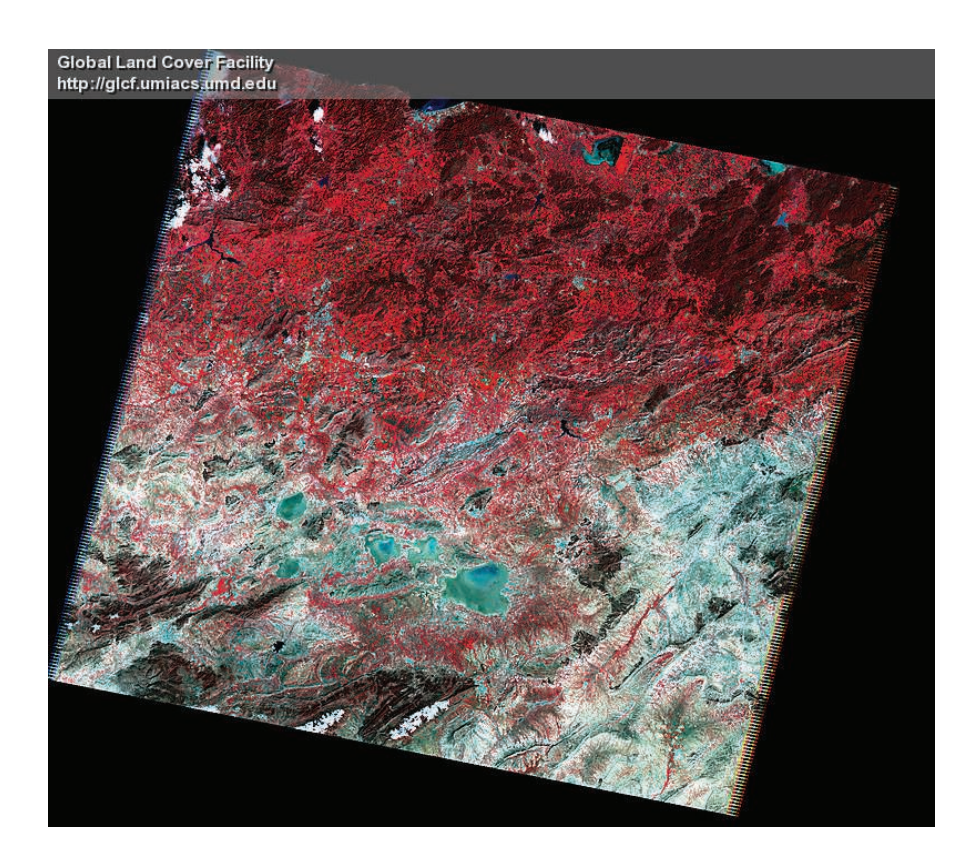

**Figure 14 :** Image LANDSAT 5 (Bandes 7, 4, 2) Path : 193, Row : 035 (03/5/2007)

*Source : (GLCF)*

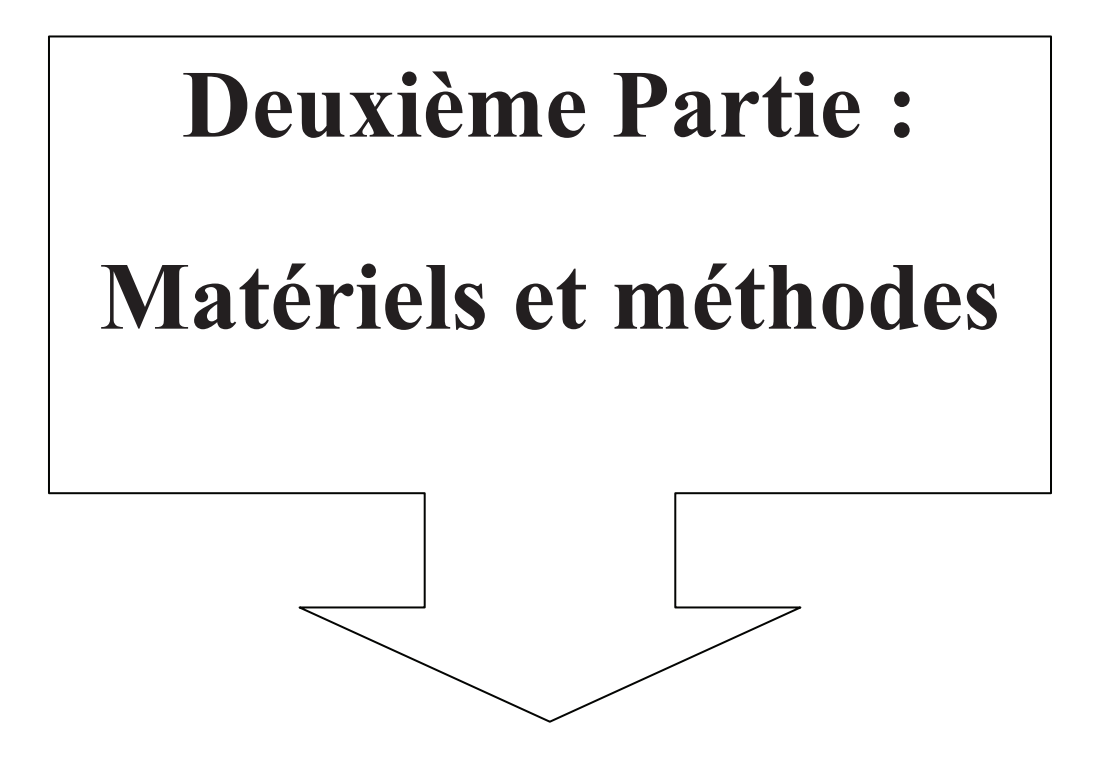

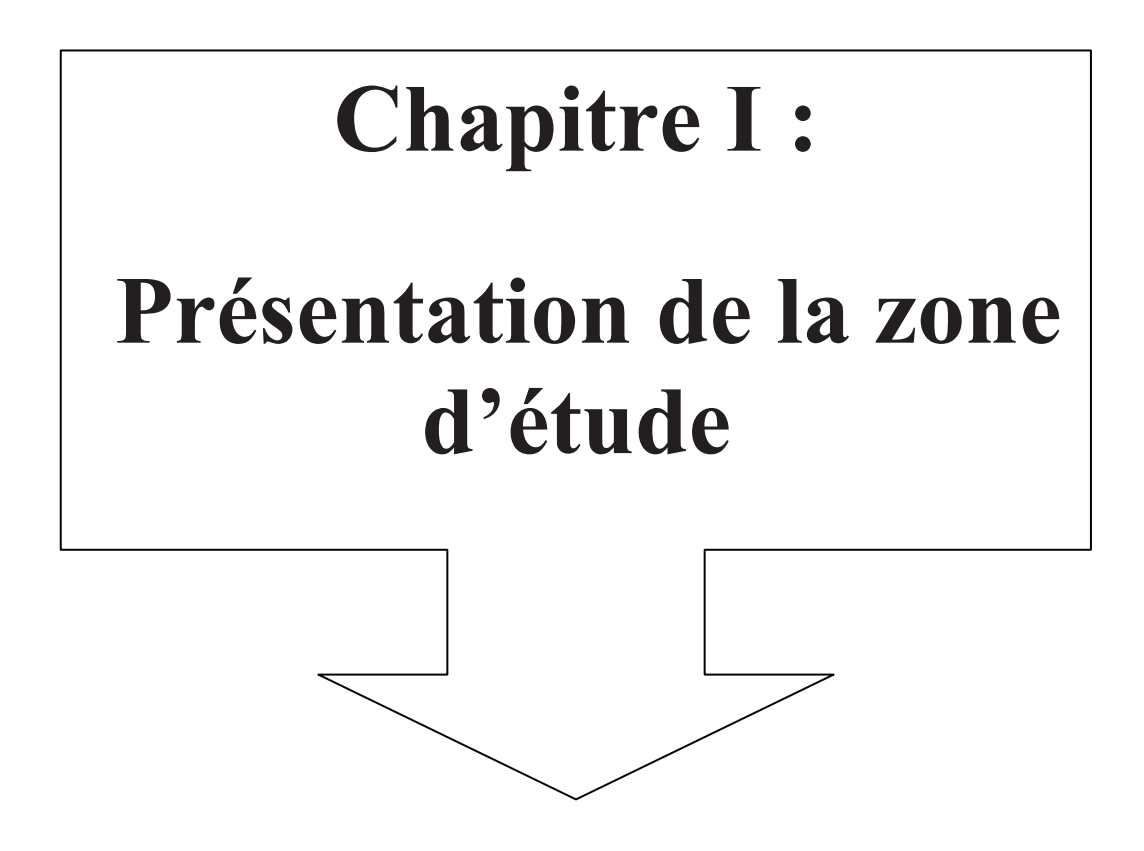

# **1. Caractères physiques de la forêt domaniale de Chettabah :**

# **1.1- Présentation et situation de la forêt de Chettabah :**

La forêt domaniale de Chettabah appartient au bassin versant Kebir Rhumel (Annexe 1). Elle est située au Sud-Ouest de Constantine. Elle s'étend du Nord des plaines d'El Djebess jusqu'au Nord d'Ain Smara (autrement dit sur le versant Sud de Djebel Zouaoui) (figure 15). La zone d'étude se trouve sur la carte topographique de Constantine (Echelle 1/25 000, feuille N° 7- 8 et plus ou moins localisée entre les coordonnées 36° 18', 36° 22' latitude Nord et 6° 26', 6° 32' longitude Est).

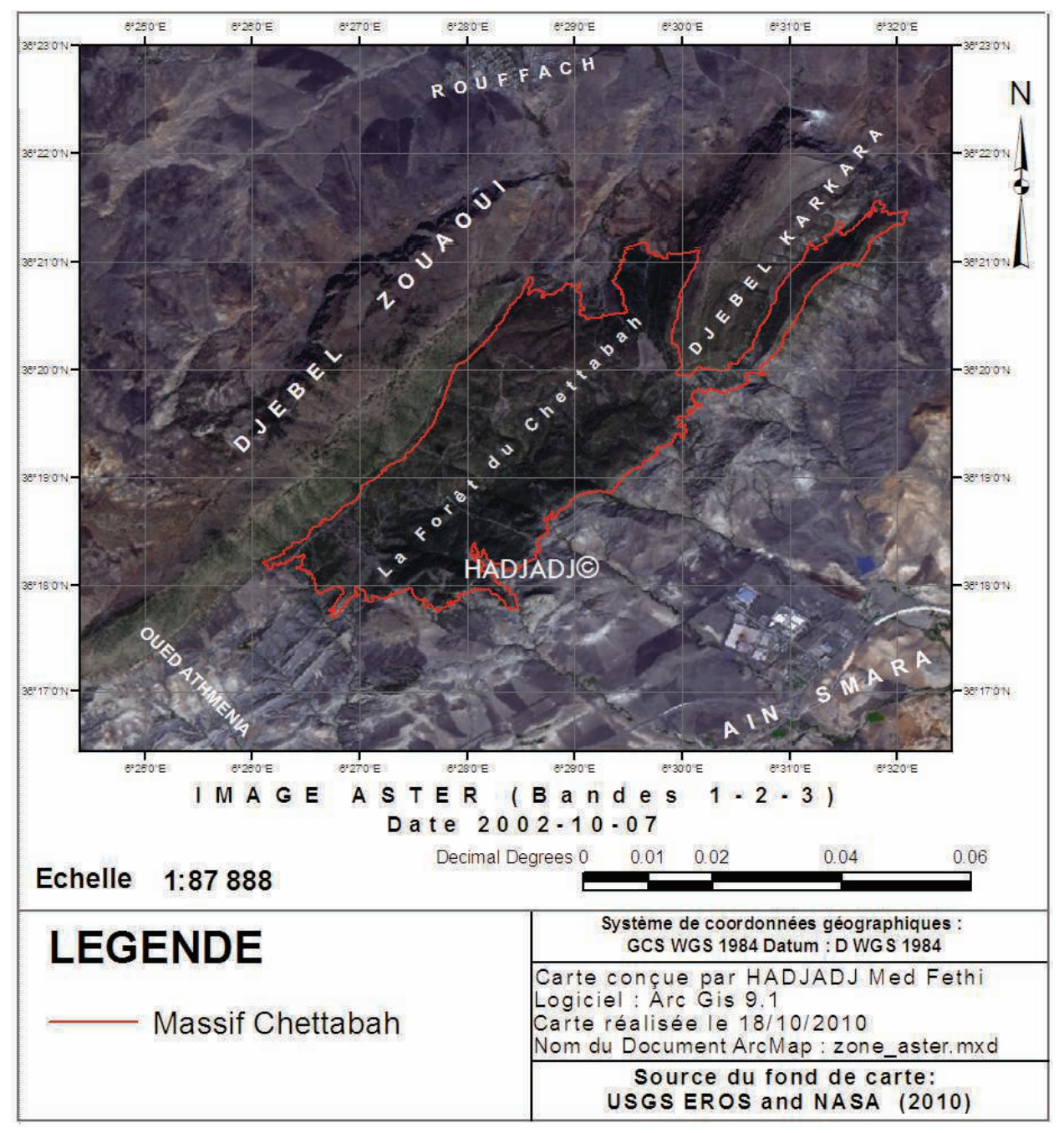

**Figure 15 :** Situation de la zone d'étude (Forêt de Chettabah)

La forêt domaniale de Chettabah s'étale sur une superficie de 2409 ha 99are et 7ca, et est parfaitement limitée et divisée en six cantons (Annexe1 et tableau 7).

| <b>Parcelles</b>       | Partie | Superficies (ha)                      |
|------------------------|--------|---------------------------------------|
| Canton Saguiet El Roum |        | 657,06                                |
| Canton Chaàbet Saïd    | В      | 329,47                                |
| Canton Bled Bénaziz    | C      | 469,84                                |
| Canton R'mail          |        | 455,65                                |
| Canton Sidi Slimane    | E      | 499,95                                |
| Total                  |        | 2409 ha 99 are 7 ca                   |
|                        |        | $\sim$ 1<br>$\sim$ $\sim$ 1<br>$\sim$ |

**Tableau 7 :** Division de la forêt en cantons.

*Source :* (Shapefile des contons)

### **1.1.1- Situation administrative :**

# **a) Administration publique :**

La forêt domaniale de Chettabah dépend administrativement de la commune d'Ain Smara qui fait partie de la wilaya de Constantine, daïra d'El Khroub. Elle est située à 16 km au Nord-Ouest du chef lieu de wilaya de Constantine et à 14 km de la daïra d'El Khroub (Annexe 1).

# **b) Administration forestière :**

- Conservation des forêts de Constantine.
- Circonscription d'El Khroub.
- District d'Ain Smara.
- Triage Chettabah.

#### **1.2- Relief et hydrographie :**

D'une manière générale, la zone d'étude est caractérisée par un relief très accidenté sillonné par plusieurs thalwegs à régime saisonnier et répartis sur l'ensemble de la forêt (Annexe 1), avec la présence de nombreuses lignes de crêtes.

#### **1.2.1- Le réseau hydrographique :**

Malgré l'importance du réseau hydrographique qui caractérise la forêt domaniale de Chettabah, les sources d'eau permanentes restent toujours insuffisantes voire même inexistantes, avec une seule permanente (x<sub>1</sub>=811.7 km, y<sub>1</sub>=4026.7 km) et autres temporaires (x<sub>2</sub> =810 km,  $y_2$ =4023.5 km) et en plus de plusieurs thalwegs à régime temporaire.

#### **1.3- Formation géologique :**

Pour l'étude géologique du massif forestier, nous nous sommes basés sur une série de documents, de cartes d'état major et d'inspections effectuées sur les lieux.

Sur le lieu d'étude, on rencontre trois substrats (Annexe 1):

- Calcaire siliceux à inocérames.
- Marnes noires à débit en plaquettes.
- Argile et calcaire à myophorie parfois gypseuse.

On peut dire que la zone est formée essentiellement, de roches sédimentaires composées surtout de sédiments tendres (schistes et marnes) et de sédiments rigoureux (calcaire et grés).

# **1.4- Pédologie :**

L'étude pédologique de la structure et de l'évolution des sols de la forêt de Chettabah qui a été établie par MEGREROUCHE et KORICHI (2003), a donné à travers les cinq profils pédologiques échantillonnés au niveau de cinq stations d'études, différentes les unes des autres, suivant le type de végétation et son état (incendiée ou non incendiée) ; des sols bruns calcaires modal, généralement pauvre en matière organique.

# **1.5- Climatologie :**

La connaissance des conditions climatiques d'une région nécessite de longues séries de données climatiques (pluies, température, vents, …etc.), car elles permettent de voir l'évolution du climat sur la région et aussi de maîtriser les fluctuations observées lors des changements climatiques et leurs effets possible.

L'étude du climat local nécessite des données climatiques, mais compte tenu de l'absence de stations météorologiques à Chettabah, nous avons été amenés à faire des extrapolations par rapport à une station de référence qui est celle de Constantine (Ain El Bey).

Le choix de la station, prise comme référence aux corrections des paramètres climatiques de notre région d'étude, est établi en fonction de la distance de celle-ci par rapport au massif (08 Km), son altitude (694 m), l'absence d'une barrière climatique, et enfin la disponibilité des données et leur fiabilité.

Les données climatiques ont été recueillies auprès des services de météorologie (Station de Ain El Bey) pour une période allant de 1978 à 2008 et sont représentées dans le tableau n° 8 :

| <b>Paramètres</b><br><b>Mois</b> | $(M+m)/2$<br>$(\mathfrak{C})$ | M<br>(C) | m<br>$(\mathfrak{C})$ | P<br>(mm) | Hum<br>$(\%)$ | <b>Neige</b> | Vent<br>(Km/h) |
|----------------------------------|-------------------------------|----------|-----------------------|-----------|---------------|--------------|----------------|
| <b>Janvier</b>                   | 6.81                          | 11.98    | 2.29                  | 72.68     | 77.41         | 2.35         | 9.08           |
|                                  |                               |          |                       |           |               |              |                |
| Février                          | 7.75                          | 13.35    | 2.95                  | 57.95     | 74.74         | 1.84         | 9.55           |
| <b>Mars</b>                      | 10.03                         | 16.06    | 4.5                   | 58.10     | 71.80         | 1.13         | 9.44           |
| Avril                            | 12.59                         | 18.99    | 6.6                   | 55.70     | 69.22         | 0.19         | 9.61           |
| Mai                              | 17.17                         | 24.29    | 10.56                 | 45.96     | 64.55         | 0.06         | 8.31           |
| Juin                             | 22.46                         | 30.28    | 15.01                 | 18.80     | 53.45         | 0.03         | 8.49           |
| <b>Juillet</b>                   | 25.78                         | 34.10    | 17.88                 | 6.55      | 45.55         | $\bf{0}$     | 8.21           |
| Aout                             | 25.65                         | 33.85    | 18.31                 | 10.18     | 48.67         | 0.03         | 7.80           |
| <b>Septembre</b>                 | 21.41                         | 28.79    | 15.16                 | 38.06     | 60.44         | 0            | 7.41           |
| <b>Octobre</b>                   | 17.02                         | 23.69    | 11.35                 | 37.40     | 66.49         | $\bf{0}$     | 7.44           |
| <b>Novembre</b>                  | 11.38                         | 16.98    | 6.59                  | 53.40     | 72.84         | 0.29         | 8.68           |
| <b>Décembre</b>                  | 7.77                          | 12.92    | 3.58                  | 77.14     | 78.20         | 1.10         | 9.39           |

**Tableau 8 :** Données climatiques recueillies auprès du service de météorologie (Station Ain El Bey 1978-2008)

*Source :* (O.N.M. Constantine, 2008)

# **1.5.1- Etude climatique de la forêt domaniale de Chettabah :**

 L'emplacement de la station de référence (Ain El Bey) à une altitude différente de celle de la zone d'étude, nous a amené à faire des corrections de température et de pluviométrie afin de nous rapprocher le plus du climat local.

# **1.5.1.1- Corrections pluviométriques :**

Plusieurs auteurs, comme (SELTZER, 1946 ; CHAUMONT et PAQUIN, 1971 ; LUCIDO, 1972 ; VERNET, 1995) ont noté l'existence d'une relation linéaire entre les précipitations et l'altitude (Les précipitations augmentent avec l'altitude).

Selon SELTZER (1946), pour une élévation de 100 mètres, les précipitations augmentent de 40 mm pour le continental, et de 80 mm pour le littoral. Les résultats des précipitations estimées pour les points extrêmes de la forêt à partir de la station de référence, sont récapitulés dans le tableau 9.

| <b>Stations</b>  | Station de référence | Pluviométrie du   | Pluviométrie du  |  |  |
|------------------|----------------------|-------------------|------------------|--|--|
|                  | (Ain El Bey) (mm)    | point haut (mm)   | point bas (mm)   |  |  |
| Mois             | Altitude : 694 m     | Altitude : 1104 m | Altitude : 652 m |  |  |
| Janvier          | 72.68                | 95.21             | 70.50            |  |  |
| Février          | 57.95                | 75.91             | 56.21            |  |  |
| <b>Mars</b>      | 58.10                | 76.11             | 56.36            |  |  |
| Avril            | 55.70                | 72.97             | 54.03            |  |  |
| Mai              | 45.96                | 60.21             | 44.58            |  |  |
| Juin             | 18.80                | 24.63             | 18.24            |  |  |
| Juillet          | 6.55                 | 8.58              | 6.35             |  |  |
| Aout             | 10.18                | 13.34             | 9.87             |  |  |
| <b>Septembre</b> | 38.06                | 49.86             | 36.92            |  |  |
| Octobre          | 37.40                | 48.99             | 36.28            |  |  |
| <b>Novembre</b>  | 53.40                | 69.95             | 51.80            |  |  |
| <b>Décembre</b>  | 77.14                | 101.05            | 74.83            |  |  |
| <b>Totale</b>    | 531.92               | 696.82            | 515.96           |  |  |

**Tableau 9 :** Précipitations aux points extrêmes de la forêt de Chettabah

# **1.5.1.2- Variabilité des précipitations mensuelles dans le temps :**

**Tableau 10 :** Répartition mensuelle des précipitations (Chettabah).

| Mois Jan Fév Mar Avr Mai Juin Jui Aoû Sept Oct Nov Déc                          |  |  |  |  |  |  |
|---------------------------------------------------------------------------------|--|--|--|--|--|--|
| 1978-2008 82.86 66.06 66.23 63.5 52.39 21.43 7.47 11.61 43.39 42.64 60.88 87.94 |  |  |  |  |  |  |

La pluviométrie moyenne annuelle pendant la période 1978 – 2008 est de 606.40 mm. Nous avons porté les données pluviométriques sous forme d'histogrammes (figure 16).

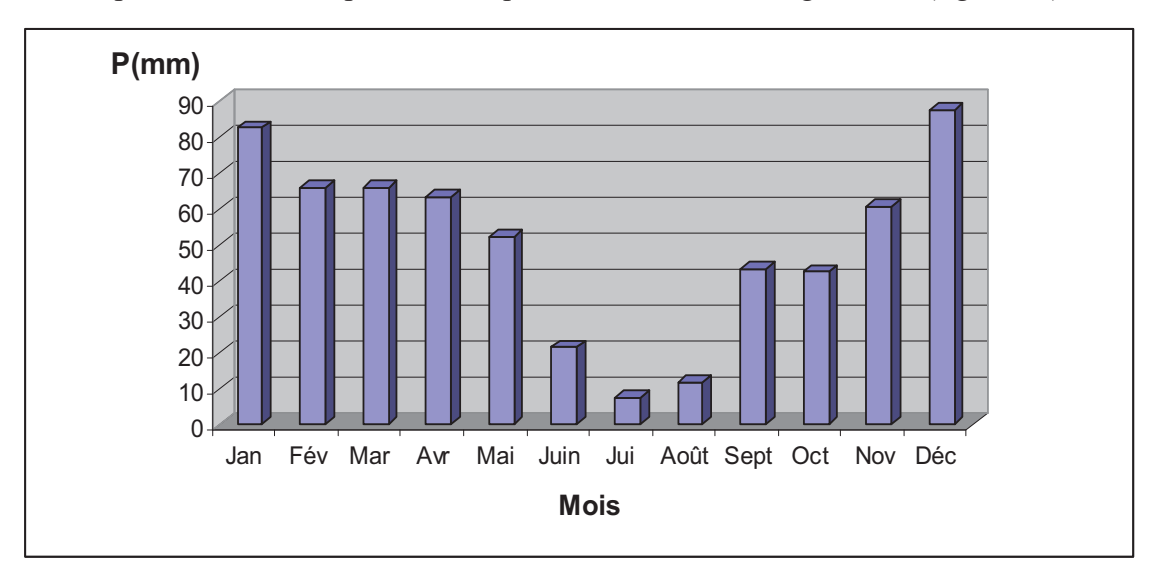

**Figure 16 :** Répartition mensuelle des précipitations (1978-2008)

 Nous constatons que la répartition mensuelle des pluies au cours de cette décennie (1978- 2008) est irrégulière. Le maximum de pluie a atteint les mois de décembre et janvier (87.94 mm et 82.86 mm). Par contre les deux mois d'été juin et août ne reçoivent que de faibles quantités (7.74 mm et 11.61 mm).

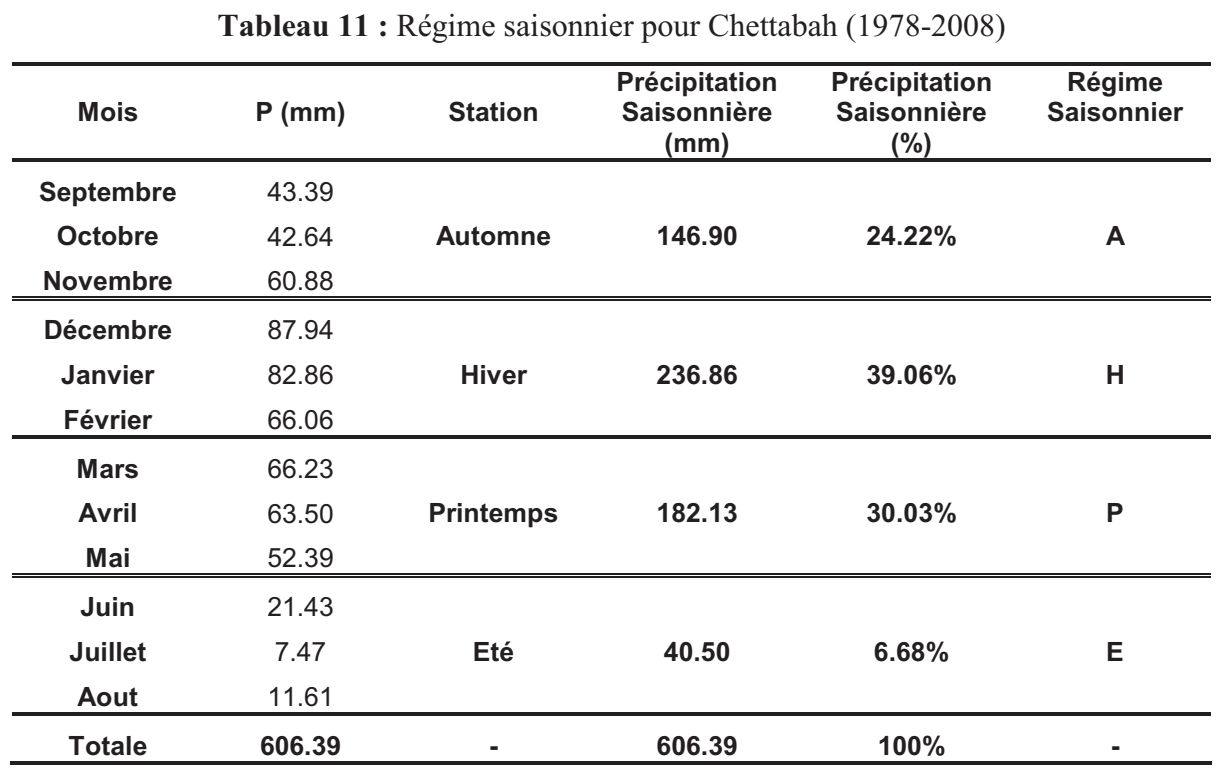

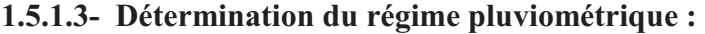

A partir du tableau, nous remarquons que la forêt domaniale de Chettabah présente un régime saisonnier de type **HPAE**.

# **1.5.1.4- Corrections thermiques :**

La vie végétale est coincée entre deux pôles thermiques, la moyenne du minima du mois le plus froid (m) et la moyenne des maxima du mois le plus chaud (M) (EMBERGER, 1942). Tout comme la pluviométrie, les températures sont en relation étroite avec l'altitude. De façon générale, plus on monte en altitude, plus la température diminue. SELTZER (1946) dans son étude sur le climat d'Algérie, préconise les gradients suivants : « M » diminue de 0,7°C tous les 100 m d'élévation, et « m » diminue de 0,4°C pour 100 m de dénivelé. Les données thermiques après correction pour notre région sont représentées dans le tableau 12.

| <b>Stations</b>  |       | Ain El Bey (694m) |                |       | <b>Chettabah Haute Altitude</b><br>(1104m) |                | <b>Chettabah Basse Altitude</b><br>(652m) |       |                |  |
|------------------|-------|-------------------|----------------|-------|--------------------------------------------|----------------|-------------------------------------------|-------|----------------|--|
| T(T)             | M     | m                 | $(M+m)$ /<br>2 | M     | m                                          | $(M+m)$ /<br>2 | M                                         | m     | $(M+m)$ /<br>2 |  |
| <b>Janvier</b>   | 11.98 | 2.29              | 6.81           | 9.11  | 0.65                                       | 4.88           | 12.27                                     | 2.46  | 7.37           |  |
| Février          | 13.35 | 2.95              | 7.75           | 10.48 | 1.31                                       | 5.89           | 13.64                                     | 3.12  | 8.38           |  |
| <b>Mars</b>      | 16.06 | 4.5               | 10.03          | 13.19 | 2.86                                       | 8.02           | 16.35                                     | 4.67  | 10.51          |  |
| Avril            | 18.99 | 6.6               | 12.59          | 16.12 | 4.96                                       | 10.54          | 19.28                                     | 6.77  | 13.02          |  |
| Mai              | 24.29 | 10.56             | 17.17          | 21.42 | 8.92                                       | 15.17          | 24.58                                     | 10.73 | 17.66          |  |
| Juin             | 30.28 | 15.01             | 22.46          | 27.41 | 13.37                                      | 20.39          | 30.57                                     | 15.18 | 22.87          |  |
| Juillet          | 34.10 | 17.88             | 25.78          | 31.23 | 16.24                                      | 23.74          | 34.39                                     | 18.05 | 26.22          |  |
| Aout             | 33.85 | 18.31             | 25.65          | 30.98 | 16.67                                      | 23.82          | 34.14                                     | 18.48 | 26.31          |  |
| <b>Septembre</b> | 28.79 | 15.16             | 21.41          | 25.92 | 13.52                                      | 19.72          | 29.08                                     | 15.33 | 22.21          |  |
| <b>Octobre</b>   | 23.69 | 11.35             | 17.02          | 20.82 | 9.71                                       | 15.27          | 23.99                                     | 11.52 | 17.75          |  |
| <b>Novembre</b>  | 16.98 | 6.59              | 11.38          | 14.11 | 4.95                                       | 9.53           | 17.27                                     | 6.76  | 12.02          |  |
| <b>Décembre</b>  | 12.92 | 3.58              | 7.77           | 10.05 | 1.94                                       | 6.00           | 13.21                                     | 3.75  | 8.48           |  |

**Tableau 12 :** Données thermiques de la forêt de Chettabah (1978-2008)

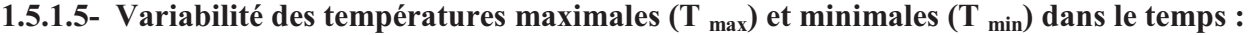

| Mois Jan Fév Mar Avr Mai Juin Jui Août Sept Oct Nov Déc                      |  |  |  |                                                                              |  |  |
|------------------------------------------------------------------------------|--|--|--|------------------------------------------------------------------------------|--|--|
| Tmax 10.69 12.06 15.00 17.70 23.00 29.00 32.81 32.56 27.50 22.40 15.69 11.63 |  |  |  |                                                                              |  |  |
|                                                                              |  |  |  | <b>Tmin</b> 1.55 2.21 3.76 5.86 9.82 14.27 17.14 17.57 14.42 10.61 5.85 2.84 |  |  |

**Tableau 13 :** Variation des températures mensuelles (Chettabah)

La représentation graphique de ces températures est portée sur le graphe de la figure 17. En examinant ces deux courbes, nous constatons que les valeurs des températures minimales au cours de cette décennie (1978 – 2008), varient entre 1.55 et 2,21 respectivement pour le mois de Janvier et le mois de Février. Par contre les valeurs des températures maximales varient de 32.81 pour le mois de Juillet et 32,56 pour le mois d'Août.

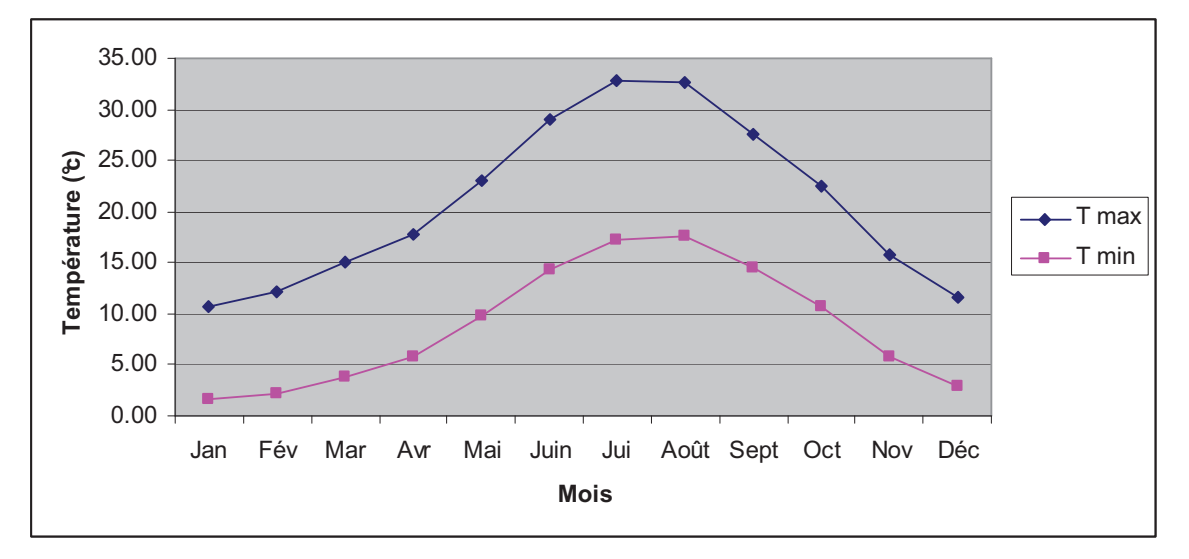

**Figure 17 :** Variation mensuelle des températures minimales et maximales (1978-2008)

# **1.5.2- Les autres facteurs du climat :**

# **1.5.2.1- Le vent :**

Le vent est l'un des paramètres les plus importants régissant la propagation des incendies. De ce fait, son étude revêt une importance capitale nécessitant la connaissance de ses directions, de sa fréquence et son intensité (MEGREROUCHE, 2006).

| Mois           | Jan | Fév | Mar | Avr |  | Mai Juin Jui Août Sept Oct         |      |      | <b>Nov</b> | <b>Déc</b> |
|----------------|-----|-----|-----|-----|--|------------------------------------|------|------|------------|------------|
| <b>Vitesse</b> |     |     |     |     |  |                                    |      |      |            |            |
| du vent 9.08   |     |     |     |     |  | 9.55 9.44 9.61 8.31 8.49 8.21 7.80 | 7.41 | 7.44 | 8.68       | 9.39       |
| (Km/h)         |     |     |     |     |  |                                    |      |      |            |            |

**Tableau 14 :** La vitesse des vents moyens (1978-2008)

*Source :* (O.N.M. Constantine, 2008)

La région de Constantine est soumise à l'influence de deux types de vent (LEHOUT, 2008):

• Vent du Nord-Ouest et du Nord :

Ce sont les vents dominants. Ils soufflent du Nord-Ouest et du Nord. Une grande partie des précipitations provient de l'ascendance forcée de ces masses d'air sur les monts de la région de Constantine, ils sont fréquent en hiver.

• Vent du Sud :

Secs et chauds, les vents du Sud qui soufflent surtout en Eté à la fin d'Automne, ramènent avec eux une quantité appréciable de sable et de limon, peuvent être nuisibles pour la végétation en accentuant l'évaporation.

Dans notre cas et d'après le tableau 14, nous remarquons que le vent n'est pas un facteur de propagation des feux, la moyenne la plus importante enregistrée ne dépasse pas les 9,39Km/h.

### **1.5.2.2- L'humidité :**

C'est la quantité d'eau qu'absorbe l'atmosphère sous forme de vapeur et qui dépend de sa température, elle constitue un facteur climatique conséquent.

| <b>Mois</b> | Jan | Fév                                                                     |  |  |  | Mar Avr Mai Juin Jui Août Sept Oct Nov Déc |  |
|-------------|-----|-------------------------------------------------------------------------|--|--|--|--------------------------------------------|--|
| Humidité    |     |                                                                         |  |  |  |                                            |  |
| (%)         |     | 77.41 74.74 71.80 69.22 64.55 53.45 45.55 48.67 60.44 66.49 72.84 78.20 |  |  |  |                                            |  |

**Tableau 15 :** Humidité moyenne de l'air en pourcentage (1978-2008)

*Source :* (O.N.M. Constantine 2008)

L'évolution mensuelle de l'humidité calculée dans la station d'Ain El Bey sur une période de 30 ans (1978-2008) est représentée dans le tableau ci-dessus qui montre que l'humidité est souvent supérieure à 50% sauf en Eté avec une valeur minimale de l'ordre 45,55% au mois de juillet. La valeur maximale est au mois de décembre 78,20%, ceci indique que l'atmosphère se trouve dans un état plus ou moins proche de la condensation (Figure 18)

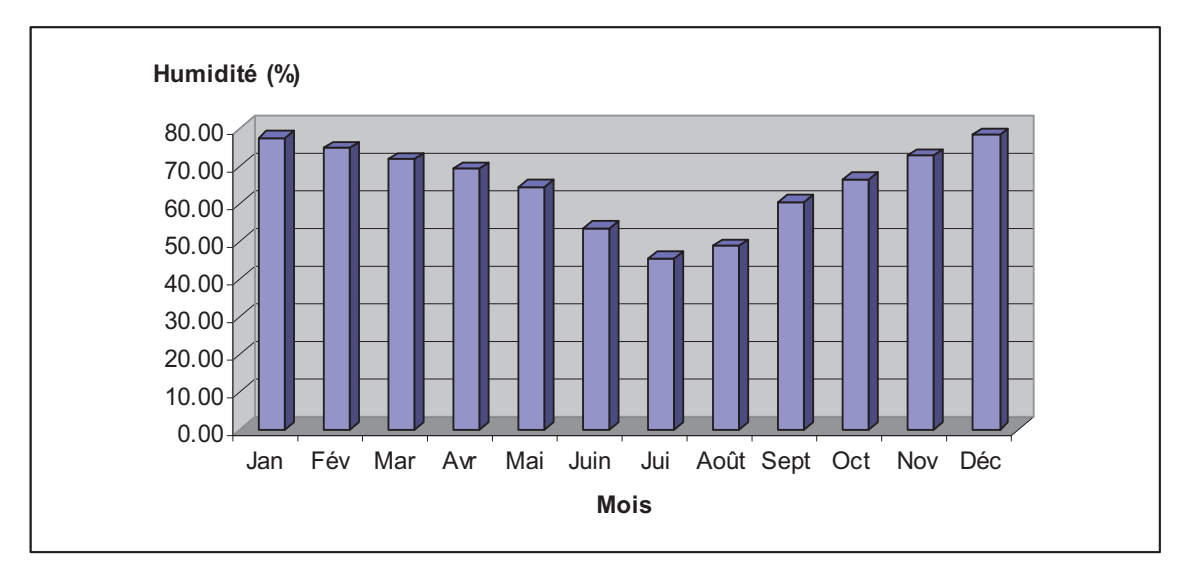

**Figure 18 :** Moyenne mensuelle de l'humidité (1978-2008)

# **1.5.2.3- La neige :**

La neige a un effet bénéfique sur la végétation, elle permet une bonne infiltration de l'eau dans le sol. La station de référence a enregistré pour une période de 30 années les moyennes de chute de neige mentionnées dans le tableau 16.

| <b>Mois</b>                 | Jan  | Fév | <b>Mar</b> | Avr                          |  | Mai Juin Jui Août Sept Oct |      |              | Nov  | Déc  |
|-----------------------------|------|-----|------------|------------------------------|--|----------------------------|------|--------------|------|------|
|                             |      |     |            |                              |  |                            |      |              |      |      |
| <b>Nombre</b>               |      |     |            |                              |  |                            |      |              |      |      |
| de jours                    | 73   | 57  |            |                              |  | 35 6 2 1 0 1 0             |      | $\mathbf{0}$ | 9    | 34   |
| <b>Moyenne</b><br>mensuelle | 2.35 |     |            | 1.84  1.13  0.19  0.06  0.03 |  | $0\qquad 0.03$             | 0.00 | $\bf{0}$     | 0.29 | 1.10 |

**Tableau 16 :** Nombre de jours mensuel de neige (1978-2008).

Source : (O.N.M. Constantine, 2008)

# **1.5.3- Synthèse climatique :**

# **1.5.3.1- Diagramme ombrothermique :**

Les courbes des valeurs mensuelles des températures et des précipitations le long de l'année permettent en effet d'identifier la période de sécheresse et la durée de la saison relativement humide, de même que divers seuils dans les valeurs des températures et des précipitations mensuelles.

On a établi les diagrammes ombrothermiques des stations (références, haute altitude et basse altitude) sur cette base ( $P = 2T$ ), pour lesquelles on dispose des données de température et de pluviosité (figure 19, 20 et 21).

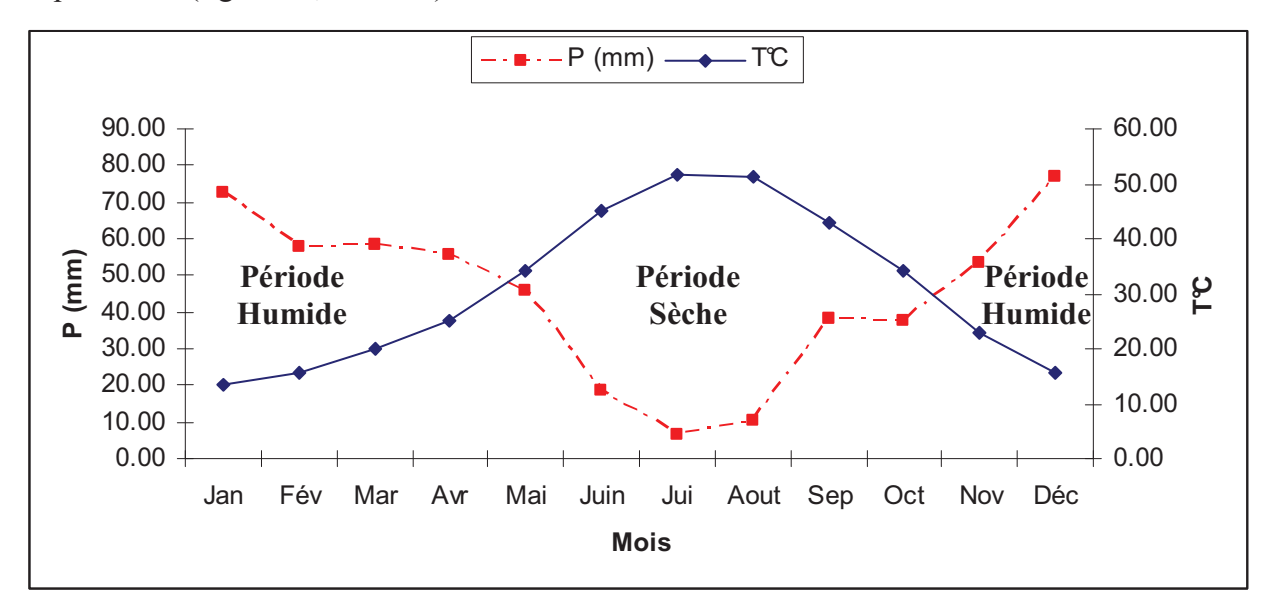

**Figure 19 :** Diagramme ombrothermique de la station de référence Ain El Bey (1978-2008)

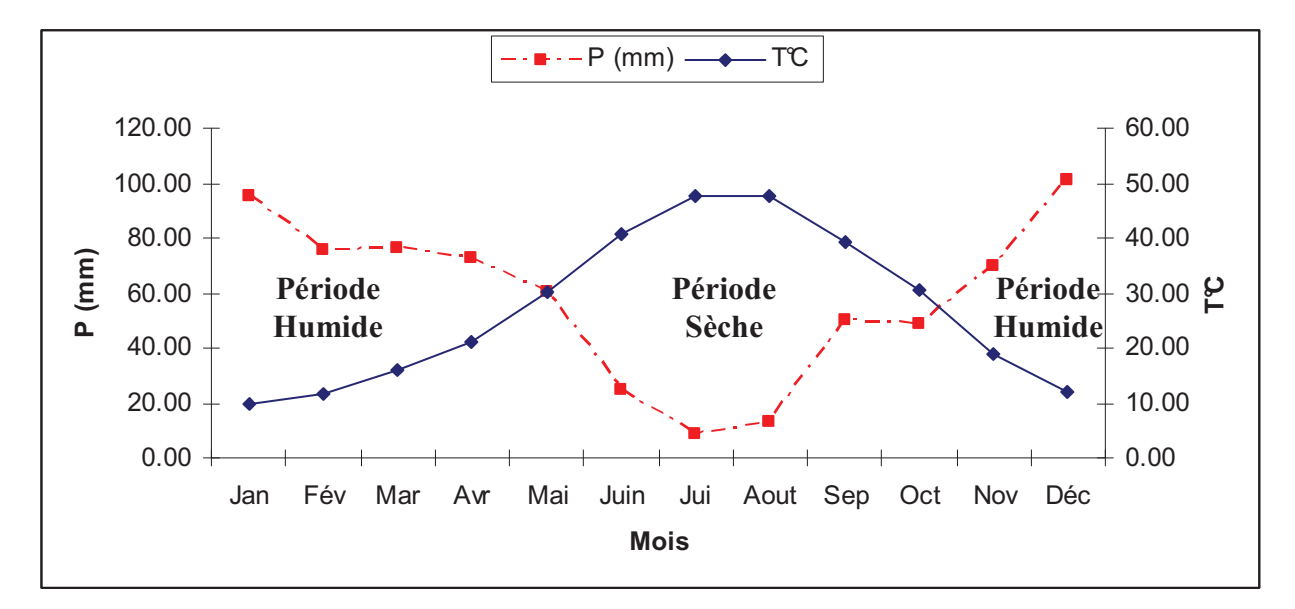

**Figure 20 :** Diagramme ombrothermique de la station haute Altitude de Chettabah (1978-2008)

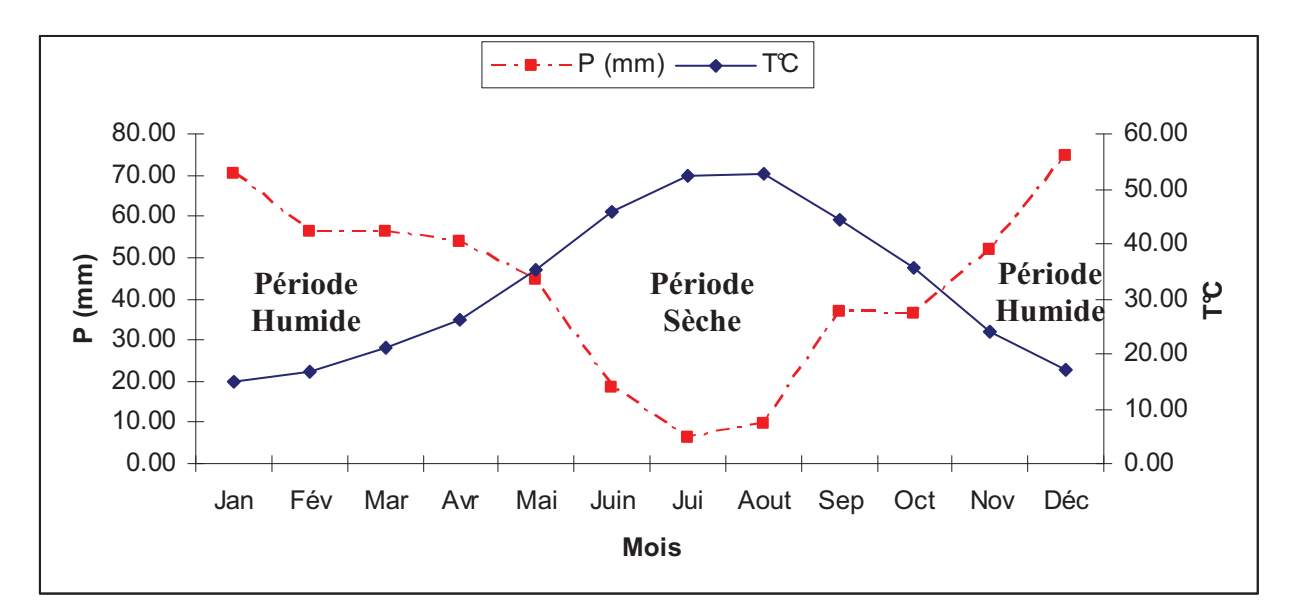

**Figure 21 :** Diagramme ombrothermique de la station basse Altitude de Chettabah (1978-2008)

L'analyse de ces diagrammes fait ressortir les observations suivantes :

- La période sèche s'étend de Mai à Octobre pour toutes les stations soit environ 190, 180, et 175 jours pour respectivement : la station de référence, station en haute altitude et station en basse altitude et des précipitations environ de : 156.95mm, 205.60mm et 152.24 mm.
- La période humide est estimée de : 175 jours pour la station de référence avec une quantité de pluie de 374.97 mm.
- 185 jours pour la station en haute altitude, avec 491.22 mm de pluie.
- Et enfin 190 jours pour la station en basse altitude, avec une précipitation de 363.72 mm.

# **1.5.3.2- Quotient pluviothermique et étages bioclimatiques d'EMBERGER :**

Les précipitations exercent une action prépondérante pour la définition de la sécheresse globale du climat. Les limites de séparation entre les différents étages climatiques restent encore imprécises. Il est intéressant de signaler qu'il ne s'agit pas de lignes au sens géométrique du mot, mais plutôt de bandes de transition mixtes. À ce titre, EMBERGER à bien précisé que, sur le diagramme, les limites ont été tracées là où le changement de la végétation a été observé (De GRANVILLE, 1971).

Pour déterminer l'étage bioclimatique de notre région d'étude, nous avons utilisé le climagramme pluviométrique de SAUVAGE (1963). Le quotient d'EMBERGER (1939) est spécifique du climat méditerranéen, il est le plus fréquemment utilisé en Afrique du Nord. Le quotient Q a été formulé de la façon suivante :

$$
Q_2 = 2000P / (M^2 - m^2)
$$
 (1)

**M :** moyenne du maxima du mois le plus chaud en degré absolu °K.

**m :** moyenne du minima du mois le plus froid en degré absolu °K.

**P :** précipitation annuelle en mm.

Ce rapport est d'autant plus petit que le pays est plus sec (EMBERGER, 1942) et les températures minimales « m » du mois le plus froid. Sur ce climagramme nous avons cinq étages bioclimatiques (GARZOULI, 1989), en introduisant le « m », ces zones bioclimatiques ont été subdivisées en variantes climatiques (tableau 17).

| <b>Zones bioclimatiques</b> | $\mathbf{Q}_2$ | Variantes thermiques | Valeurs de m (C) |
|-----------------------------|----------------|----------------------|------------------|
| Saharien                    | Q < 10         | Hiver froid          | $-3 < m < 0$     |
| Aride                       | 10 < Q < 45    | Hiver frais          | 0 < m < 3        |
| Semi - aride                | 45 < Q < 70    | Hiver tempéré        | 3 < m < 7        |
| Sub - humide                | 70 < Q < 110   | Hiver chaud          | 7 < m < 10       |
| Humide                      | 110 < Q < 150  |                      |                  |

**Tableau 17 :** Zones climatiques subdivisées en variantes climatiques

*Source :* (GARZOULI, 1989)

Le tableau 18 regroupant les principales valeurs du  $Q_2$ , nous permet de déterminer les zones bioclimatiques de la station de référence ainsi que celles estimées au niveau des points extrêmes de la forêt.

La forêt domaniale de Chettabah chevauche sur deux ambiances bioclimatiques différentes : Sub - humide et Semi- aride (figure 22).

**Tableau 18 :** Valeurs du quotient pluviométrique de la forêt domaniale de Chettabah dans ces points extrêmes (1978-2008).

| <b>Stations</b>               | $P$ (mm) | M(C)  | m $(\mathfrak{C})$ | $\mathbf{Q}_2$ | <b>Ambiance</b><br><b>Bioclimatique</b> |
|-------------------------------|----------|-------|--------------------|----------------|-----------------------------------------|
| Ain El Bey                    |          |       |                    |                | Semi - aride                            |
| (Constantine)<br>(694 m)      | 531.92   | 34.1  | 2.29               | 57.40          | à Hiver frais                           |
| <b>Station Haute Altitude</b> |          |       |                    |                | Sub – humide                            |
| (Chettabah)<br>(1104 m)       | 696.82   | 31.23 | 0.65               | 78.82          | à Hiver frais                           |
| <b>Station Basse Altitude</b> |          |       |                    |                | Semi - aride                            |
| (Chettabah)<br>(652 m)        | 515.96   | 34.39 | 2.64               | 55.72          | à Hiver frais                           |

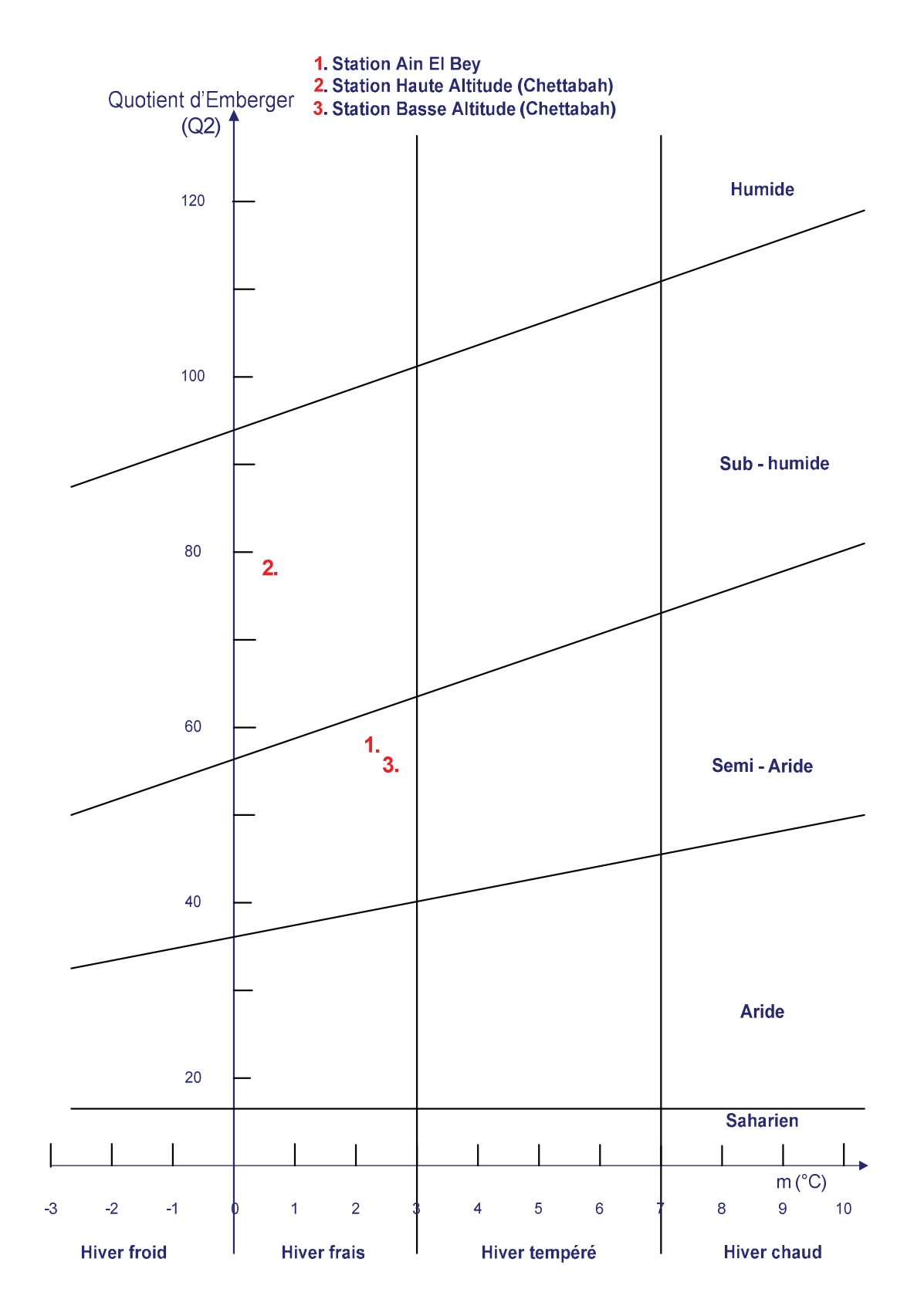

**Figure 22 :** Représentation des valeurs Q2 des points extrêmes de la forêt domaniale de Chettabah sur le climagramme d'EMBERGER

#### **1.5.3.3- Indice d'aridité de De Martonne :**

Le géographe DE MARTONNE (1926), définit l'indice d'aridité (**L**) pour déterminer le degré d'aridité d'une région en se basant sur les paramètres de températures et précipitations (DE PLANHOL et ROGNON, 1970) selon la formule suivante :

$$
L = P / (T + 10)
$$
 (2)

**P :** Précipitation totale annuelle en (mm).

**T :** Température moyenne annuelle en (°C).

**L :** Indice d'Aridité De Martone.

- Régions hyperarides où  $0 < L < 5$ ;
- Régions arides où  $5 < L < 10$ ;
- Régions semi arides où  $10 < L < 20$ ;
- Régions semi humides où  $20 \le L \le 30$ ;
- Régions humides où  $30 < L < 55$ ;

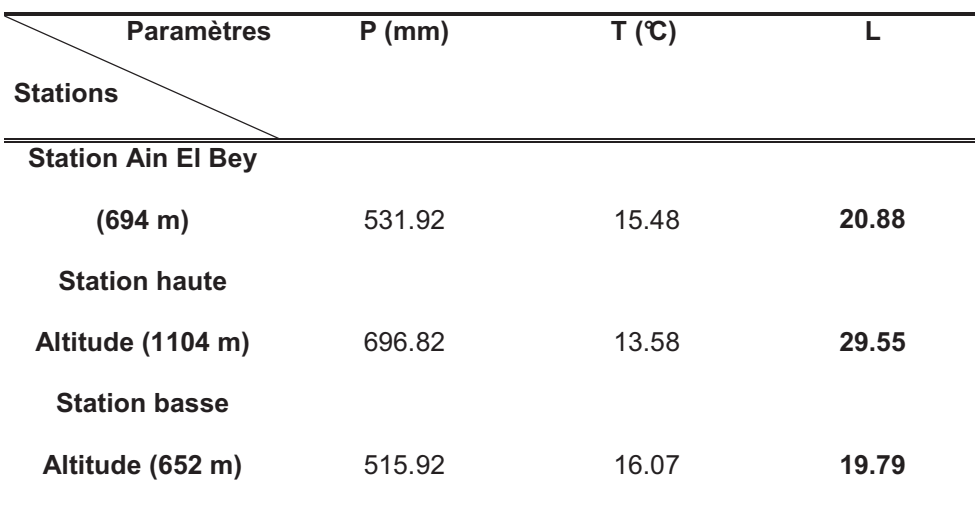

**Tableau 19 :** Indice d'aridité de la zone d'étude (1978-2008)

Selon l'indice de DE MARTONE, la station basse altitude de Chettabah appartient à la région semi – aride tandis que la station haute altitude appartient à la région semi – humide. Ceci est dû à l'emplacement de la station très influencée par un climat semi – aride à sub – humide.

# **1.6- La faune et la flore :**

### **1.6.1- La flore :**

La forêt de Chettabah est constituée par plusieurs formations forestières dont l'essence dominante est le Pin d'Alep (*Pinus halepensis*) puis le chêne vert (*Quercus ilex*) en forme de taillis dégradé.

La végétation secondaire est constituée de :

- Lentisque (*Pistacia lentiscus*)
- Arbousier commun (*Arbustus unedo*)
- Genévrier oxycèdre (*Juniperus oxycedrus*)
- Philaria à feuille étroite (*Phillyrea angustifolia*)
- Philaria intermédiaire (*Phillyrea media*)
- Calycotome épineux (*Calycotome spinosa*)
- Azerolier (*Crataegus azarolus*)
- Ciste velu (*Cistus villosus*)
- Diss (*Ampelodesma mauritanica*)
- Asperge à feuille aiguës (*Asparagus acutifolius*)
- Astragale (*Astragalus armatus*)
- L'aubépine monogyne (*Crataegus monogyna*)

# **1.6.2- La faune :**

Dans la forêt de Chettabah, on a répertorié les espèces suivantes : Sangliers, Perdrix, Hyènes rayés, Porcs-épics, Hérissons d'Algérie, Chacals, Renards roux, Lièvres, Cailles et Colombes.

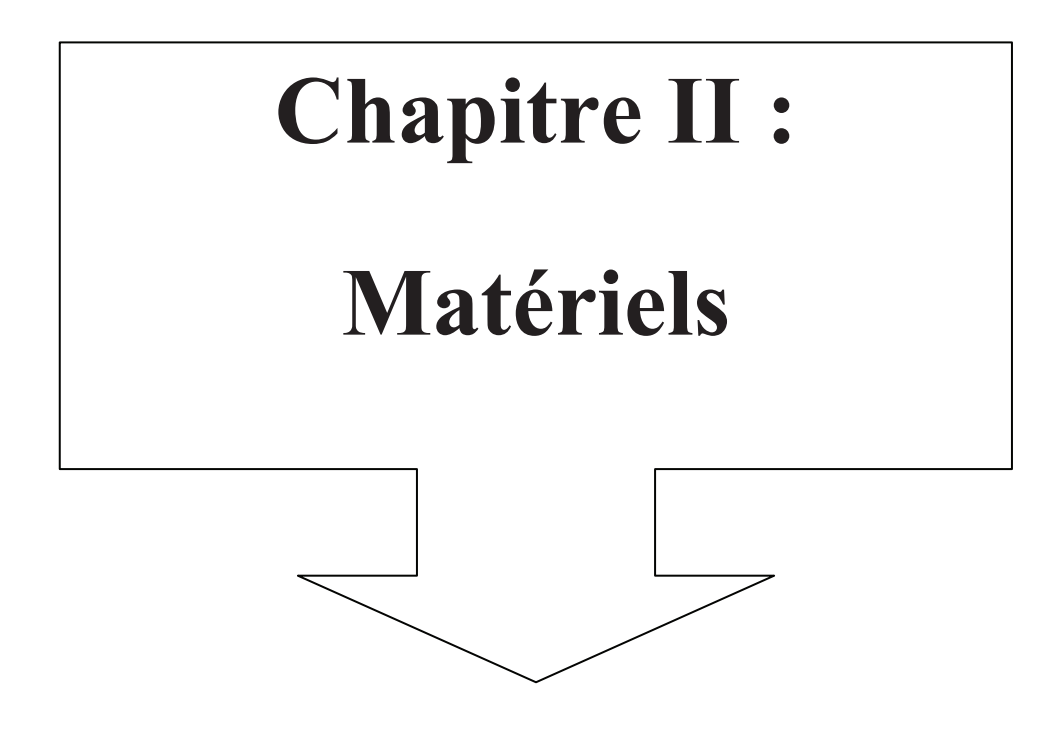

# **Introduction :**

Cette étude a pour but de cartographier les espèces végétales de la forêt à partir d'une classification d'images satellitaires du massif de Chettabah, de suivre la dynamique et l'évolution de la forêt à travers la comparaison de l'occupation du sol des années 1973, 1987, 2001 et 2010 ; enfin modéliser les données climatiques sur l'ensemble de la forêt.

Le plan de l'étude cartographique est comme suit :

- 1) Préparation de la base de données (documents cartographiques, images satellites et données climatiques)
- 2) Géoréférencement et digitalisation du document cartographique.
- 3) Synthèse et réalisation cartographique.
- 4) Prétraitement et traitement des images satellites.
- 5) Classification des images.
- 6) Etude diachronique de l'occupation du sol.
- 7) Modélisation des données climatiques.
- 8) Superposition des couches et analyses des résultats.

Pour répondre aux objectifs de notre étude, nous avons utilisé plusieurs sources d'informations à savoir : la carte topographique de la zone d'étude, les données satellitaires (MSS et TM de LANDSAT) et les données climatiques de la zone d'étude. Ce chapitre détaille les procédures suivies pour l'établissement des différentes cartes de la zone d'étude :

# **1. Matériels utilisés sur le terrain :**

Nous disposons sur un même espace géographique de données de nature et de format différents.

- Des données topographiques représentées sur une carte sous format graphique à l'aide de courbes de niveau.
- Des données sur images satellites enregistrées dans un format numérique.

# **1.1- Carte topographique :**

La carte topographique IGN  $N^{\circ}$  7 – 8 de Constantine (Echelle 1/25 000) qui couvre la zone d'étude est commandée depuis INCT de Constantine utilisée en format papier et en format numérique. La carte topographique permet de représenter « à moyenne ou à petite échelle des éléments naturels et artificiels situés sur la surface terrestre, ainsi que les formes du terrain » (*www.cdig-var.org*). Elle est d'une grande utilité pour faire du repérage dans l'espace : c'est la base d'un travail de cartographie, car sans références géographiques, le travail de spatialisation n'a pas de sens. La carte topographique nous a permis, dans un premier temps, de créer un modèle numérique de terrain, connaître l'infrastructure et le réseau hydrographique de la zone.

### **1.2- Global Positioning System (Système de positionnement par satellite) :**

« Système permettant de déterminer les coordonnées géographiques d'un point du globe à partir de l'observation des signaux radio émis par des satellites en orbite autour de la terre. En fonction de la méthode d'utilisation, du nombre et du type de récepteurs exploités, la précision obtenue sur les coordonnées varie de 100 mètres à quelques centimètres. Ces satellites ont été mis en orbite par les États-Unis d'Amérique. » (*www.cdig-var.org*).

Pendant la digitalisation et la numérisation des cartes, le positionnement des objets est effectué avec le système de projection. Il est nécessaire lors de l'acquisition de terrain, d'utiliser un système de positionnement géographique. Les relevés de terrain sont possibles par l'utilisation de moyens de cartographie classique (théodolite, niveau, …) pour les petites échelles. Pour la cartographie de zones plus importantes, l'utilisation du GPS est recommandée.

Nous avons utilisé le GPS pour géoréférencer les échantillons relevés sur terrain et la vérification des résultats obtenus par classification des images satellites.

### **2. Matériels utilisés dans le bureau sur ordinateur :**

#### **2.1- Images Satellites :**

Le choix du type de satellite dépend de plusieurs critères et plus particulièrement de la dimension spatiale de la zone d'étude. Dans un pays en voie de développement, la contrainte majeure est d'ordre budgétaire, et le rapport qualité/prix est un facteur important à prendre en compte pour l'achat des images satellitaires; bien que l'Algérie dispose de son propre satellite baptisé ALSAT-2. Malheureusement, ces images ne sont toujours pas commercialisées par l'Agence Spatiale Algérienne (*ASAL*).

 Dans cette étude, nous avons pu obtenir des images MSS, TM et ETM+ de LANDSAT. Le choix des ces dernières est basé généralement sur leur disponibilité, la qualité, ainsi que sur la bonne résolution spectrale (7 bandes) et spatiale qu'elles offrent (60 m, 30 m et 15m). Pendant notre recherche sur des scènes récentes de LANDSAT ETM+ (*Enhanced Thematic Mapper Plus)*, nous avons constaté que la qualité de ces images a baissée et ce depuis le 31 Mai 2003, date de son échec dans son mécanisme de balayage correcteur de ligne (Scan Line Corrector ou SLC) (BARSI, 2005). En conséquence, des trous linéaires apparaissent (figure 23) en provoquant une perte de 22 % des données de chaque image reçue (YANGGEN et *al.*, 2010).

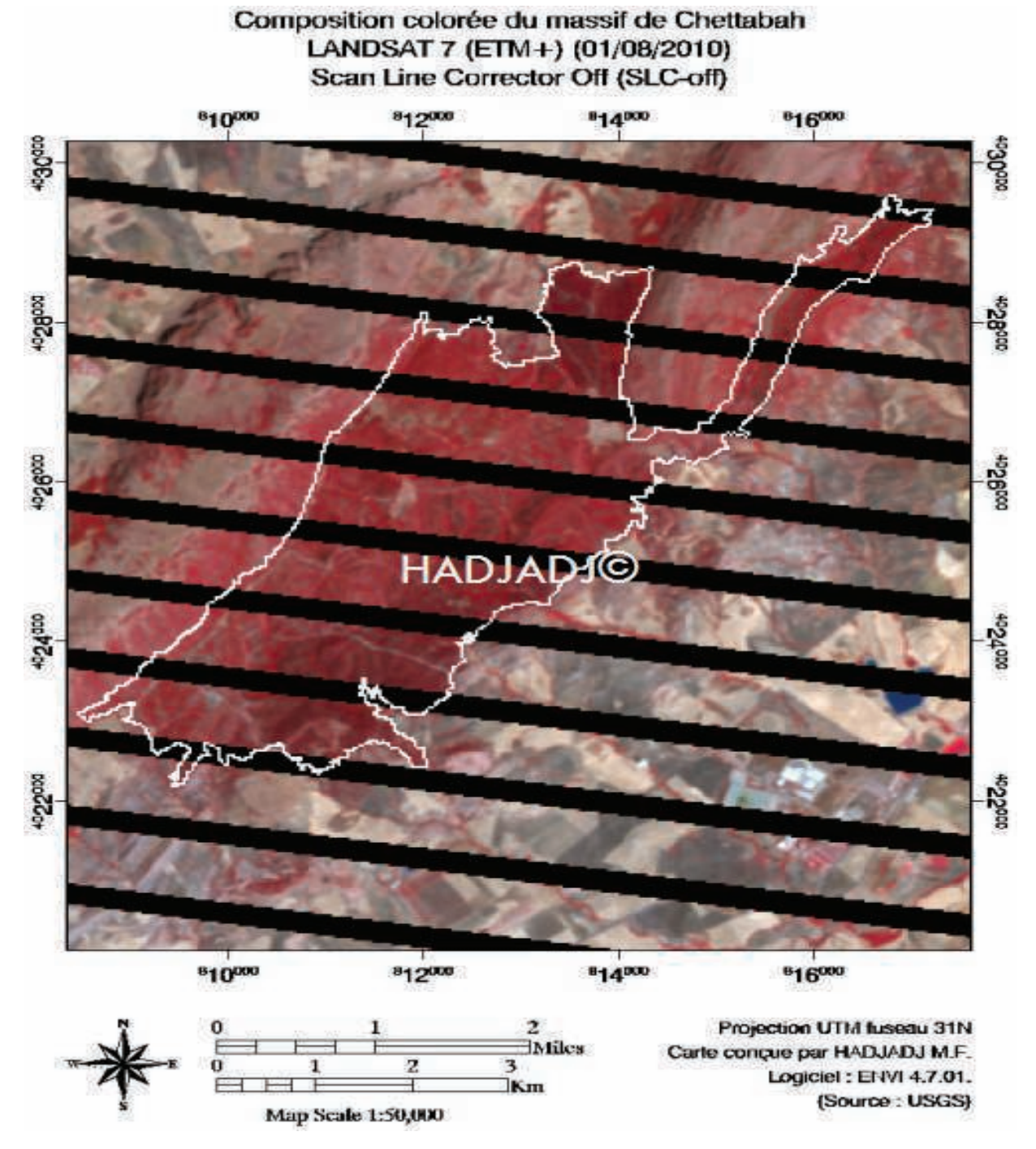

**Figure 23 :** Composition colorée du massif de Chettabah (LANDSAT 7 SLC-off)

 La NASA, USGS et ITTVIS ont mis en place une extension qui permet de corriger le problème (LANDSAT Gap-fill) par la méthode LLHM (*Local Linear Histogram Matching*) qui a pour but de remplacer les trous linéaires par une autre scène de date antérieure (BOLOORANI et *al.*, 2008). Cette méthode est déconseillée pour étudier la cartographie des espèces forestières et l'évolution de l'occupation du sol (DEWITZ, 2004), car les données sont faussées, donc on ne peut pas obtenir les résultats statistiques escomptés à partir des images satellites (LANDSAT 7).

Le milieu agricole auquel appartient notre zone dans son ensemble peut se concevoir comme un paysage composé d'une mosaïque d'écosystèmes dont les limites correspondent, à première vue, aux grandes unités géographiques : massifs montagneux, glacis, dépression, etc. A l'échelle de ces unités géomorphologiques, les images à moyenne résolution spatiale MSS et TM de LANDSAT trouvent une place privilégiée comme outil d'observation. Avec ce type d'images le niveau perceptible des objets cartographiques est compris du 1/500000 au 1/50000 (figure 24).

Dans le cadre de ce travail, les images MSS et TM de LANDSAT sont fournies gratuitement par des organismes internationaux pour encourager les chercheurs et les étudiants à mener à bien leurs recherches scientifiques (exemples : USGS et GLCF)

Il importe de rappeler que la plus grande difficulté, malgré la gratuité des images LANDSAT, porte sur le choix des dates de prises de vue qui doit se faire en fonction des stades végétatifs et des principales cultures. Car les conditions de terrain varient beaucoup au cours d'une année.

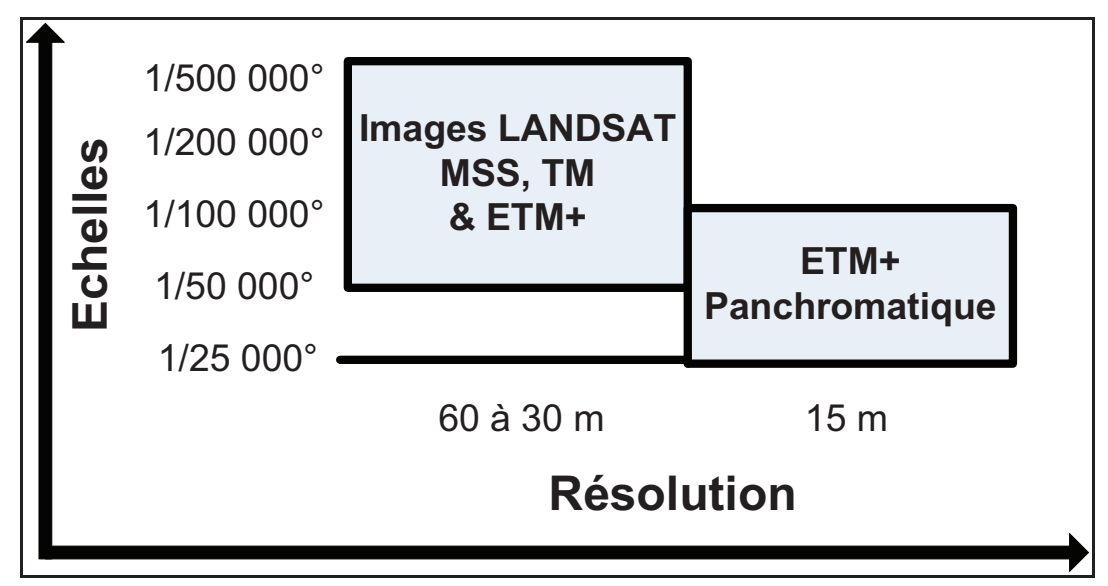

**Figure 24 :** Résolution spatiale des images satellitaires LANDSAT et échelles de restitutions cartographiques.

 Une image est considérée de bonne qualité lorsqu'aucun voile nuageux ne couvre le territoire à étudier. Donc il faut vérifier si, pour cette date, il existe une image de qualité. Pour l'ensemble de nos images, la vérification est faite par l'examen des codes concernant la couverture nuageuse. A chaque scène est affecté un code allant de 0 à 9 qui renseigne sur l'absence (code =0) ou abondance des nuages (la zone est couverte totalement de nuages : (code = 9). Le tableau 20 illustre les caractéristiques des scènes récentes de la zone d'étude (date de prise de vue, centre de scène, angle azimutal, etc.).

La zone pilote est couverte par les scènes TM (193/35, 194/35) (figure 25) et par la scène MSS 208/35. Cependant, pour renforcer notre interprétation, nous avons utilisé les scènes de LANSAT 5 dont la période d'acquisition est l'été (Juin et Juillet) qui correspond au début de la saison sèche et l'automne (Octobre) coïncidant avec le début de la saison des pluies. Ceci permet une distinction du couvert végétal : forêts et terres mises en cultures.

| <b>Capteurs</b>                                                 | <b>MSS</b>               |                          | <b>TM</b>                |                          |  |
|-----------------------------------------------------------------|--------------------------|--------------------------|--------------------------|--------------------------|--|
| <b>Caractéristiques</b>                                         |                          |                          |                          |                          |  |
| <b>FORMAT IMAGES</b>                                            | <b>GEOTIFF</b>           | <b>GEOTIFF</b>           |                          |                          |  |
| <b>SATELLITES</b>                                               | <b>LANDSAT1</b>          |                          | <b>LANDSAT 5</b>         |                          |  |
| <b>CENTRE D'IMAGE</b>                                           | 208/35                   | 193/35                   | 194/35                   | 194/35                   |  |
| <b>DIMENSION TOTALE (Km)</b>                                    | 180 x 170                | 170 x 183                | $185 \times 172$         | $185 \times 172$         |  |
| DATE DE LA PRISE DE VUE                                         | 01/10/1973               | 16/06/1987               | 31/07/2001               | 28/10/2010               |  |
| <b>HEURE DE LA PRISE DE</b><br><b>VUE</b>                       | A 09h 34m                | A 09h 34m                | A 09h 53m 50s            | A 10h 03m 19s            |  |
| <b>LATITUDE AU CENTRE DE</b><br><b>LA SCENE</b><br>(en degrés)  | $+36.05$                 | $+36.05$                 | $+36.03$                 | $+36.02$                 |  |
| <b>LONGITUDE AU CENTRE DE</b><br><b>LA SCENE</b><br>(en degrés) | $+6.82$                  | $+6.22$                  | $+5.67$                  | $+5.88$                  |  |
| <b>DIMENSION DE LA SCENE</b><br>(Km)                            | 180 x 170                | 170 x 183                | $185 \times 172$         | $185 \times 172$         |  |
| <b>ELEVATION</b><br>(en degrés)                                 | 44.99                    | 62.11                    | 59.88                    | 37.47                    |  |
| <b>ANGLE AZIMUTAL</b><br>(en degrés)                            | 143.96                   | 108.81                   | 119.02                   | 155.86                   |  |
| <b>PROJECTION</b>                                               | <b>UTM</b><br>fuseau 32N | <b>UTM</b><br>fuseau 32N | <b>UTM</b><br>fuseau 31N | <b>UTM</b><br>fuseau 31N |  |
| <b>SOURCE</b>                                                   | <b>GLCF</b>              | Landsat.org              | <b>USGS</b>              | <b>USGS</b>              |  |

**Tableau 20 :** Les caractéristiques des images MSS et TM de la zone d'étude.

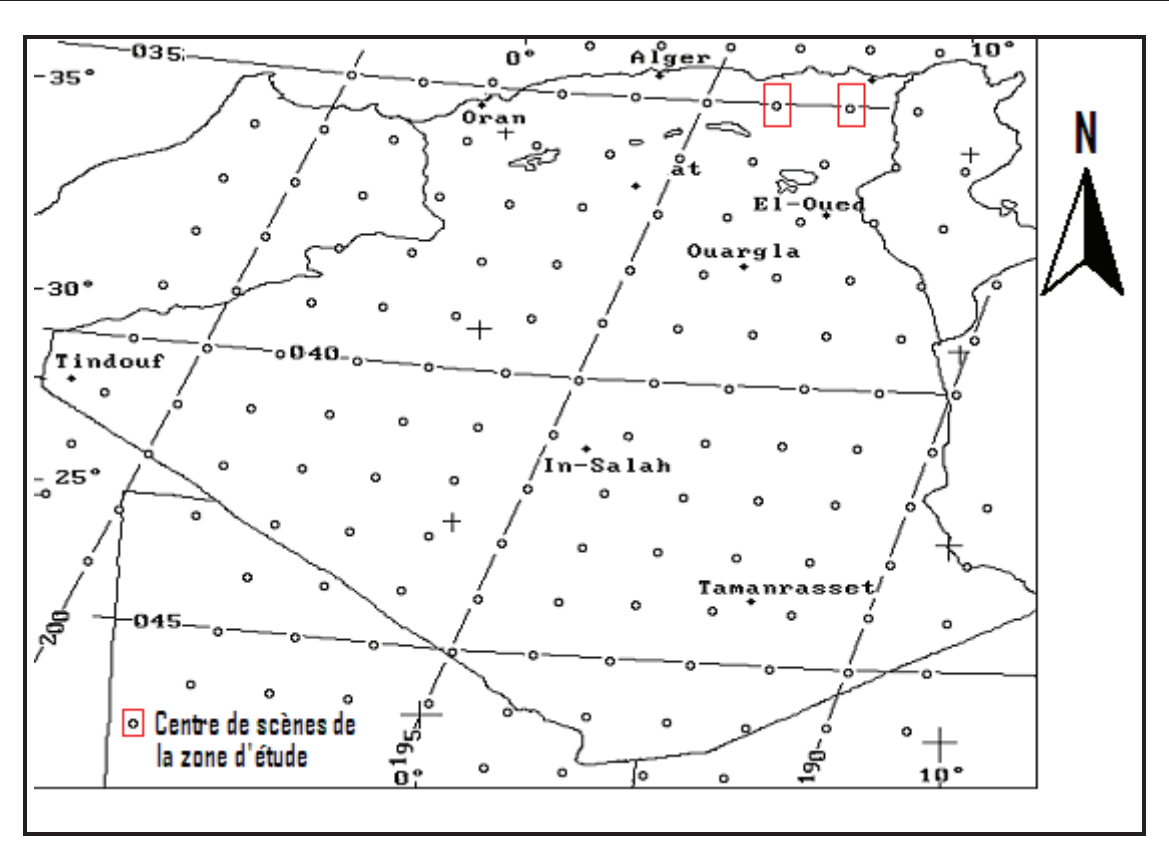

**Figure 25 :** Le centre de scènes des images LANDSAT TM

# **2.2- Données WorldClim : (Global Climat Data) Free climat data for ecological and GIS**

WorldClim est un ensemble de couches (layers) du climat mondial (grilles climatiques) avec une résolution spatiale d'un kilomètre carré (30 secondes d'arc). Elles peuvent être utilisées pour la cartographie et la modélisation spatiale dans un SIG ou autres programmes informatiques (*www.worldclim.org*). La base de données WorldClim est en développement continu. Cet ensemble de données est disponible gratuitement pour usage non-commercial universitaires et autres.

 Les couches de données ont été générées par interpolation de la moyenne mensuelle des données climatiques d'une période de 50 ans (1950 – 2000) à partir de stations météorologiques sur une grille à 30 secondes d'arc de résolution  $(0.93 \times 0.93 = 0.86 \text{ km}^2$  à l'équateur, souvent dénommé "1 km²" de résolution).

Les variables incluses dans les fichiers *ESRI Grids* téléchargés sont :

- **T** moy = moyenne mensuelle de la température moyenne ( $^{\circ}$  C  $^*$  10)
- **T** min = moyenne mensuelle de la température minimale ( $^{\circ}$  C  $^*$  10)
- **T** max = movenne mensuelle de la température maximale ( $^{\circ}$  C  $^*$  10)
- **Prec** = moyennes mensuelles des précipitations (mm)

• **BIO** = les dérivés des variables bioclimatiques à partir de T moy, T min, T max et Prec, sont codés comme suit :

### $\Rightarrow$  **BIO1** = **Température moyenne annuelle.**

(Moyenne de toutes les températures hebdomadaires moyennes. La température hebdomadaire moyenne est la moyenne des températures maximales et minimales d'une semaine donnée).

# $\Rightarrow$  **BIO2** = **Amplitude quotidienne movenne.**

(*moyenne (max – min de la période)*). (Moyenne de toutes les amplitudes hebdomadaires de la température. L'amplitude hebdomadaire est la différence entre les températures maximales et minimales d'une semaine donnée).

# $\Rightarrow$  **BIO3** = **Isothermalité.**

(*BIO2 / BIO7*) (\* 100). (Amplitude quotidienne moyenne (BIO2) divisée par l'amplitude annuelle de la température (BIO7)).

# $\Rightarrow$  **BIO4** = **Saisonnalité de la température** (coefficient de variation).

(Coefficient de variation des températures, ou écart-type des températures hebdomadaires moyennes, en termes de pourcentage de la moyenne annuelle de ces températures. Cette moyenne est exprimée en degrés Kelvin, afin d'éviter le risque de division par zéro, mais on obtient ainsi un coefficient de variation dont la valeur est généralement très basse).

# $\Rightarrow$  **BIO5** = **Température maximale de la période la plus chaude.**

(La plus élevée de toutes les températures maximales hebdomadaires).

# $\Rightarrow$  **BIO6** = **Température minimale de la période la plus froide.**

(La plus basse de toutes les températures minimales hebdomadaires).

# **BIO7** = **Amplitude annuelle de la température** (*BIO5 – BIO6*).

(Différence entre la température maximale de la période la plus chaude et la température minimale de la période la plus froide).

# $\Rightarrow$  **BIO8** = **Température moyenne du trimestre le plus humide.**

(Température moyenne du trimestre le plus humide, qui est déterminé à une semaine près).

# $\Rightarrow$  **BIO9** = **Température moyenne du trimestre le plus sec.**

(Température moyenne du trimestre le plus sec, qui est déterminé à une semaine près).

# $\Rightarrow$  **BIO10** = **Température moyenne du trimestre le plus chaud.**

(Température moyenne du trimestre le plus chaud, qui est déterminé à une
semaine près).

### $\Rightarrow$  **BIO11** = **Température moyenne du trimestre le plus froid.**

(Température moyenne du trimestre le plus froid, qui est déterminé à une semaine près).

### $\Rightarrow$  **BIO12** = **Précipitations annuelles**.

(Somme de toutes les précipitations mensuelles estimatives).

### $\Rightarrow$  **BIO13** = **Précipitations de la période la plus humide.**

(Précipitations de la semaine la plus humide ou du mois le plus humide, selon l'intervalle choisi).

### $\Rightarrow$  BIO14 = Précipitations de la période la plus sèche.

(Précipitations de la semaine la plus sèche ou du mois le plus sec, selon l'intervalle choisi).

 $\Rightarrow$  **BIO15** = **Saisonnalité des précipitations** (coefficient de variation).

(Coefficient de variation des précipitations, ou écart-type des précipitations estimatives hebdomadaires, en termes de pourcentage de la moyenne annuelle de ces estimations).

#### $\Rightarrow$  BIO16 = Précipitations du trimestre le plus humide.

(Précipitations totales du trimestre le plus humide, qui est déterminé à une semaine près).

### $\Rightarrow$  **BIO17** = **Précipitations du trimestre le plus sec.**

(Précipitations totales du trimestre le plus sec, qui est déterminé à une semaine près).

#### $\Rightarrow$  BIO18 = Précipitations du trimestre le plus chaud.

(Précipitations totales du trimestre le plus chaud, qui est déterminé à une semaine près).

### $\Rightarrow$  **BIO19** = **Précipitations du trimestre le plus froid.**

(Précipitations totales du trimestre le plus froid, qui est déterminé à une semaine près).

- **Alt** = Altitude (altitude au-dessus niveau de la mer) (m) (à partir de SRTM)
- **m** = Mois de l'année, de 1 à 12 (Janvier à Décembre).
- $\bullet$   $\mathbf{x} = \text{Code de la variable bioclimatique.}$

La base de données WorldClim se compose des enregistrements de précipitations à partir de 47 554 stations (figure 26), la température moyenne de 24 542 stations (figure 27) et la température maximale et minimale pour 14 835 stations (figure 28) (HIJMANS et *al*, 2005). L'ensemble de variables bioclimatiques ont été obtenues à partir des données mensuelles. Les cartes ci-dessous montrent la répartition spatiale des stations climatiques des données Prec, Tmoy, Tmin et Tmax.

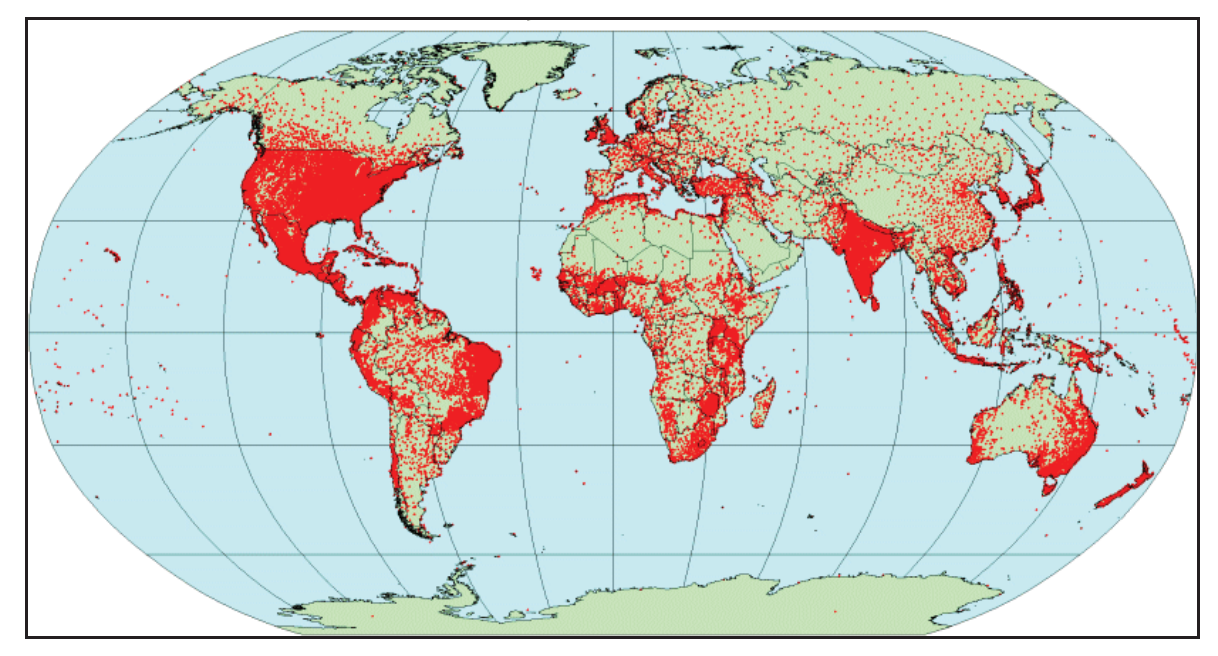

**Figure 26 :** Emplacement des stations climatiques des données **Prec** (HIJMANS et *al*, 2005)

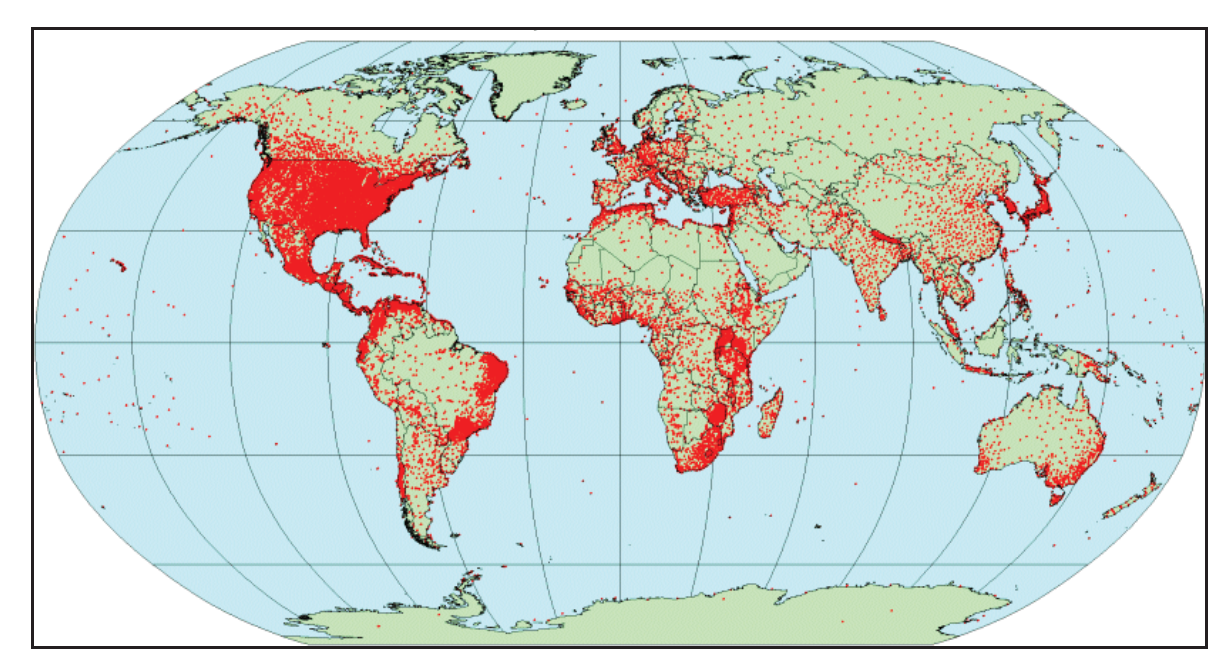

**Figure 27 :** Emplacement des stations climatiques des données **T moy** (HIJMANS et *al*, 2005)

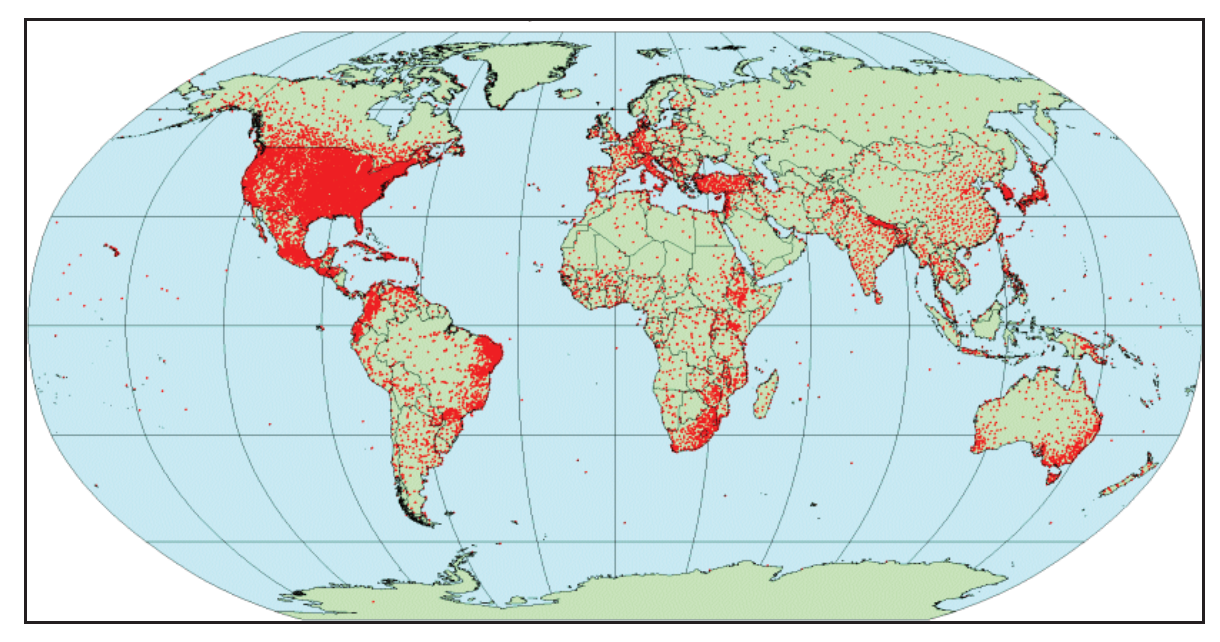

**Figure 28 :** Emplacement des stations climatiques des données **T max** et **T min** (HIJMANS et *al*, 2005)

# **2.3- Ordinateur et logiciels :**

Les outils mis à notre disposition pour les besoins de notre travail sont :

- Un ordinateur possédant les caractéristiques suivantes :
	- Processeur : Intel Pentium 4 à 3,06 GHz.
	- RAM : 2 Go.
	- Carte graphique NVIDIA 9600 GT, 1Go de mémoire.
- Des logiciels SIG et télédétection :
	- **Erdas Imagine 8.4** (Leica©) : logiciel de télédétection et de traitements d'images. Il a servi notamment pour les travaux de prétraitement d'images satellitaires.
	- **ArcGIS 9.1** (ESRI©) : logiciel SIG utilisé pour les traitements sur les données raster et vectorielles également pour l'établissement des modèles climatiques et les cartes du milieu physique de la zone d'étude, les dérivés du modèle numérique de terrain et la carte hydrographique avec l'extension *esrihydrologie*.
	- **ENVI 4.7.01 & ENVI EX** (I.T.T.V.I.S. ©) : logiciel de télédétection et de traitements d'images, ils ont servi pour la transformation d'images (combinaison des bandes), fusionnement des bandes à haute résolution et les travaux de classification (ISODATA et Maximum de vraisemblance) et la détection des changements d'occupation des sols.

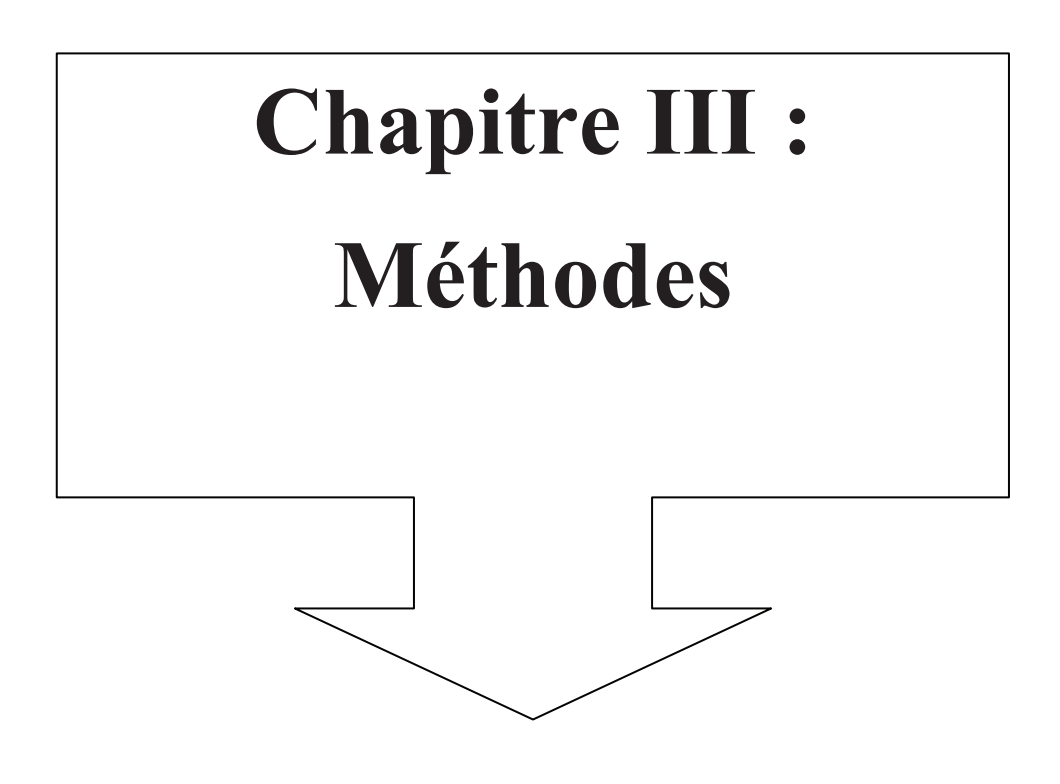

### **Introduction :**

Cette étude a pour but de dresser une typologie des biens et de la structure de la végétation, les peuplements forestiers, les zones d'activités agricoles, les espaces naturels, et les infrastructures. Afin de réaliser cet objectif, une démarche d'interprétation des images satellites obtenues est nécessaire. Ces dernières représentent l'ensemble des informations reçues, à un instant donné, dans un champ de vision donné et avec une résolution définie par les caractéristiques du satellite LANDSAT. Le fait est de donner à ces images, ce que toutes les cartes possèdent, la légende qui va correspondre à la thématique choisie. Il sera alors possible, au terme de cette étape, dans la forêt à étudier, d'interpréter la base de données, dont l'objectif principal est de cartographier les espèces de la forêt et connaître son évolution principale entre 1973, 1987, 2001 et 2010, en termes d'augmentation de la surface de la végétation ou le contraire, de l'occupation du sol et des zones incendiées ou déboisées.

#### **1. Etapes pour représenter cartographiquement le massif de Chettabah :**

La première opération consiste à caler une carte topographique IGN de Constantine (Echelle 1 /25 000) sous ArcGis (9.1) ; la projection utilisée est UTM fuseau 31N étendu avec une unité « le mètre », suivie d'une digitalisation des courbes de niveau en leur attribuant leurs altitudes dans la base de données.

### **1.1- Scannérisation :**

Le scanner permet de lire un document sur support papier et le transformer en fichier numérique (BERGER et *al.*, 2005). Les cartes peuvent être numérisées à l'aide d'une table de numérisation pour recueillir et mémoriser les coordonnées des éléments ou bien on peut acquérir la carte avec et traiter ensuite l'image obtenue avec des logiciels spécifique pour la conversion en format vecteur. La carte topographique de la zone d'étude a été scannée en un format  $A_0$  sur un scanner de type raster avec une résolution de 600 dpi (Dots Per Inch) ; le nombre de pixels par lignes et colonnes est dépendant de la résolution choisie. L'image scannée a été enregistrée en format TIFF.

### **1.2- Géoréférencement :**

Le géoréférencement est un processus qui consiste à collecter des informations dans un système de coordonnées (latitude et longitude) de telle sorte que les nombreuses couches de données puissent être superposées et donner lieu à une analyse géographique exploitable. Les projections sont des méthodes mathématiques rattachées à la géométrie et qui, à tout point de la terre, donnent une correspondance sur la carte. (BERGER et *al.*, 2005)

D'après les informations enregistrées sur la carte topographique, nous avons choisi la projection UTM (Universel Transverse Mercator) fuseau 31 hémisphères Nord Sahara, ellipsoïde de CLARKE 1880. Le géoréférencement de la carte topographique a été établi avec le logiciel ArcGis (9.1) (figure 29)

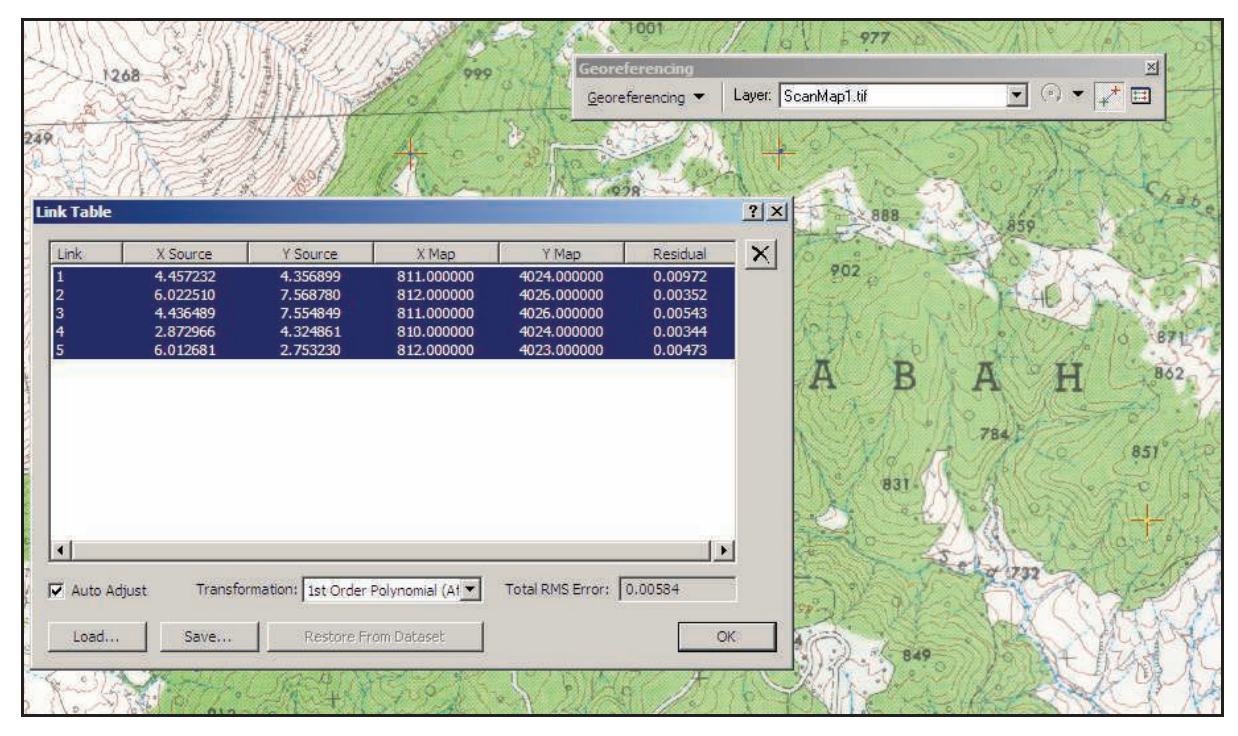

**Figure 29 :** Point de calage de la carte topographique sous ArcGis (9.1)

#### **1.3- Digitalisation de la carte topographique :**

La digitalisation consiste à numériser des points à partir d'un support visuel, c'est à dire à attribuer à chaque point des coordonnées X et Y dans un système quelconque. Elle peut se faire selon 2 méthodes, la digitalisation sur Table à digitaliser ou directement sur un écran à partir d'une source numérisée. L'une des bases de départ des SIG est le plan cadastre digitalisé (ESRI, 2009).

Grâce au développement des PC, on peut digitaliser des images scannées qui sont affichées à l'écran ; on peut numériser les points grâce à la souris. La méthode sur écran permet d'agrandir à volonté l'image pour mieux distinguer les entités à digitaliser, contrairement à la méthode par table où seule une loupe permet de mieux distinguer les traits du papier.

La carte topographique scannée de Constantine N° 7-8 (Echelle 1/25000) a été digitalisée sous ArcGis (9.1) à partir d'un écran d'ordinateur. Plusieurs fichiers Shp (Shapefile ou fichier de formes), ont été créés pour représenter l'infrastructure de la zone d'étude (Routes, pistes, points d'eaux, maison forestière et poste de vigie). La superposition des couches vectorielles est représentée dans la figure 30.

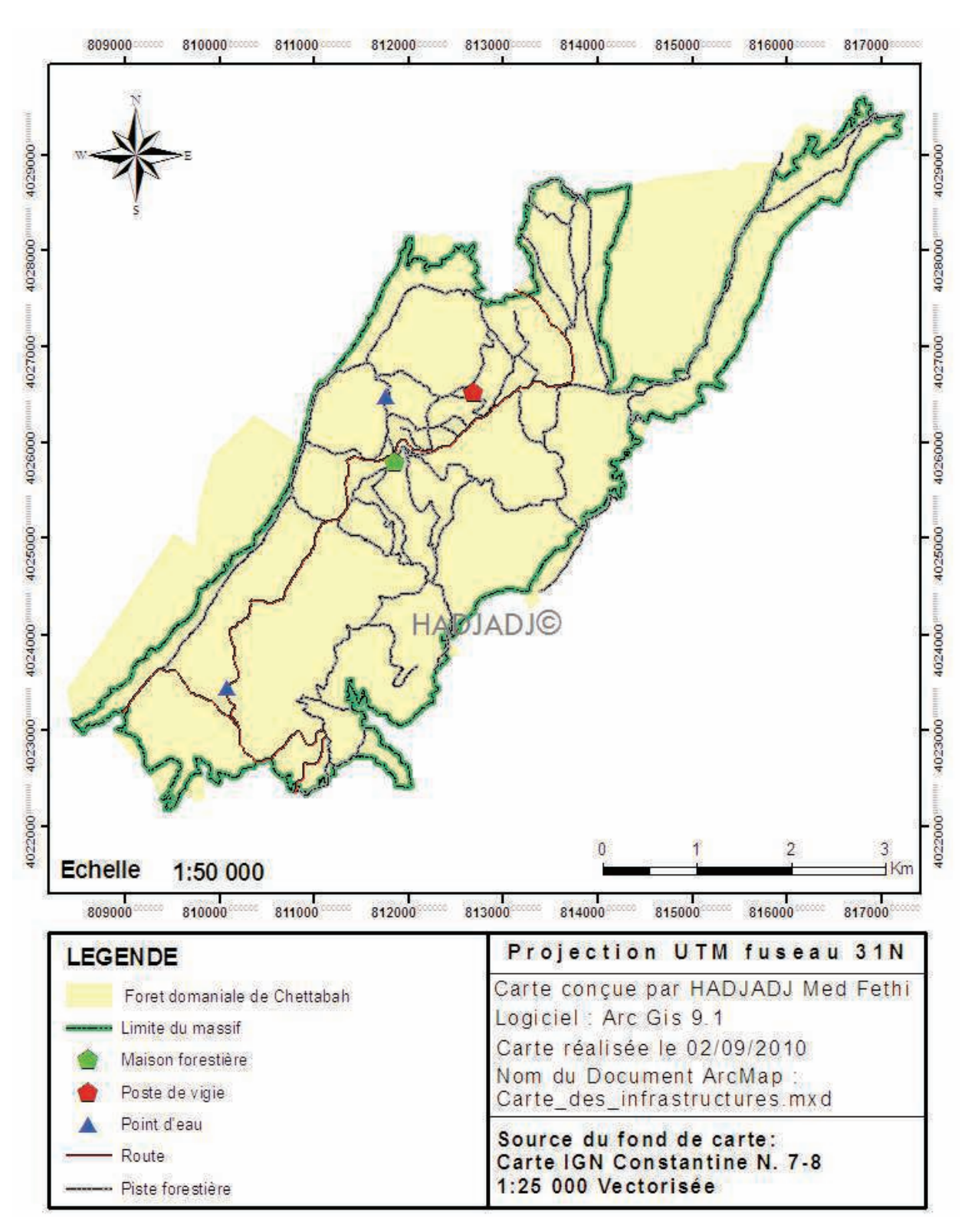

**Figure 30 :** Carte des infrastructures de la zone d'étude

# **1.4- Modèle Numérique de Terrain :**

# **1.4.1- Création d'un MNT à couche matricielle :**

La prolifération des données géographiques associées à l'essor de l'informatique ont contribué à la généralisation des Modèles Numériques de Terrain (MNT) dans des thématiques différentes. « Un Modèle Numérique de Terrain (Digital Terrain Model) est une représentation sous forme numérique du relief d'une zone géographique ». Il peut « être composé d'entités vectorielles ponctuelles (points cotés), linéaires (courbes de niveau), surfaciques (facettes) ou représenté en mode raster (cellules) » (*www.cdig-var.org*). Autrement dit, un MNT est une représentation imagée de l'aspect topographique d'une zone, en fonction des différentes classes d'altitudes. Sa qualité va dépendre du nombre de points de saisie, de leur distribution spatiale, de la continuité spatiale du phénomène dans la zone à traiter et du mode d'interpolation des points.

En ce qui concerne la méthode d'élaboration d'un MNT, elle est techniquement assez simple, mais requiert un minimum de patience et de précision surtout pour le travail de digitalisation. Pour créer un MNT, il existe deux méthodes :

- La première consiste à digitaliser les courbes de niveau d'une carte topographique et à interpoler toutes les données requises (BERGER et *al.*, 2005).
- La deuxième méthode consiste à combiner des éléments restitués par photogrammétrie « technique qui permet d'obtenir des informations quantitatives à partir de photographies » (GIRARD & GIRARD, 1999) avec des courbes de niveau digitalisées.

Dans notre cas, nous avons utilisé la première méthode pour la création du MNT de la zone d'étude en format GRID (figure 31).

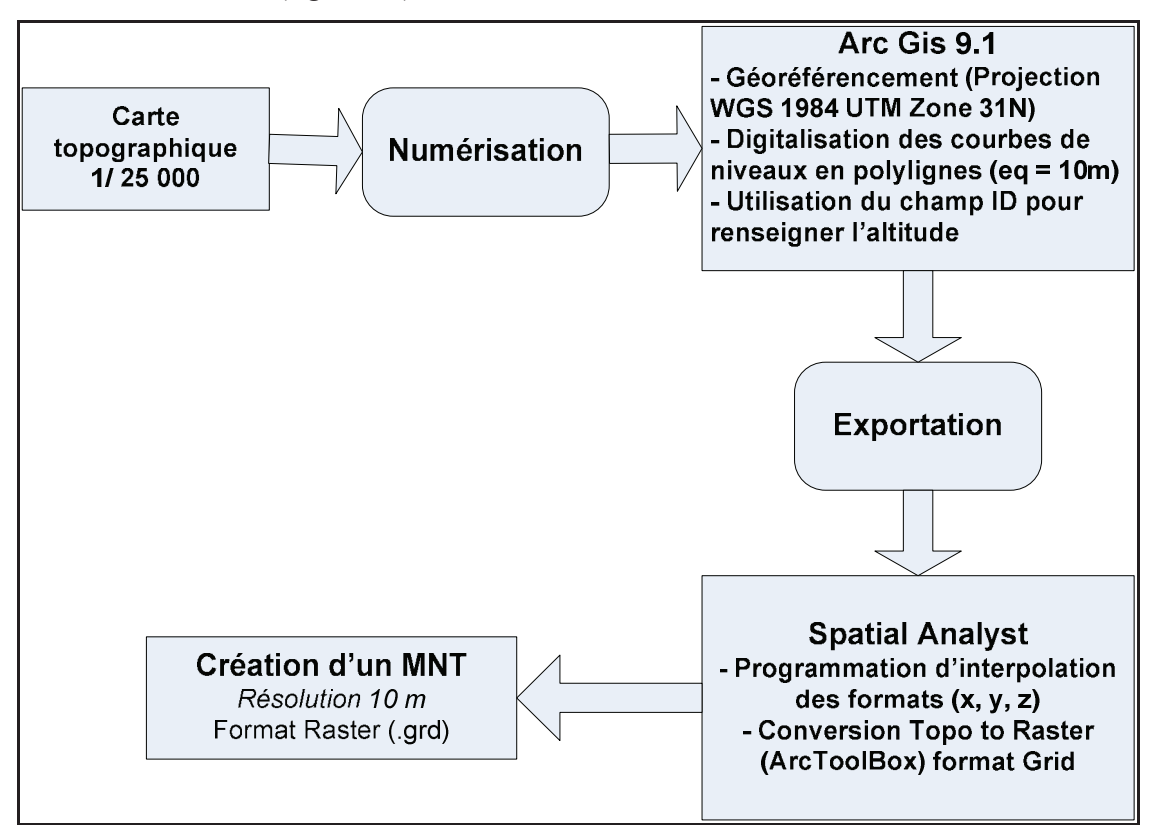

**Figure 31 :** De la carte topographique au Model Numérique de Terrain

En effet, un GRID est un ensemble de cellules, comme une image raster est un ensemble de pixels. Chaque cellule du GRID est d'une taille donnée et contient une valeur préalablement calculée. Cette valeur peut représenter l'altitude moyenne de la cellule, ou d'autres valeurs représentant un phénomène géographique tels que : la pente, la densité de population… (BARBIER, 2006).

A l'aide du Modèle Numérique de Terrain (MNT), il est possible de réaliser nos propres analyses de visibilité, l'analyse des pentes, la visualisation en 3D, l'analyse d'orientation des surfaces, la détermination des bassins versant et le réseau hydrographique du milieu étudié. Ainsi, plusieurs cartes de dérivation constituant des outils d'aide à l'analyse peuvent être créées, parmi lesquelles :

### **1.4.2- Création du fichier TIN :**

Une première carte de dérivation peut être calculée sous ArcGis (9.1) grâce à l'extension **3D Analyst** : les TIN (**T**riangular **I**rregular **N**etwork). Cette dernière se base sur le fichier GRID précédemment créé ou à partir des courbes de niveau et points de sommets digitalisés (figure 32).

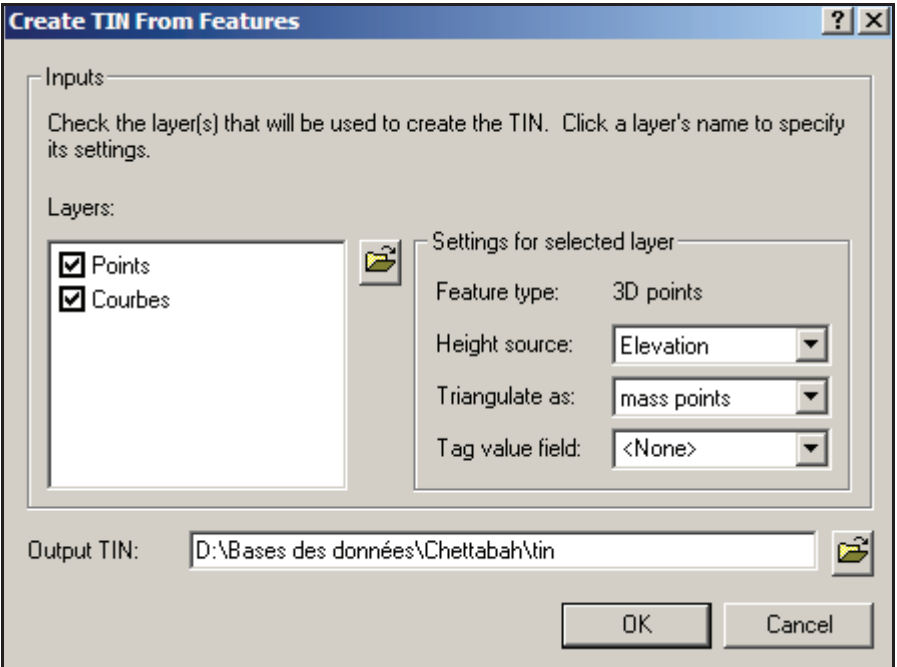

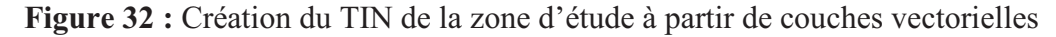

Le format TIN est une représentation vectorielle de surfaces performantes générées par une méthode de triangulation pouvant facilement être extraite de toutes données. Il permet de répondre à la plupart des applications en raison de son respect dans la précision des données ; il peut produire des fichiers vecteurs des pentes, isolignes et orientations. En conséquence, il est

fréquemment utilisé pour l'affichage en 3 Dimensions de l'information topographique et pour la création d'animation en 3 Dimensions (ARCGIS User's Guide, 2006).

### **1.4.3- Création de la carte des pentes :**

Cette carte, dérivée du GRID, a été réalisée sous ArcGis (9.1) grâce à l'extension **Spatial Analyst**. Les pentes en formats numériques sont créées avec une résolution de 10 mètres en format GRID, pour ensuite être converti en format vectoriel (polygone) avec une superficie minimale de 1 hectare. Ces caractéristiques permettent la production de cartes à l'échelle 1/50 000.

La carte des pentes nous permet :

- D'effectuer l'analyse et la planification du réseau routier et l'ouverture des pistes en milieu forestier.
- D'améliorer la planification forestière et la détermination des zones inaccessibles.
- D'évaluer l'accessibilité des ressources forestières.

Les classes des pentes affichées sont définies par le système, mais il est possible de créer une nouvelle couche où les pentes seraient reclassées. Cinq (5) classes (0-10; 10-20; 20-30; 30- 40 et 40 et plus) vont nous permettre d'identifier les endroits qui pourraient causer des contraintes pour la construction de chemins ainsi que les opérations forestières (figure 33). Après reclassification, la carte des classes des pentes est vectorisée pour calculer la superficie de chaque classe obtenue.

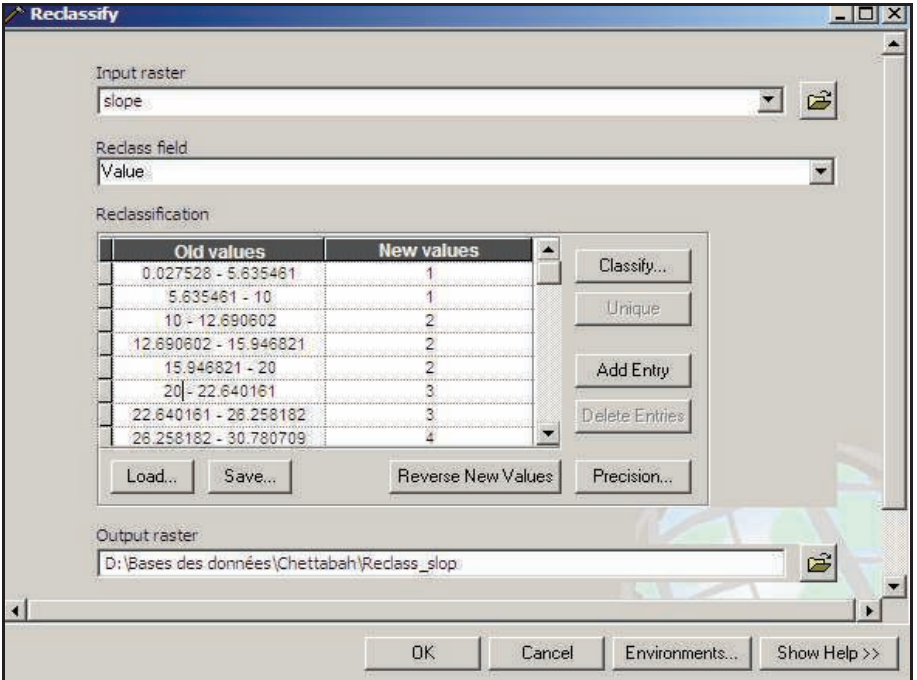

**Figure 33 :** Reclassification de la carte des pentes de la zone d'étude

#### **1.4.4- Création de la carte d'exposition :**

Cette carte, dérivée du GRID, a été réalisée sous ArcGis (9.1) grâce à l'extension **Spatial Analyst**. Chaque facette du relief est représentée par une couleur qui correspond à une orientation. Les classes d'expositions affichées sont définies par le système, mais il est possible de créer une couche où les expositions seraient reclassées (Nord =  $0^{\circ}$  - 22.5° et 337.5° - 360°) (figure 34). Après reclassification, la carte des classes des pentes est vectorisée pour calculer la superficie de chaque classe obtenue.

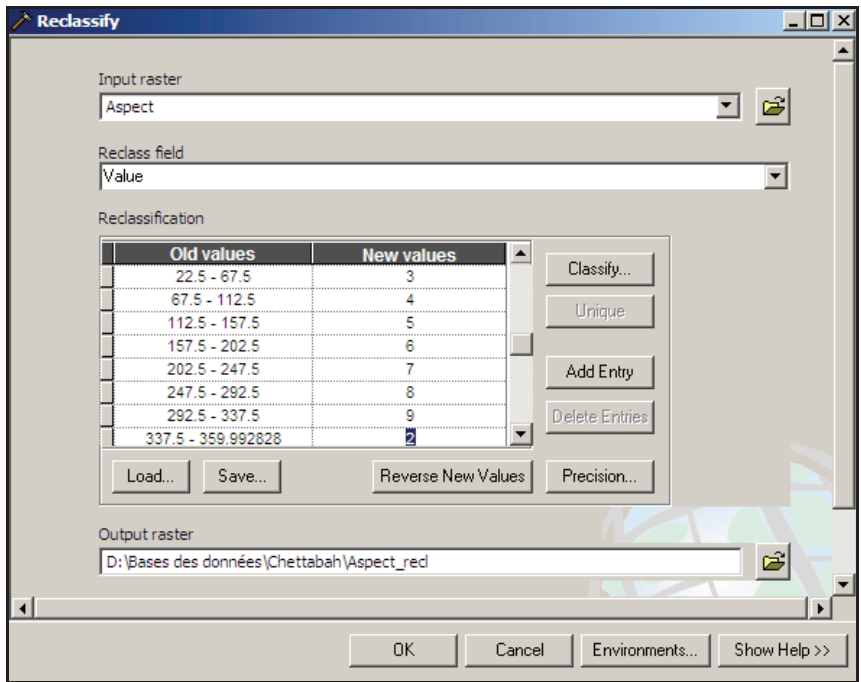

**Figure 34 :** Reclassification de la carte d'expositions de la zone d'étude

#### **1.4.5- Création de la carte du relief (Ombrage) :**

La fonction Hillshade de l'extension **Spatial Analyst** permet de calculer les valeurs d'ombrage d'une surface raster en considérant l'angle d'illumination et les ombres (ESRI, 2009), on obtiendra de magnifiques images en relief ombragées à partir de modèles numériques de terrain (MNT). Une image en relief ombré est créée en utilisant une source de lumière artificielle générée par ordinateur pour éclairer les données d'élévation et de produire un modèle de lumière et des ombres. Les pistes face à la lumière apparaissent en clair, tandis que celles qui sont à l'opposé sont ombrées. Sur les surfaces plates, le motif de la lumière et les ombres peuvent révéler des caractéristiques subtiles sur le terrain.

#### **1.4.6- Création de la carte de visibilité :**

Lors d'analyse de l'impact des coupes sur le paysage, la carte de visibilité peut s'avérer être un bon outil. À partir d'un point d'observation, **Spatial Analyst** permet de créer une carte d'exposition (partie visible et non visible selon la topographie de la zone) en format matriciel.

Dans notre cas, on aimerait connaître les endroits de peuplements forestiers qui peuvent être vus à partir du poste de vigie (1074 m).

La première étape est de créer la carte de visibilité en format matriciel à partir de **Spatial Analyst** (raster Viewshed qui montre les endroits qui sont visibles d'un (ou plus) point(s) donné(s)). Pour ce faire, il faut spécifier où, sur le terrain, est (sont) le(s) point(s) d'intérêt. La carte de visibilité sera vectorisée pour calculer la superficie de la zone visible et non visible au point d'observation déterminé.

#### **1.4.7- Création de la carte des bassins versants :**

Un Bassin Versant peut être défini comme un ensemble de régions ayant un exutoire commun pour ses écoulements de surface. Il représente également l'unité géographique sur laquelle se base l'analyse du cycle hydrologique et de ses effets. Etablir une cartographie de cette entité géographique constitue donc un outil d'aide à la décision très pertinente notamment concernant les études et la prévention des risques naturels.

La création du GRID permet ainsi de calculer plusieurs cartes de dérivation relatives aux Bassins Versants. Ces opérations peuvent être réalisées sous ArcGis grâce à la nouvelle extension de **Spatial Analyst** : Hydrologie. L'utilitaire *esrihydrologie.zip* est disponible sur le site d'ESRI.

Afin d'expérimenter cette extension, les cartes ont été réalisées sous ArcGis (9.1). Toutefois, l'obtention des cartes les plus pertinentes nécessite des calculs intermédiaires.

Pour ce faire, l'extension *esrihydrologie* propose comme fonctions :

- Directions des écoulements.
- Identifier les puits.
- Combler les puits.
- Accumulation des écoulements.
- Bassins versants.
- Vectorisation du réseau hydro.

Dans notre cas, nous avons utilisés deux fonctions : Bassins versant et vectorisation du réseau hydro. La fonction Bassins versants permet de générer une grille contenant la délimitation des bassins versants. L'utilisateur peut spécifier la taille des bassins versants (par un nombre de cellules minimum) lors de l'exécution de la commande. Les grilles des directions et des accumulations d'écoulements doivent avoir été préalablement calculées (ESRI, 2009).

### **1.4.8- Création de la carte du réseau hydrographique :**

La création du GRID de la zone d'étude permet ainsi de calculer le réseau hydrographique. Cette opération peut être réalisée sous ArcGis grâce à la nouvelle extension de **Spatial Analyst** : Hydrologie.

La fonction Vectorisation du réseau hydro permet de générer un fichier de formes (de lignes) correspondant au réseau hydrographique théorique. Le niveau de détail du réseau peut être défini par l'utilisateur en nombre de cellules. Les attributs des lignes permettent de reconstruire une topologie de graphe grâce aux champs FROM\_NODE et TO\_NODE de chaque tronçon généré (ESRI, 2009).

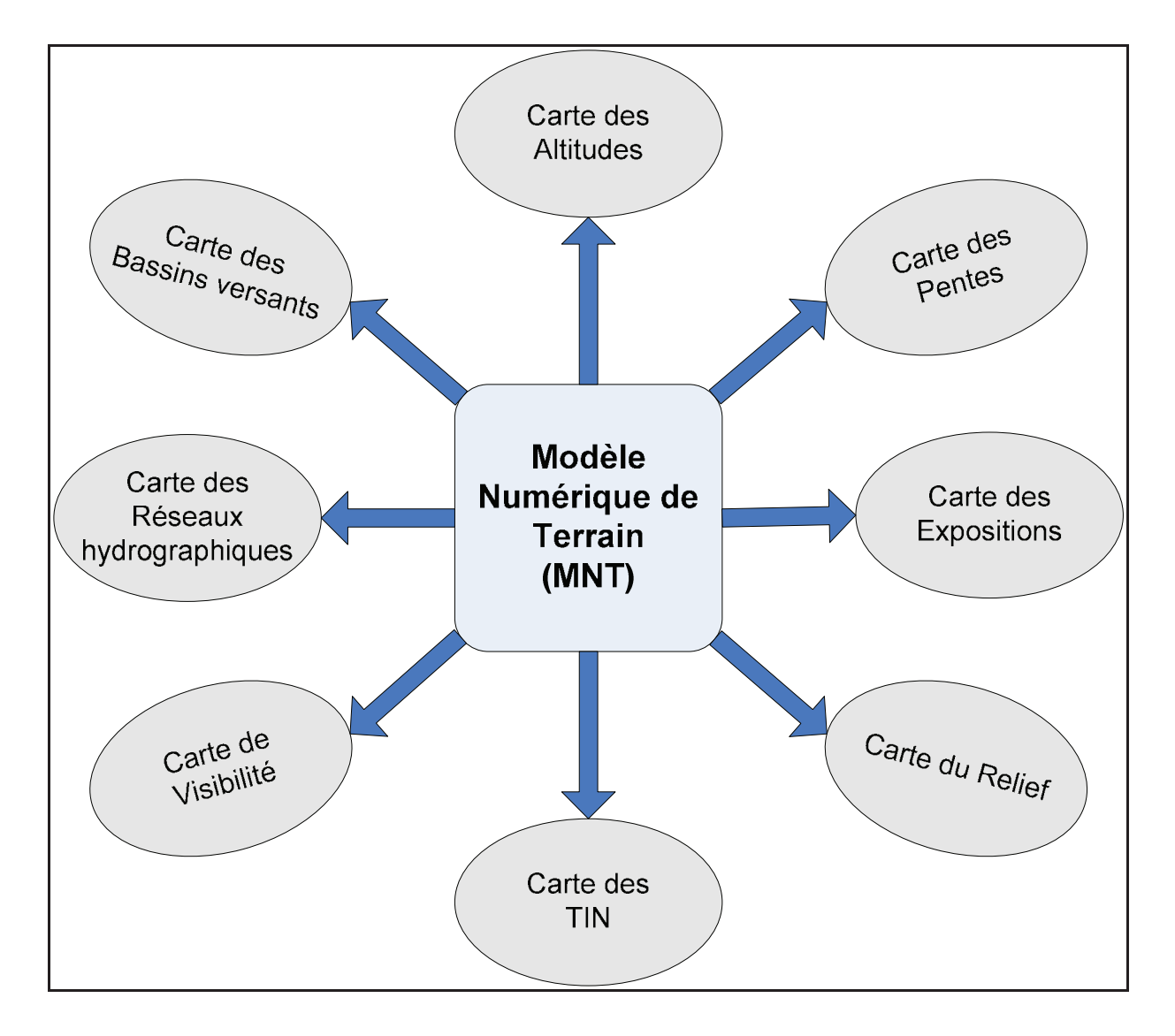

**Figure 35 :** les dérivées du modèle numérique de terrain

# **2. Cartographie des espèces de la forêt domaniale de Chettabah par classification des images satellitaires LANDSAT 5 (TM) :**

 Le but de notre travail est de réaliser une cartographie des espèces de la forêt domaniale de Chettabah (Wilaya de Constantine) à l'aide d'une classification des images satellitaires LANDSAT 5. Il ne s'agit pas ici d'explorer de nouvelles ou récentes méthodes de télédétection (par exemple l'approche orientée objet), mais d'obtenir une cartographie des espèces forestières dominantes la plus fiable possible, avec des méthodes éprouvées.

Le plan de travail suivra donc une logique traditionnelle de traitement d'images satellitaires, en considérant tout d'abord les sources de données, puis en appliquant successivement une classification non supervisée, puis supervisée avec une validation terrain.

### **2.1- La télédétection au service de la cartographie des espèces forestières :**

Ce chapitre est consacré aux méthodes de traitements d'images satellitaires et à la production d'une image finale de référence des espèces forestières de notre zone d'étude. Ces données sont géoréférencées et intégrées avec d'autres couches (layers) d'informations vectorielles, comme des cartes de terrain, ou raster, au sein d'un système d'information géographique (ArcGis 9.1). La combinaison de ces informations numériques permet d'obtenir la carte des espèces forestières. Cette carte, sous forme d'image, définira la répartition spatiale des espèces dominantes dans la couverture végétale du massif de Chettabah.

Les cartes sont des outils nécessaires pour le gestionnaire forestier. Elles offrent non seulement les délimitations précises des peuplements forestiers, mais aussi les éléments topographiques relatifs à son environnement (routes, pistes, rivières, village, point d'eau), ou les informations juridiques et administratives (limites de communes, limites Wilaya) dont il a besoin.

On distingue deux types de cartes : la carte **potentielle** qui tente de discriminer les types de végétation en l'absence d'activité humaine et la carte **réelle** qui vise à caractériser la végétation présente dans la zone (WOODCOCK et *al.*, 2002). Les cartes de végétation présentent différentes caractéristiques, certaines étant floristiques, d'autres plus structurales, comme par exemple l'hétérogénéité et la densité de la couverture végétale. Les caractéristiques sont présentées à certaines échelles dans les cartes de végétation et dépendent en général des besoins et des intérêts des utilisateurs de ces cartes (WOODCOCK et *al.,* 2002).

Les données satellitaires sont utilisées pour construire des cartes pour la gestion forestière. Ces cartes diffèrent des cartes traditionnelles par leur capacité à mesurer un ensemble

de caractéristiques, telles que la surface totale et la surface terrière des forêts, la hauteur dominante du peuplement, le volume de bois, la croissance du peuplement, la productivité, la densité de végétation. De nombreuses publications et mémoires de recherche existent à ce sujet (exemple : FAZAKAS & NILSSON, 1996 ; RENAUD, 2000 ; TETUKO et *al.*, 2001 ; HUDAK et *al.*, 2002 ; McROBERT et *al.*, 2002 ; HUIYAN et *al.*, 2006 ; GREENBERG et *al.*, 2009). Ces mesures permettent de compléter ou de remplacer l'information observée sur le terrain comme la composition en espèces et la structure des peuplements (COHEN & SPIES, 1992).

La télédétection s'associe à différentes méthodes de reconnaissance et de classification qui permettent de cartographier la couverture forestière. Citons par exemple l'Analyse de Mixture Spectrale (AMS) et Analyse de Mixture Spectrale Linéaire (AMSL) (SONG, 2005), la classification contextuelle (CALOZ et POINTET, 2005), les réseaux de neurones (CARPENTER et *al.*, 1999), l'algorithme de k-NN (k Nearest Neighbours) (FRANCO-LOPEZ et *al.*, 2001 ; McROBERT et *al.*, 2002 ; HAAPANEN et *al.*, 2004), l'algorithme ISODATA (DYMOND et *al.*, 2002 ; WILSON et SADER, 2002 ; SOUZA et *al.,* 2003), l'algorithme K-means (BURROUGH et *al.*, 2001 ; ANDERSEN et *al.*, 2005). La méthode la plus utilisée est la classification supervisée par maximum de vraisemblances (FOODY et *al.*, 1996 ; MARTIN et *al.*, 1998).

Le premier essai cartographique de la végétation de la forêt domaniale de Chettabah, a été réalisé à l'échelle de 1/25000, par des ingénieurs forestiers de la conservation des forêts de la Wilaya de Constantine en 1999. La carte ainsi établie représente une base cartographique essentielle dans les études de dynamique forestière et la répartition spatiale des peuplements forestiers du massif. Celle-ci est réalisée à partir d'un échantillonnage, et basée sur les types de végétation, qui délimitent les différents milieux et stades forestiers. Une carte des peuplements forestiers a été réalisée par D. BOUANINBA (Université de Constantine) à l'échelle de 1/50 000 dans le cadre de cartographier le risque d'incendie dans la forêt de Chettabah en Juin 2010.

L'image est une représentation spatiale des informations reçues avec une résolution définie à un instant donné. Elle exerce un rôle majeur dans les développements de la cartographie (CALOZ & COLLET, 2001). La carte est le résultat d'une classification dont l'objectif est de présenter les objets en exprimant leur distribution spatiale (GIRARD & GIRARD, 1999).

On peut distinguer deux grands types de traitements d'images : l'interprétation visuelle et la classification automatique. Les premières cartes de végétation, faites à l'aide de la télédétection, ont été basées sur l'interprétation visuelle des photographies aériennes (PROVENCHER et DUBOIS, 2007). Le scénario de cartographie implique la délimitation des secteurs homogènes ou des peuplements de végétation. Cette méthode conduit à distinguer des groupes de peuplements homogènes de végétation. Les propriétés typiques de végétation considérées sont les espèces dominantes, la densité et la taille de la végétation. Certaines de ces propriétés sont mesurées par des méthodes photogrammétriques (PROVENCHER et DUBOIS, 2007).

Le deuxième type de cartes de végétation est réalisé à partir des images satellitaires par traitement numérique. Les méthodes de traitement des images peuvent se regrouper en quatre catégories (GIRARD & GIRARD, 1999) :

### • **Prétraitement :**

Il permet de préparer les images pour l'analyse principale et l'extraction de l'information. Les opérations de prétraitement se divisent en une correction géométrique (Orthorectification) qui permet la correction des distorsions géométriques de l'image dues aux variations de la géométrie Terre-Capteur, et transformer les données en vraies coordonnées géographiques, et une correction radiométrique qui permet de réduire les bruits d'images dus au capteur ou à l'atmosphère (Nuages, poussière atmosphérique, vent de sable, etc.)

Le schéma ci-dessous (figure 36) montre les différentes causes de distorsions géométriques présentes dans les images au format brut :

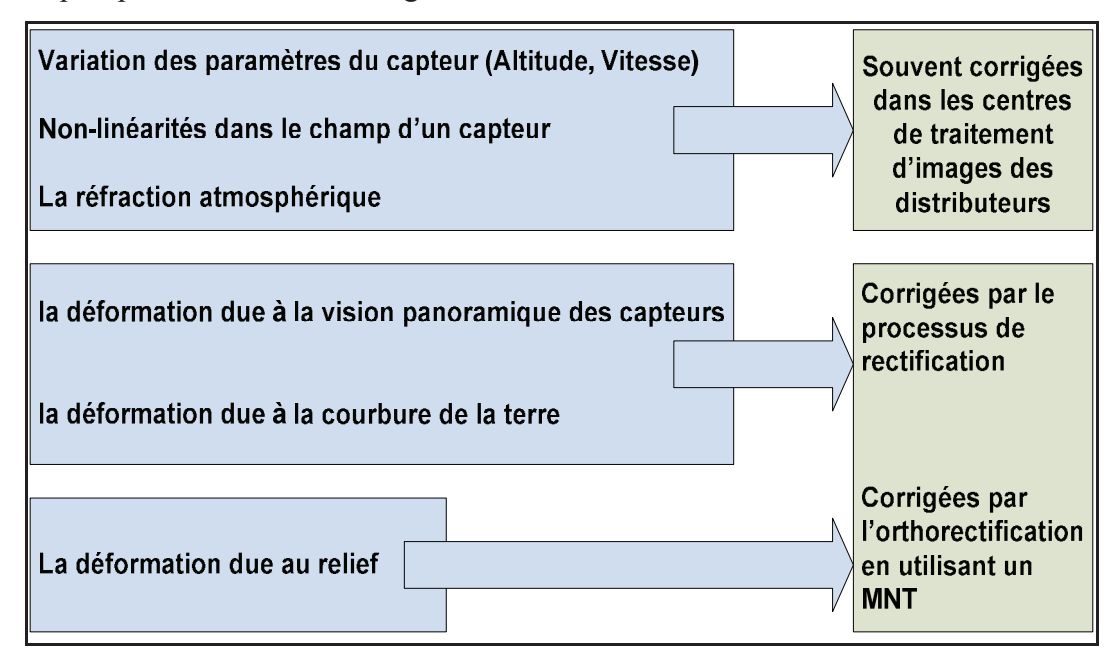

**Figure 36 :** Les causes de la distorsion géométrique des images (LILLESAND et *al.*, 2007)

 Les images LANDSAT (TM) (Path : 194, Row : 35) du massif de Chettabah sont géoréférencées (Projection UTM fuseau 31N), rectifiées et orthorectifiées par le distributeur USGS (*United States Geological Survey*). La correction radiométrique n'est pas obligatoire dans notre cas, due à l'absence des différents paramètres spécifiques pour corriger l'image radiométriquement.

• **Rehaussement de l'image :** 

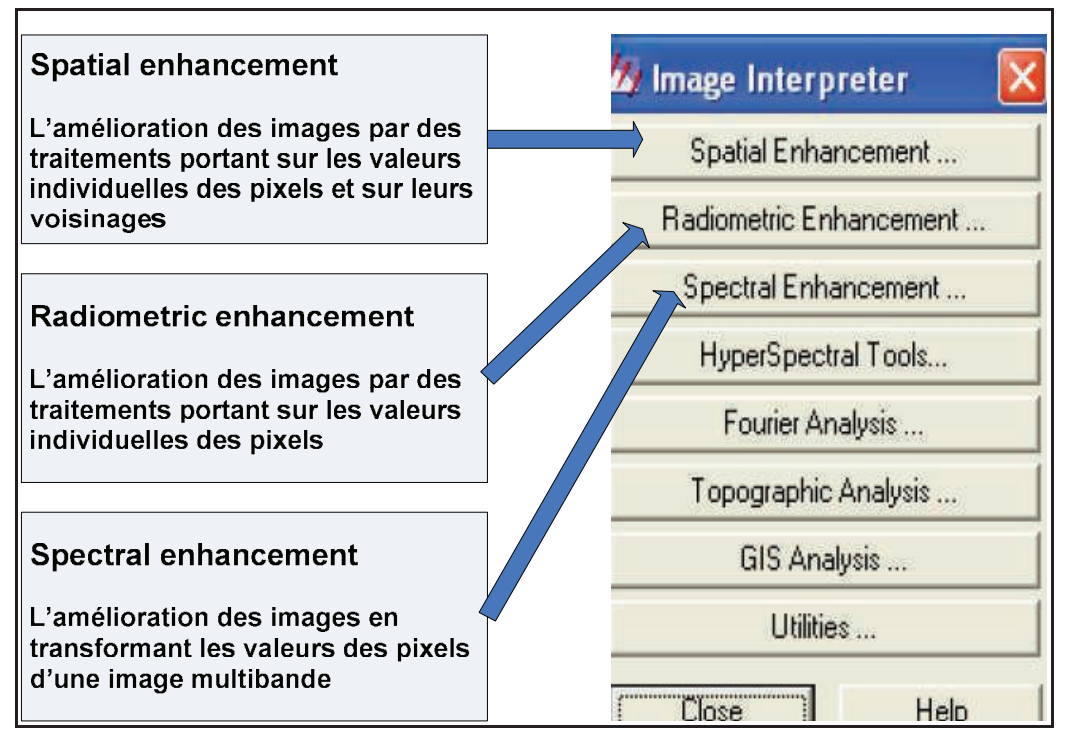

**Figure 37 :** Techniques de Rehaussement sous Erdas IMAGINE 8.4

Cette fonction a pour but d'améliorer l'apparence de l'image pour aider à l'interprétation et l'analyse visuelles. Le filtrage c'est une analyse uni-variée c'est-à-dire un traitement ne portant que sur un seul canal ; il permet l'étirement des contrastes pour augmenter la différence entre les différents éléments d'une scène, et le filtrage spatial pour garder et conserver les valeurs radiométriques de l'image (*Spatial Enhancement, Radiometric Enhancement et Spectral Enhancement*) (figure 37).

# • **Transformation d'images :**

C'est une opération arithmétique (addition, soustraction, multiplication et division) qui permet de combiner et transformer les différentes bandes spectrales en nouvelles bandes appelées « néo-canaux» qui montrent plus clairement certains éléments de l'image. Plusieurs méthodes sont appliquées tels que le rapport spectral et l'analyse en composantes principales qui sont utilisées pour mieux représenter l'information en imagerie multispectrales.

### • **Classification et analyse d'images :**

Pour passer d'un document complexe (image) à un document simple (carte), il est nécessaire de réaliser une classification d'images. Cette méthode est utilisée pour identifier et

classifier numériquement les pixels d'une image. Cette opération est basée sur les caractéristiques statistiques de la valeur de l'intensité du pixel. Selon CALOZ et COLLET (2001), la classification est une opération qui regroupe, au mieux de leurs ressemblances spectrales, les divers objets du sol. Il existe une grande variété d'approches pour réaliser une classification automatique, comme par exemple la classification supervisée et la classification non supervisée.

Les images multispectrales se composent de pixels à deux dimensions. La valeur de chaque pixel correspond à la moyenne de réflectance de surface (surface de l'objet) où l'axe horizontal (X) représente l'image spatiale pour chaque bande, et l'axe vertical (Y) représente la signature spectrale pour chaque objet.

L'aspect le plus important de l'inventaire et la gestion forestière est l'identification des espèces. La télédétection nous offre des moyens pour discriminer les différentes espèces dans les zones où l'intervention humaine serait difficile, pour les raisons suivantes : terrain accidenté ou non sécurisé. L'identification et la reconnaissance des espèces à grande échelle, peut être faite à partir des photos aériennes, des données hyperspectrales et données multispectrales. Le système satellitaire LANDSAT TM, possède une très haute résolution spectrale, utilisée pour l'identification de la richesse spécifique et la diversité floristique. De nombreuses publications existent à ce sujet (WOLTER et *al.*, 1995 ; PAX-LENNEY et *al.*, 2001 ; MARTIN et *al.,* 1998 ; THENKABAIL et *al.*, 2003 ; BERTERRETCHE et *al.*, 2005 ; EPTING et *al.*, 2005).

#### **2.2- Le choix des bandes :**

 L'une des premières investigations de l'image satellitaire se fait par l'affichage simultané de trois canaux, à chacun d'eux est affectée une couleur fondamentale (Rouge, Vert, Bleu) basée sur l'analyse visuelle.

Une image de télédétection ou satellitaire est plus souvent constituée de plusieurs couches. Chaque couche correspond à un intervalle de longueur d'onde bien précis. Pour chaque pixel de l'image, deux informations sont disponibles et ne doivent en aucun cas être confondues : l'information couleur qui ne sert que pour l'affichage et l'information radiométrique (signature spectrale) qui correspond à une mesure physique (DIOULASSO, 2010). L'analyse visuelle des images satellitaires est une étape d'aide pour l'interprétation, les critères d'interprétation sont définis par le contraste, la teinte, les formes, etc. (PROVENCHER & DUBOIS, 2007).

La distinction entre différentes espèces est basée sur les différences d'activité chlorophyllienne, qui définit le comportement spectral. L'analyse de la signature spectrale de différentes espèces forestières est une étape importante pour le choix des canaux TM des scènes LANDSAT (tableau 21).

| <b>Gamme</b> de<br>bandes<br>$(\mu m)$ | <b>Localisation</b><br>spatiale | <b>Résolution</b><br>(m) | <b>Swath</b><br>(Km) | <b>Applications principales</b>                                                                                                    |
|----------------------------------------|---------------------------------|--------------------------|----------------------|----------------------------------------------------------------------------------------------------|
| $B1: 0.45 - 0.52$                      | <b>Bleu</b>                     | 30x30                    | 185                  | Pénétration des plans d'eau,<br>cartographie des eaux territoriales,<br>différencier le sol de la végétation                                                                                                    |
| $B2: 0.52 - 0.60$                      | Vert                            | 30x30                    | 185                  | Distinction de la végétation,<br>évaluation de la vigueur et<br>identification des différents types<br>de cultures                                                                                              |
| <b>B3</b> : 0.63-0.69                  | Rouge                           | 30x30                    | 185                  | Bande d'absorption<br>chlorophyllienne pour la<br>discrimination des types de<br>végétations                                                                                                    |
| <b>B4</b> : 0.76-0.90                  | Proche IR                       | 30x30                    | 185                  | Détermination des types de<br>végétation et surveillance de la<br>vigueur et de la biomasse,<br>définition des limites des plans<br>d'eau (cartographie littorale)                                              |
| <b>B5</b> : 1.55-1.75                  | Moyen IR                        | 30x30                    | 185                  | Indicateurs de végétation et<br>d'humidité du sol utilisés pour la<br>différenciation de la neige et des<br>usages, un bon contraste entre les<br>types de végétations                                          |
| <b>B6</b> : 10.4-12.5                  | IR therm.                       | 120x120                  | 185                  | Analyse des contraintes de<br>végétation, distinction de l'humidité<br>du sol et cartographie thermique                                                                                                    |
| $B7:2.08-2.35$                         | Moyen IR                        | 30x30                    | 185                  | Identification des types de roches<br>altérés par les phénomènes hydro-<br>thermique ainsi que les dépositions<br>minérale, cartographie<br>hydrothermale et mesure de<br>l'humidité du sol et de la végétation |

**Tableau 21** : Caractéristiques des canaux TM

*Source :* (SHORT, 2000 ; CALOZ et COLLET, 2001 ; PAX-LENNEY et *al.*, 2001 ; WU et MURRAY, 2003 ; SIVANPILLAI et *al.*, 2006 ; BENSAID, 2006 ; WU et *al.*, 2008 ; D'après CCT, 2008 ; TAYLOR, 2009 ).

 Beaucoup de plantes montrent des variations de la couleur verte à l'œil humain, ce qui se traduit par des différences spectrales entre les différentes espèces. Les différences entre les espèces sont particulièrement marquées dans les bandes du rouge (autour de 0.675 µm) et du proche infrarouge (0.80 à 1 µm) (GIRARD & GIRARD, 1999). A partir du tableau 21 et la recherche bibliographique sur des travaux précédant, nous considérons que les trois bandes spectrales **B2** (figure 38), **B3** (figure 39) et **B4** (figure 40) présentent le maximum d'informations concernant la distinction des types de végétations pour notre région d'étude.

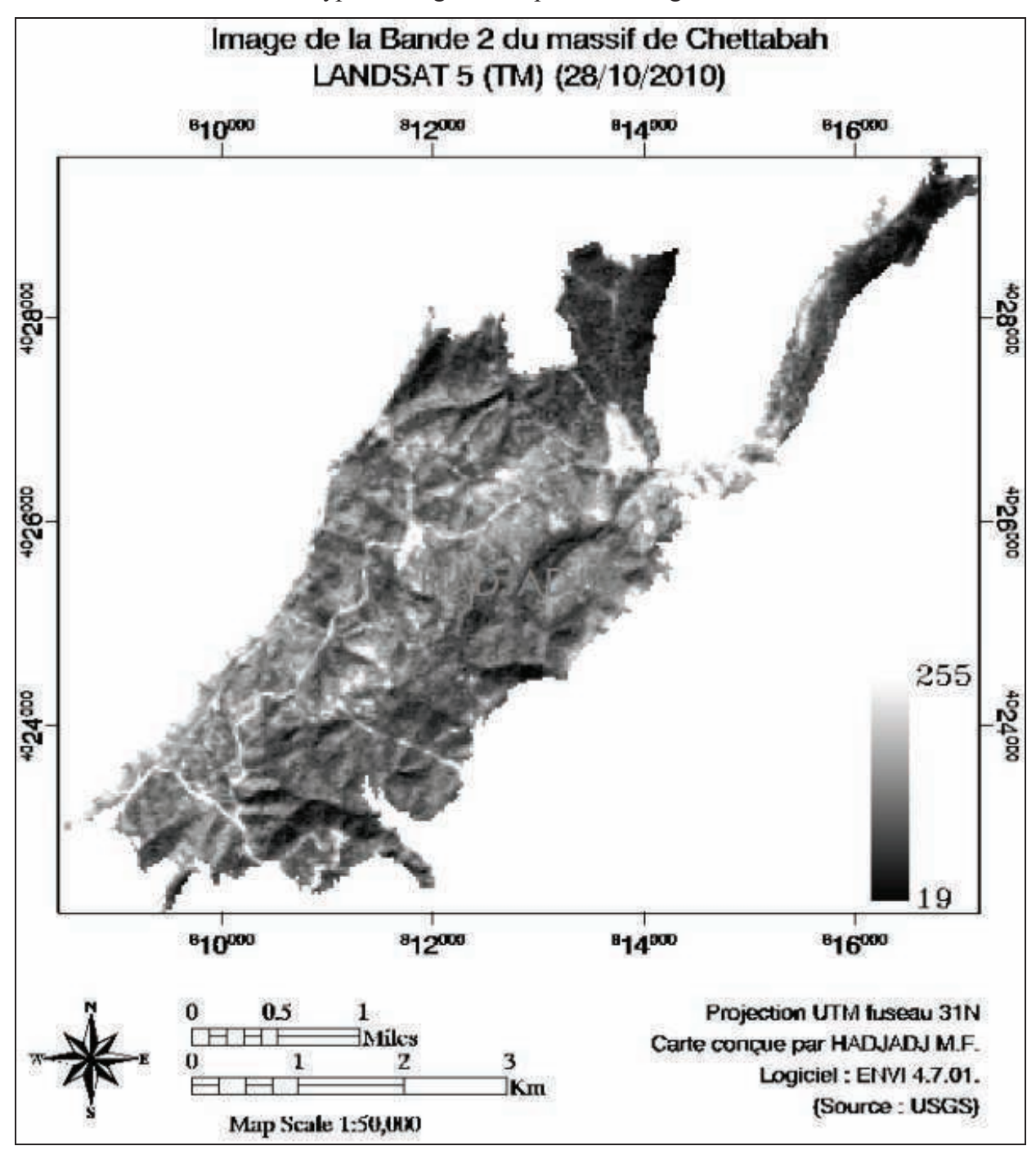

**Figure 38 :** Image de la bande 2 (**B2**) du massif de Chettabah

 Le mode de visualisation en niveau de gris (Gray Scale ou Echelle de gris) n'affiche qu'une seule bande. Le niveau de gris varie entre 0 et 255. Le 0 correspond au noir et 255 au blanc. Plus le pixel est sombre, plus sa réflectance est faible. D'une manière générale, sur la bande 2 (Vert) du satellite LANDSAT TM (figure 38), les sols nus, routes et pistes apparaissent

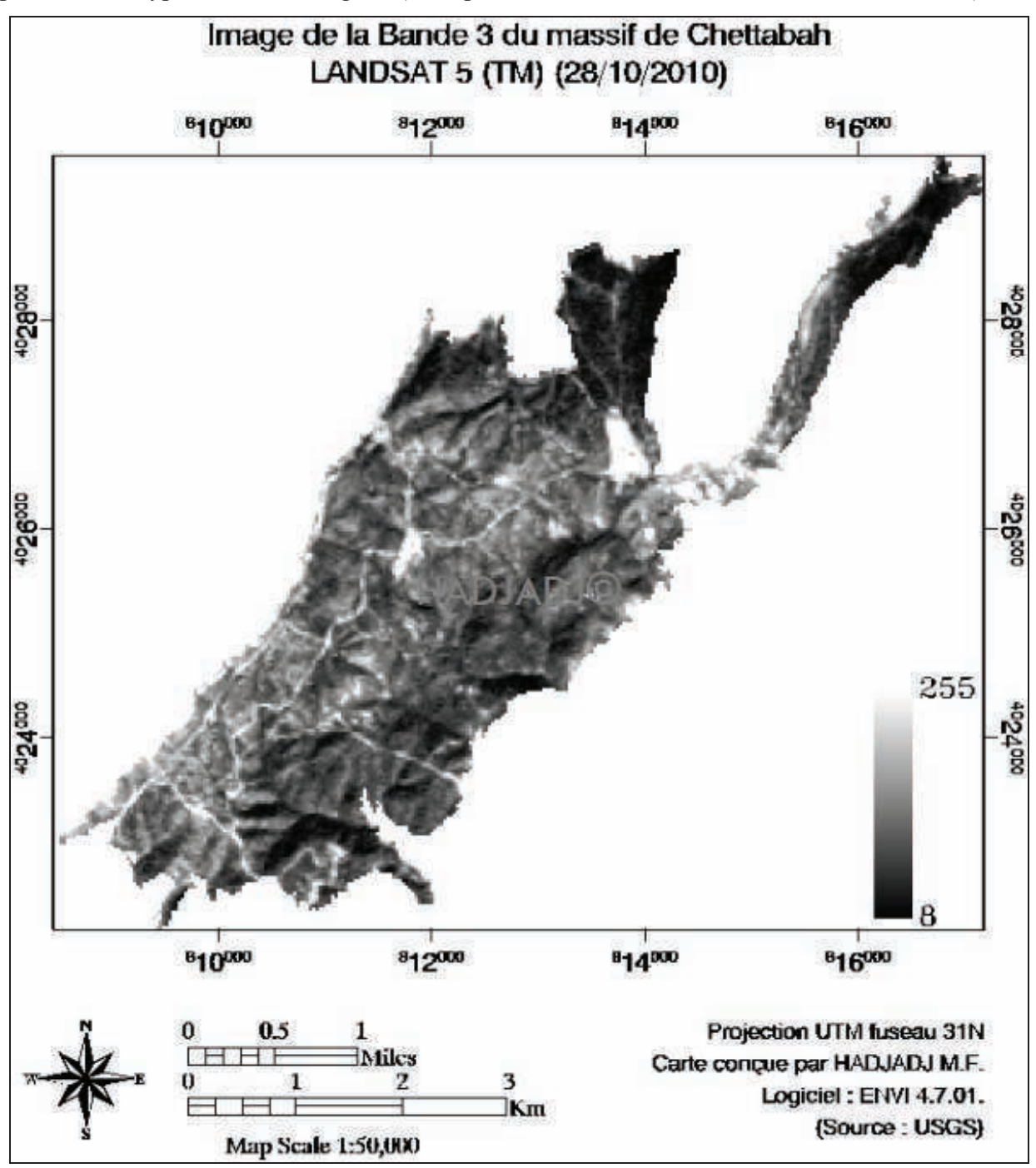

en blanc (255) donc une grande réflectance du vert, par contre les autres zones en gris et noir présentent le type du couvert végétal (absorption de la couleur verte donc faible réflectance).

**Figure 39 :** Image de la bande 3 (**B3**) du massif de Chettabah

 Pour la bande 3 (Rouge) du capteur LANDSAT 5 (figure 39), la couleur noire, gris foncé et clair montre une réflectance faible donc une grande absorption chlorophyllienne de la couleur rouge (Plantes à feuilles) et le contraire pour blanc. On peut aussi identifier les traits de cultures, les pistes et les routes.

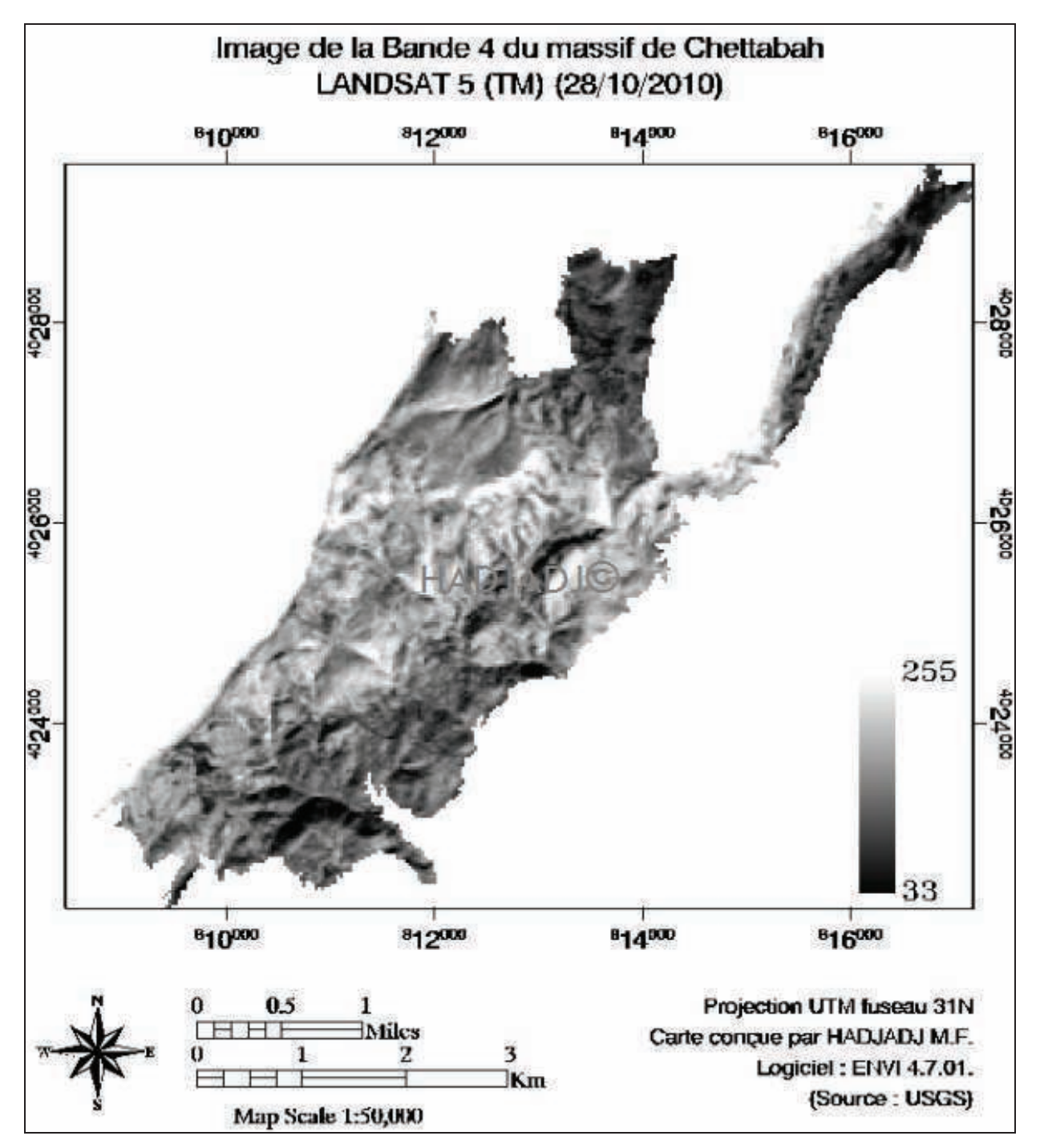

**Figure 40 :** Image de la bande 4 (**B4**) du massif de Chettabah

 La bande 4 (Proche infrarouge) du satellite LANDSAT 5 nous permet d'identifier les espèces selon leur capacité de réflectance et leurs états sanitaires. La couleur blanche dans la figure 40 présente une grande réflectance du proche infrarouge et le contraire pour le noir. On remarque que les forêts apparaissent dans des teintes grises plus ou moins claires et inversement dans les autres bandes spectrales (B2 et B3).

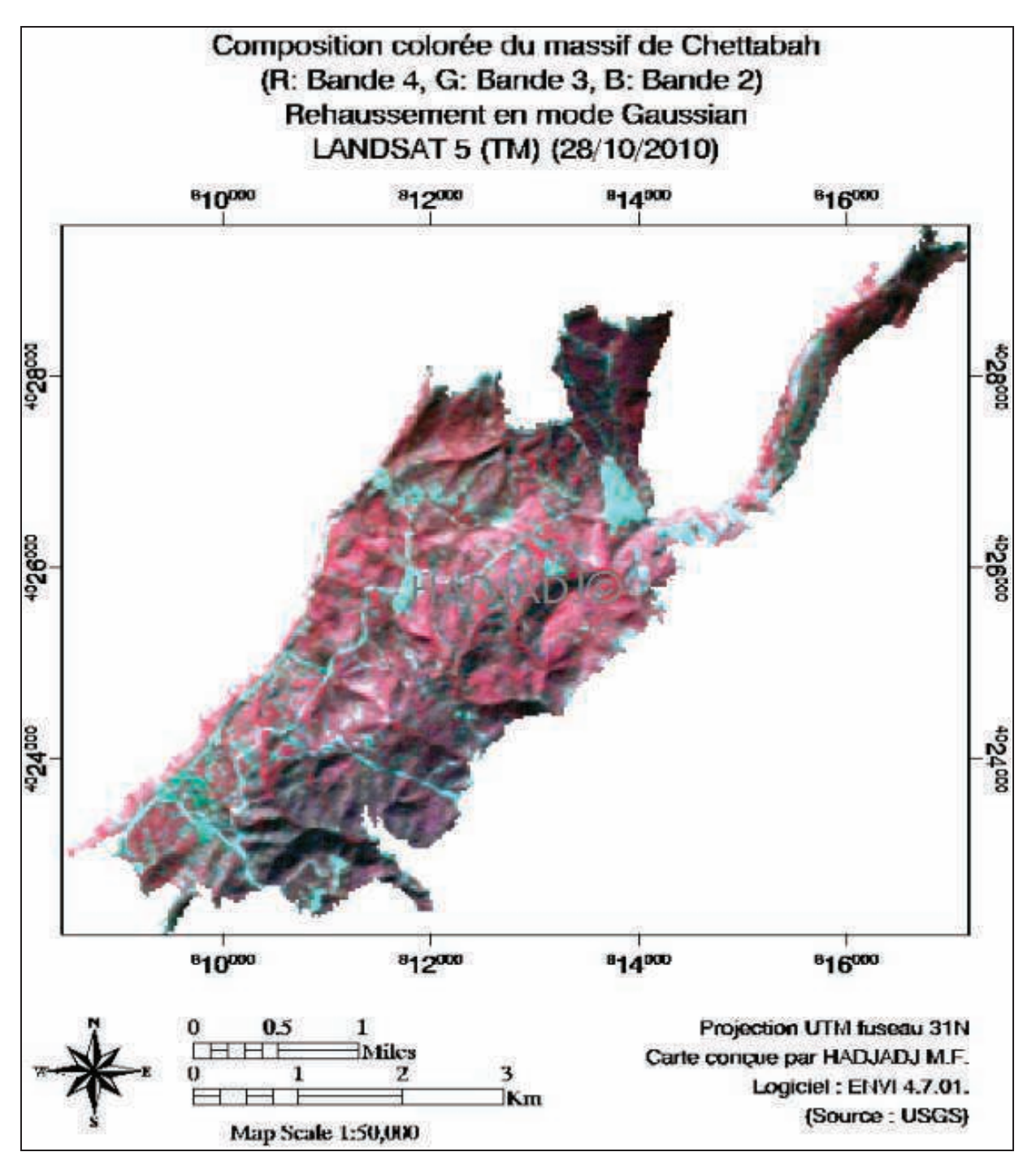

**Figure 41** : Composition colorée (fausse couleur) du massif de Chettabah

 L'affichage en fausses couleurs consiste à attribuer des couleurs fictives aux bandes spectrales. L'image résultante est dite composition colorée et plans de couleur rouge, vert et bleu (RGB). Par convention, on attribue la couleur rouge à la bande spectrale proche infrarouge, la couleur verte à la bande rouge et la couleur bleue à la bande verte (Transformation d'image). Sur la composition colorée du massif de Chettabah (figure 41), les sols nus apparaissent dans des teintes bleu clair, la végétation herbacée en rouge clair, les forêts feuillues en rouge foncé et les résineux dans des teintes rouge-noir.

Il est important de signaler que ces remarques sont données à titre indicatif. Différents facteurs en particulier l'état d'humidité du sol et le tapis herbacé en forêt peuvent être à l'origine d'une forte modification de la réflectance du pixel.

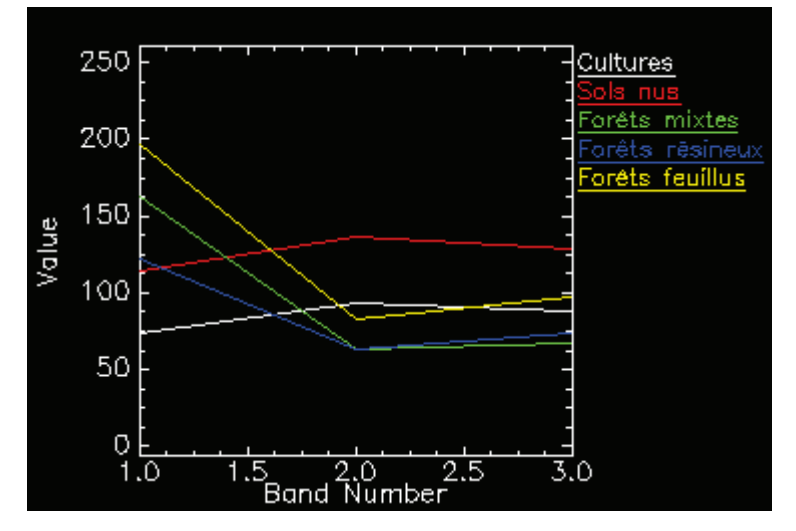

**Bande 1 :** *R= Proche infrarouge* **/ Bande 2 :** *V= Rouge* **/ Bande 3 :** *B= Vert* **Figure 42 :** Profils spectraux de la composition colorée du massif de Chettabah

La figure suivante montre quelques profils spectraux déterminés sur certaines entités du paysage. On remarque que les signatures sont bien différentes dans les bandes 1 et 2. Ces différences typiques pour ces occupations nous aideront à classifier facilement l'image.

Comme nous l'avons évoqué, le premier objectif de notre travail est de cartographier les espèces qui dominent la couverture forestière de la forêt de Chettabah. D'une part, nous visons à montrer la convenance des méthodes de télédétection pour la cartographie des espèces forestières (classification non assistée par l'algorithme « ISODATA », et classification assistée par maximum de vraisemblances « Maximum Likelihood »). D'autre part, nous nous intéressons à la possibilité d'identification et de discrimination des espèces forestières, à partir des images multispectrales LANDSAT TM à une résolution spatiale de 30 m, en utilisant les outils de classification proposés par le logiciel ENVI (4.7.01).

### **2.3- Classification :**

### **2.3.1- Classification non supervisée (non assistée) :**

 La classification non supervisée est utilisée dans le cas où on ne dispose d'aucune information sur la zone d'intérêt, contrairement à la classification supervisée. En premier, les classes spectrales sont formées à partir de l'information numérique des images. Ensuite, elles sont associées, par l'utilisateur, à des classes d'information utile. Des programmes appelés algorithmes de classification sont utilisés pour déterminer les groupes statistiques naturels ou les

structures de données (DIOULASSO, 2010). Le classement des pixels est effectué uniquement selon le critère de la ressemblance spectrale, l'étiquetage thématique sera effectué après l'identification des classes spectrales (CALOZ et COLLET, 2001).

On distingue deux méthodes de classification non supervisée sous ENVI (4.7.01) :

- La méthode basée sur les **K-MEANS** : Regroupement des pixels de l'image au centre des classes, régulièrement distribués dans l'hyperespace, les plus probables (statistiques). Elle permet une analyse régionale de grands types homogènes de couverture végétale. L'inconvénient de cette méthode réside dans le risque d'obtenir un nombre moindre de classes finales et donc des classes vides.
- La méthode de classification non supervisée en valeur égale **ISODATA** (Iterative Self-Organizing Data Analysis Technics) : Regroupement des pixels de l'image au centre des classes, régulièrement distribués dans l'hyperespace, les plus proches (distance).

L'application de la classification non supervisée entraine beaucoup de problèmes dans la cartographie de la couverture végétale ; certaines classes peuvent être doubles (même classe spectrale) ou sans signification (mélange de couvertures végétales).

#### **2.3.1.1- Traitement des données :**

 La classification non supervisée a été appliquée à l'aide du logiciel ENVI (4.7.01) qui utilise l'algorithme ISODATA sur l'image multispectrales du massif de Chettabah (fausse couleur) de résolution 30 m. Avant de lancer la classification, le nombre de classes a été précisé (de 5 à 10 classes), en considérant que celui-ci discrimine correctement les types de végétation présentes dans le site à classifier ; le nombre maximum d'itérations a été fixé à 10. Ensuite, le seuil ou critère d'arrêt a été déterminé par défaut à 5%.

Le seuil de 5% signifie que la classification par la méthode ISODATA est terminée lorsqu'un nombre de pixels  $\leq 5\%$  change de classe entre les itérations n-1 et n. Ceci signifie qu'un nombre d'itérations supérieur n'apporte qu'une légère amélioration de la classification finale. Plus le seuil est petit, plus la classification est précise (ENVI User's Guide, 2009).

### **2.3.1.2- Résultat :**

Les classifications non supervisées ont abouti à des résultats un peu différents. La figure 44 représente le résultat de la classification ISODATA sur une image fausse couleur de la zone d'étude. Avant d'utiliser cette cartographie comme référence pour connaître la répartition des espèces, on doit tout d'abord évaluer la qualité de ce type de classification (non supervisée).

Pour le savoir, nous avons comparé la carte obtenue avec une référence plus récente. La figure 43 représente la carte de végétation de la forêt domaniale de Chettabah établie par D. BOUANINBA (2010). Cette référence représente une zone géographique dominée par le pin d'Alep (*Pinus halepensis*) et le chêne vert (*Quercus ilex*), avec la présence de petites parcelles de Cyprès (*Cupressus sempervirens*), une parcelle d'Amandier (*Prunus dulcis*) et des zones vides de végétations (Tranchées pare-feux, sols nus). Cette même carte représente 5 classes, alors que la figure 44 est limitée à 10 classes.

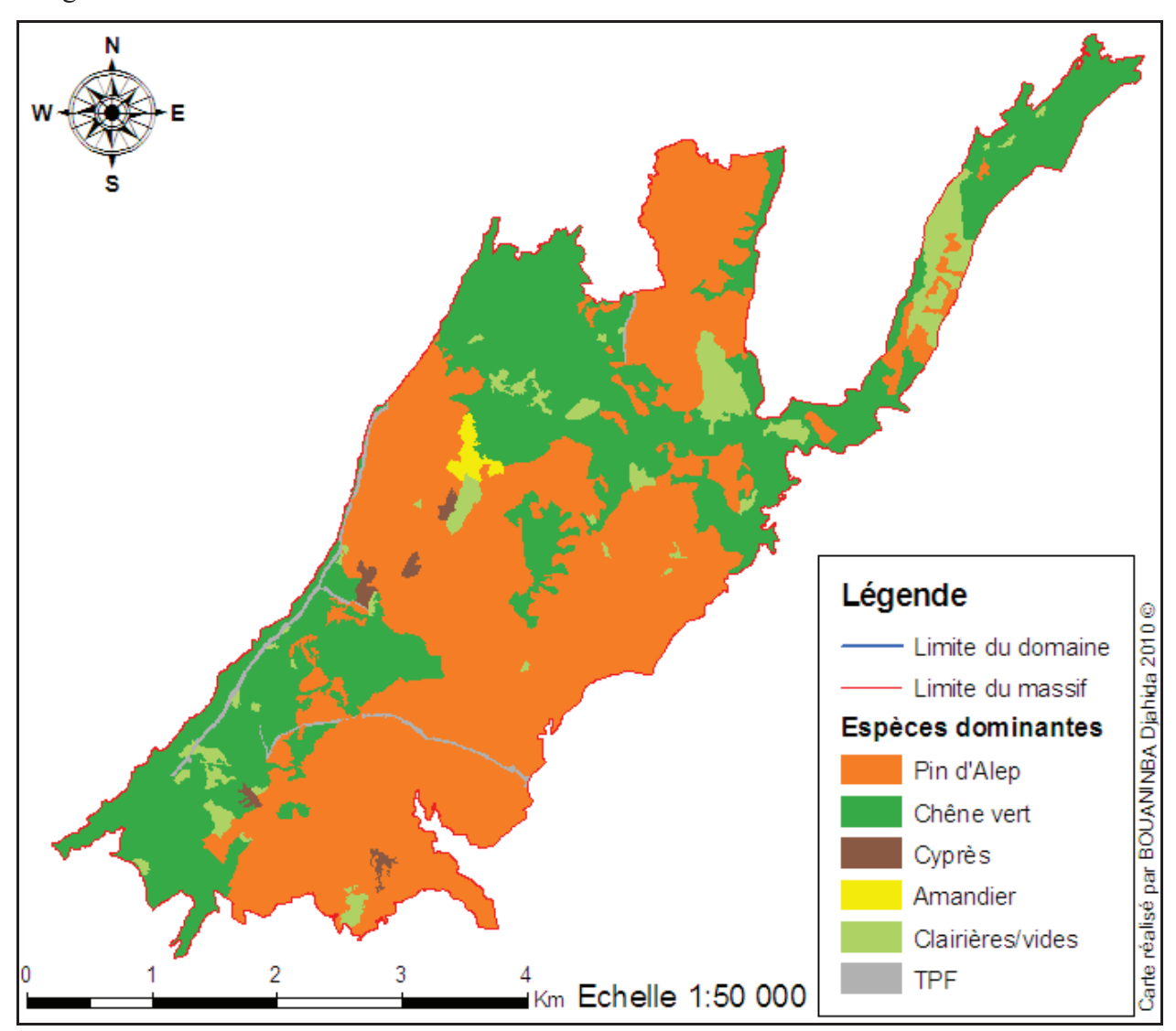

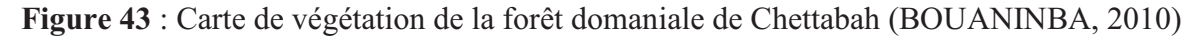

En effet, en comparant la figure 43 (classification non supervisée) avec la référence, on s'aperçoit que la classification a réussi à reconnaître les 2 grandes classes présentées par la référence (figure 43). Ces grandes classes sont : le pin d'Alep et le chêne vert, qui représentent les classes majoritaires de la référence. On peut remarquer que le classificateur non supervisé (ISODATA) (figure 44) n'a pas pu identifier le cyprès et l'amandier.

À noter que, la classification non supervisée ne représente pas le but principal de notre travail, la validation et l'analyse quantitative de la précision de la classification (matrice de confusion, précision globale et coefficient de Kappa), n'ont pas été réalisés. L'analyse de la précision a été faite de façon qualitative en comparant la classification avec la référence.

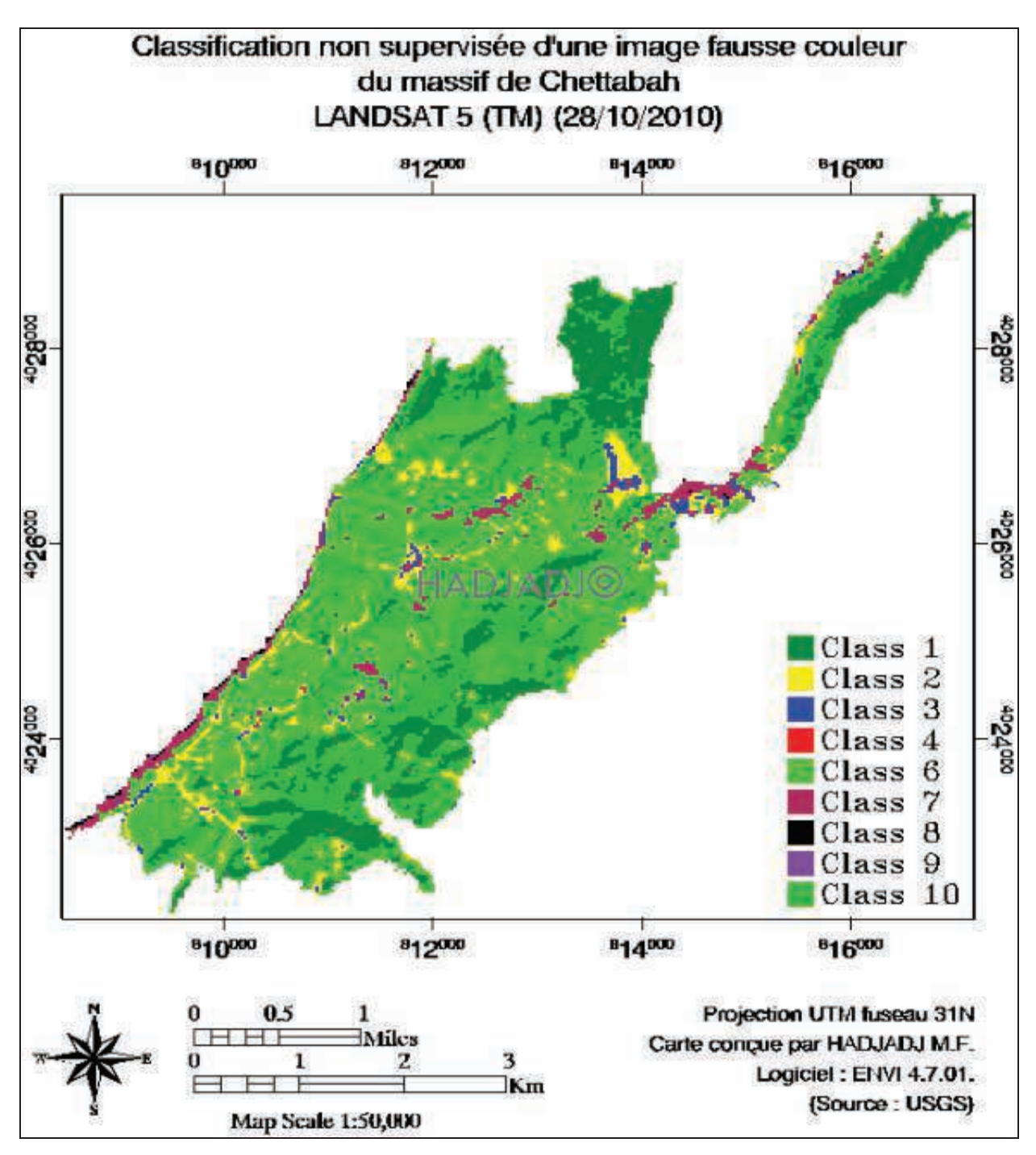

**Figure 44 :** Classification non supervisée d'une image fausse couleur du massif de Chettabah (Résolution spatiale 30 m)

| <b>Référence</b> | <b>Classification non supervisée</b> |  |  |  |
|------------------|--------------------------------------|--|--|--|
| Pin d'Alep       | Classe 1 et 10 partie de 6           |  |  |  |
| Chêne vert       | Partie de la classe 6                |  |  |  |
| <b>Cyprès</b>    | Partie de la classe 1                |  |  |  |
| <b>Amandier</b>  |                                      |  |  |  |
| <b>Vides</b>     | Classes 2, 3, 4, 7, 8 et 9           |  |  |  |

**Tableau 22** : Comparaison des classes avec la carte de référence

#### **2.3.1.3- Discussion :**

Après avoir analysé la carte obtenue par rapport à la référence, on constate que la classification non supervisée a reconnu 3 classes de végétation sur 10 classes. La classification non supervisée (l'algorithme ISODATA) a pu identifier 70% des espèces présentes dans le massif de Chettabah, donc elle montre un grand intérêt pour la cartographie de la couverture forestière. Pourtant, sa capacité n'est pas suffisante pour réaliser des cartes forestières d'une précision utilisable par les gestionnaires forestiers. Le défaut de cette méthode vient de son incapacité de distinction des peuplements mixtes, denses, ou de jeunes reboisements. Nous avons remarqué aussi qu'une seule classe de végétation peut être répartie dans plusieurs classes spectrales (Classe 1 et 6). Malgré tous ces défauts, l'utilisation de la classification non supervisée peut aider à faire une première sélection des données de terrain, surtout dans les zones inaccessibles dont on ne dispose aucune information.

### **2.3.2- Classification supervisée (assistée) :**

Lors de l'utilisation d'une méthode de classification supervisée, l'analyste identifie des échantillons assez homogènes de l'image qui représentent de différents types de surface (Classe d'information) (DIOULASSO, 2010). Lorsqu'on parle de classes, il faut faire la distinction entre des classes d'information et des classes spectrales. Les classes d'information sont des catégories d'intérêts que l'analyste tente d'identifier dans les images. Les classes spectrales sont des groupes de pixels qui ont les mêmes caractéristiques (ou presque) qui ont trait à leurs valeurs d'intensité dans les différentes bandes spectrales des données (KLUSER, 2000). Chaque pixel de l'image sera affecté à la classe thématique correspondante selon son comportement spectral. La classification supervisée est donc conseillée dans le cas où on possède des informations préalables de la zone à cartographier.

Le principe de la classification supervisée est basé sur l'identification des échantillons homogènes de l'image. Ces échantillons peuvent représenter une ou plusieurs zones occupées par une catégorie thématique connue, ce qui forme des zones d'entrainements (MAFHOUD, 2009). La procédure de classification supervisée permet une évaluation a posteriori par un test de séparabilité (distance statistique entre les signatures) et une matrice de confusion (pourcentage des pixels d'une zone d'entraînement distribuée dans le groupe thématique correspondant (D'après CCT, 2008).

Les étapes de la classification supervisée selon CALOZ et COLLET (2001) sont présentées dans le schéma suivant (figure 45):

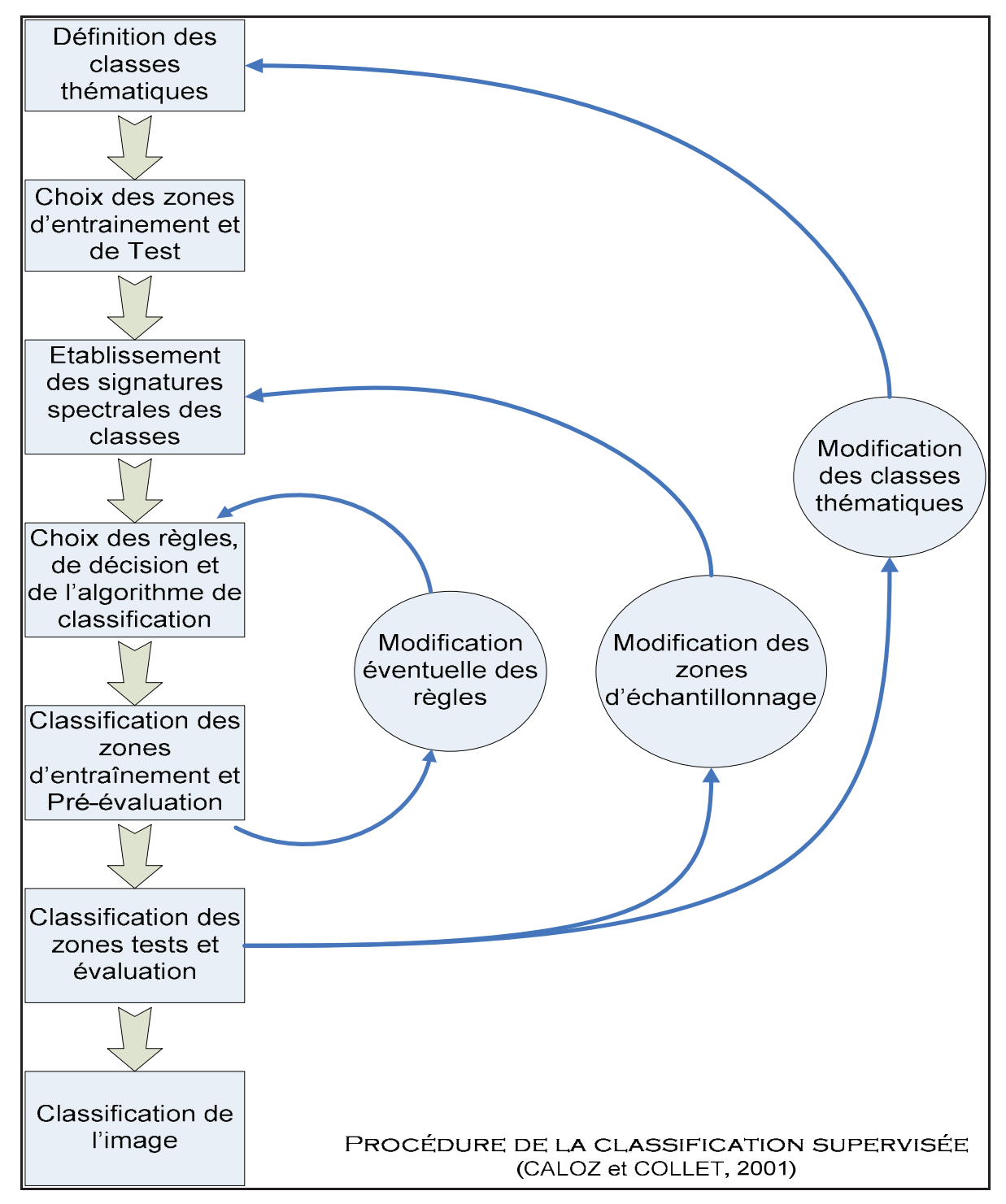

**Figure 45 :** Procédure de la classification supervisée (CALOZ et COLLET, 2001)

- 1. Avant de commencer la classification supervisée, on doit définir la légende c'est-à-dire choisir les classes souhaitées selon la problématique de recherche.
- 2. Sélectionnez les échantillons représentatifs pour chaque classe thématique. L'opérateur divise par la suite ces échantillons en deux groupes : un groupe pour l'établissement des signatures spectrales (zones d'entraînement), et un autre servant à la vérification (zones de test).
- 3. Établissement des signatures spectrales en calculant les paramètres statistiques (moyenne, maximum, minimum, variance, etc.) à partir des zones d'entraînement.
- 4. Choix de l'algorithme de classification et des règles de décision appropriés à l'objectif (par exemple maximum de vraisemblance). Alors, il faut évaluer les résultats et l'indice de séparabilité par des graphes (histogrammes et courbes des signatures), calculer la matrice de confusion et l'indice de divergence (distance euclidienne entre les centres de classes)
- 5. Lancement de la classification pour l'ensemble de l'image.
- 6. Évaluation de la classification en la comparant à des informations de référence (cartes et relevées de terrains).

La figure suivante (figure 46) représente les principales méthodes de classification supervisée qui peuvent être utilisées dans notre recherche. L'algorithme « minimum distance » détermine simplement la distance d'un point à la moyenne du pixel, alors que le « Parallelepiped » algorithme définit un volume rectangulaire autour de la signature pour affiner la classification. L'algorithme « maximum de vraisemblance » (maximum Likelihood) affine la répartition de chaque classe en formant une ellipse qui se rapproche le plus du pixel.

# Parallelepiped:

Les pixels sont arbitrairement attribués à la première classe qui se trouve entre la valeur minimale et maximale (pour chacune des bandes spécifiées). Les classes sont rectangulaires (ou l'équivalent multidimensionnel) et peuvent se recouper. Les seuils d'appartenance sont fixes implicitement par les valeurs minimales et maximales de chaque classe. Ce classifieur est l'un des plus simple.

# **Minimum Distance:**

Les pixels sont assignés à la classe ayant la movenne de classe la plus proche. Un seuil spécifie la distance maximum entre la moyenne des membres d'une classe, en unité d'écart-type. Les pixels éloignés des autres classes ne sont pas classifiés au lieu d'être assignés arbitrairement à une classe peu pertinente. Ceci n'est pas autant flexible que le Maximum Likelihood, mais c'est un meilleur choix, si les échantillons de terrain sont peu nombreux ou peu fiables.

### Maximum de vraisemblance:

Il en existe plusieurs types. Enhanced, Enhanced Neighbor, Standard et Standard Neighbor. Ils prennent en compte, pour dessiner l'ellipse autour des pixels, la distance pondérée par la matrice de covariance de la moyenne, et leur probabilité. Le « Enhanced » produit 2 bandes pour chacune des classes ou régions sélectionnées. Une bande rapporte les probabilités postérieures, ceci indique la vraisemblance d'appartenance du pixel à chacune des classes. L'autre bande rapporte la représentativité des pixels pour chaque classe. Ainsi, en sélectionnant un grand nombre de parcelles d'entrainement augmentera considérablement la taille de l'image de sortie. La « Neighbor classification » va lisser les données en utilisant les pixels voisins pour modifier la probabilité antérieure. Le « Neighbor Filter » fixe le nombre de voisins à utiliser pour le lissage de chaque pixel. Remarque : L'augmentation du nombre de passage augmentera aussi le lissage.

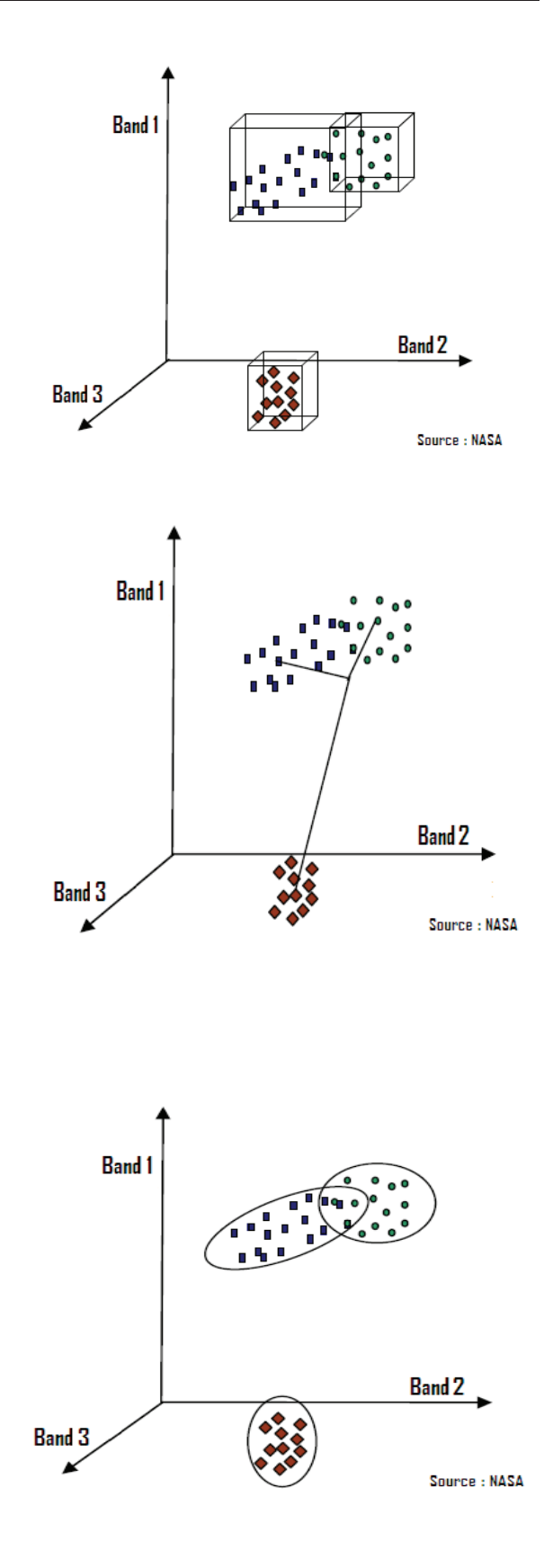

**Figure 46 :** Principales méthode de classification utilisée par ENVI (4.7.01) *Source :* (SHORT, 2000 ; CALOZ et COLLET, 2001 ; ENVI User's Guide, 2009)

Nous avons appliqué la méthode de classification « maximum de vraisemblance » (Maximum Likelihood) car elle s'appuie sur des considérations théoriques éprouvées (FOODY et *al.*, 1996 ; MARTIN et *al.*, 1998 ; CALOZ et POINTET, 2005).

Quand il s'agit d'une forêt, la classification supervisée nécessite l'intervention de l'expert qui doit définir les classes qu'il juge importantes et caractérise le milieu à étudier. L'occupation du sol en milieu forestier varie d'une année à l'autre du fait de divers changements qui touchent la forêt (incendies et coupes). Il est indispensable de se rendre directement sur le terrain pour le choix des échantillons d'apprentissage et de vérification. Des polygones d'entraînements sont définis sur l'image pour calculer les statistiques des bandes spectrales.

Deux échantillonnages indépendants sont nécessaires : Le premier est utilisé pour les calculs nécessaires de la méthode de classification (les échantillons sont pris au centre des classes afin d'éviter les pixels mixtes). Le deuxième sert pour la validation de la classification (les échantillons sont plus larges et doivent être différents de ceux qui servent à l'estimation des paramètres). Les techniques d'échantillonnages reposent, en général, sur l'utilisation des cartes topographiques, des photos aériennes, du système de positionnement global (GPS) et des logiciels de traitements d'images (ENVI) qui permettent de localiser et de créer les fichiers des échantillons (ROIs ou Regions Of Interest).

Le résultat de la classification peut subir des traitements visant à simplifier le résultat obtenu, comme par exemple une généralisation spatiale par filtrage de la classification visant à éliminer des pixels isolés (Median [3x3] pour ENVI), ou une généralisation thématique par fusion de certaines classes en des classes plus générales (Combinaison des classes).

#### **2.3.2.1- Traitement des données :**

Nous avons appliqué la classification supervisée sur les mêmes données que celles de la classification non supervisée (figure 41). Le caractère supervisé de cette méthode nous a donc obligé de définir des parcelles d'entraînement par une sélection d'échantillons qui représente les différents types de végétation du massif de Chettabah. Une classe supplémentaire qui ne concerne pas la végétation a été prise en compte lors de la classification : le sol nu.

Deux sorties sur le terrain ont été effectuées sur deux périodes différentes : la première entre le 15 et 22 Juin 2010 et entre le 9 et 16 Septembre 2010. L'objectif de la première sortie est de repérer les échantillons représentatifs des espèces considérées qui sont nécessaires pour le fichier spectral. L'intérêt de la deuxième sortie est de valider la carte obtenue par la classification supervisée. La légende de la classification et les caractéristiques des parcelles d'entraînements sont décrites dans le tableau 23.

| Espèces forestière         | <b>Polygones</b> | <b>Surface</b><br>totale<br>(ha) | <b>Résolution</b><br>sur l'image<br>(pixels) | Légende   |
|----------------------------|------------------|----------------------------------|----------------------------------------------|-----------|
| Pin d'Alep                 |                  |                                  |                                              |           |
| (Pinus halpensis)          | 8                | 3.46                             | 154                                          | <b>PA</b> |
| Chêne vert                 |                  |                                  |                                              |           |
| (Quercus ilex)             | 3                | 2.30                             | 102                                          | CV        |
| <b>Cyprès</b>              |                  |                                  |                                              |           |
| (Cupressus sempervirens)   | 1                | 0.30                             | 13                                           | <b>CY</b> |
| <b>Amandier</b>            |                  |                                  |                                              |           |
| (Prunus dulcis)            | 1                | 0.27                             | 12                                           | AM        |
|                            |                  |                                  |                                              |           |
| <b>Broussailles basses</b> | 6                | 11.70                            | 522                                          | <b>BR</b> |
| <b>Vides</b>               | 8                | 17.10                            | 760                                          | SΝ        |
|                            |                  |                                  |                                              |           |

**Tableau 23 :** les caractéristiques des parcelles d'entraînement

Après avoir établi la légende des parcelles d'entrainements, la classification supervisée peut commencer en appliquant l'algorithme du maximum de vraisemblance.

### **2.3.2.2- Résultat :**

L'analyse préliminaire de la carte du massif de Chettabah obtenue par le maximum de vraisemblance (figure 47) montre la capacité de la classification supervisée pour la cartographie de la végétation. Les différentes caractéristiques des parcelles d'entraînements ont toutefois conduit à obtenir une carte sensiblement différente à la référence (figure 43).

La signature spectrale issue des données de terrain n'a pas vraiment aidé à identifier l'amandier et le cyprès à cause de la basse résolution spatiale du capteur (30 m pour les bandes spectrales LANDSAT). Nous avons utilisé une seule parcelle par classe de végétation comme source d'information d'une surface moins importante qui ne dépasse pas 30 ares.

La comparaison des cartes (figures 46 et 42) indique que le pin d'Alep et le chêne vert ont été bien identifiés sur la carte obtenue par la classification supervisée. Par contre, cette dernière n'a pas pu discriminer l'amandier du chêne vert étant donné qu'il existe quelques sujets dans le massif (parcelle de 30 ares). Même constat pour le pin d'Alep et le Cyprès. Donc, le classificateur confond entre les feuillus (Chêne vert et amandier), et les résineux (pin d'Alep et le

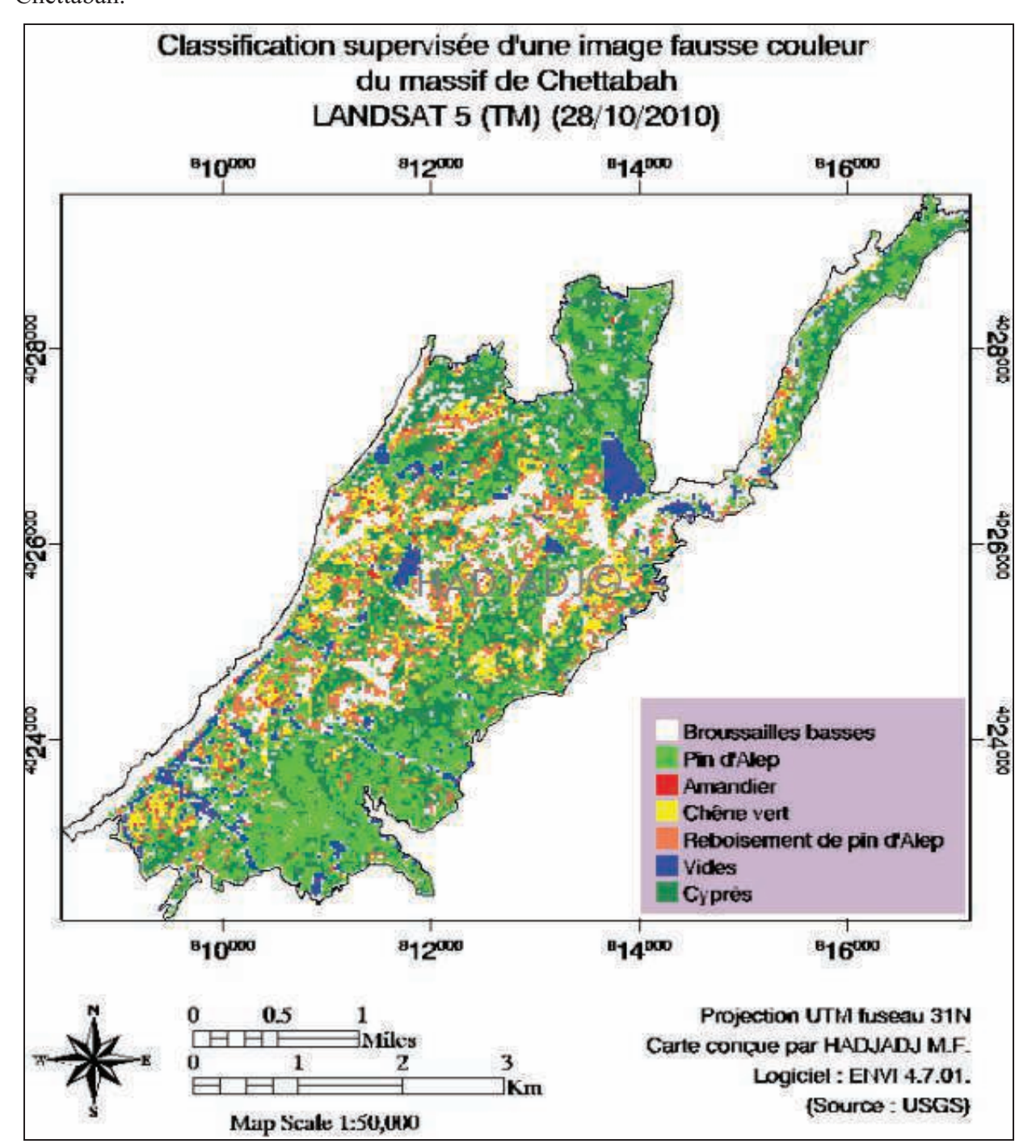

cyprès) L'avantage de cette carte est la bonne discrimination du chêne vert dans le massif de Chettabah.

**Figure 47 :** Classification supervisée de l'image fausse couleur du massif de Chettabah

Nous avons remarqué que le classificateur maximum de vraisemblance à bien reconnu les espèces quand elles se trouvent en peuplements simples c'est-à-dire composé d'une seule espèce surtout lorsqu'elles occupent plusieurs hectares. Pour les peuplements mixtes, la séparation des espèces devient très difficile, notamment dans des surfaces de petites tâches (présence de deux espèces ou plus dans la même parcelle). On a constaté aussi que les zones de reboisement de pin d'Alep sont mal identifiées dans la majorité des cas à cause des broussailles et l'envahissement du chêne vert. En général, le classificateur a réussi à identifier les feuillus et les résineux.

L'ensemble des particularités morphologiques des espèces (phénologie) peut influer sur la capacité de discrimination des pixels observés sur les images satellitaires (SCHRAM, 1993 ; MULLER, 1995 ; DYMOND et *al.*, 2002 ; DELBART, 2005). Les différentes espèces à différentes étapes phénologiques peuvent donner des signatures spectrales similaires. La séparation entre résineux est très difficile, car la quantité d'informations spectrales réfléchies est insuffisante. D'autres facteurs peuvent jouer aussi dans ce contexte, comme la forme de l'arbre, l'état de santé, la structure des branches, l'âge, les zones géographiques, résolution spatiale des bandes spectrales du capteur et le nombre insuffisant des échantillons représentatifs par espèce dans les zones géographiques différentes. La télédétection spatiale « forestière » exige un raisonnement logique. Elle demande des connaissances en sylviculture et notamment en physiologie des essences forestières (SCHRAM, 1993). Les capteurs spatiaux balayent nos régions à des dates fixes, indépendamment des conditions de visibilité. C'est au forestier de choisir les scènes satellitaires dont l'époque de saisie peut varier d'une année à l'autre.

### **2.3.2.3- Indice de Qualité :**

L'évaluation de la qualité de la classification est une des étapes principales de la cartographie de l'occupation du sol. Pour mesurer la qualité de la classification, nous avons établi la matrice de confusion et l'indice de séparabilité. La matrice de confusion c'est un tableau affichant les statistiques de la précision de classification d'une image, notamment le degré de classification erronée parmi les diverses classes (D'après CCT, 2008). Elle est calculée avec les valeurs exprimées en pixels et en pourcentage. Cependant, l'indice de séparabilité est exprimé en pixels seulement.

La matrice de confusion est aussi connue sous les termes de : matrice d'erreur, tableau de contingence. Elle permet de calculer une gamme de mesures décrivant la précision de la carte classifiée par rapport à la carte de référence. Pour générer la matrice de confusion, on extrait l'information thématique à partir d'un échantillon de pixels couvrant la même superficie sur les deux cartes. On obtient les données d'étalonnage à partir de la carte de référence et les données de validation de la carte classifiée (D'après CCT, 2008).

L'indice de séparabilité est utilisé pour distinguer la séparabilité des signatures spectrales entre les parcelles d'entraînement (ENVI User's Guide, 2009). Il est basé sur le calcul de la distance spectrale et compare, en général, deux pixels ou deux groupes de pixels mesurés en unité de luminance. Les deux méthodes de calcul de la distance spectrale interclasse fournissent des statistiques qui varient entre 0 et 2.

- **0< x < 1.0** : séparabilité très faible, 0 implique une confusion totale entre deux classes.
- $\bullet \quad \leq x \leq 1.9$ : séparabilité faible.
- $\bullet$  **1.9** <  $x$  < **2.0** : bonne séparabilité,
- **2** : séparabilité parfaite avec aucun risque de confusion donc une bonne discrimination des espèces.

Deux classes dont la séparabilité est faible doivent être soit confondue ou redéfinie.

| Nombre de<br>pixels | Classes thématiques |                 |                 |                |             |                     |                        |               |            |                  |
|---------------------|---------------------|-----------------|-----------------|----------------|-------------|---------------------|------------------------|---------------|------------|------------------|
| Signatures          | PA                  | $\overline{CV}$ | $\overline{CY}$ | <b>RPA</b>     | BR          | AM                  | $\overline{\text{SN}}$ | <b>Totale</b> | Producer's | Error's of       |
| Spectrales          |                     |                 |                 |                |             |                     |                        | signatures    | Accuracy   | <b>Ommission</b> |
| PA                  | 111                 | $\mathbf 0$     | 16              | $\overline{2}$ | 0           | $\mathbf 0$         | $\mathbf 0$            | 129           | 111/129    | 18/129           |
| $c_{V}$             | 0                   | 81              | 1               | $\overline{7}$ | $\pmb{0}$   | 13                  | 0                      | 102           | 81/102     | 21/102           |
| <b>CY</b>           | 0                   | $\mathsf 0$     | 13              | $\mathbf 0$    | 0           | $\mathsf 0$         | 0                      | 13            | 13/13      | 0/13             |
| R PA                | 1                   | 5               | $\mathsf 0$     | 19             | $\pmb{0}$   | $\mathsf 0$         | 0                      | 25            | 19/25      | 6/19             |
| <b>BR</b>           | $\overline{2}$      | $\mathbf 0$     | $\mathbf 0$     | 2              | 522         | $\mathsf{O}\xspace$ | 0                      | 526           | 522/526    | 4/526            |
| AM                  | 0                   | $\mathsf 0$     | 1               | $\mathbf 0$    | $\mathbf 0$ | 11                  | $\mathbf 0$            | 12            | 11/12      | 1/12             |
| SN                  | 6                   | $\mathbf 0$     | $\mathbf 0$     | $\mathbf 0$    | 34          | 0                   | 737                    | 777           | 737/777    | 40/777           |
| <b>Totale</b>       | 120                 | 87              | 30              | 30             | 556         | 24                  | 737                    | 1584          |            |                  |
| <b>Classe</b>       |                     |                 |                 |                |             |                     |                        |               |            |                  |
| User's              | 111/120             | 81/87           | 13/30           | 19/30          | 522/556     | 11/24               | 737/737                |               |            |                  |
| Accuracy            |                     |                 |                 |                |             |                     |                        |               |            |                  |
| <b>Errors of</b>    | 9/120               | 5/87            | 18/30           | 11/30          | 34/556      | 13/24               | 0/737                  |               |            |                  |
| <b>Commission</b>   |                     |                 |                 |                |             |                     |                        |               |            |                  |

**Tableau 24 :** Matrice de confusion de la classification supervisée du massif de Chettabah (Pxl)

**Précision globale** = ((111 + 81 + 13 + 19 + 522 + 11 + 737) / 1584)) \* 100 = **94.31%**

Les valeurs de la diagonale de la matrice représentent le nombre de pixels correctement classifiés (tableau 24). De plus, la somme des cellules de la diagonale (1584 pixels) de la matrice représente le nombre total de pixels correctement classifiés. La proportion du nombre total de pixels correctement classifiés par rapport au nombre total de pixels de la matrice donne la « précision globale » de la classification. On constate que la précision globale de la classification est très bonne (94.31%). L'homogénéité des signatures des parcelles d'entraînements nous a aidés à obtenir la meilleure précision.
| Pourcentages      |             | Classes thématiques |                  |             |                  |             |                        |               |            |                 |
|-------------------|-------------|---------------------|------------------|-------------|------------------|-------------|------------------------|---------------|------------|-----------------|
| Signatures        | PA          | $\overline{CV}$     | <b>CY</b>        | R PA        | <b>BR</b>        | AM          | $\overline{\text{SN}}$ | <b>Totale</b> | Producer's | Error's of      |
| Spectrales        |             |                     |                  |             |                  |             |                        | signatures    | Accuracy   | <b>Omission</b> |
| PA                | 7.01        | $\mathbf 0$         | 1.01             | 0.12        | $\mathbf 0$      | $\mathbf 0$ | $\mathbf 0$            | 8.14          | 86.11      | 13.88           |
| <b>CV</b>         | 0           | 5.12                | 0.06             | 0.44        | $\mathbf 0$      | 0.82        | $\mathbf 0$            | 6.45          | 79.37      | 20.46           |
| CY                | $\mathbf 0$ | $\boldsymbol{0}$    | 0.83             | $\mathbf 0$ | $\mathsf 0$      | $\pmb{0}$   | $\pmb{0}$              | 0.83          | 98.79      | $\mathsf 0$     |
| <b>RPA</b>        | 0.06        | 0.31                | $\mathsf 0$      | 1.20        | $\boldsymbol{0}$ | $\pmb{0}$   | $\mathbf 0$            | 1.57          | 76.43      | 23.56           |
| <b>BR</b>         | 0.13        | $\boldsymbol{0}$    | $\boldsymbol{0}$ | 0.13        | 31.94            | $\mathbf 0$ | $\mathbf 0$            | 32.20         | 99.19      | 0.80            |
| AM                | $\mathbf 0$ | $\boldsymbol{0}$    | 0.06             | $\mathbf 0$ | $\mathbf 0$      | 0.69        | $\mathbf 0$            | 0.75          | 92         | 8               |
| SN                | 0.37        | $\mathbf 0$         | 0                | $\mathbf 0$ | 2.16             | $\mathsf 0$ | 46.57                  | 49.10         | 94.84      | 5.15            |
| <b>Totale</b>     | 7.57        | 5.50                | 1.90             | 1.90        | 35.10            | 1.51        | 46.57                  | 100           |            |                 |
| <b>Classe</b>     |             |                     |                  |             |                  |             |                        |               |            |                 |
| User's            | 92.60       | 93.10               | 43.15            | 63.15       | 93.84            | 45.70       | 100                    |               |            |                 |
| Accuracy          |             |                     |                  |             |                  |             |                        |               |            |                 |
| <b>Errors of</b>  | 7.40        | 5.63                | 59.47            | 36.84       | 6.15             | 54.30       | 0                      |               |            |                 |
| <b>Commission</b> |             |                     |                  |             |                  |             |                        |               |            |                 |

**Tableau 25 :** Matrice de confusion de la classification supervisée du massif de Chettabah (%)

#### **Précision moyenne** = ((86.11 + 79.37 + 98.79 + 76.43 + 99.19 + 92 + 94.84) / 7) = **89.53%**

Pour chaque signature de la matrice, la proportion de pixels correctement classifiés par rapport au nombre total de pixels de la signature spectrale donne une mesure de la précision de classification pour la classe représentée par sa signature spectrale. Cette proportion, exprimée en pourcentage, est aussi connue sous le terme « précision de production » (Producer's Accuracy), car elle fournit une mesure de la qualité de l'analyse lors de la production de la carte classifiée. La précision de production des classes sera différente parce que certaines classes possèdent une réponse spectrale distincte et par le fait même montre une meilleure classification. La précision moyenne de la carte classifiée est de : 89,53%, le classificateur a pu séparer les résineux des feuillues.

Une mesure semblable de la précision peut être également effectuée pour chaque classe thématique en comparant la proportion de pixels correctement classifiés de cette classe au nombre total de pixels de la classe, le résultat est exprimé en pourcentage. La précision de la classe est également connue sous le terme de « précision de l'utilisateur » (User's Accuracy) puisqu'elle fournit à l'utilisateur une mesure de la probabilité d'une classification adéquate des pixels durant le processus de classification de la carte. Nous constatons que l'Amandier (45.7%) et le cyprès (43.15%) ont une faible probabilité d'identification sur l'image fausse couleur du massif de Chettabah (Résolution du pixel 30 m).

Le total des valeurs dans les cellules non diagonales de n'importe quelle signature spectrale représente le nombre de pixels qui ont été incorrectement attribués à d'autres classes. Cette valeur s'appelle « erreur d'omission » (Error's of Omision), elle peut être calculée pour chaque classe en divisant ce total par la somme des totaux des signatures. On remarque que le pourcentage de pixels, excluent des signatures, est élevé pour le reboisement de pin d'Alep (23.56%) et le chêne vert (20.46%).

De façon similaire, le total des valeurs des cellules non diagonales de n'importe quelle classe représente le nombre de pixels qui ont été incorrectement assignés dans la classe thématique. Cette valeur s'appelle « erreur de commission » (Error's of Commision), représente une mesure plus complète de la précision de la classification, Cette mesure compare le nombre de pixels de chaque cellule de la matrice avec une distribution aléatoire de pixels. D'après le tableau 25, on remarque que le pourcentage de pixels assignés incorrectement pour le cyprès est de (59.47%), l'Amandier de (54.30%), et de (36.84%) pour le reboisement de pin d'Alep.

La production de la matrice de confusion est une étape clé du processus de classification. Elle nous permet de déterminer la précision de la carte classifiée par l'algorithme du maximum de vraisemblance. Il est nécessaire de modifier certaines zones d'entraînement et d'appliquer à nouveau l'algorithme de classification. Habituellement, la classification supervisée nécessite plusieurs itérations avant l'obtention de la carte de végétation.

L'indice de séparabilité du logiciel de télédétection ENVI (4.7.01) a utilisé les caractéristiques des signatures spectrales des zones d'entraînement par la méthode de *la divergence* et la distance de *Jeffries – Matusita*. Ces dernières recourent aux notions de probabilité d'appartenance d'un pixel à une classe à l'instar des algorithmes paramétriques de classification (ANUTA et *al.*, 1984 ; CALOZ et COLLET, 2001 ; ENVI User's Guide, 2009). Les valeurs entre parenthèses sont les valeurs de séparabilité des parcelles d'entraînement par les deux méthodes mentionnées ci-dessus (figure 48) :

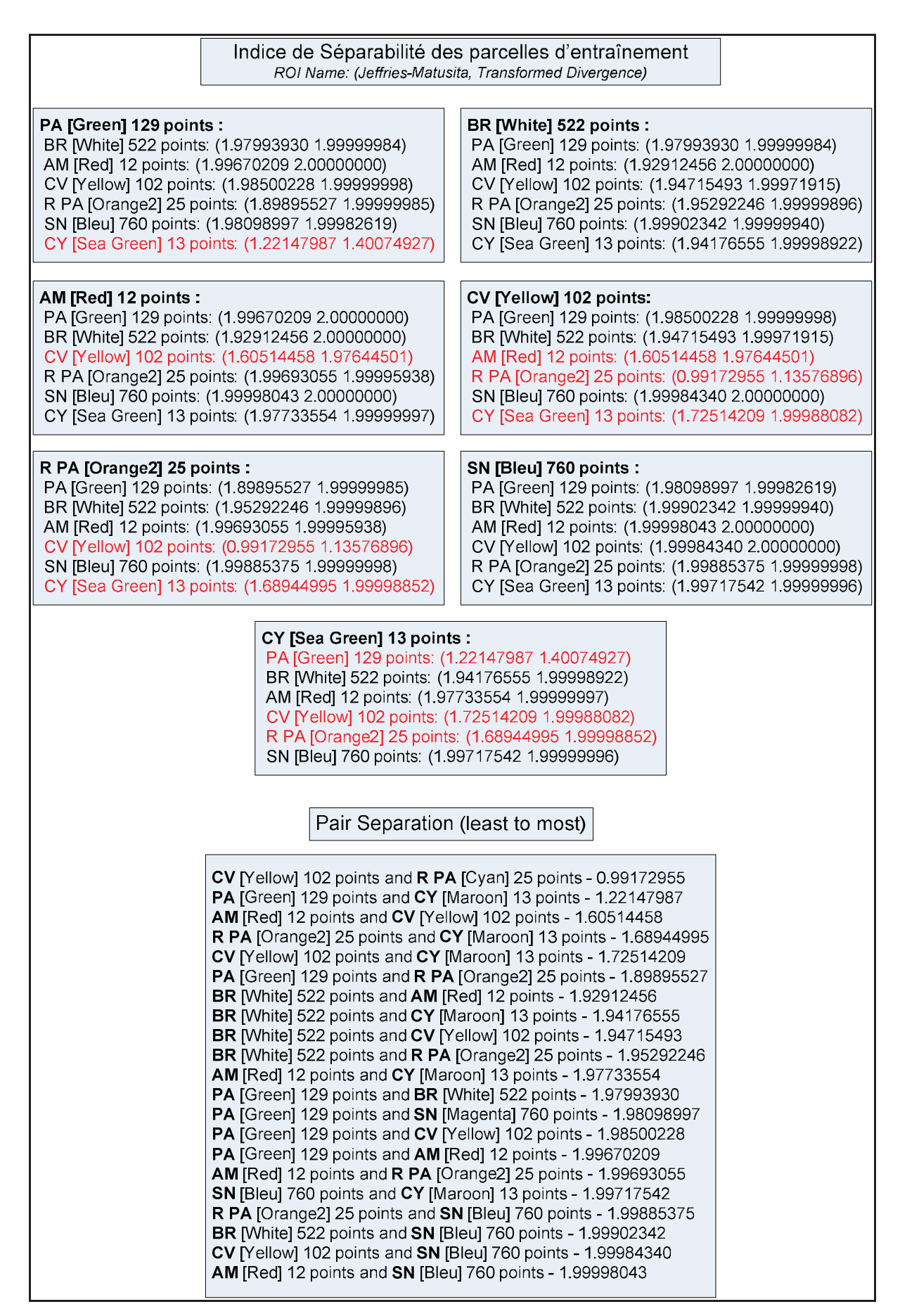

**Figure 48 :** Indice de séparabilité des parcelles d'entraînement (Pixels)

On remarque, d'après la figure 48, que le pin d'Alep a une séparabilité parfaite avec le chêne vert, l'Amandier et les broussailles basses, mais une faible séparabilité avec le cyprès. Les classes en rouge présentent une faible séparabilité avec les autres classes. Quand la distance spectrale approche la distance minimale, la distinction des deux signatures devient plus difficile. La distance spectrale est minimale entre le chêne vert et l'Amandier, le reboisement de pin d'Alep et le chêne vert (Envahissement du chêne vert sur les zones reboisées), le cyprès et le pin d'Alep (forme des arbres). Ainsi, la séparation entre ces différentes espèces est impossible. Cependant, la classe des broussailles basses et le sol ont une distance spectrale plus importante que la distance moyenne avec toutes les autres classes.

# **2.3.2.4- Validation de la carte produite par classification supervisée (Maximum de vraisemblance) du massif de Chettabah :**

Il est important de savoir que la qualité des cartes thématiques dérivées des données de télédétection peuvent être évaluées et exprimées de façon significative. Ceci est important non seulement en fournissant un guide pour la qualité de la carte et son adéquation à un usage particulier, mais aussi de comprendre l'erreur et ses conséquences probables (FOODY, 2002).

Dans la cartographie thématique des données de télédétection, l'exactitude est un terme utilisé généralement pour exprimer le degré de correction de la carte de classification. L'évaluation de l'exactitude est maintenant acceptée comme une composante fondamentale des enquêtes de la cartographie forestière par télédétection (CZAPLEWSKI, 1994 ; FRANKLIN et *al.*, 2001 ; VALERIA et *al.*, 2009 ; BARIMA et *al.*, 2010). Une erreur de classification est, par conséquent, un certain décalage entre la situation représentée sur la carte thématique et la réalité.

Les méthodes conventionnelles d'évaluation de la précision thématique d'une carte ont été employées. Il s'agit de la matrice d'erreur et de l'indice Kappa (CONGALTON, 1991). Cette méthode s'appuie sur la stratégie aléatoire d'échantillonnage. La matrice d'erreur est formulée pour cataloguer des anomalies entre la carte classifiée et la référence (STORY et CONGALTON, 1986 ; LUNETTA et *al,*. 1991 ; STEHMAN et CZAPLEWSKI, 1998). La matrice d'erreur donne une évaluation de la précision globale de la cartographie et des résultats de classification pour chacune des classes thématiques. L'indice Kappa évalue dans la matrice de confusion l'accord entre les résultats obtenus et la vérité sur le terrain. Il s'étend de 0 à 1 et il se divise en cinq catégories : accord très faible de 0 à 0.20, accord faible de 0.21 à 0.40, accord modéré de 0.41 à 0.60, accord substantiel de 0.61 à 0.80 accord presque parfait de 0.81 à 1 (BLUM et *al.*, 1995).

L'indice Kappa (équation 3) est exprimé en terme de précision globale observée (équation 4) et de précision prévue (équation 5) (CONGALTON, 1991 ; MAMA et OLOUKOI, 2003 ; CHALIFOU et *al.*, 2006 ; D'après CCT, 2008 ).

$$
\hat{\kappa} = \frac{a - b}{1 - b} \tag{3}
$$

$$
a = \frac{1}{N} \sum_{i=1}^{Nc} x_{ii}
$$
 (4)

$$
b = \frac{1}{N^2} \sum_{i=1}^{Nc} (x_{+i} \cdot x_{i+})
$$
 (5)

 $N_c$  = Nombre de classes

**N** = Nombre total d'observations

**X** *ii* = Nombre d'observations dans la colonne **i** 

Ligne *i* (diagonale de la matrice)

 $X_{+i}$  = Total des observations dans la colonne **i** 

(Total à droite dans la matrice)

 $X_{i+}$  = Total des observations dans la ligne **i** 

(Total en bas de la matrice)

Le coefficient Kappa a été introduit pour exprimer la réduction proportionnelle de l'erreur obtenue par une classification supervisée. Le coefficient Kappa de la carte précédente est de 0.6849, donc l'accord entre les résultats obtenus et la vérité de terrain est substantiel (0.61- 0.80).

Pour valider la carte produite par la classification supervisée (maximum de vraisemblance), un échantillonnage de validation a été effectué lors des cinq sorties sur terrain au mois de novembre 2010. Ces échantillons doivent être différents des parcelles d'entraînement et ont une taille beaucoup plus large. L'essentiel est de préciser la répartition du pin d'Alep et le chêne vert dans le massif de Chettabah. Les zones visitées couvrent une surface de 171 ha, qui représente 9.33 % de la superficie totale de la zone d'étude.

Nous avons calculé la matrice de confusion, la précision générale et la distance Kappa pour tester la validité de la carte à partir des relevés de terrain (Annexe 2).

| Nombre de<br>pixels |                |                | Classes thématiques |             |             |               |            |                  |
|---------------------|----------------|----------------|---------------------|-------------|-------------|---------------|------------|------------------|
|                     | <b>PA</b>      | <b>CV</b>      | R <sub>PA</sub>     | <b>BR</b>   | <b>SN</b>   |               |            |                  |
| Signatures          |                |                |                     |             |             | <b>Totale</b> | Producer's | Error's of       |
| Spectrales          |                |                |                     |             |             | signatures    | Accuracy   | <b>Ommission</b> |
| <b>PA</b>           | 372            | $\overline{4}$ | $\Omega$            | 1           | $\mathbf 0$ | 377           | 372/377    | 5/377            |
| <b>CV</b>           | 7              | 164            | 15                  | 16          | 0           | 202           | 164/202    | 38/202           |
| <b>RPA</b>          | $\overline{4}$ | 16             | 72                  | 31          | 0           | 123           | 72/123     | 51/123           |
| <b>BR</b>           | $\overline{7}$ | 3              | 5                   | 234         | 1           | 250           | 234/250    | 16/250           |
| <b>SN</b>           | $\mathbf{0}$   | $\mathbf 0$    | $\mathbf 0$         | $\mathbf 0$ | 949         | 949           | 949/949    | 0/949            |
| <b>Totale</b>       | 390            | 187            | 92                  | 282         | 950         | 1901          |            |                  |
| <b>Classe</b>       |                |                |                     |             |             |               |            |                  |
| User's              | 372/390        | 164/187        | 72/92               | 234/282     | 949/950     |               |            |                  |
| Accuracy            |                |                |                     |             |             |               |            |                  |
| <b>Errors of</b>    | 18/390         | 23/187         | 20/92               | 48/282      | 1/950       |               |            |                  |
| <b>Commission</b>   |                |                |                     |             |             |               |            |                  |

**Tableau 26 :** Matrice de confusion de la carte améliorée (pixels)

**Précision globale** =  $((372 + 164 + 72 + 234 + 949) / 1901))$  \*  $100 = 94.21\%$ 

| Nombre de         |       |             | Classes thématiques |             |             |               |            |                  |
|-------------------|-------|-------------|---------------------|-------------|-------------|---------------|------------|------------------|
| pixels            |       |             |                     |             |             |               |            |                  |
| Signatures        | PA    | <b>CV</b>   | <b>RPA</b>          | <b>BR</b>   | SN          | <b>Totale</b> | Producer's | Error's of       |
| Spectrales        |       |             |                     |             |             | signatures    | Accuracy   | <b>Ommission</b> |
| PA                | 19.57 | 0.21        | $\mathbf 0$         | 0.06        | $\mathbf 0$ | 19.84         | 98.63      | 1.36             |
| <b>CV</b>         | 0.36  | 8.62        | 0.78                | 0.84        | $\mathbf 0$ | 10.6          | 81.32      | 18.67            |
| R PA              | 0.23  | 0.86        | 3.78                | 1.63        | $\mathbf 0$ | 6.5           | 58.15      | 41.84            |
| <b>BR</b>         | 0.36  | 0.15        | 0.28                | 12.3        | 0.05        | 13.14         | 93.60      | 6.39             |
| SN                | 0     | $\mathbf 0$ | $\mathbf 0$         | $\mathbf 0$ | 49.92       | 49.92         | 100        | $\pmb{0}$        |
| <b>Totale</b>     | 20.52 | 9.84        | 4.84                | 14.83       | 49.97       | 100           |            |                  |
| <b>Classe</b>     |       |             |                     |             |             |               |            |                  |
| User's            | 95.37 | 87.60       | 78.09               | 82.93       | 99.89       |               |            |                  |
| Accuracy          |       |             |                     |             |             |               |            |                  |
| <b>Errors of</b>  | 4.62  | 12.39       | 21.90               | 17.06       | 0.10        |               |            |                  |
| <b>Commission</b> |       |             |                     |             |             |               |            |                  |

**Tableau 27 :** Matrice de confusion de la carte améliorée (%)

**Précision moyenne** =  $((98.63 + 81.32 + 58.15 + 93.60 + 100) / 5) = 86.34 \%$ 

La précision générale de la carte corrigée est de 94.21 % ce qui est un excellent résultat. La matrice d'erreur (tableau 26) montre beaucoup moins de confusion entre la classe du pin d'Alep et la classe du chêne vert. On constate que les pixels en validation de la classe thématique « sol nu » sont correctement distribués dans leur classe représentative sur la carte. Cette matrice montre aussi que la classe « reboisement de pin d'Alep » a été la plus difficile à reclassifier, 58.15 % des pixels en validation étant correctement identifiés.

Les exactitudes de production et d'utilisation sont élevées pour toutes les classes (tableau 27). La précision la plus faible revient à la classe « reboisement de pin d'Alep », et la plus forte pour la classe « sol nu », qui atteint 100%. On a éliminé la classe « cyprès » et « amandier » pour diminuer la confusion des classes. Le coefficient Kappa a augmenté après la correction. Il a atteint 0.9144 ce qui garantit une excellente validation selon l'échelle de CONGALTON (1991). Donc la méthode appliquée montre une bonne validation de la carte améliorée.

 $a = (372 + 164 + 72 + 234 + 949) / 1901$ **b** =  $((390*377) + (202*187) + (123*92) + (250*282) + (949*950)) / (1901)^2$  $K = (0.9421 - 0.32325) / (1 - 0.32325)$ 

 $K = 0.9144$ 

**3. Cartographie des changements de l'occupation du sol entre les années 1973, 1987, 2001, et 2010 dans la forêt domaniale de Chettabah (Wilaya de Constantine) à partir des images LANDSAT :** 

#### **Introduction :**

L'occupation du sol est une variable fondamentale qui a des conséquences directes et des liens sur de nombreuses régions de l'environnement (FOODY, 2002). Le changement de l'occupation du sol est le facteur le plus important qui provoque la perte de la biodiversité (VITOUSEK et *al.*, 1997 ; CHAPIN et *al.*, 2000 ; FOODY, 2002 ; BRADELY et MUSTARD, 2005 ; FALCUCCI et *al.*, 2007). Les études sur le changement de l'occupation du sol sont d'une grande importance car ils permettent de connaître les tendances actuelles dans les processus de déforestation, de dégradation des parcours, d'agriculture intensive, d'urbanisation, de désertification et la perte de la biodiversité d'une région déterminée (LAMBIN et *al.*, 2001).

Hormis les catastrophes naturelles, l'homme est le principal agent de transformation et de destruction du couvert végétal, de la biodiversité qui y sont associés (VITOUSEK et *al.*, 1997 ; SALA et *al.*, 2000 ; FALCUCCI et *al.*, 2007 ; BAMBA et *al.*, 2010). Ces perturbations ne sont pas continues, mais ponctuelles dans le temps ; à un moment donné, elles ne couvrent qu'une faible partie de l'espace (DAVID et LILLE, 2005 ; FALCUCCI et *al.*, 2007). L'analyse de leur impact sur le paysage et l'écosystème nécessite donc une observation à long terme sur de vastes superficies (MCKEE et *al.*, 2003). La procédure la plus efficace pour mesurer le degré de changement de l'environnement est l'étude multi-dates de la couverture végétale (LAMBIN et *al.*, 2001) à partir de l'imagerie de télédétection spatiale (VOGELMANN et *al.*, 1998 ; SARR, 2009).

L'observation de la surface de la terre, à travers des champs de vision instantanée et des capteurs satellites à moyenne résolution, peut être complexe parce que le paysage est une mosaïque d'objets hétérogènes tels que les champs agricoles, forêts et parcelles de végétation qui sont souvent plus petits que les pixels à moyenne résolution (TURNER, 1990 ; GARRIGUES et *al.*, 2006). Ces images satellitaires constituent des outils de travail remarquablement appropriés, pour appréhender les modifications de l'occupation du sol dans un milieu dynamique, en évolution constante comme les milieux incendiés et agricoles (LAMBIN et STRAHLER, 1994 ; PATTERSON et YOOL, 1998 ; ROY et *al.*, 2002 ; CARDILLE et FOLEY, 2003). C'est pourquoi, dans cette partie, nous allons évaluer les changements récents de l'occupation du sol dans le massif forestier de Chettabah à partir de l'analyse diachronique des images LANDSAT MSS pour la date 1973 et LANDSAT TM datés de 1987, 2001 et 2010.

La détection des différentes catégories des systèmes d'occupation du sol reste difficile (SARR, 2009) en raison des caractéristiques liées à la forte hétérogénéité spatiale et à la variabilité locale des paysages (BRONDIZIO et *al.*, 1996 ; SILVA et *al.,* 2006). Pour cela, nous avons utilisé des données de terrain et d'anciennes cartes pour effectuer l'analyse spatiotemporelle de la zone d'étude.

Notre étude sur la dynamique spatiale des différents types d'occupation du sol regroupés en 5 catégories classées selon le modèle LCCS (Land Cover Classification System) de la classification de l'occupation du sol utilisée par la FAO (DI GREGORIO et JANSEN, 2000) ; forêt résineuse dense, forêt résineuse claire, garrigue dense, garrigue claire, et anthropiques.

#### **3.1- Données et méthodes de traitement :**

#### **3.1.1- Données :**

Les images satellitaires optiques utilisées proviennent des capteurs MSS (Multi Spectrale Scanner) et TM (Thematic Mapper) de LANDSAT. Elles n'ont pas la même résolution spatiale, 60 m pour le MSS et 30 m pour le TM (tableau 28). La période d'acquisition est l'été (Juin et Juillet) qui correspond au début de la saison sèche et l'automne (Octobre) coïncidant avec le début de la saison des pluies.

| <b>Capteurs</b> | <b>Scènes</b> | <b>Résolution</b> | Date de la  | <b>Projections</b> | <b>Sources</b> |
|-----------------|---------------|-------------------|-------------|--------------------|----------------|
| <b>LANDSAT</b>  | (Path / Row)  | spatiale (m)      | prise de vu |                    |                |
| <b>MSS</b>      | 208 / 035     | 60                | 01/10/1973  | UTM fuseau         | <b>GLCF</b>    |
|                 |               |                   |             | 32N                |                |
|                 | 193 / 035     | 30                | 16/06/1987  | UTM fuseau         | Landsat.org    |
|                 |               |                   |             | 32N                |                |
| <b>TM</b>       | 194 / 035     | 30                | 31/07/2001  | UTM fuseau         | <b>USGS</b>    |
|                 |               |                   |             | 31N                |                |
|                 | 194 / 035     | 30                | 28/10/2010  | UTM fuseau         | <b>USGS</b>    |
|                 |               |                   |             | 31N                |                |

**Tableau 28 :** Les images LANDSAT utilisées

Les logiciels manipulés pour les besoins de cette partie d'étude sont : le logiciel de traitement d'images ENVI 4.7.01 pour les corrections géométriques des images, les compositions colorées et les classifications non supervisées pour l'interprétation visuelle des cartes, le logiciel ENVI EX pour la détection des changements des classes thématiques, le logiciel SIG ArcGIS (9.1) pour la vectorisation et la création des cartes d'occupation du sol obtenue par classification et de la carte des changements.

#### **3.1.2- Choix des bandes :**

La télédétection spatiale permet une observation homogène, exhaustive, répétée et sans interférence entre l'observateur et la cible, du comportement spectral de l'ensemble d'un système écologique, à une échelle spatiale donnée (ANDREFOUËT et *al.*, 2002). Chaque objet naturel est identifié par sa signature spectrale (IVERSON et *al.*, 1989), et peut réagir autrement le long du spectre électromagnétique (TURNER et *al.*, 2003). Pour procéder à la fixation des paramètres de séparation des catégories végétales significatives, on opère uniquement dans l'espace spectral (BLUMER et CALOZ, 2001). L'analyse de la signature spectrale des différents objets de l'occupation du sol est une étape importante pour le choix des canaux des capteurs MSS et TM de LANDSAT. Techniquement, la réalisation d'une image à composition colorée nécessite une transformation de trois bandes spectrales qui ont une même résolution et une référence spatiale identique pour assurer leur superposition parfaite (DONNAY, 2000).

Face au nombre élevé de canaux TM et MSS, on est obligé de faire une analyse de séparabilité des classes afin de minimiser l'aspect dimensionnel pour garder le maximum d'informations sur la thématique recherchée. L'estimation de la séparabilité spectrale entre les différentes unités, qui constituent le paysage pour l'ensemble des images MSS et TM de LANDSAT, est une procédure primordiale pour le choix optimal de canaux, la visualisation de la composition colorée et la distinction des espaces de l'occupation du sol (ESCADAFAL et POUGET, 1989 ; BEAUCHEMIN et FUNG, 2001 ; BENSAID, 2006).

Les canaux de capteur TM ont été choisis de manière à éviter la redondance de l'information et à obtenir le maximum d'information qui y est contenu. Pour ce faire, nous nous sommes basés sur l'analyse des bandes spectrales, le calcul des coefficients de corrélation (tableau 29) qui existent entre les canaux deux à deux et sur l'indice de facteur optimum (OIF : optimum index factor). Ce dernier est développé par CHAVEZ (1982), il est défini par l'équation suivante :

$$
OIF = \frac{\sum_{i=1}^{3} \sigma i}{\sum_{j=1}^{3} |ccj|}
$$
 (4)

D'où  $\sigma$ i est l'écart type de chaque bande spectrale et ccj est le coefficient de corrélation entre deux bandes spectrales.

L'indice OIF à permis la sélection des trois meilleures bandes spectrales ayant une forte variance et une corrélation faible. Nous considérons que les trois bandes spectrales TM sélectionnées présentent le maximum d'informations concernant l'occupation du sol. D'après le tableau 31, la combinaison des bandes 4, 5 et 7 représente le maximum d'informations pour notre zone d'étude. Toutefois, nous avons préféré travailler sur la combinaison des bandes 1, 4 et 5 ; car l'aspect visuel des différentes unités paysagères, sur cette combinaison de canaux, est mieux représenté. En effet, les différents types de végétations sont facilement identifiables et apparaissent avec une couleur vert foncé (Résineux) et le vert clair (Feuillus). De plus, l'analyse du tableau 29 montre des corrélations élevées entre les différentes bandes spectrales du visible (TM1, TM2, TM3) et entre les bandes correspondant au moyen infrarouge (TM5, et TM7). Nous constatons que la seule bande qui présente une corrélation moins élevée est la bande proche infrarouge (TM4).

**Tableau 29 :** Matrice de corrélation des données TM de la scène 194/035 du 10 Octobre 2010

|                 | Scène 194/035 du 10/10/2010 |                 |                 |       |                 |       |            |  |
|-----------------|-----------------------------|-----------------|-----------------|-------|-----------------|-------|------------|--|
| <b>Bandes</b>   | TM1                         | TM <sub>2</sub> | TM <sub>3</sub> | TM4   | TM <sub>5</sub> | TM7   | <b>Moy</b> |  |
| TM1             | 1.000                       | 0.966           | 0.954           | 0.461 | 0.850           | 0.876 | 54.172     |  |
| TM <sub>2</sub> | 0.966                       | 1.000           | 0.973           | 0.541 | 0.876           | 0.883 | 26.518     |  |
| TM <sub>3</sub> | 0.954                       | 0.973           | 1.000           | 0.459 | 0.902           | 0.911 | 28.924     |  |
| TM4             | 0.461                       | 0.541           | 0.459           | 1.000 | 0.606           | 0.493 | 42.203     |  |
| TM5             | 0.850                       | 0.876           | 0.902           | 0.606 | 1.000           | 0.961 | 68,807     |  |
| TM7             | 0.876                       | 0.883           | 0.911           | 0.493 | 0.961           | 1.000 | 32.216     |  |

**Tableau 30 :** Matrice de covariance des données TM de la scène 194/035 du 10/10/2010 (Pixels)

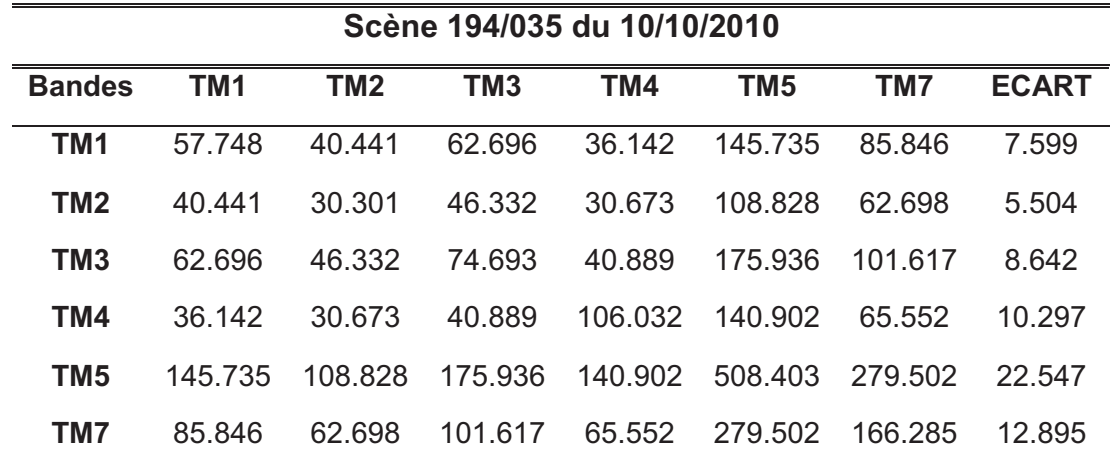

| LAINDSAT SCEILE 194/33 GU TU OCLODIE 2010. |       |                                                  |                         |                |             |       |  |
|--------------------------------------------|-------|--------------------------------------------------|-------------------------|----------------|-------------|-------|--|
| <b>Bandes</b>                              | 457   | 145                                              | 345                     | 245            | 347         | 147   |  |
| OIF.                                       | 22.18 | 21.07 21.07                                      |                         | 18.94 17.07    |             | 16.81 |  |
| Rang                                       |       | $\begin{array}{ccc} & 1 & \quad & 2 \end{array}$ | $\overline{\mathbf{3}}$ | $\overline{4}$ | $5^{\circ}$ |       |  |

**Tableau 31 :** Indice OIF de la combinaison de trois bandes spectrales des images TM de LANDSAT scène 194/35 du 10 octobre 2010.

Le capteur MSS de LANDSAT dispose de 4 bandes spectrales qui ont été choisies par la méthode OIF pour éviter la redondance de l'information et à obtenir le maximum d'information qui y est contenu. Nous constatons que les quatre bandes spectrales MSS sélectionnées présentent le maximum d'informations concernant l'occupation du sol malgré la basse résolution du capteur.

**Tableau 32 :** Matrice de corrélation des données MSS de la scène 208/035 du 01 octobre 1973

|               | Scène 208/035 du 01/10/1973 |             |             |             |            |  |  |  |
|---------------|-----------------------------|-------------|-------------|-------------|------------|--|--|--|
| <b>Bandes</b> | MSS <sub>1</sub>            | <b>MSS2</b> | <b>MSS3</b> | <b>MSS4</b> | <b>Moy</b> |  |  |  |
| <b>MSS1</b>   | 1.000                       | 0.974       | 0.893       | 0 767       | 35.876     |  |  |  |
| <b>MSS2</b>   | 0.974                       | 1.000       | 0.886       | 0 749       | 36.862     |  |  |  |
| <b>MSS3</b>   | 0.893                       | 0.886       | 1.000       | 0.943       | 38.178     |  |  |  |
| <b>MSS4</b>   | 0 767                       | 0.749       | 0.943       | 1.000       | 32 298     |  |  |  |

**Tableau 33 :** Matrice de covariance des données MSS de la scène 208/035 du 01/10/1973

|                  | (Pixels)                    |             |        |        |              |  |  |  |  |
|------------------|-----------------------------|-------------|--------|--------|--------------|--|--|--|--|
|                  | Scène 208/035 du 01/10/1973 |             |        |        |              |  |  |  |  |
| <b>Bandes</b>    | <b>MSS1</b>                 | <b>MSS2</b> | MSS3   | MSS4   | <b>ECART</b> |  |  |  |  |
| <b>MSS1</b>      | 43 559                      | 66 122      | 50 810 | 32 894 | 6.599        |  |  |  |  |
| MSS <sub>2</sub> | 66 122                      | 105 755     | 78.528 | 50.026 | 10.283       |  |  |  |  |
| MSS3             | 50 810                      | 78.528      | 74 201 | 52 786 | 8 614        |  |  |  |  |
| MSS4             | 32 894                      | 50.026      | 52 786 | 42.154 | ճ 492        |  |  |  |  |

**Tableau 34 :** Indice OIF de la combinaison de trois bandes spectrales des images MSS de

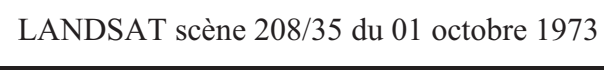

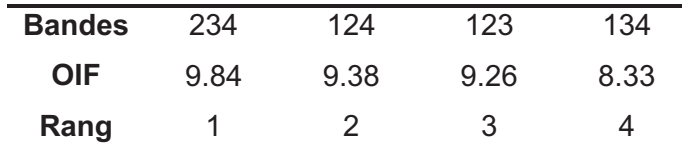

L'utilisation de la technique OIF pour l'évaluation de l'information contenue dans les canaux, simplifie et réduit le temps de sélection des bandes appropriées pour la discrimination des différentes occupations du sol. Cette technique permet de réduire en outre le nombre de bandes à traiter en comprimant les informations selon une hiérarchie (N'GO et *al.*, 2010). L'application de la technique OIF sur les canaux MSS a donné lieu à 4 combinaisons (tableau 34). La combinaison des bandes 2, 3 et 4 montre la valeur la plus élevée de l'OIF au premier rang. Cette combinaison représente le maximum d'informations pour notre zone d'étude. Les limites entre les différentes occupations du sol sont très claires. L'analyse des tableaux 31 et 34, montre que la combinaison ayant un OIF au premier rang est associée aux valeurs de bandes à variance élevée et à faible corrélation entre les canaux.

#### **3.1.3- Composition colorée et amélioration de la qualité des images :**

La composition colorée couvrant la totalité de la zone d'étude a été obtenue à partir d'une mosaïque de trois compositions colorées issues de la superposition des canaux de LANDSAT TM (TM1, TM4 et TM5) [des trois scènes TM 194/035 (2010), 194/35 (2001), et 193/35 (1987)] et les canaux du capteur MSS de LANDSAT (MSS4, MSS3 et MSS2) [de la scène 208/035 (1970)].

Toutes les images ont subi une correction atmosphérique, un traitement de rehaussement et d'amélioration de contraste afin de parvenir à une composition colorée mettant en évidence la plus grande partie de l'occupation des espaces qui composent l'écosystème forestier du massif de Chettabah. L'analyse visuelle de la figure 49 montre clairement les différents types d'occupation du sol : les forêts résineuses apparaissent en vert foncé, les feuillus en vert clair, et les surfaces cultivées en mauve foncé.

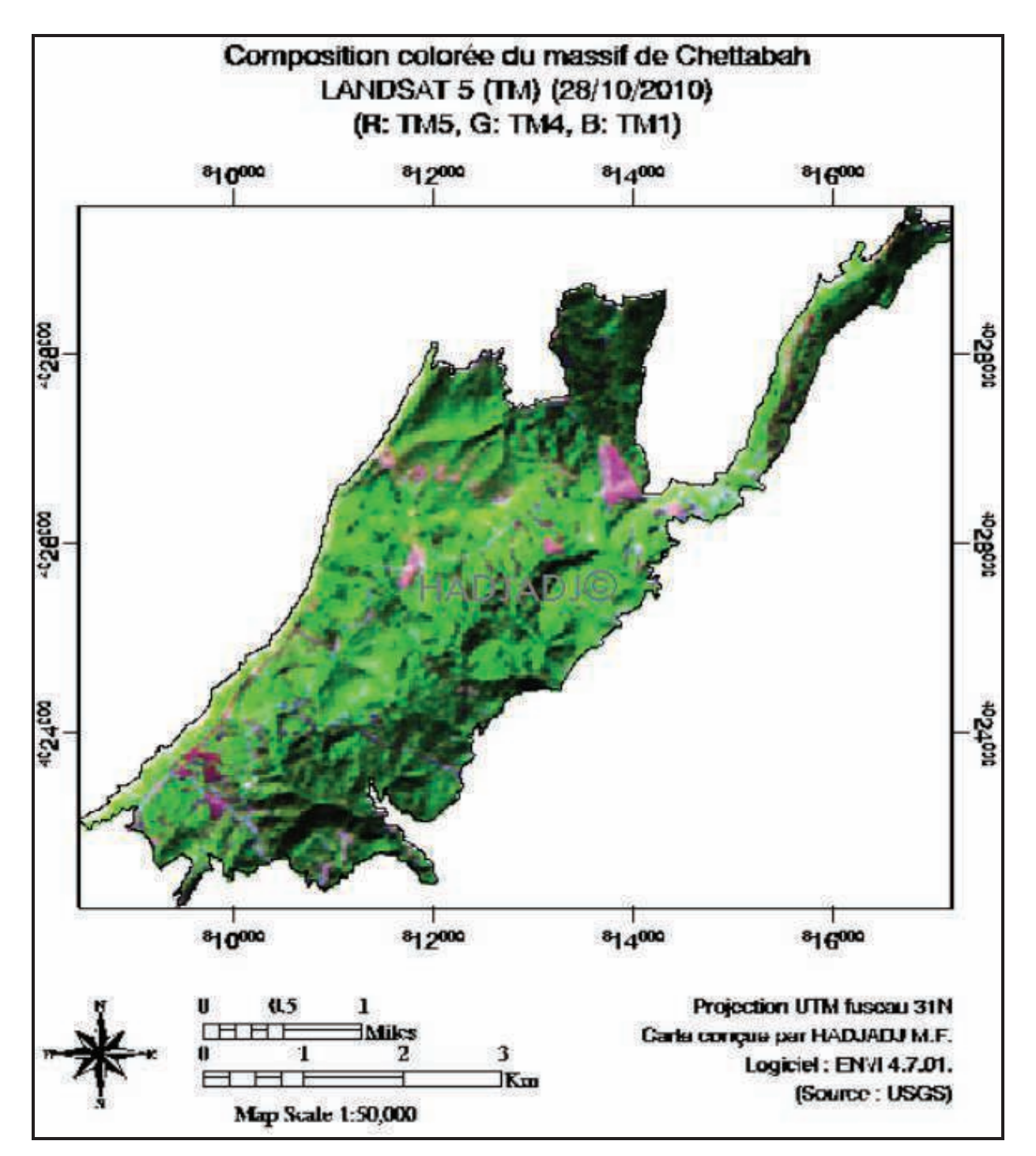

**Figure 49 :** Composition colorée d'images LANDSAT TM (2010) du massif de Chettabah

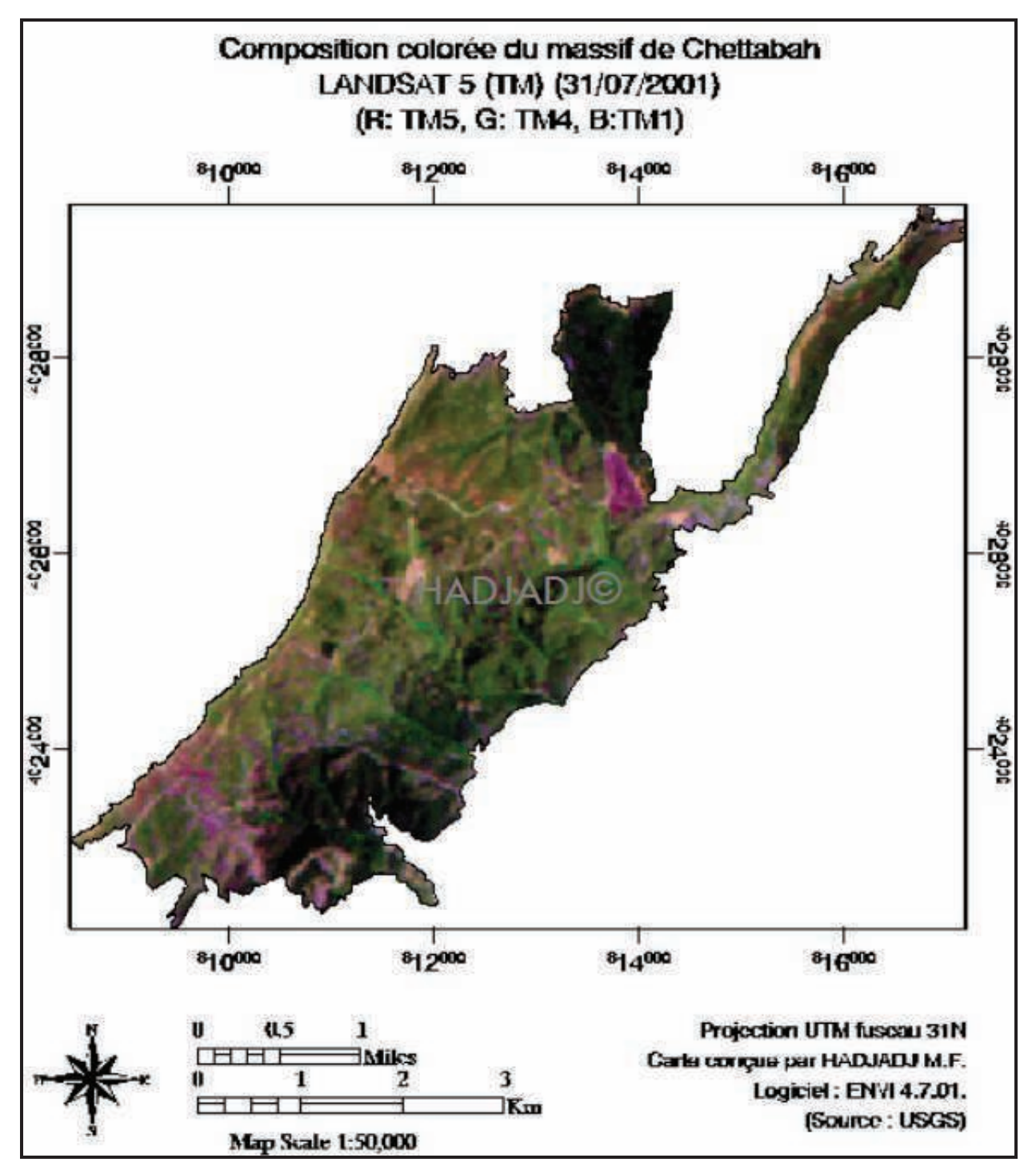

**Figure 50 :** Composition colorée d'images LANDSAT TM (2001) du massif de Chettabah

 La composition colorée des bandes 1, 4 et 5 permet une bonne discrimination visible entre les végétaux tels que : les résineux et les feuillus vis à vis des autres systèmes d'occupation du sol, les surfaces cultivées et les sols nus ; les broussailles basses et les zones clairsemés.

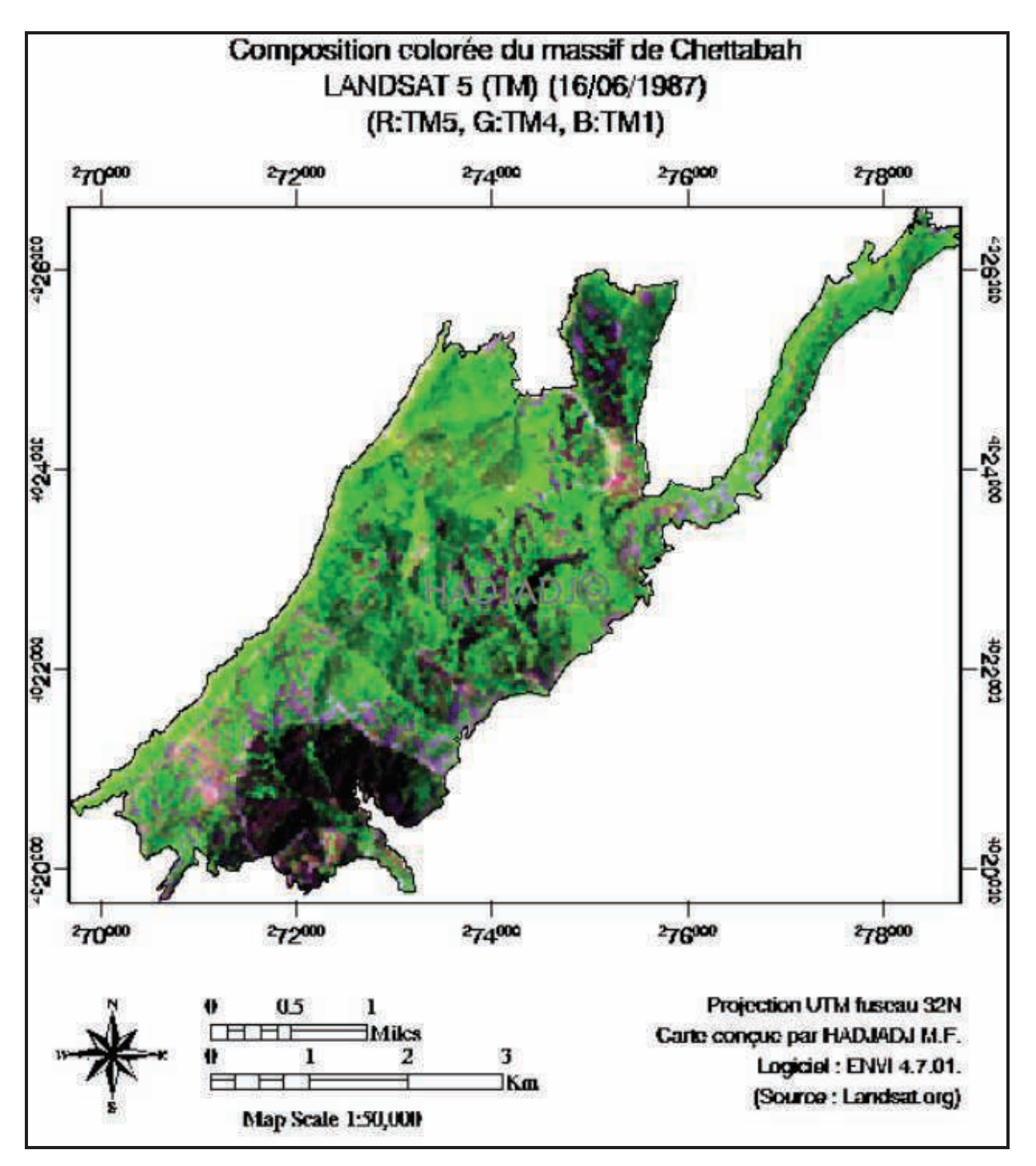

**Figure 51 :** Composition colorée d'images LANDSAT TM (1987) du massif de Chettabah

La combinaison des données hétérogènes pour l'analyse des changements d'occupation du sol nécessite une égalisation préalable de leurs caractéristiques thématiques et spatiales (FALCUCCI et *al.*, 2007). La carte de végétation du massif de Chettabah obtenue précédemment par classification supervisée nous a permis de connaître les différentes unités d'occupation du sol identifiées sur le terrain et regroupées selon des catégories prédéfinies. Pour passer à une analyse simplifiée de l'évolution de l'occupation du sol, nous avons identifié les classes suivantes : Forêts résineuses denses, forêts résineuses claires, garrigue dense, garrigue claire, anthropiques.

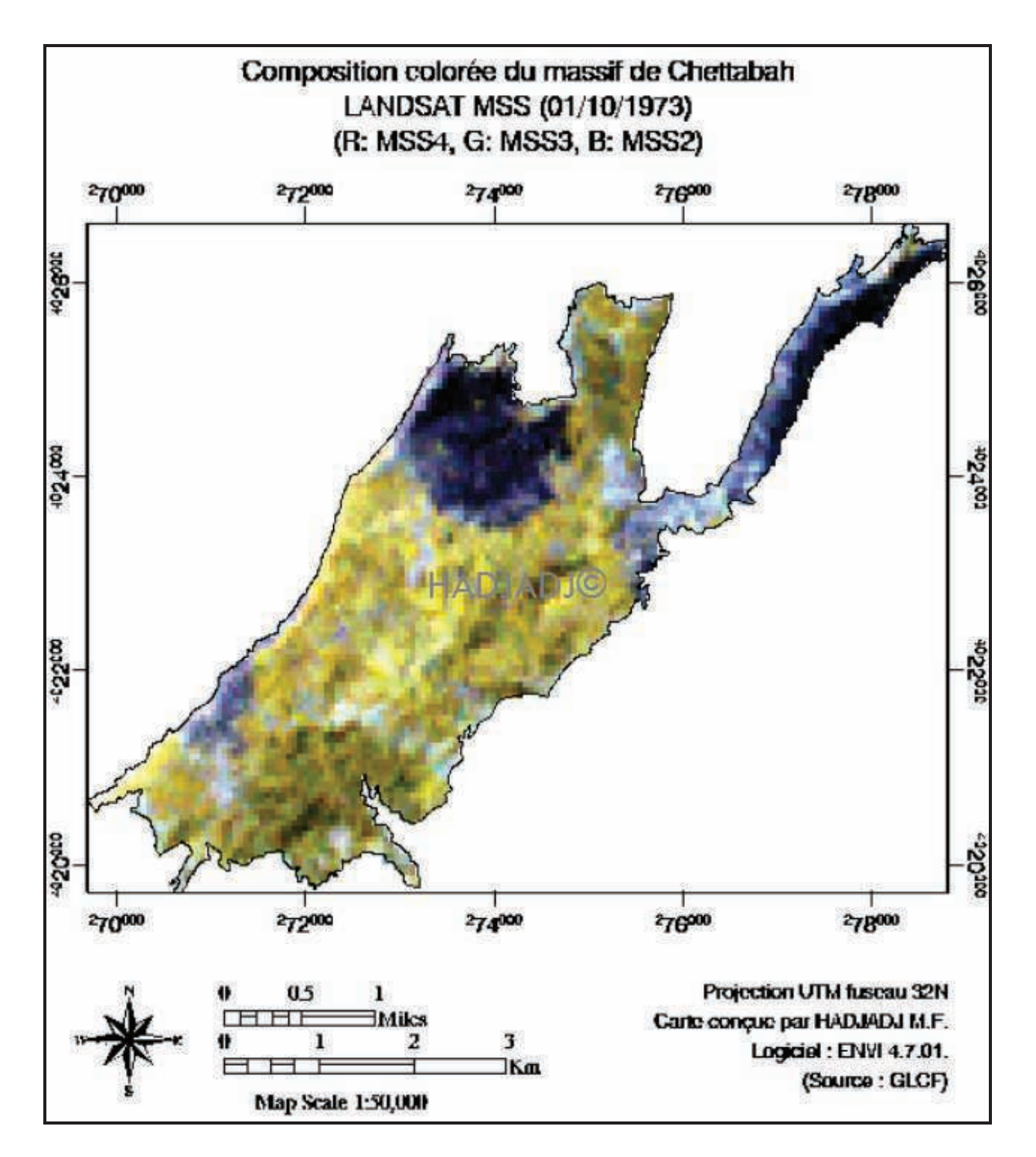

**Figure 52 :** Composition colorée d'images LANDSAT MSS (1973) du massif de Chettabah

 Dans la figure ci-dessus, les zones colorées en bleu foncé représentent les traces d'incendies qui ont touché le massif forestier de Chettabah (MEGREROUCHE, 2007) dans :

- Une forêt dégradée de chêne vert (70 ha) dans les cantons Chaâbet Saïd et Bled Benaziz (17/07/1973).
- Un peuplement de pin d'Alep, reboisement et terrain de parcours (800 ha) situés dans le canton R'maïl et Saguiet Erroum (15/09/1973).
- Une forêt de Chêne vert (25 ha) dans le conton Sidi Slimane le 17/09/1973.

Puisque les catégories d'occupation du sol diffèrent légèrement entre les classifications des années 1973, 1987, 2001 et 2010, une légende commune regroupant les catégories d'occupation du sol en 5 classes (excluant les pixels non classés) a été créée. (Tableau 35).

**Tableau 35 :** Classes d'habitats retenues pour l'analyse des changements d'occupation du sol

|                       | pour les années $19/3$ , $190/$ , $2001$ et $2010$      |
|-----------------------|---------------------------------------------------------|
| <b>Classes</b>        | <b>Catégories</b>                                       |
| Forêt résineuse       | Peuplement pin d'Alep et cyprès dense                   |
| dense                 |                                                         |
| Forêt résineuse       | Zones clairsemés des résineux                           |
| clair                 |                                                         |
| <b>Garrigue dense</b> | Broussailles basses et chêne vert denses                |
| Garrigue clair        | Zones clairsemés de la garrigue                         |
| <b>Anthropique</b>    | Bâtis; Routes; Sol nu; Surface brulée; Tranché par feu; |
|                       | <b>Pistes</b>                                           |

pour les années 1973, 1987, 2001 et 2010

Une classification non supervisée utilisant l'algorithme ISODATA (Iterative Self-Organizing Data Analysis) a été appliquée sur les compositions colorées du massif de Chettabah (30 itérations, critère d'arrêt à 5%). Avant de lancer la classification, on précise le nombre de classes (de 5 à 10), en considérant que celui-ci discrimine correctement les différents types d'occupation du sol. Les cartes obtenues à partir de la classification non supervisée ont été utilisées pour quantifier le taux de changement de surface occupée par chaque classe.

L'approche méthodologique préconisée pour la réalisation des cartes d'occupation du sol est illustrée dans la figure 53.

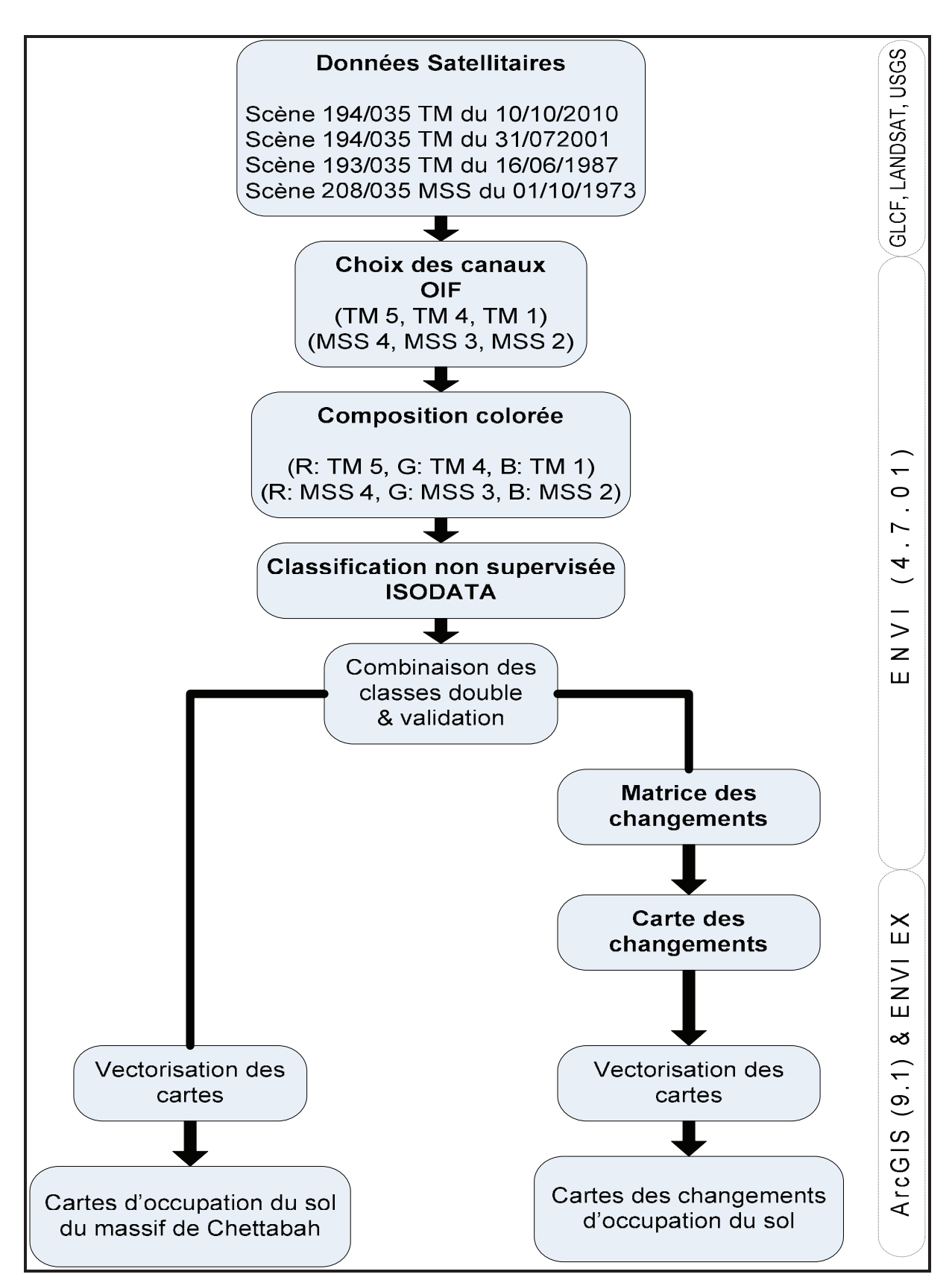

**Figure 53 :** Schéma méthodologique pour la réalisation des cartes d'occupation du sol et les carte des changements

#### **4. Modélisation des données climatiques de la forêt domaniale de Chettabah :**

### **4.1- Données :**

Les données climatiques utilisées sont celles fournies par la base de données «Worldclim, version 1.4 » (*www.worldclim.org*) (HIJMANS et *al.*, 2005). Cette base de données tire parti d'un réseau mondial de 47 554 stations météorologiques. Le réseau donne accès notamment aux précipitations annuelles (Somme de toutes les précipitations estimatives sur une période de 50 ans), ainsi qu'aux températures maximales de la période la plus chaude et les températures minimales de la période la plus froide allant de 1950 à 2000. HIJMANS et *al.* (2005) proposent une interpolation SPLINE établie par le logiciel ANUSPLINE sur la base d'une résolution spatiale de 1 km et à l'échelle du globe. Cette interpolation tient compte de l'altitude. La précision dépend évidemment de la densité des stations météorologiques disponibles, qui est relativement faible, en région montagneuse. Les auteurs ont noté que les valeurs de températures et de précipitations sont sous-estimées dans les régions de latitude élevée et surestimées en milieu tropical. Ils ne font part d'aucun biais spécifique à l'échelle du bassin méditerranéen.

#### **4.2- Méthodes :**

Les données WorldClim constituent autant de couches d'informations que de critères à satisfaire, définis au préalable, qu'il s'agira de croiser pour obtenir : le quotient pluviothermique d'EMBERGER **(Q2)**, l'indice d'Aridité de DE MARTONE (1927) **(L)** et l'indice de sècheresse estivale **(S)** (EMBERGER, 1941). L'exploitation des fichiers de données s'effectue sous le logiciel ArcGIS (9.1). La calculatrice raster et les fonctions de statistiques de cellules permettent d'obtenir une représentation spatiale de chacun des critères utilisés. Les cartes sont obtenues par croisement des critères prédéfinis. Cette procédure permet d'établir les cartes climatiques sur la base des critères proposés par : EMBERGER pour le quotient pluviothermique et l'indice de sècheresse estivale, DE MARTONE (1927) pour l'indice d'aridité.

#### **4.3- Climat et répartition des espèces forestières :**

 Les facteurs climatiques qui discriminent la distribution, la structure et l'autoécologie des espèces forestières sont la lumière, l'humidité et le froid. Faute de pouvoir mesurer directement ces facteurs, climatologues, écologues et hydrologues ont utilisé les températures, les précipitations et les indices synthétiques combinant ces deux facteurs. Le rôle des températures maximales et minimales est déterminant dans la distribution géographique des espèces et peut constituer un facteur limitant en matière de choix des essences pour le reboisement et la reforestation.

#### **4.3.1- Carte bioclimatique :**

 « Une carte bioclimatique a pour but de représenter pour une région donnée une synthèse des facteurs du climat ayant une importance particulière pour les êtres vivants. Elle est donc basée sur un aspect particulier de l'étude du climat » (UNESCO, 1963). La distribution bioclimatique des essences forestières est actuellement connue avec précision. Ainsi, les bioclimats sont définis d'après les étages de végétation qui ont amené EMBERGER à formuler l'indice du quotient pluviothermique. Il est déterminé à partir de l'indice de STEWART **(Q2)**, de la moyenne des minima de température du mois le plus froid et celle des maxima de température du mois le plus chaud, évalués pour différentes altitudes.

$$
Q2 = 3.43P / (M - m)
$$
 (5)

Avec :

**P :** Précipitations annuelles (en mm).

**M :** moyenne des maxima de température du mois le plus chaud (en °C). **m :** moyenne des minima de température du mois le plus froid (en °C).

#### **4.3.2- Indice de sècheresse estivale :**

 L'indice pluviométrique d'EMBERGER ne prend en compte que les précipitations annuelles totales et néglige ainsi le caractère essentiel du climat méditerranéen qui est la sècheresse estivale. EMBERGER (1941) avait pensé qu'en plus de l'indice pluviométrique, on calculerait suivant le même principe, un indice mensuel de sècheresse estivale **(S)** :

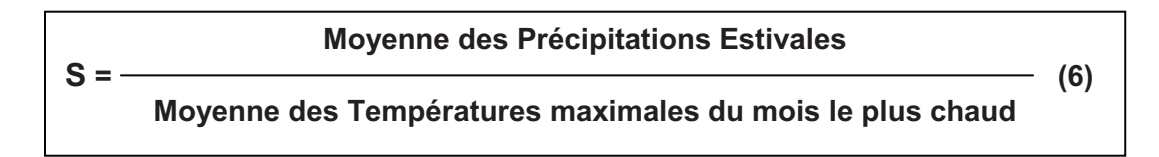

EMBERGER (1941) a proposé de définir un été sec sur la base d'un indice de sécheresse estivale **(S)** inférieur à 7. Par la suite, ce nombre a été ramené à 5 en accord avec le critère de xéricité développé par BAGNOUL et GAUSSENS (SEIGUE, 1985).

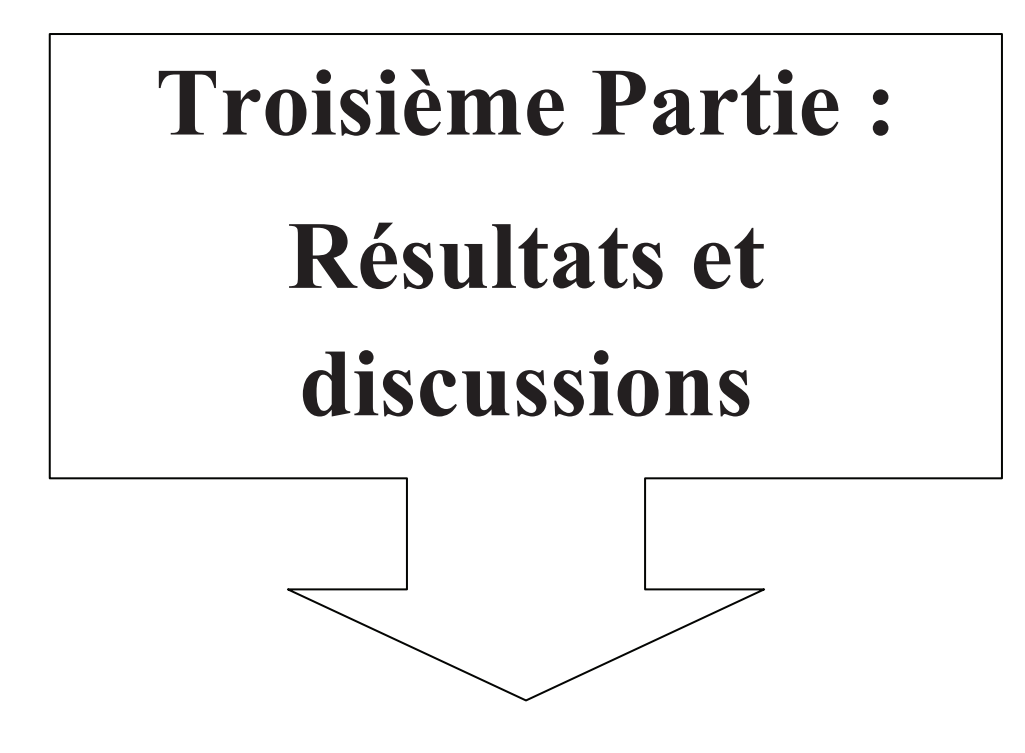

# **1. Résultat et discussion :**

- **1.1- Cartographie physique du massif de Chettabah :**
- **1.1.1- Modèle numérique de terrain (Couche matricielle) :**

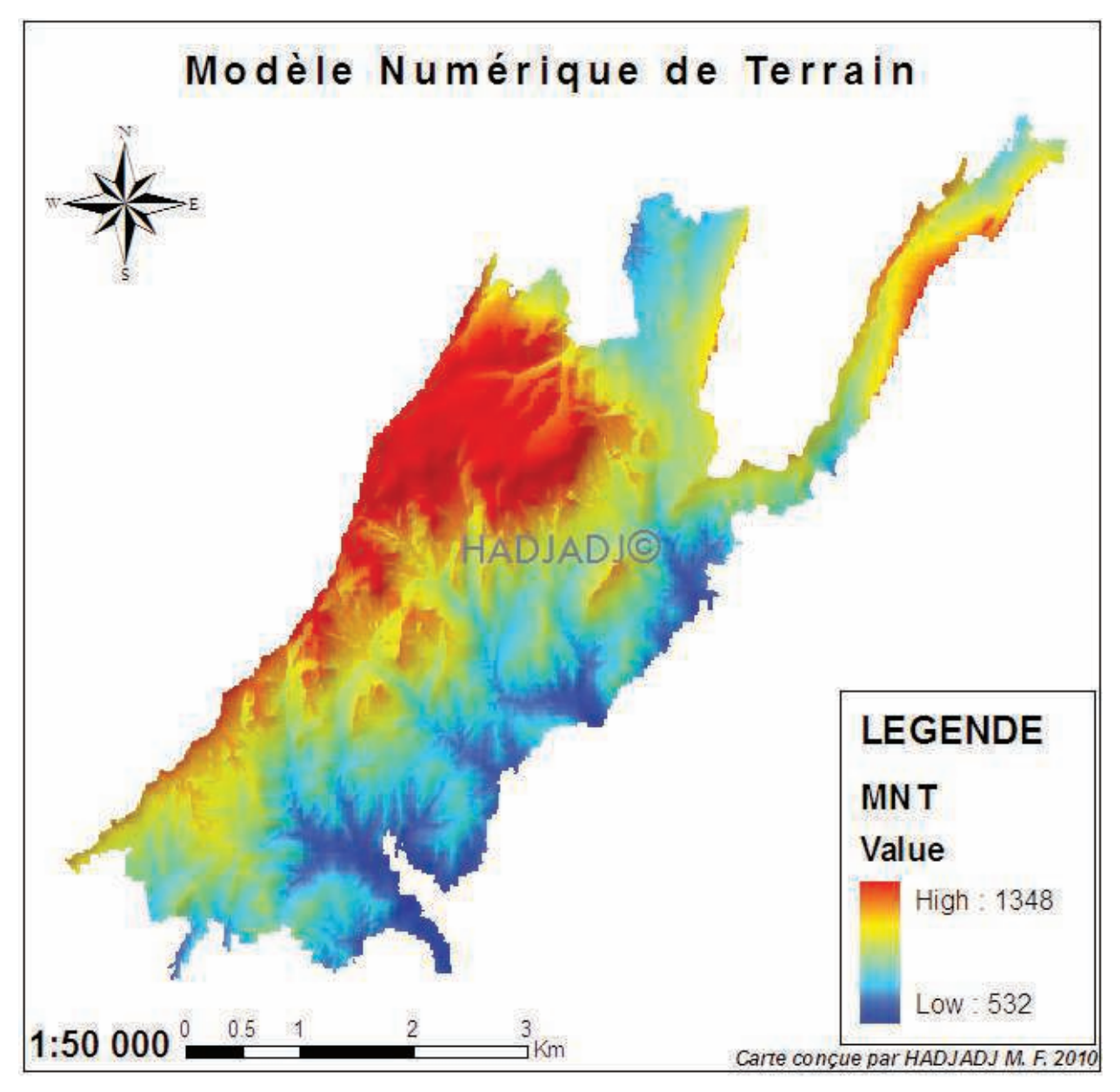

**Figure 54 :** Le modèle numérique de terrain du massif de Chettabah

Le modèle numérique de terrain du massif de Chettabah est créer avec une résolution de 10 mètres, permettant une production de cartes à l'échelle 1/50 000 de qualité. On peut déduire depuis le MNT, l'inclinaison et l'orientation des pentes, direction d'écoulement des eaux, détermination des bassins versant, traçage des profils topographiques et générer des représentations du paysage en trois dimensions. Cela permet diverses représentations du relief, la stratification de la forêt et une caractérisation des contraintes d'exploitation liées au relief.

# **1.1.2- Triangular Irregular Network (TIN) :**

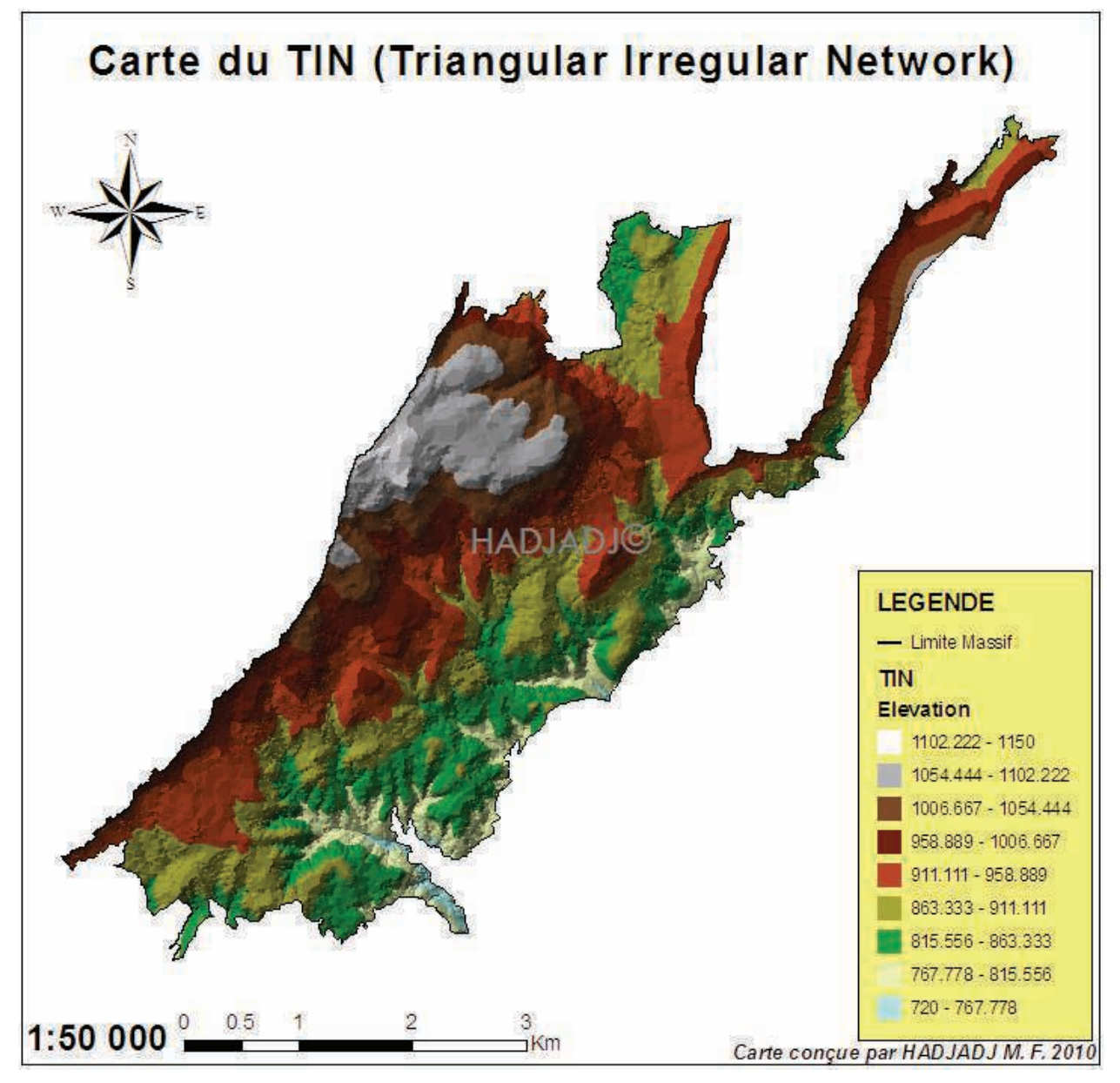

**Figure 55 :** Représentation TIN du massif de Chettabah

La représentation vectorielle du massif de Chettabah (figure 55) permet aux surfaces d'être représentées avec précision. De plus, les applications en matière des SIG, et surtout dans les grands projets tels que ceux d'aménagement, nécessitent le calcul des superficies. Bien que les logiciels SIG intègrent le module de calcul des superficies 2D, de tels logiciels n'arrivent pas à évaluer les superficies 3D sauf, à notre connaissance, ArcGis (9.1) produit de la compagnie *Environmental Systems Research Institute* (ESRI) où la détermination des superficies 3D n'est possible que dans le cas du réseau irrégulier des triangles (TIN). À partir de l'élévation de chaque point formant un triangle, il est possible de calculer la valeur moyenne de l'élévation de chaque triangle. De plus, un modèle numérique de terrain en format TIN contient les valeurs de pente et d'exposition pour chacun des triangles.

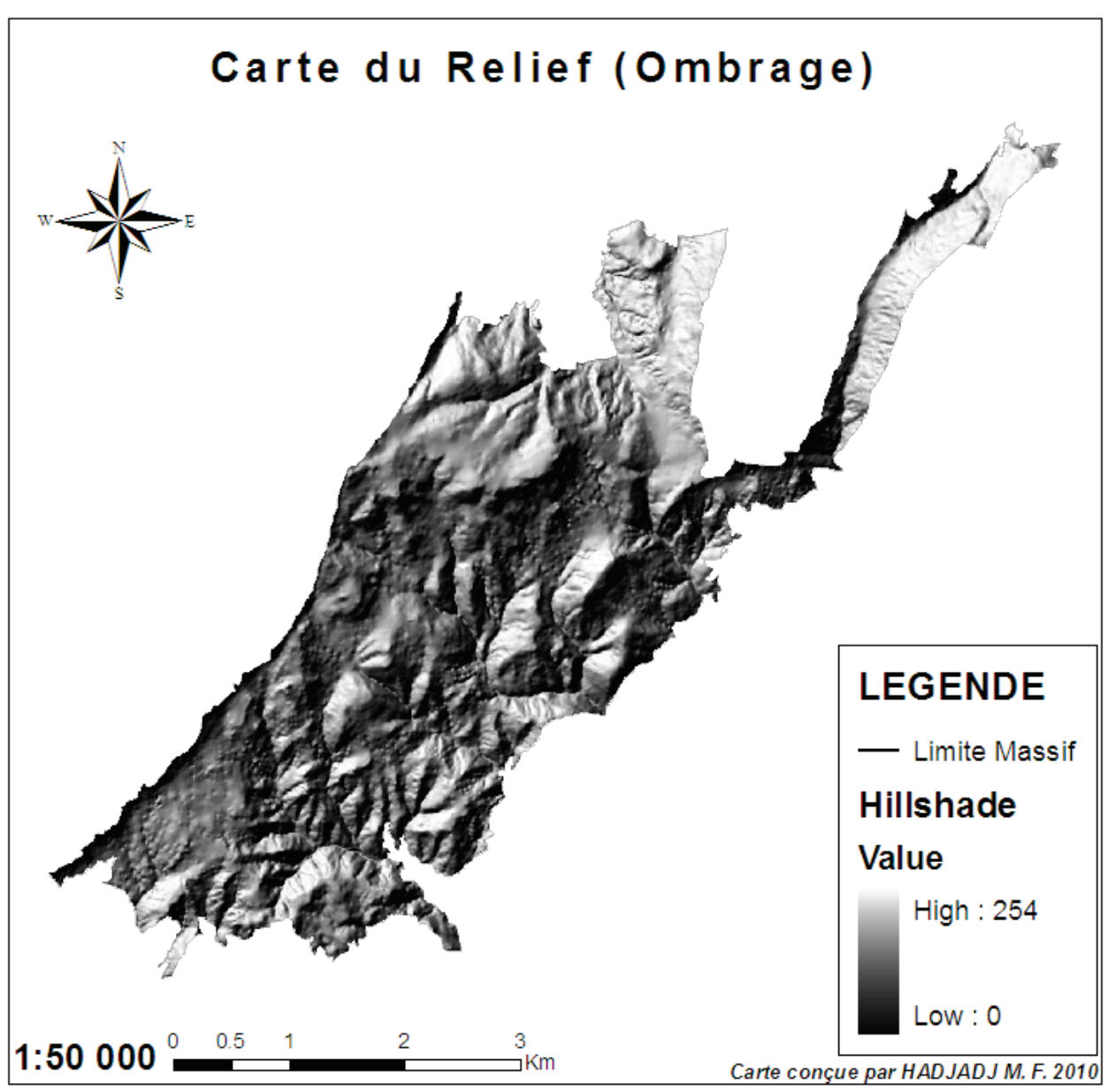

# **1.1.3- Carte du relief (Ombrage) :**

**Figure 56 :** Représentation de la carte d'ombrage du massif de Chettabah

Cette visualisation du relief, depuis un modèle numérique de terrain à pas fixe, a été modélisée par un éclairage fictif pour en faire apparaître les principales caractéristiques morphologiques. Nous avons crées une vue ombrée de la surface à l'aide des outils contenus dans l'extension Spatial Analyst (l'outil Ombrage fournit des paramètres par défaut). La carte en relief ombré utilise une couche d'altitude symbolisée à l'aide d'un dégradé du gris (Echelle de gris) pour permettre l'apparence des reliefs de la zone étudiée (figure 56) et d'identifier les discontinuités existantes entre zones de morphologie différente. Cette carte du relief montre très nettement la forte dénivelée entre ces zones de plaines et de plateaux et la vallée encaissée.

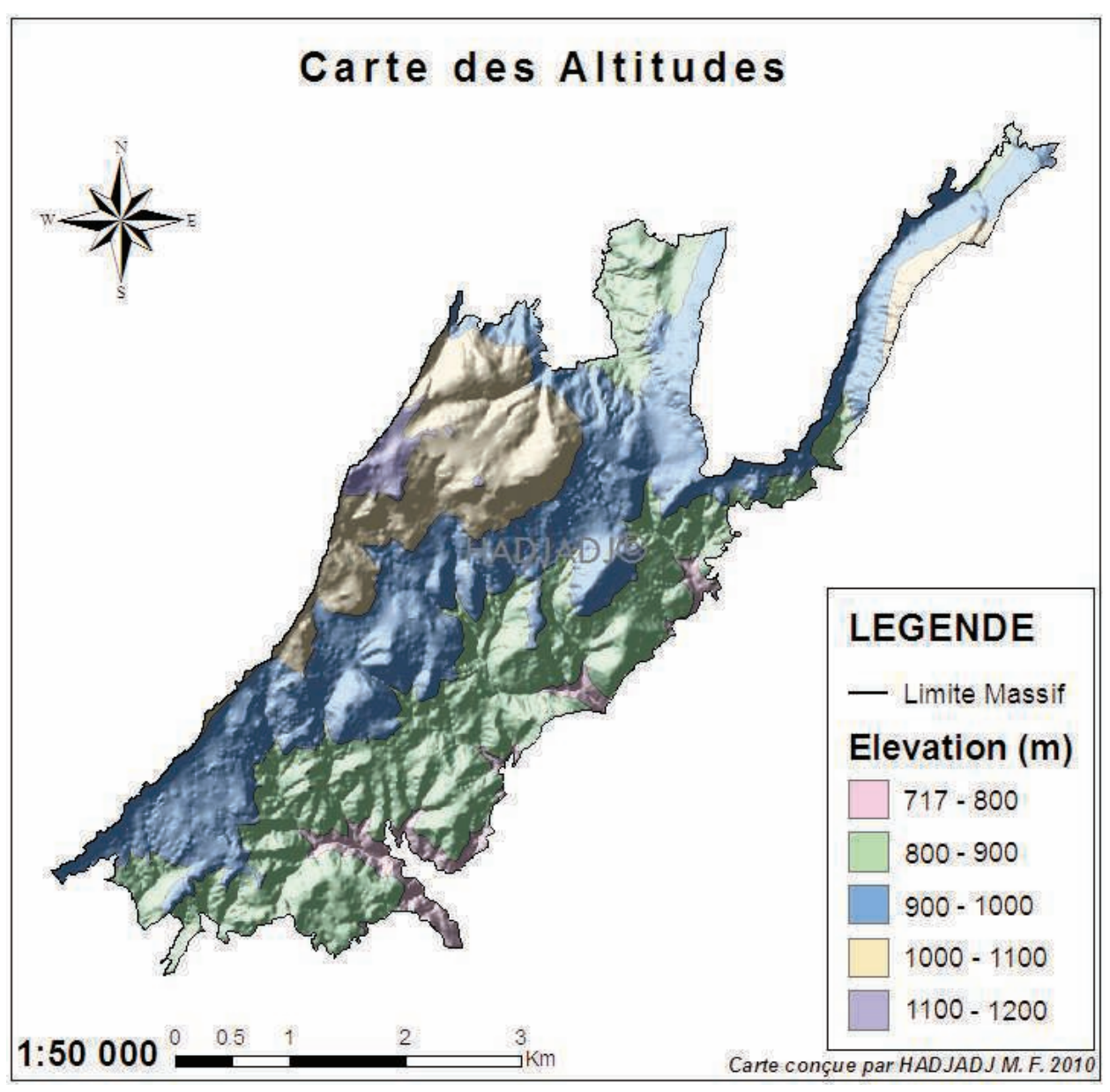

### **1.1.4- Carte des altitudes :**

**Figure 57 :** Représentation de la carte d'altitudes du massif de Chettabah

L'altitude troisième coordonnée de la position d'un lieu, n'est pas représentée directement sur la carte à 2 dimensions car une projection cartographique ne traduit pas l'altitude. La représentation de l'altitude sur la carte nécessite l'utilisation de signes conventionnels spécifiques (DELVAUX et NYS, 2002). Les altitudes de la surface terrestre permettent de déterminer ses formes de reliefs. La carte des altitudes du massif de Chettabah (figure 57) est produite à partir du modèle numérique de terrain (MNT) puis vectorisé pour calculer la superficie de chaque classe. Une superposition de la carte du relief et les altitudes est produite représentant les différentes classes caractérisées par le relief.

| Classes des altitudes (m) | Superficie (km <sup>2</sup> ) | Pourcentage (%) |
|---------------------------|-------------------------------|-----------------|
| $717 - 800$               | 0.74                          | 4.04%           |
| $800 - 900$               | 6.88                          | 37.29 %         |
| $900 - 1000$              | 7.55                          | 40.92 %         |
| $1000 - 1100$             | 2.97                          | 16.12%          |
| 1100 - 1200               | 0.29                          | 1.62%           |
| <b>Totale</b>             | 18.46                         | 100 %           |
| <b>Moyenne</b>            | 3.69                          |                 |
| Ecart-type                | 3.02                          |                 |

**Tableau 36 :** Les statistiques des classes d'altitude

On constate d'après le tableau 36 et la figure 58 que l'altitude la plus dominante est représentée sur la carte par la couleur bleu, elle est répartie sur tout le long du massif d'une surface plus importante (7.55 Km²). Les altitudes les plus basses sont représentées par les couleurs : rose, et vert présente respectivement 37.29 % et 4.04% de la superficie totale du massif. Cette carte étant une image créée à partir de courbes de niveau vectorisées, représentant ainsi les altitudes en fonction de plages de couleurs et intégrant la valeur de l'altitude de chaque classe directement à l'image.

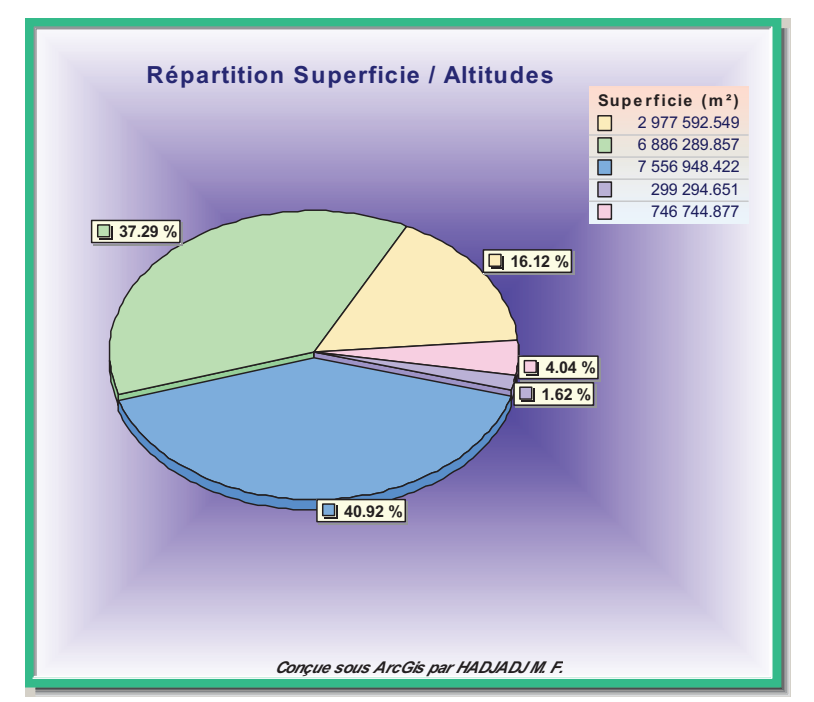

**Figure 58 :** Représentation graphique de la superficie des classes d'altitudes

### **1.1.5- Carte des pentes :**

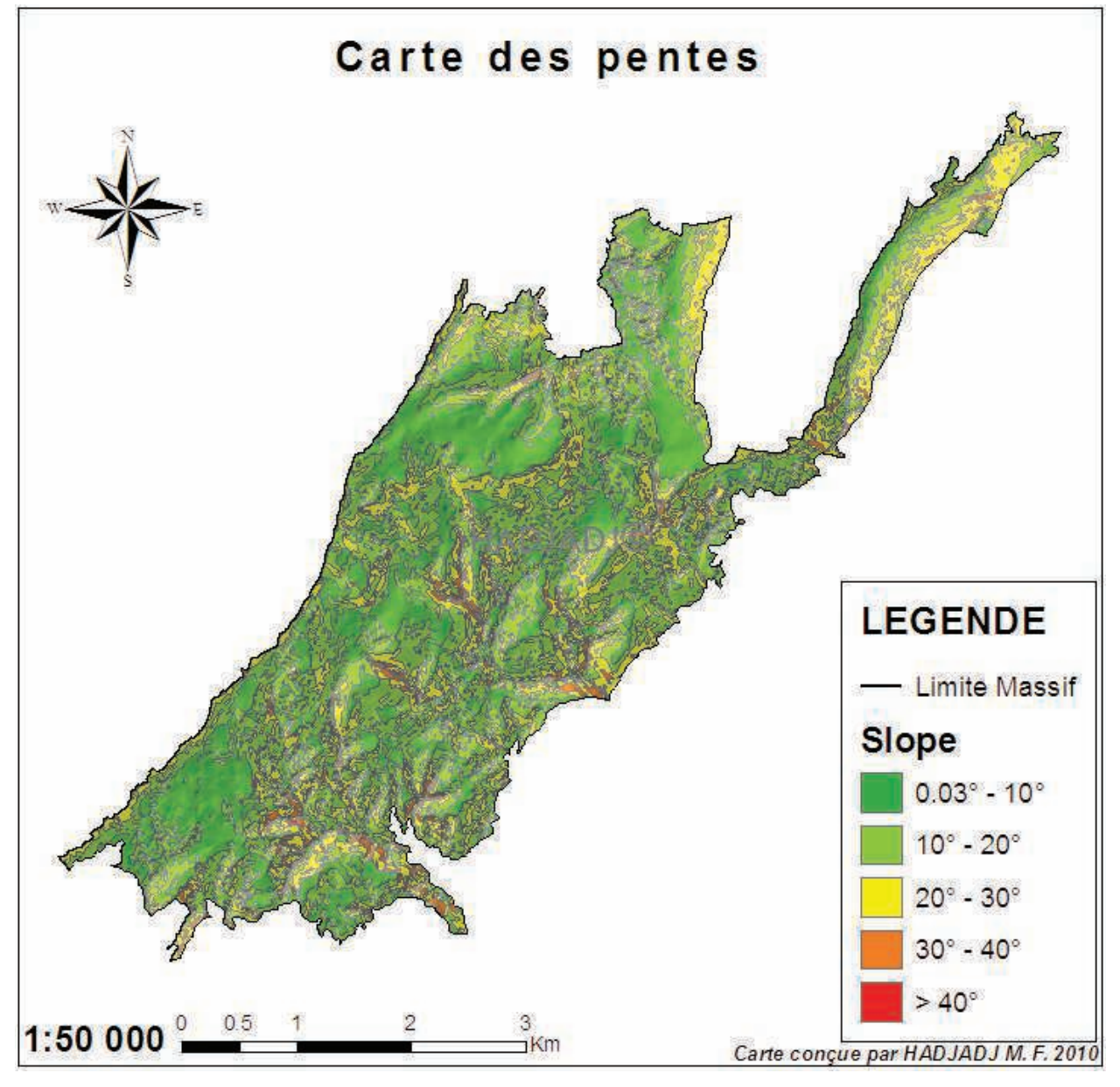

**Figure 59 :** Carte de classes des pentes du massif de Chettabah

La pente est l'inclinaison d'une surface exprimée en degrés ou en pourcentage par rapport au plan de l'horizon. L'information de la pente est utilisée pour ajouter des critères de sélections dans la classification thématique. Le changement de pente est une réalité terrain qui a une grande importance surtout pour les études des ressources en eaux.

La carte des pentes du massif de Chettabah est produite à partir du modèle numérique de terrain (figure 54) puis vectorisé pour connaître la superficie de chaque classe. Une combinaison du Hillshade et des pentes est produite représentant les pentes caractérisées par le relief (figure 59).

| <b>Classes de pentes</b>  | Superficie (Km <sup>2</sup> ) | Pourcentage (%) |
|---------------------------|-------------------------------|-----------------|
| $0^\circ$ -10 $^\circ$    | 5.72                          | 31.08%          |
| $10^{\circ} - 20^{\circ}$ | 8.32                          | 45.17%          |
| $20^{\circ} - 30^{\circ}$ | 0.46                          | 2.5%            |
| $30^{\circ}$ - 40°        | 3.90                          | 21.22%          |
| $> 40^{\circ}$            | 0.005                         | 0.03%           |
| <b>Totale</b>             | 18.42                         | 100             |
| <b>Moyenne</b>            | 3.68                          |                 |
| Ecart-type                | 3.15                          |                 |

**Tableau 37 :** Les statistiques des classes de pentes

Les terrains en dépression ou horizontaux représentent 31.08 %. La majeure partie du massif est de pente faible, représentant 45.17 % (10° - 20°) du territoire étudié (Figure 60 et tableau 37). On constate quelques pentes moyennes (2.5 %) et modérées (21.22 %) dans les basses altitudes. La classe des pentes forte à abrupte (> 40°) est moins importante présentes 0.03 % de la superficie total. Le massif de Chettabah est accidenté dans les basses altitudes et en est moins vers les hautes altitudes.

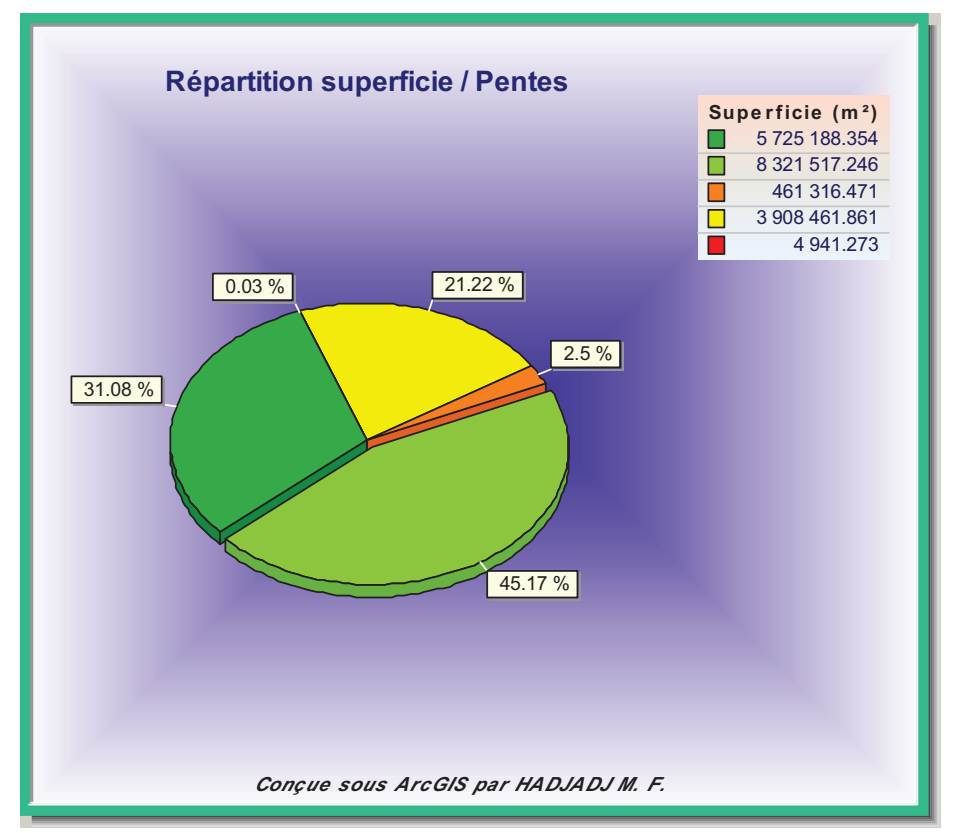

**Figure 60 :** Représentation graphique de la superficie des classes de pentes

### **1.1.6- Carte des expositions :**

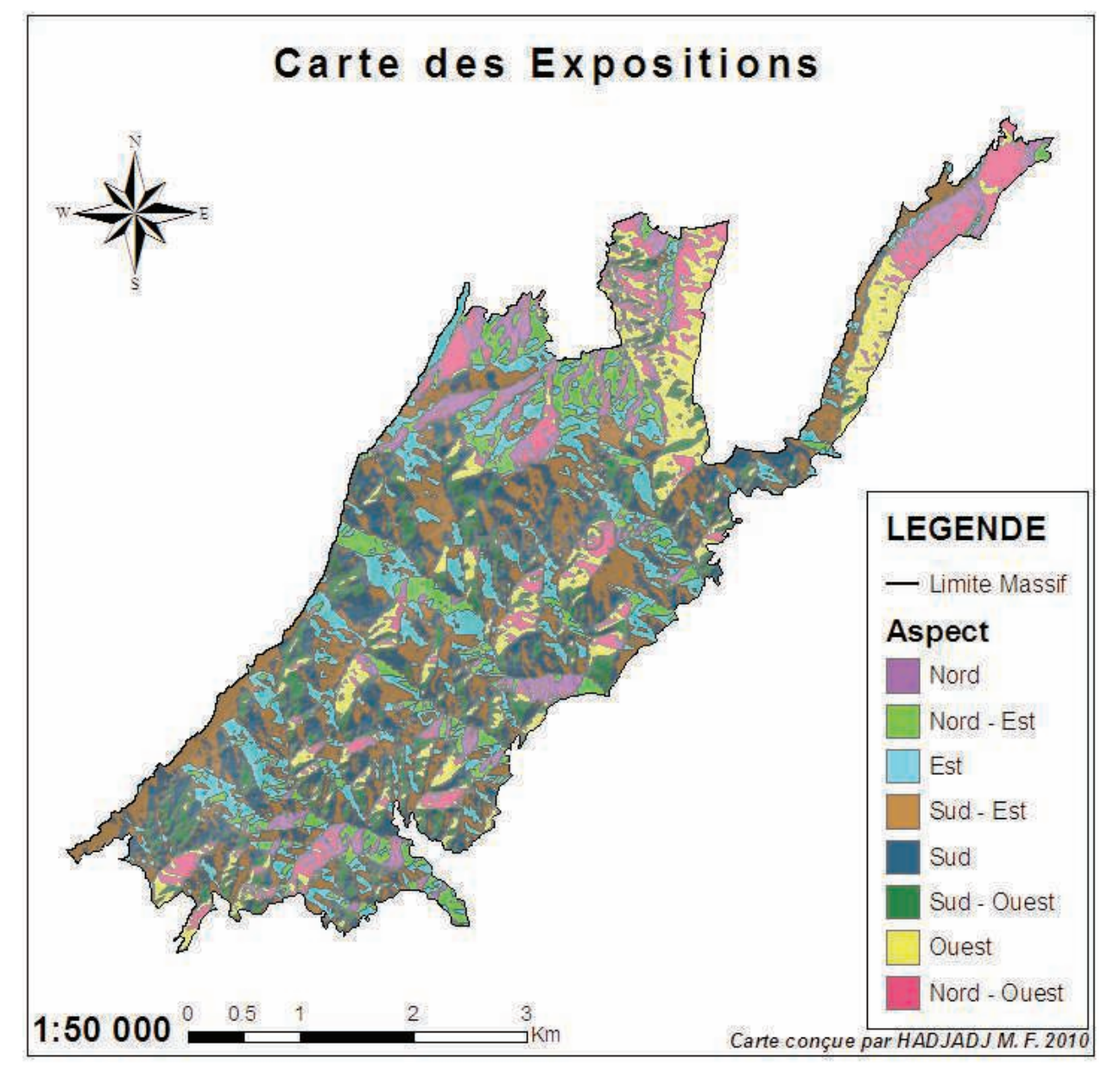

Figure 61 : Carte de classes des expositions de la forêt de Chettabah

 Les cartes d'aspects ou d'exposition ont 9 classes (N, NE, E, SE, S, SW, W et NW en plus d'une classe pour le relief plat.). Mais pour des raisons d'illustration et de commodité, la classe des régions plates (très insignifiante) sans orientation est incluse dans la classe Nord. La carte des expositions du massif de Chettabah est produite à partir du modèle numérique de terrain (figure 54) puis vectorisé pour estimer la superficie de chaque classe. Une combinaison du Hillshade et des expositions est produite représentant les différentes orientations caractérisées par le relief (figure 61).

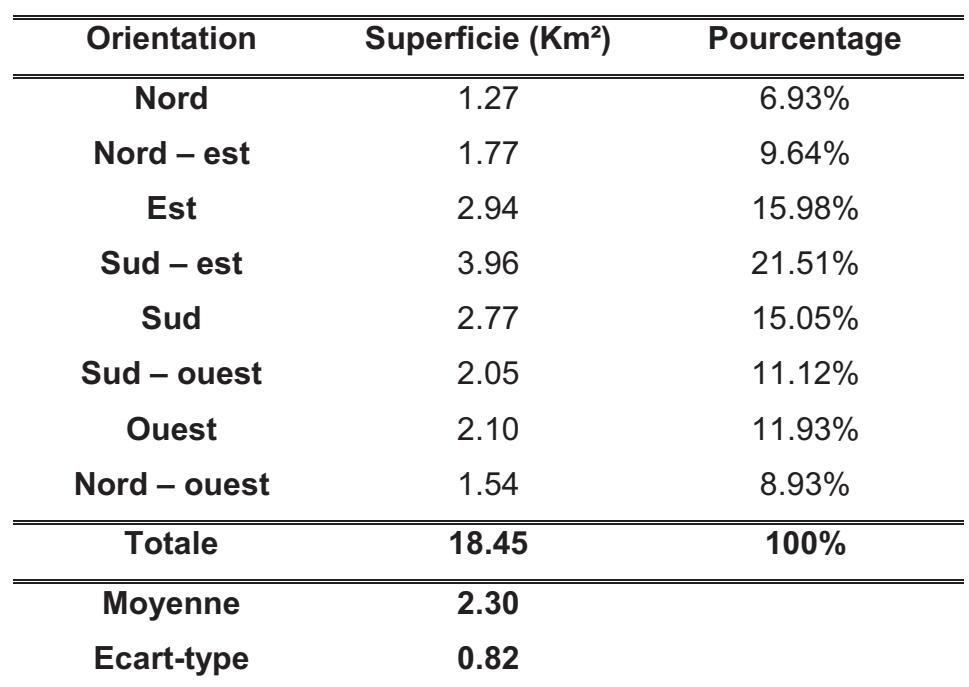

**Tableau 38 :** Les statistiques des expositions

Aux altitudes et aux pentes manquent les orientations pour caractériser le relief d'un territoire. Ces dernières sont fournies par la carte d'exposition. Chaque facette du relief est représentée par une couleur correspondant à une orientation. Le massif de Chettabah est globalement exposé aux Sud-est de 21.51% de la superficie totale (figure 62).

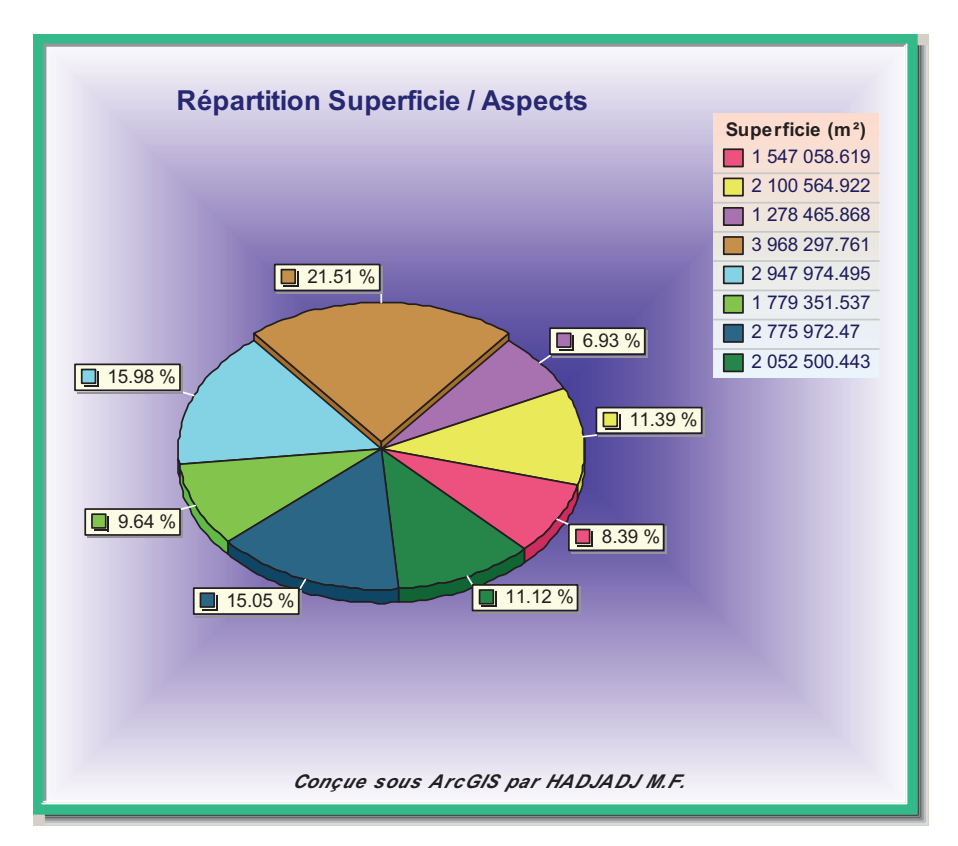

**Figure 62 :** Représentation graphique de la superficie des classes d'exposition

Nous avons mesurés la quantité de rayonnement solaire (mesuré en Watt heures par mètre carré) reçu à chaque emplacement le long du massif de Chettabah et puis superposer la carte d'exposition pour connaître l'orientation qui absorbe le maximum de rayonnement solaire annuel de l'année 2010.

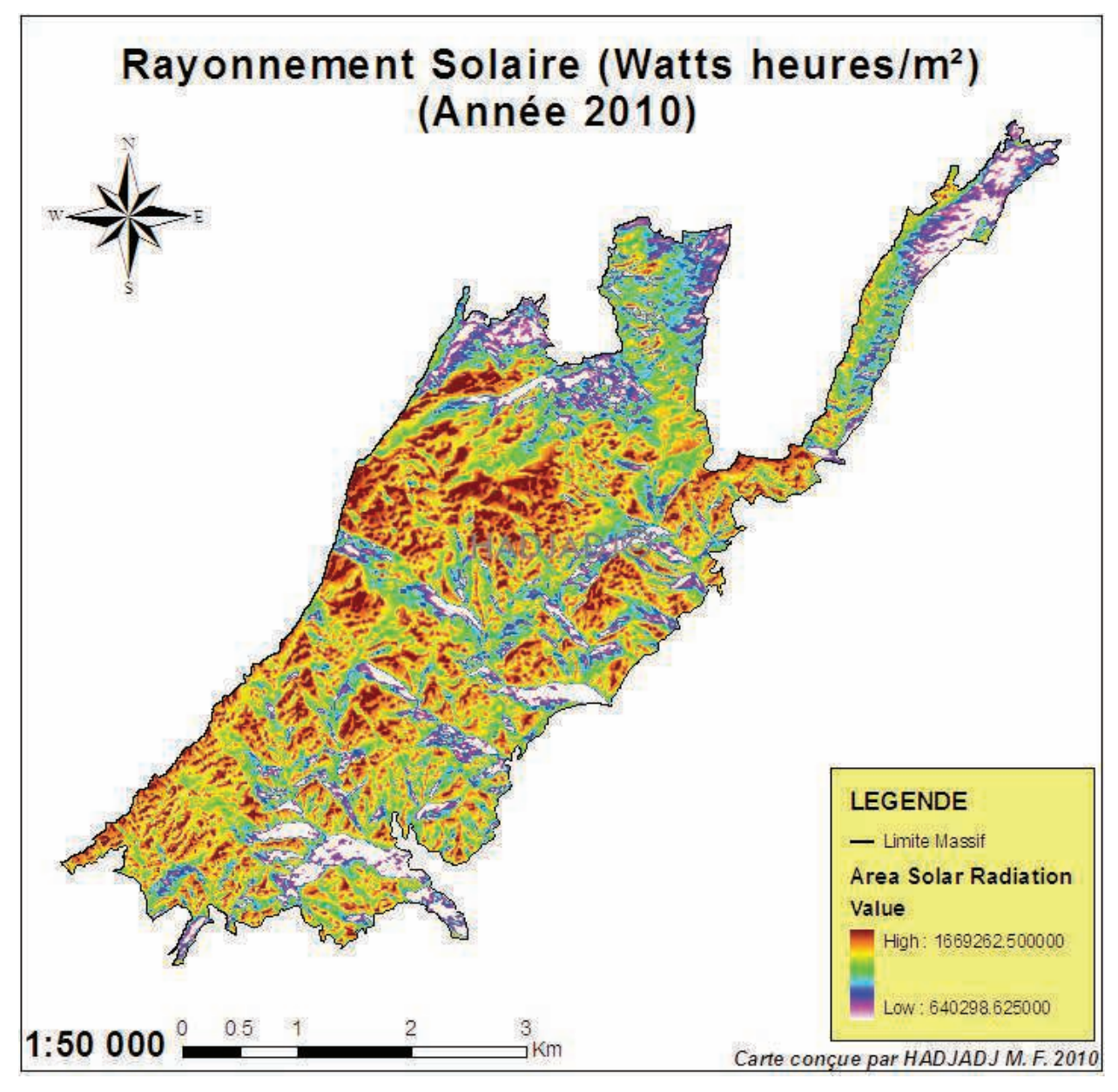

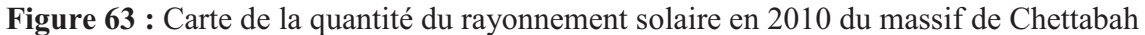

La quantité du rayonnement solaire de l'année 2010 du massif de Chettabah (figure 63) est beaucoup plus élevé en hautes altitudes et les orientations Est, Sud – est et Sud (ces orientations présente 52.54% de la superficie totale) d'une quantité solaire de 1669.25KWh/m². La partie Nord et Nord – ouest du massif reçoit une faible quantité du rayonnement solaire du 640.28KWh/m², cette partie représente 15.86% de la superficie totale du massif. Donc la forêt de Chettabah capte un maximum d'énergie solaire qui va entraîner une bonne assimilation chlorophyllienne de la couverture végétale.

# **1.1.7- Carte de visibilité :**

La carte de visibilité identifie si un emplacement est visible ou non à partir du point d'observation et si les emplacements situés le long d'une ligne reliant ces deux emplacements sont visibles ou non (figure 64).

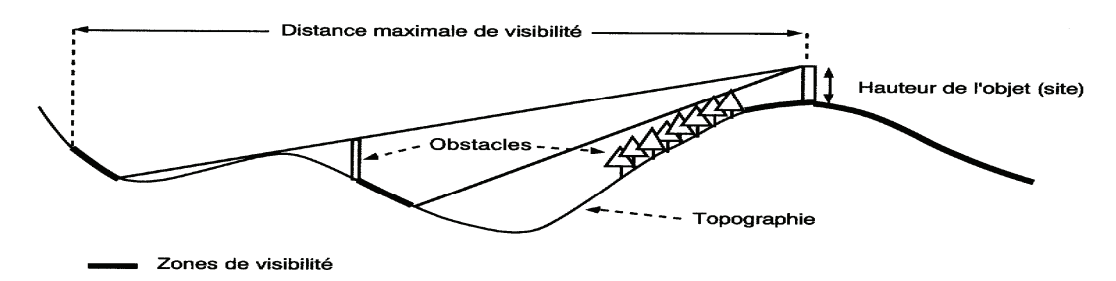

**Figure 64 :** Coupe en profil montrant l'effet des quatre composantes sur la délimitation des zones de visibilité par un objet (CHANG, 2005)

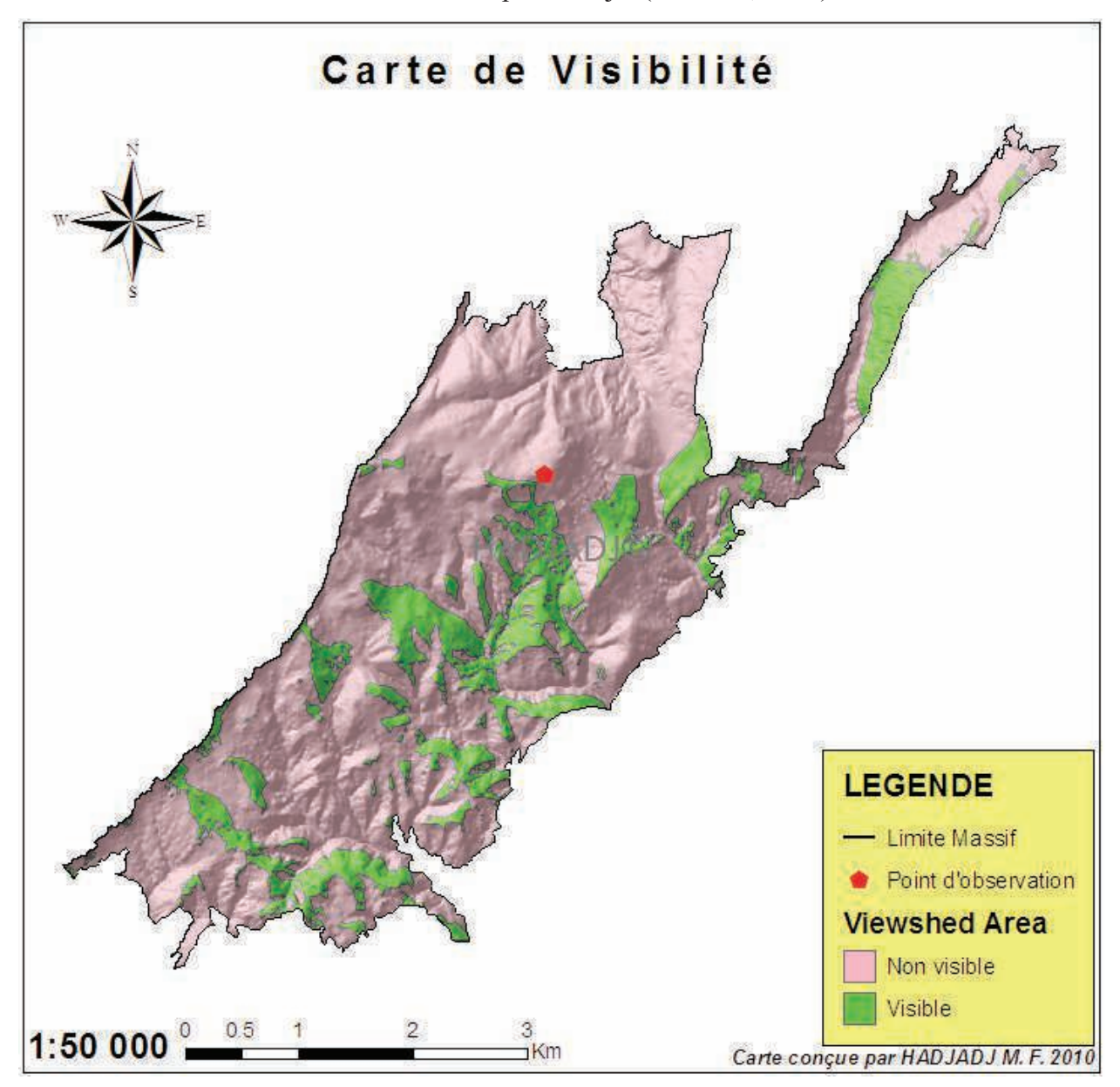

**Figure 65 :** Carte de visibilité du massif de Chettabah

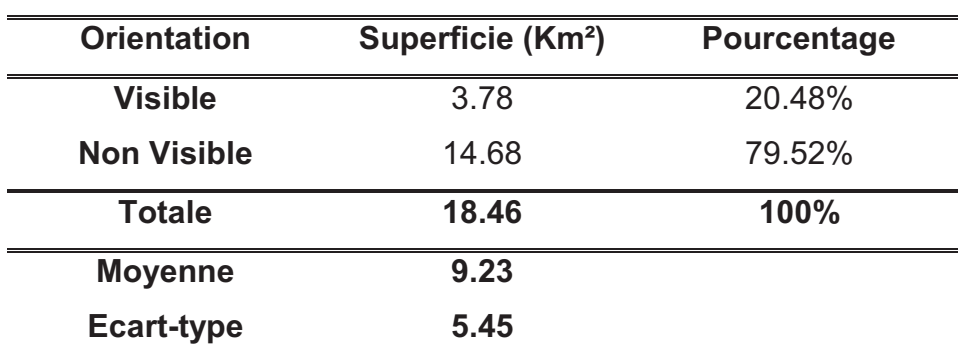

**Tableau 39 :** Les statistiques de visibilité

Sur la carte (figure 65), si nous plaçons le point d'observation sur le point culminant au même emplacement du poste de vigie de la zone étudié ( $Z = 1074$  m,  $x = 4026$  526 m,  $y =$ 812 709 m / Projection UTM fuseau 31N), le champ de visibilité est peu important (surface colorée en vert qui représente 20.48 % de la superficie totale du massif) car on ne domine qu'une infime partie de ce dernier (figure 66 et tableau 39).

A cet effet, l'installation de plusieurs points d'observations, bien répartie sur la surface du massif, est nécessaire pour une bonne surveillance contre les coupes d'arbres illégale et la protection de la faune et la flore de notre patrimoine forestier.

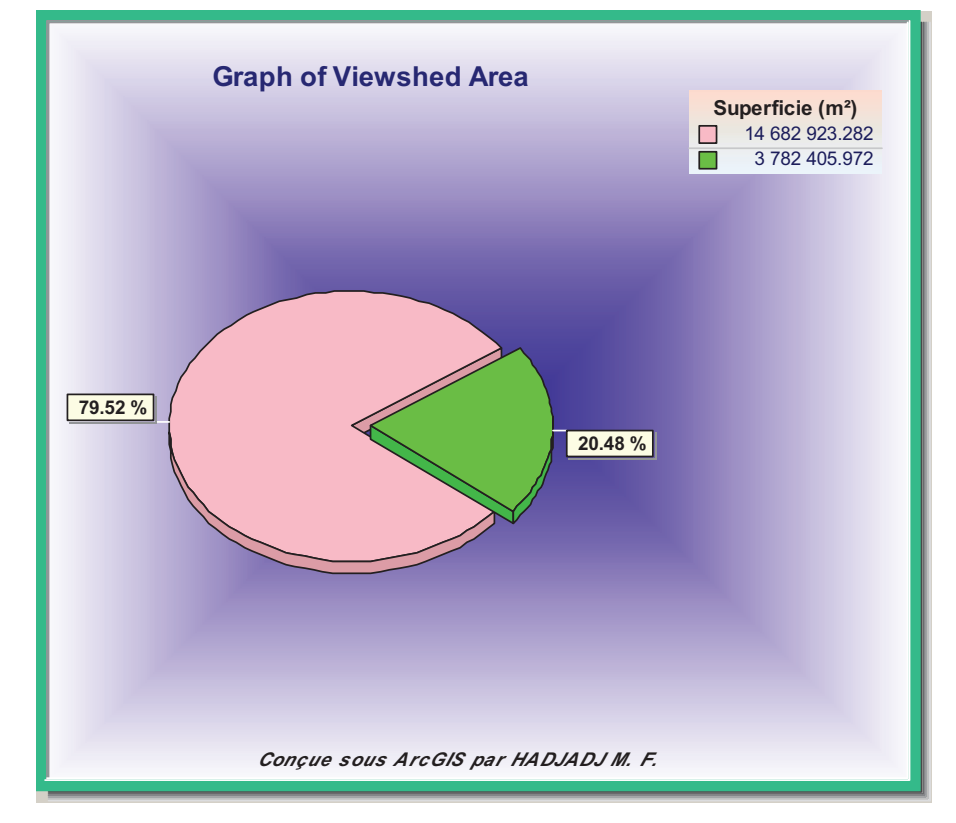

**Figure 66 :** Représentation graphique de la superficie de visibilité du point d'observation

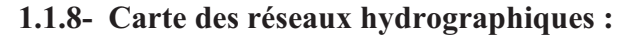

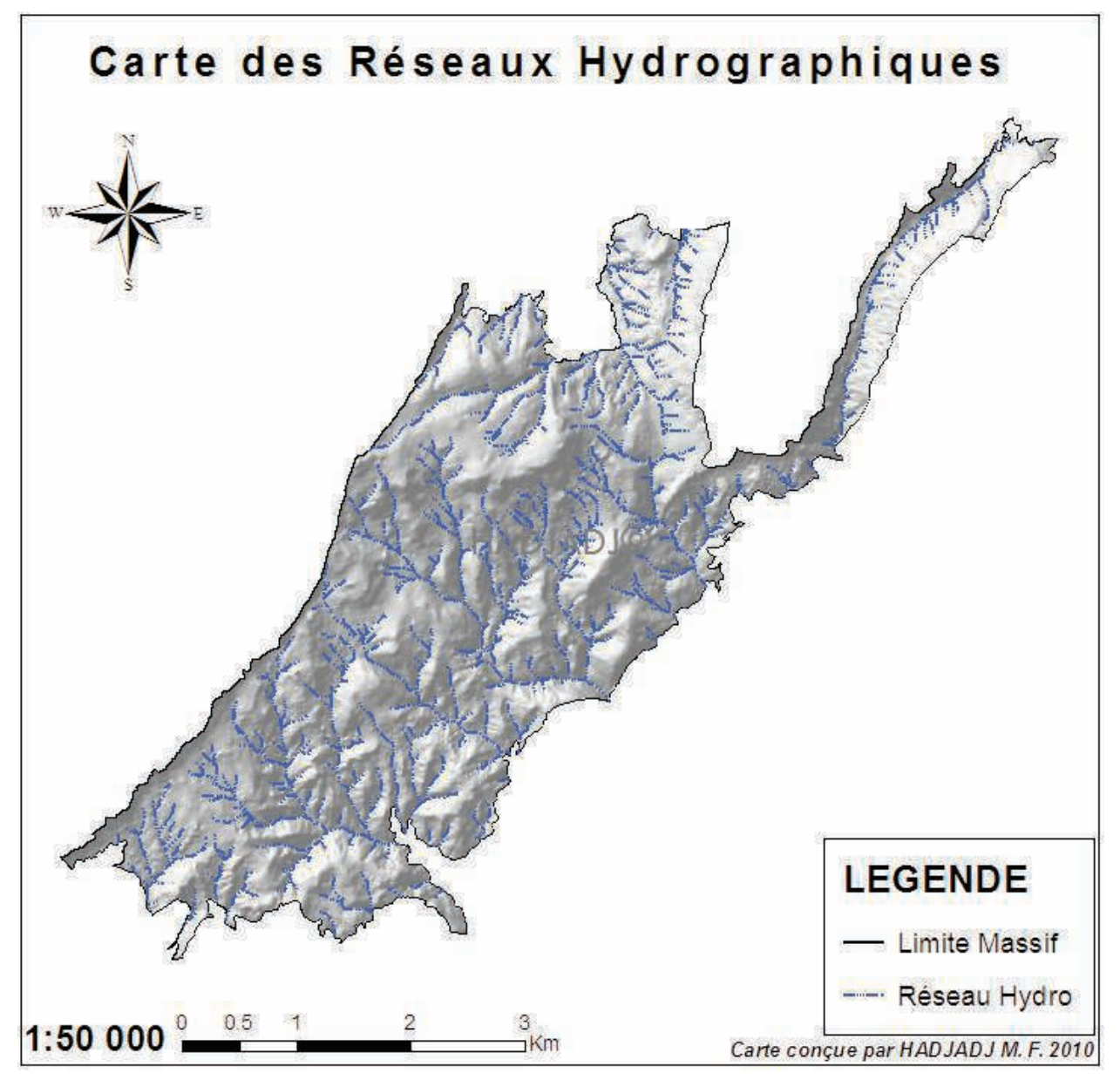

**Figure 67 :** Carte des réseaux hydrographiques du massif de Chettabah

Avec l'extension esrihydrologie, après création du modèle numérique de terrain (résolution 10 m), on procède d'abord par la correction des erreurs, matérialisées par des puits, puis on calcule la direction des écoulements et les lieux d'accumulation. Ces dernières seront enfin utilisées pour extraire les bassins hydrologiques, bassins versants et le réseau hydrographique. On désigne par réseau hydrographique un ensemble de hiérarchisé et structuré de cannaux qui assure le drainage superficiel, permanant ou temporaire d'un bassin versant ou d'une région donnée (ROCHE, 1963). On remarque que le réseau hydrographique du massif de Chettabah (figure 67) est d'autant moins dense dans les hautes altitudes que le climat est sub -

humide, les pluies sont moins abondantes, les pentes modérés, quand les roches perméables le réseau est moins ramifiée.

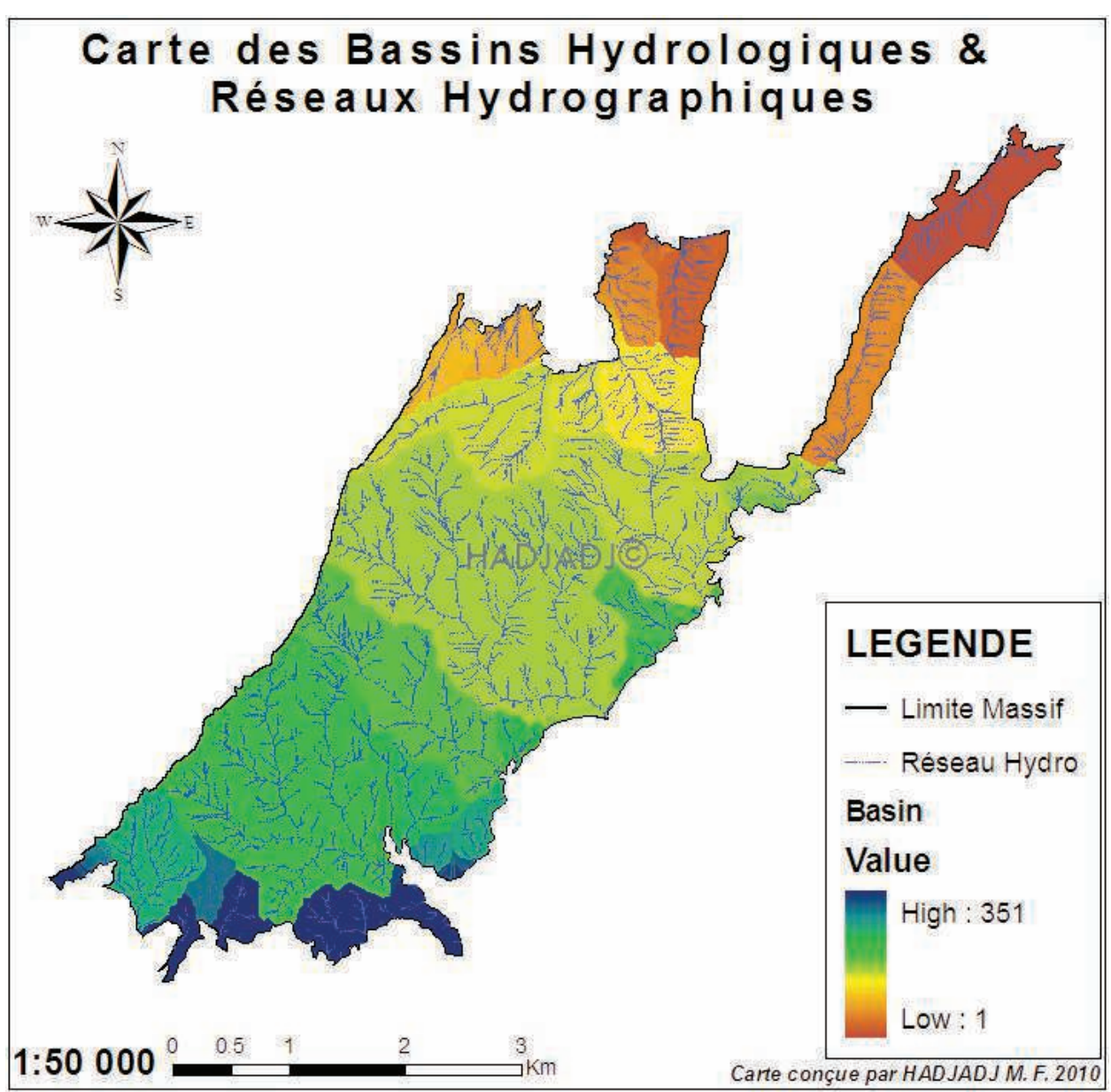

### **1.1.9- Carte des bassins hydrologiques :**

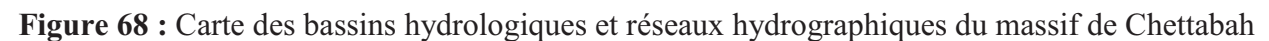

Un bassin hydrologique, terme utilisé généralement pour désigner un grand bassin versant, est composé des divers milieux terrestres à travers lesquels l'eau circule en direction d'une embouchure, soit le territoire drainé par un plan d'eau ou par un cours d'eau.

Un bassin hydrographique regroupe donc plusieurs bassins versants délimités par des frontières naturelles appelées « lignes de crête ». Chaque bassin versant alimente un cours d'eau principal souvent accompagné de plusieurs affluents (ROCHE, 1963).
On remarque que le massif de Chettabah possède plusieurs bassins hydrologiques séparés par des lignes appelée « lignes de partage des eaux de surface » (figure 68). Le réseau hydrographique de chaque bassins hydrologique se ramifie en un seul point appelé l'exutoire. La carte des bassins hydrologiques nous permet de procéder à l'étude de cycle de l'eau et aux inventaires par bassin versant, à la gestion intégrée des ressources en eau, à la conservation des zones forestières et autres aires des bassins versants (GARANÉ, 2009).

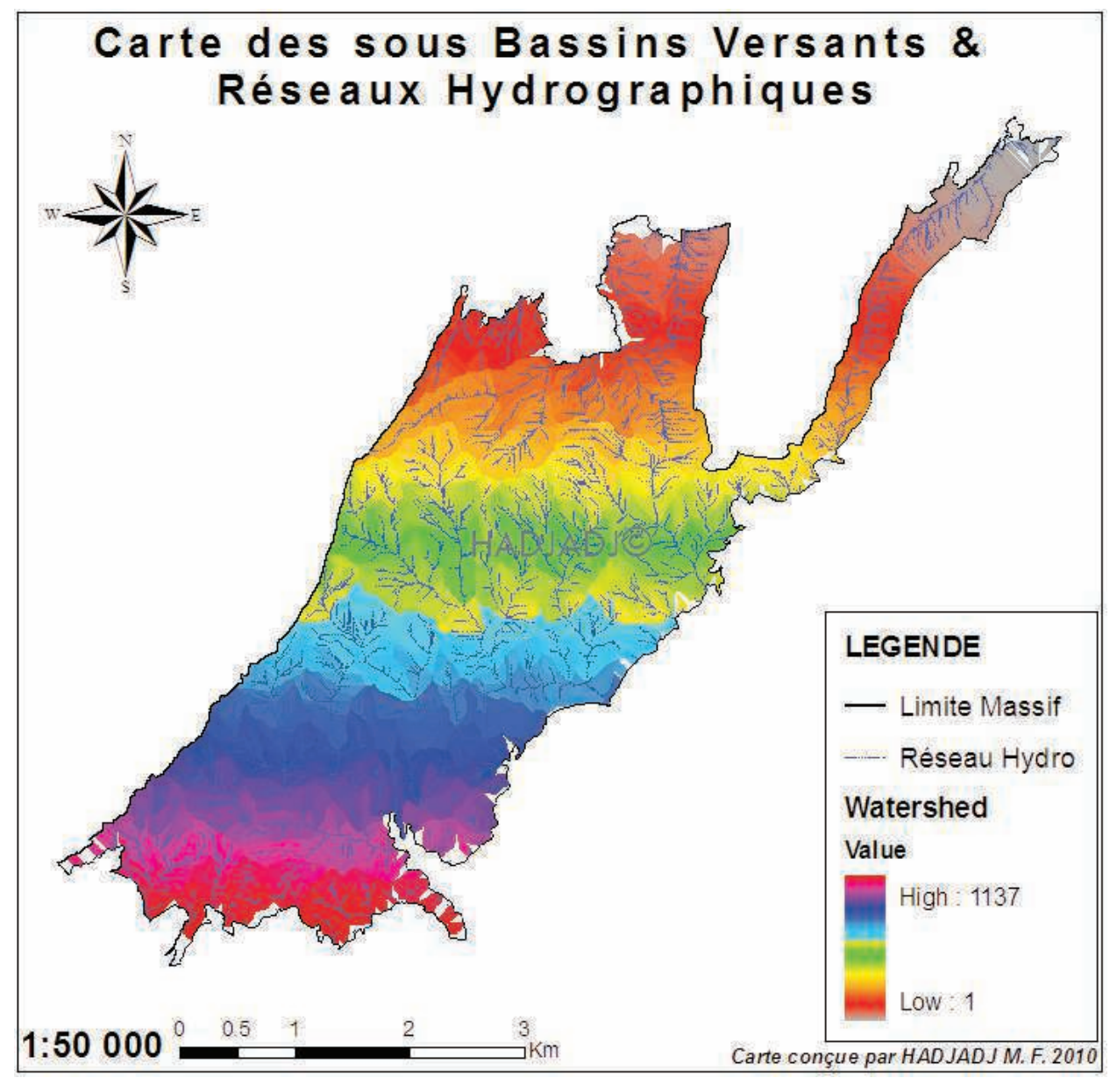

**Figure 69 :** Cartes des sous bassins du massif de Chettabah

Même si le réseau hydrographique peut être extrait d'autres sources de données telles que la carte topographique, l'image spatiale ou aérienne, son extraction à partir de MNT offre de nombreux avantages (CHARLEUX-DEMARGNE, 2001). Tout d'abord, les informations géométriques obtenues sur le réseau et les bassins sont tridimensionnelles. De plus, pour

certaines techniques, l'information numérique obtenue à partir du MNT permet d'extraire automatiquement les limites de la zone amont drainée et ces caractéristiques en tout point de la zone étudiée ; à partir de la seule information altimétrique du MNT, un grand nombre de caractéristiques de réseau et de bassin peuvent alors être définies (longueur de rivière, surface amont drainée, etc.).

# **1.2- Cartographie des espèces de la forêt domaniale de Chettabah par classification des images satellitaires LANDSAT 5 (TM) :**

La classification supervisée (maximum de vraisemblance) des espèces forestières du massif de Chettabah (Wilaya de Constantine), nous a permis d'obtenir une carte d'une bonne qualité. Cela est dû, d'une part, à la date de prise des images hors saison de végétation. D'autre part, les jeunes peuplements de pin d'Alep (fourrés) et les parcelles de reboisement récent, ont été mal reconnues par le classificateur. Ils sont souvent mélangés avec le Chêne vert et les broussailles basses, ce qui a rendu l'identification de ces zones mixtes complexe. De plus, le cyprès et l'amandier qui occupent une faible surface dans le massif (surface plus petite que celle du pixel de l'image), a rendu leur discrimination difficile (six parcelles de Cyprès qui ne dépassent pas 30 ares et une parcelle d'Amandier de 28 ares). L'incapacité de séparation des résineux n'est pas nécessairement liée à la méthode appliquée ou aux caractéristiques des données, mais à leurs signatures spectrales semblables et au matériel de télédétection disponible (LANDSAT 5 à résolution spectrale de 30 m). Si l'on souhaite obtenir une cartographie bien exploitable, il est nécessaire de délimiter les parcelles (cyprès et amandier) non-identifiées par le classificateur par une approche terrain. La précision de la classification a été sensible à l'effet du cortège de végétation.

Cependant, le classificateur maximum de vraisemblance a réussi à identifier les peuplements monospécifiques (à une seule espèce), qui s'étalent sur une grande surface et les peuplements faiblement mélangés. La distinction entre les formations de résineux et feuillus est correctement réalisée.

Dans la pratique, pour gagner du temps et réduire les sorties sur le terrain, la classification automatique (non supervisée, supervisée et semi-supervisée) permet de garder des informations sur les espèces, de faire un premier tri de données et ainsi réaliser une carte valable à une bonne résolution, potentiellement utilisable pour l'inventaire forestier. La carte obtenue par classification automatique possède un intérêt supplémentaire: elle permet de réaliser des mesures difficilement réalisables avec d'autres cartes par exemple : la densité, la diversité, la dynamique forestière, la répartition d'une espèce dans l'espace.

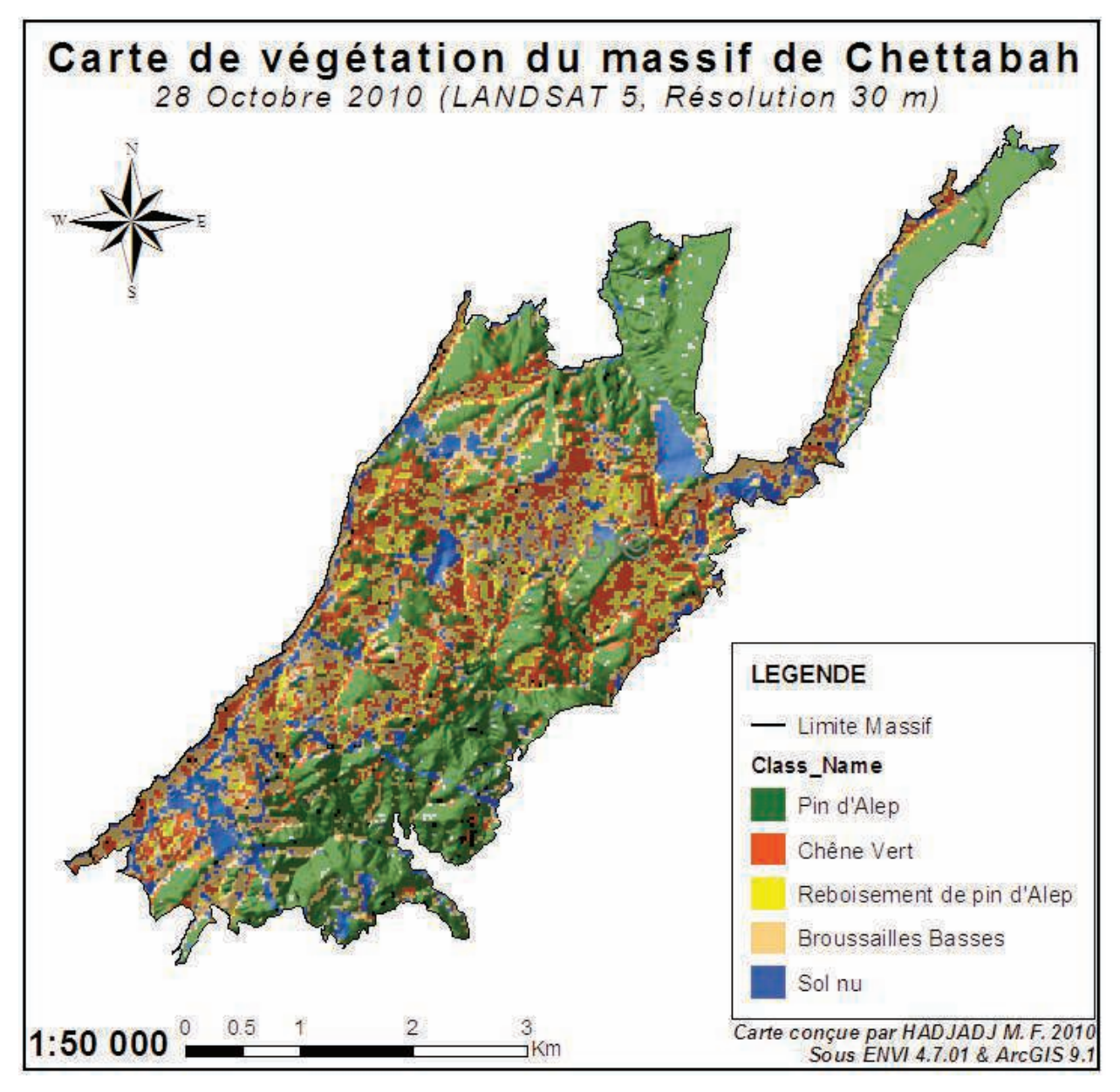

**Figure 70 :** Carte de végétation obtenue par le maximum de vraisemblance à partir d'une image LANDSAT 5 résolution 30 m (corrigée à l'aide des données de terrain)

 La carte obtenue par classification supervisée (maximum de vraisemblance), et corrigée à l'aide des données de terrain, (figure 70), montre la répartition de la végétation dans le massif de Chettabah. On constate la dominance des peuplements denses de pin d'Alep dans le sud et le nord du massif. La densité des résineux diminue au profit du chêne vert et des broussailles basses. Dans la garrigue de chêne vert, on distingue trois niveaux correspondant a des stades différents de dégradation : zone très dégradée, zone à développement modéré (formation clairsemée), zone à formation dense. Les zones déboisées (aires de reboisement) présentent des degrés de développement plus ou moins avancé.

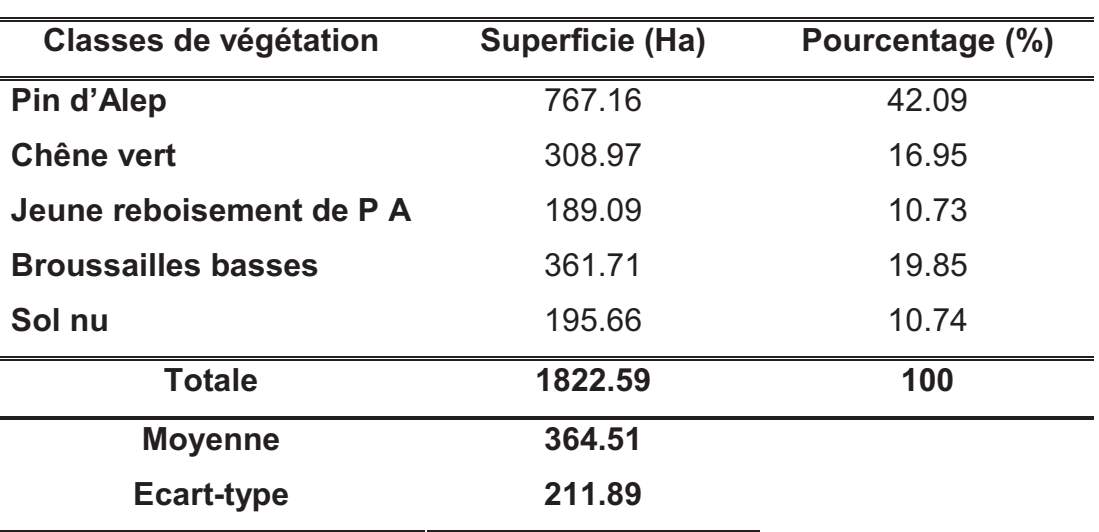

**Tableau 40 :** Statistiques des classes de végétation

En 2010, la végétation de la forêt domaniale de Chettabah est dominée par le pin d'Alep, (tableau 40). Les classes se répartissent comme suit :

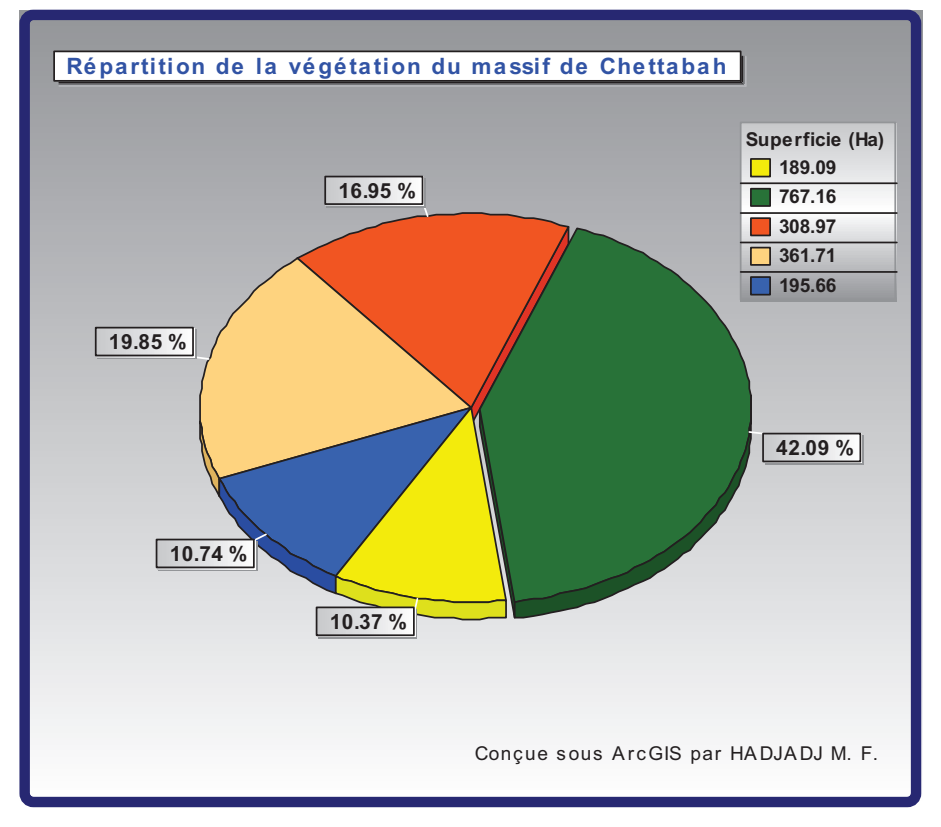

**Figure 71 :** Répartition de la végétation dans le massif de Chettabah

- Le chêne vert couvre une superficie de 308.97 hectares, soit 16.95 % de la superficie totale du massif de Chettabah.
- Les broussailles basses s'étalent sur une superficie de 361.71 hectares, soit 19.85 % de la région d'étude.
- Le pin d'Alep couvre la plus grande partie de la région 767.16 hectares soit 42.09 %.du massif de Chettabah.
- Les jeunes reboisements de pin d'Alep occupe près de 189.09 hectares de terrain soit environ 10.73 % de la zone d'étude.
- La classe du sol nu occupe une superficie de 195.66 hectares soit environ 10.74 % de la surface totale.

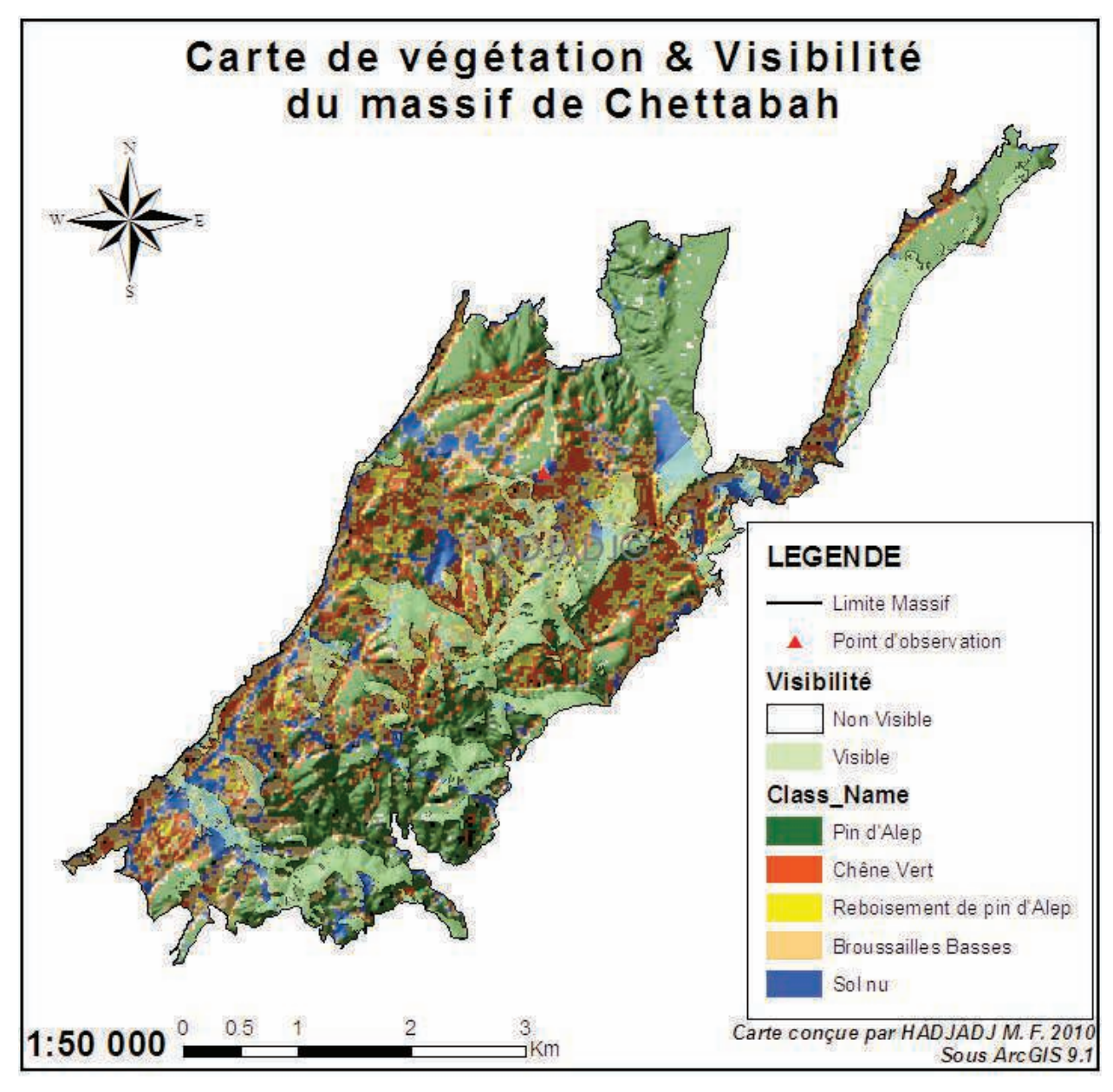

**Figure 72 :** Carte de visibilité et végétation du massif de Chettabah

La superposition des différentes cartes nous permet de relever plein d'informations selon notre besoin. La carte de visibilité et végétation (figure 72), montre les classes visibles à partir du point d'observation du massif de Chettabah ( $Z = 1074$  m,  $x = 4026$  526 m,  $y = 812$  709 m /

Projection UTM fuseau 31N). Le champ visible représente 20.48 % de la surface totale de la région d'étude.

| <b>Classes de végétation</b> | Superficie (Ha) | Pourcentage (%) |
|------------------------------|-----------------|-----------------|
| Pin d'Alep                   | 182             | 49.32           |
| Chêne vert                   | 44              | 11.92           |
| Jeune reboisement de P A     | 30              | 8.13            |
| <b>Broussailles basses</b>   | 68              | 18.43           |
| Sol nu                       | 45              | 12.2            |
| <b>Totale</b>                | 369             | 100             |
| <b>Moyenne</b>               | 73.8            |                 |
| Ecart-type                   | 55.45           |                 |

**Tableau 41 :** Statistiques des classes visibles à partir du point d'observation

On constate, d'après le tableau 41 et la figure 73, que la surface visible du pin d'Alep couvre 182 ha, soit 49.32 % des zones visibles par l'observateur, et celle du chêne vert s'étale sur 44 ha, soit 11.92 % de la zone de visibilité.

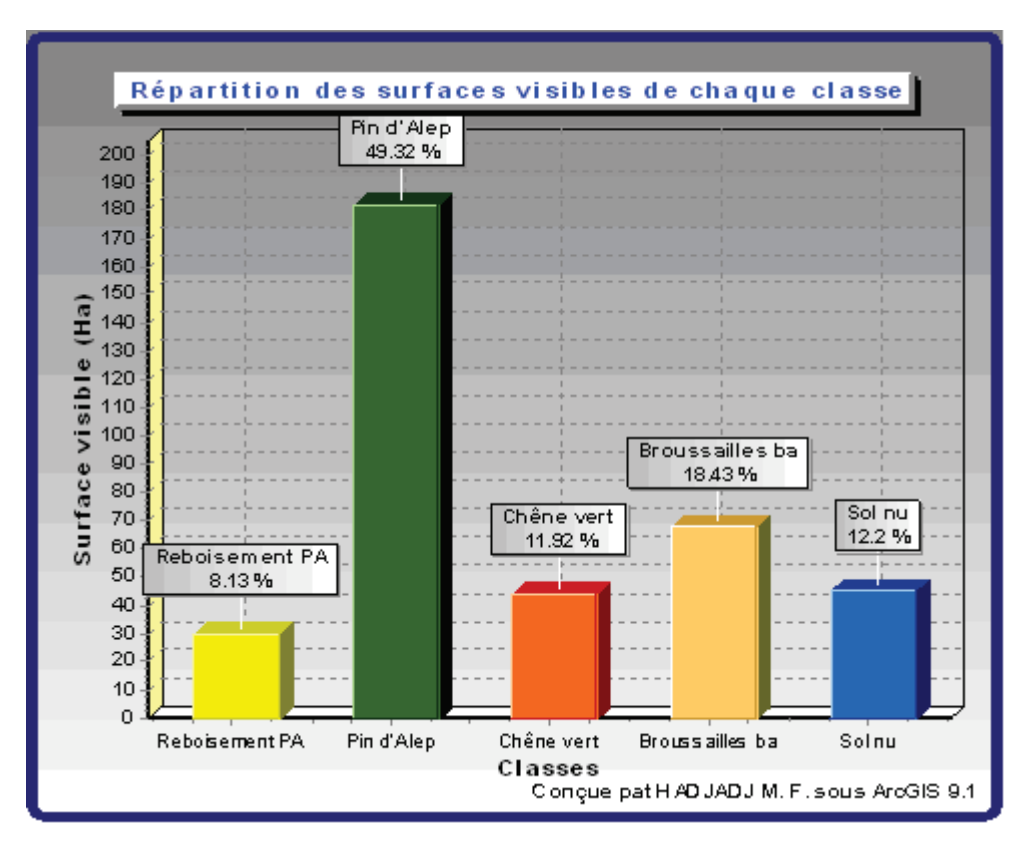

**Figure 73 :** Répartition des classes visibles à partir du point d'observation de Chettabah

#### **1.3- Changements de l'occupation du sol de la forêt domaniale de Chettabah :**

### **1.3.1- Analyse de l'évolution de l'occupation du sol :**

L'analyse de l'évolution de l'occupation du sol se fait d'abord par la présentation de la carte de 1973 et celle de 1987, de la carte de 1987 et celle de 2001 et de la carte de 2001 et celle de 2010, ainsi que de leurs statistiques respectives. Ensuite, le croisement des cartes d'occupation du sol du massif forestier de Chettabah permet d'établir des cartes de changements et la matrice qui traduira l'évolution des différentes classes entre ces dates.

L'étude de l'évolution des différentes unités d'occupation du sol est fondée sur trois catégories: des « Progressions », des « Régressions » et des situations « Stables ». On entend par « progression », la régénération ou l'amélioration des classes (reboisement artificiel et/ou naturel) (figure 74). Tandis que la « régression » est la dégradation des différentes classes (incendies, coupes,…) (figure 75). Le terme « stable » (ou sans changement) se rapporte à l'ensemble des classes qui n'ont subi aucune modification (pixels qui existent aux deux dates).

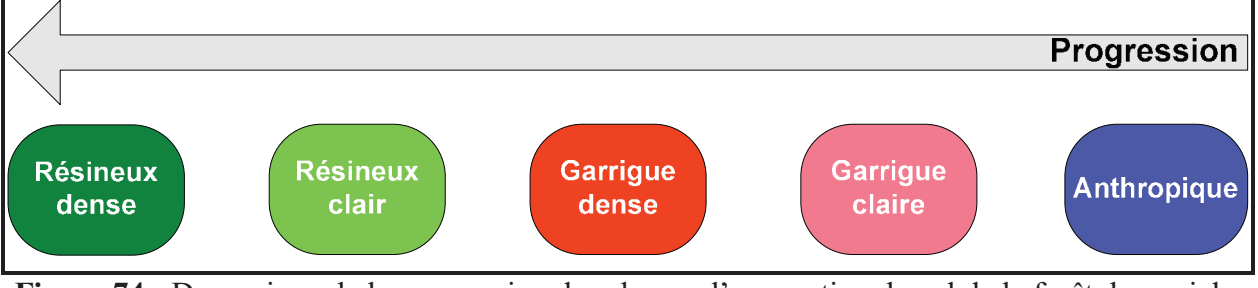

**Figure 74 :** Dynamique de la progression des classes d'occupation du sol de la forêt domaniale de Chettabah

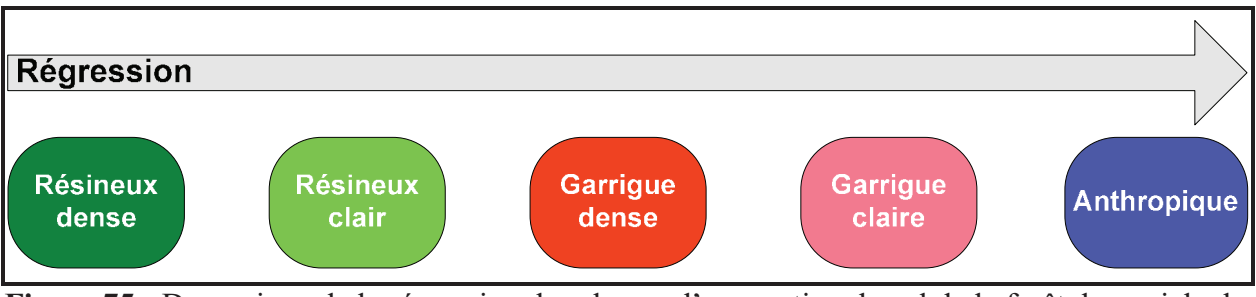

**Figure 75 :** Dynamique de la régression des classes d'occupation du sol de la forêt domaniale de Chettabah

## **1.3.1.1- L'état de l'occupation du sol en 1973 :**

En cette année (1973), l'occupation du sol est dominée par les zones vides à savoir les surfaces brulées et les sols nus (figure 76). Les classes se répartissent comme suit :

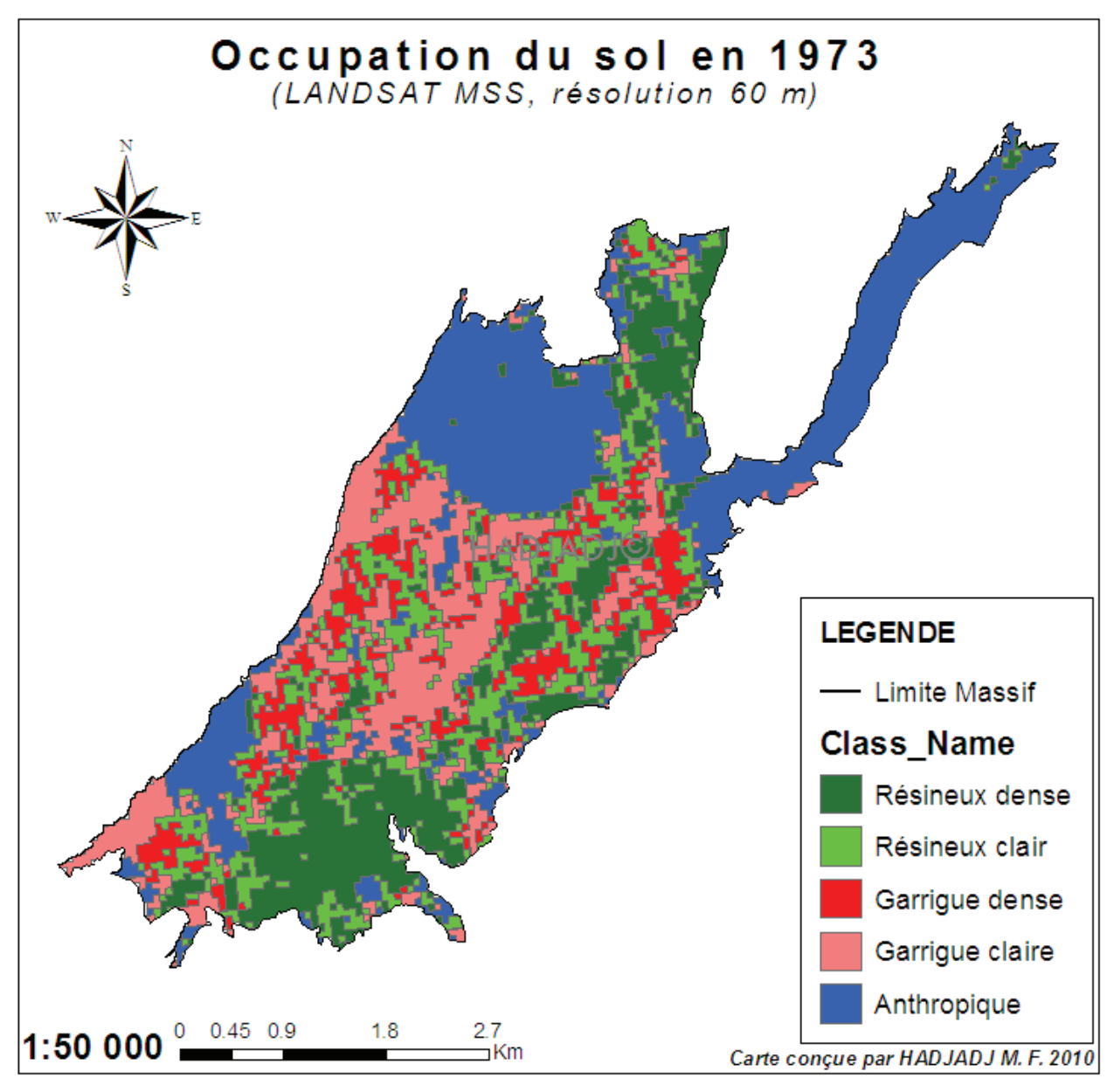

**Figure 76 :** Carte d'occupation du sol de la forêt domaniale de Chettabah en 1973

- Les forêts résineuses denses couvrent une superficie de 357.39 hectares, soit 19.34 % de la superficie totale du massif de Chettabah.
- Les forêts résineuses claires s'étalent sur une superficie de 330.74 hectares, soit 17.89 % de la région d'étude.
- La garrigue dense couvre (en octobre 1973) une superficie de 212.48 hectares soit environ 11.5 % de la surface totale.
- La garrigue claire occupe près de 337.89 hectares de terrain soit environ 18.28% de la région d'étude.
- La classe anthropique couvre la plus grande partie de la région soit 32.99 %.

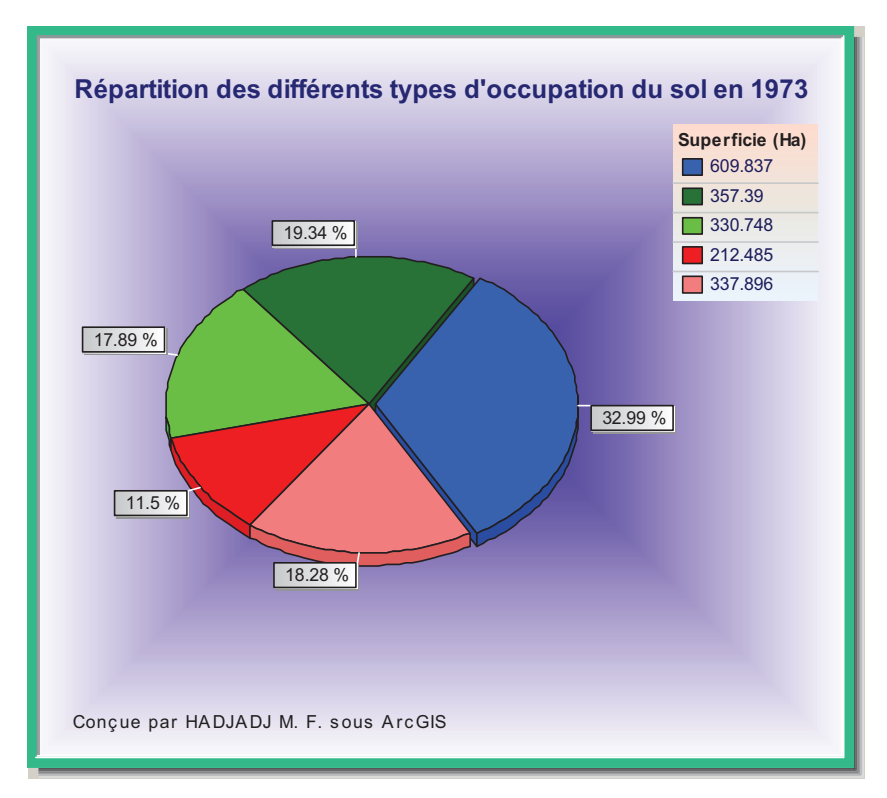

**Figure 77 :** Répartition des différents types d'occupation du sol en 1973

## **1.3.1.2- L'état de l'occupation du sol en 1987 :**

En ce qui concerne l'état de l'occupation du sol en 1987, la figure 78 montre relativement une distribution différente de celle de 1973, c'est-à-dire une dominance de la classe « garrigue dense » à savoir les broussailles basses, le chêne vert et la classe « résineux denses » (régénération des surfaces brûlées).

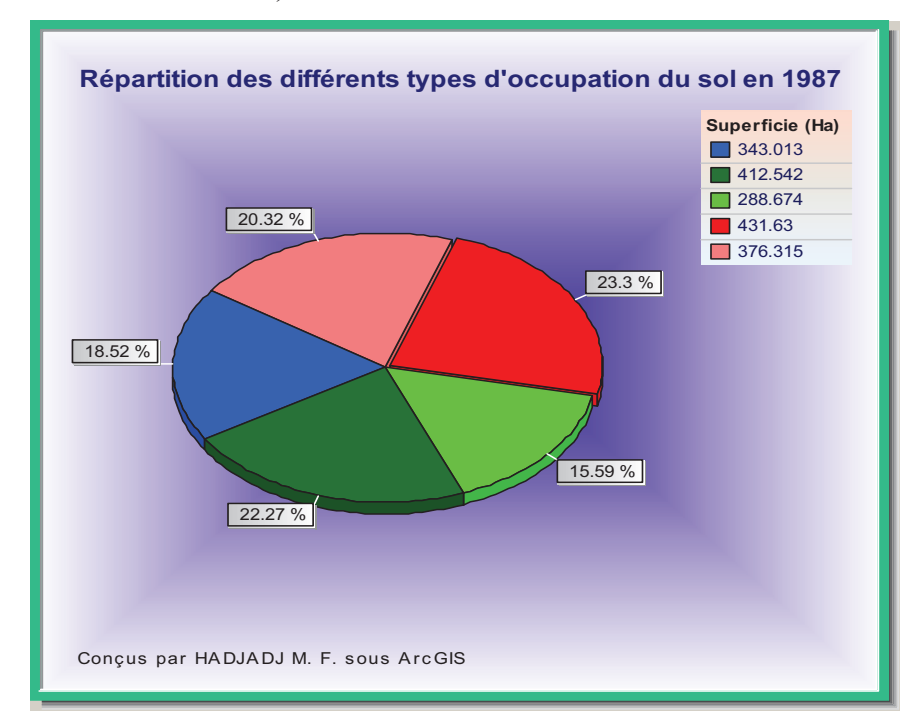

**Figure 78 :** Répartition des différents types d'occupation du sol en 1987

- Les forêts résineuses denses couvrent une superficie de 412.54 hectares de superficie estimée à 22.27 % de la superficie totale.
- Les forêts résineuses claires s'étendent sur 288.67 hectares, soit 15.59 % de la région d'étude.
- La garrigue dense domine la répartition avec 431.36 hectares soit 23.3 % de la totalité.
- La garrigue claire couvre une superficie égale à 376.31 hectares, soit un pourcentage de 20.32 % par rapport à la superficie totale.
- La classe anthropique s'étale sur une superficie de 343.01 hectares et représente 18.52 % du massif de Chettabah.

Le tableau 42 met en évidence la dominance de la classe « anthropique » en 1973 et la classe « résineux dense » (peuplement de pin d'Alep) par rapport aux autres classes d'occupation du sol en 1987.

**Tableau 42 :** Caractéristiques de l'occupation du sol en 1973 et 1987

|                        |        | Superficie (ha) | Pourcentage (%) |       |  |
|------------------------|--------|-----------------|-----------------|-------|--|
| <b>Thèmes</b>          | 1973   | 1987            | 1973            | 1987  |  |
| <b>Résineux dense</b>  | 357.39 | 412.54          | 19.34           | 22.27 |  |
| Résineux clair         | 330.74 | 288.67          | 17.89           | 15.59 |  |
| <b>Garrigue dense</b>  | 212.48 | 431.63          | 11.5            | 23.3  |  |
| <b>Garrigue claire</b> | 337.89 | 376.31          | 18.28           | 20.32 |  |
| Anthropique            | 609.83 | 343.01          | 32.99           | 18.52 |  |
|                        |        |                 |                 |       |  |

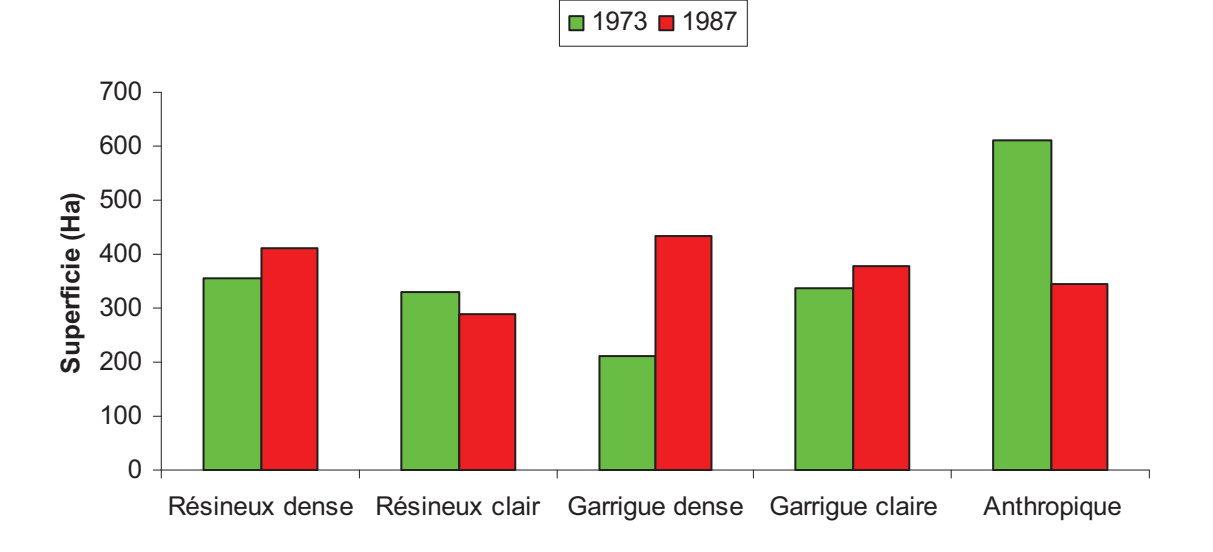

**Figure 79** : Répartition des différents types d'occupation du sol en 1973 et 1987

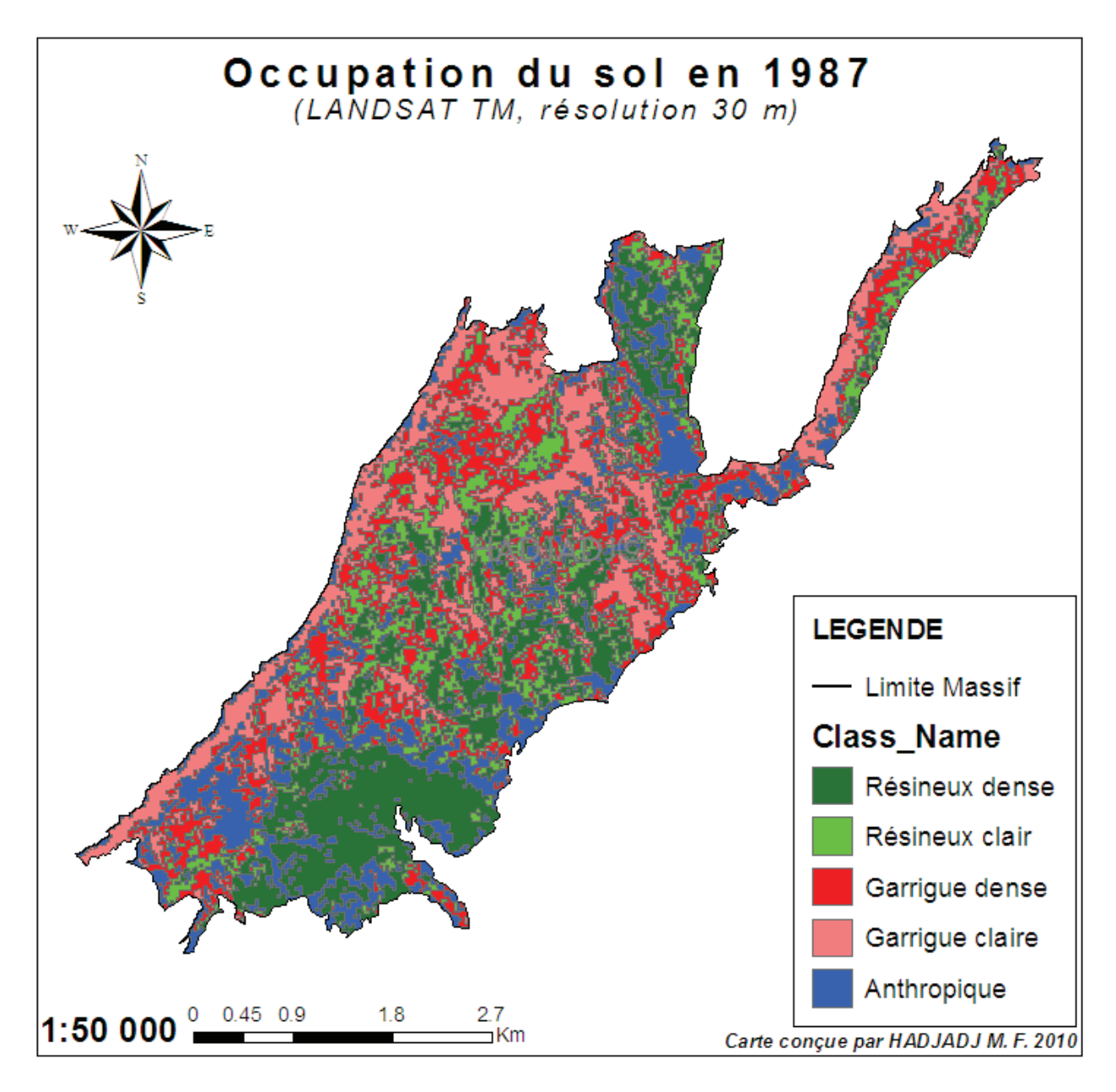

**Figure 80 :** Carte d'occupation du sol de la forêt domaniale de Chettabah en 1987

## **1.3.1.3- L'état de l'occupation du sol en 2001 :**

En ce qui concerne l'état de l'occupation du sol en 2001, la figure 81 montre relativement la même distribution que celle de 1987, c'est-à-dire une prédominance de la garrigue claire.

- Les forêts résineuses denses couvrent une superficie de 537.3 hectares, soit environ 28.99 % de la zone d'étude.
- Les forêts résineuses claires occupent près de 324.09 hectares, soit 17.48 % du massif.
- La garrigue dense s'étend sur une superficie de 250.02 hectares, soit 13.49 % de la superficie totale.
- La garrigue claire couvre la plus grande partie du massif forestier soit 31.55 %.

• La classe anthropique s'étale sur une superficie de 157.32 hectares et représente 8.49 % du massif de Chettabah.

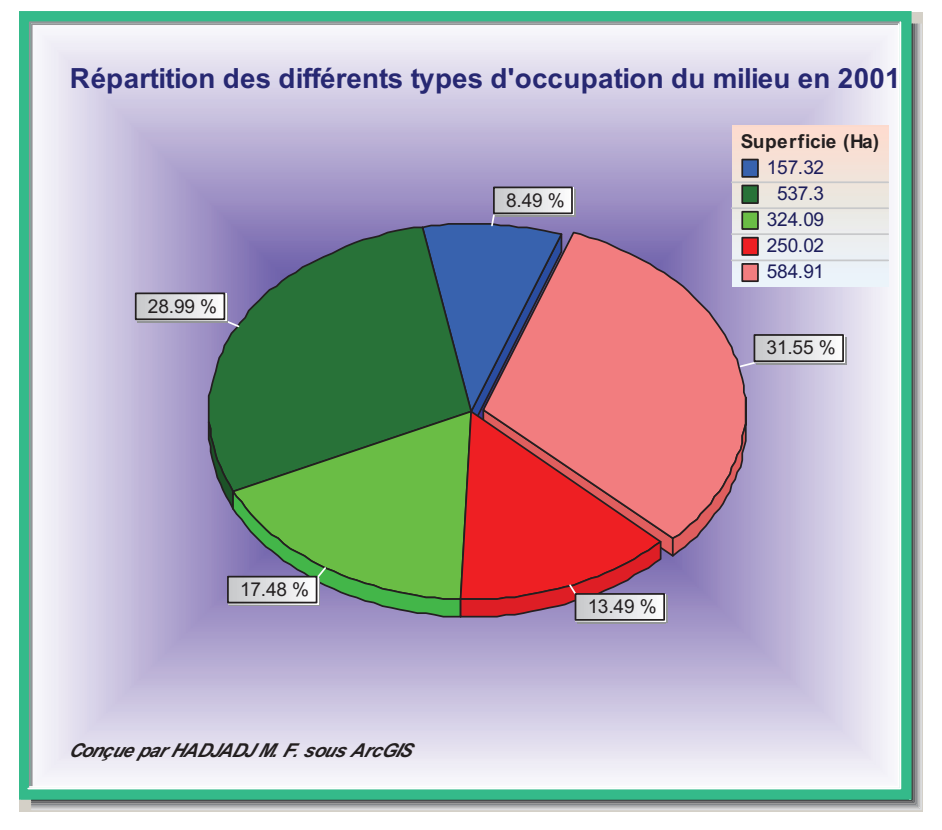

**Figure 81 :** Répartition des différents types d'occupation du sol en 2001

On constate d'après la figure 82, une dominance de la classe « garrigue claire » occupant de vastes plateaux calcaires (chêne vert et cortèges floristiques) par rapport aux autres classes d'occupation du sol en 2001.

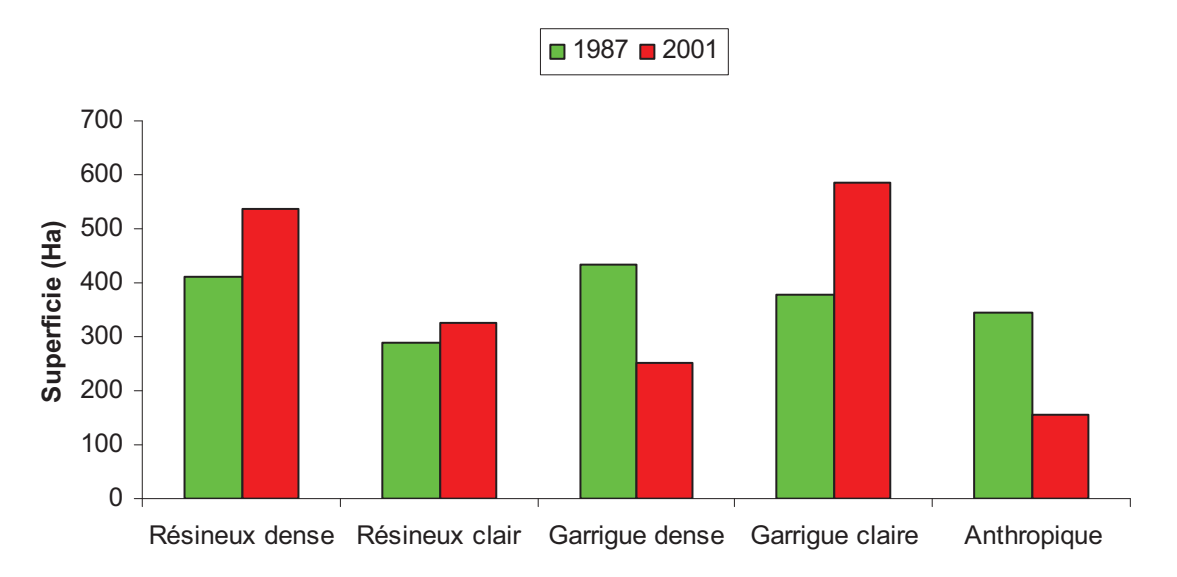

**Figure 82 :** Répartition des différents types d'occupation du sol en 1987 et 2001

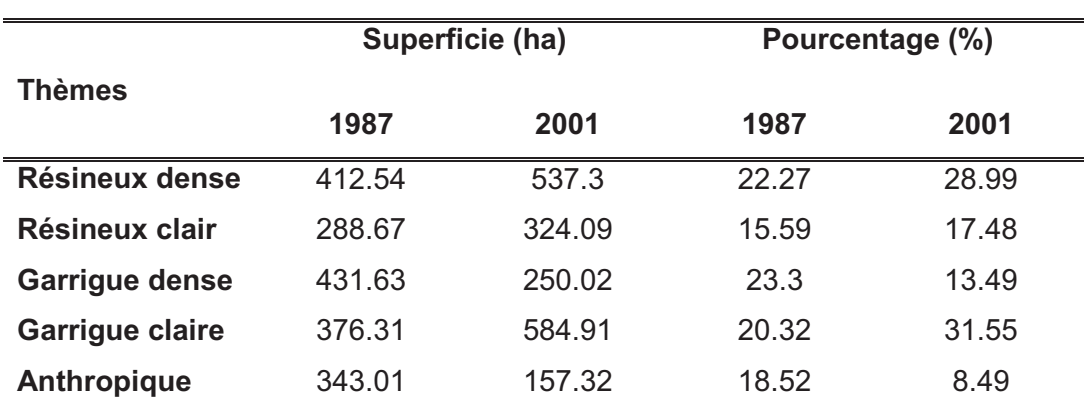

**Tableau 43 :** Caractéristiques de l'occupation du sol en 1987 et 2001

Occupation du sol en 2001 **LEGENDE** - Limite Massif **Class Name** Résineux dense Résineux clair Garrigue dense Garrigue claire

**Figure 83 :** Carte d'occupation du sol de la forêt domaniale de Chettabah en 2001

 $2.7$ <br>  $\overline{\phantom{0}}$  Km

 $0.9$ 

1:50 000

 $1.8$ 

Anthropique

Carte conçue par HADJADJ M. F. 2010

### **1.3.1.4- L'état de l'occupation du sol en 2010 :**

À cette date, l'occupation du sol de la forêt domaniale de Chettabah est dominée par la garrigue claire et les résineux denses (figure 84).

- Les forêts résineuses denses couvrent une superficie de 522.45 hectares soit environ 28.19 % de la superficie totale.
- Les forêts résineuses claires s'étalent sur une superficie de 318.42 hectares et représentent 17.18 % de la zone d'étude.
- La garrigue dense couvre une superficie égale à 218.79 hectares soit un pourcentage de 11.8 % par rapport à la superficie totale.
- La garrigue claire domine la répartition avec 586.08 hectares soit environ 31.62 % de la superficie totale.
- La classe anthropique s'étend sur 207.9 hectares de superficie estimée à 11.22 % du massif de Chettabah.

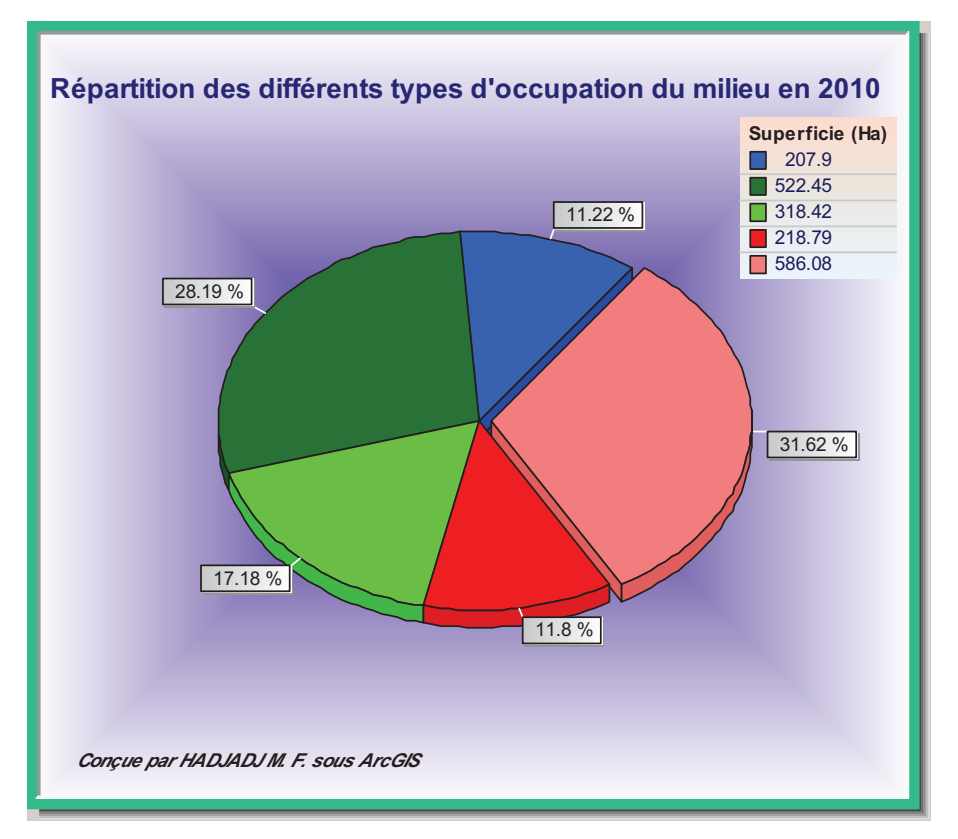

**Figure 84 :** Répartition des différents types d'occupation du sol en 2010

L'analyse du tableau 44 montre la prédominance de la classe « garrigue claire » sur la totalité du massif de Chettabah par rapport aux autres classes d'occupation du sol. Par contre, on remarque une augmentation de la superficie des zones vides « Anthropique ».

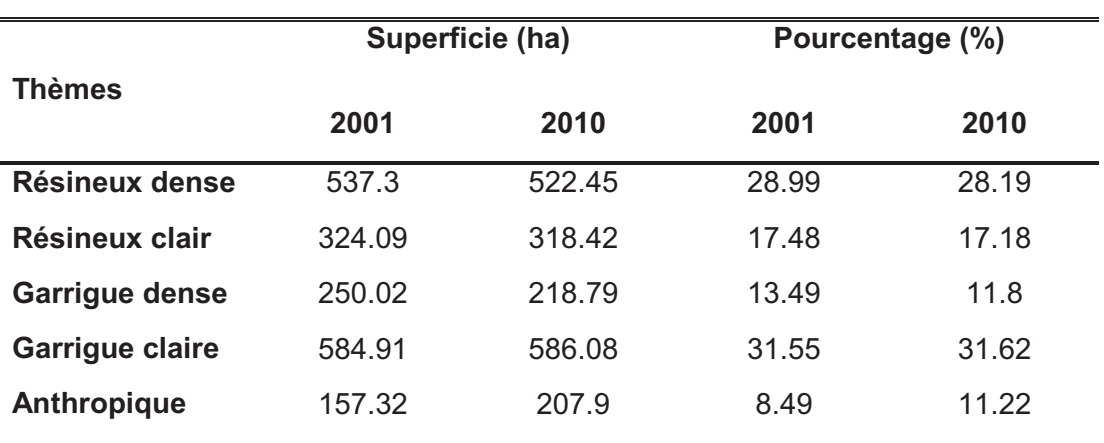

**Tableau 44 :** Caractéristiques de l'occupation du sol en 2001 et 2010

D'après la figure 85, on constate qu'il y a une légère baisse des surfaces des classes : « résineux dense », « résineux clair » et « garrigue dense » entre 2001 et 2010.

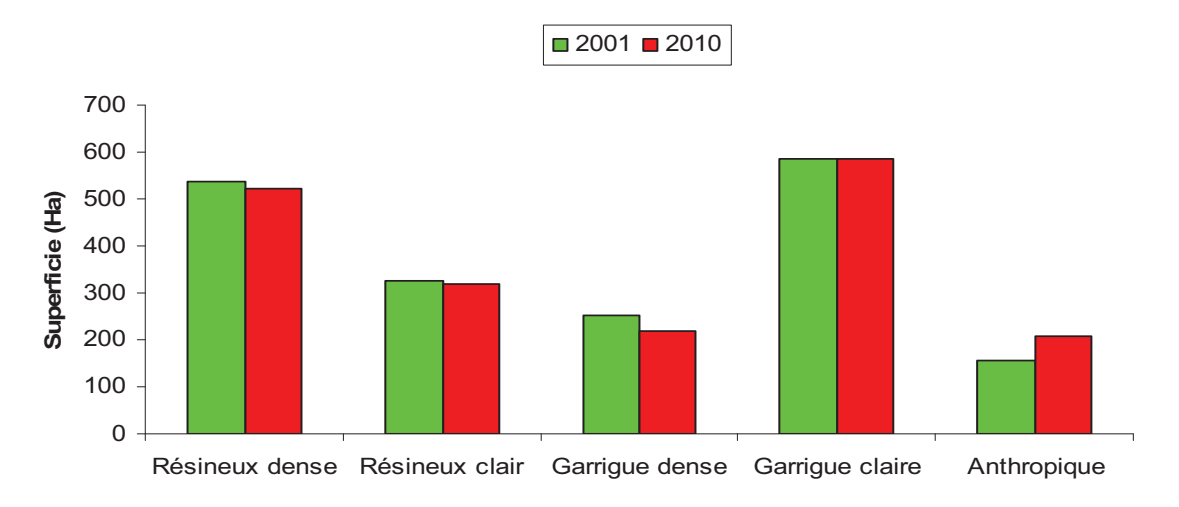

**Figure 85:** Répartition des différents types d'occupation du sol en 2001 et 2010

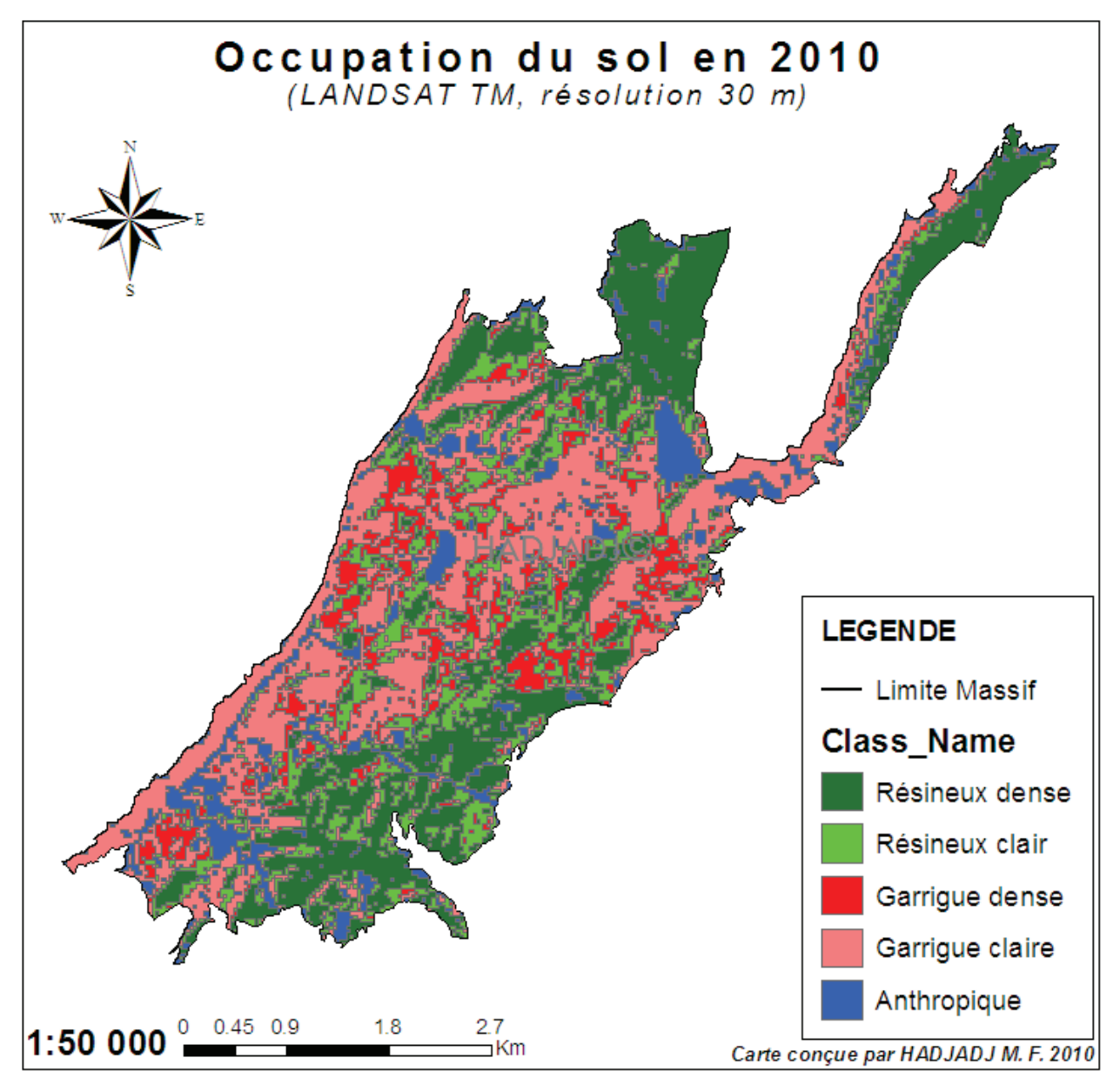

**Figure 86 :** Carte d'occupation du sol de la forêt domaniale de Chettabah en 2010

## **1.3.2- Détection des changements spatio-temporels :**

Pour montrer l'évolution de chaque classe d'occupation du sol au cours du temps, nous avons utilisé une série de transformations ensemblistes ; la relation entre la même classe à deux dates différentes, nous permet d'extraire les zones « stables », de « régression » et de « progression » de cette classe. On considère que **S1** représente l'ensemble de pixels de la date 1 et que **S2** est l'ensemble de pixels pour la date 2.

## **1.3.2.1- Quantification du taux de changement :**

Après avoir établi la liaison entre les quatre dates, nous avons calculé les taux de changement (**Tc**) des surfaces de classes d'occupation du sol des périodes suivantes : 1973 – 1987 (**S1 – S2**), 1987 – 2001 (**S2 – S3**), 2001 – 2010 (**S3 – S4**) et 1973 – 2010 (**S1 – S4**). Pour cela, nous avons utilisé l'équation proposée par la FAO en 1996 et dont l'utilisation est très courante dans les études sur le changement d'occupation du sol (SMITH et *al.*, 1999 ; TUCKER et TOWNSHEND, 2000 ; VELÃZQUEZ et *al.*, 2002 ; ZHANG et *al.*, 2005).

## **1.3.2.2- Evolution de l'occupation du sol entre 1973 et 1987 :**

La matrice des changements générée par le croisement des cartes d'occupation du sol des périodes 1973 – 1987, 1987 – 2001, 2001 – 2010 et 1973 – 2010 de la forêt domaniale de Chettabah montre une évolution au niveau des différentes unités d'occupation du sol.

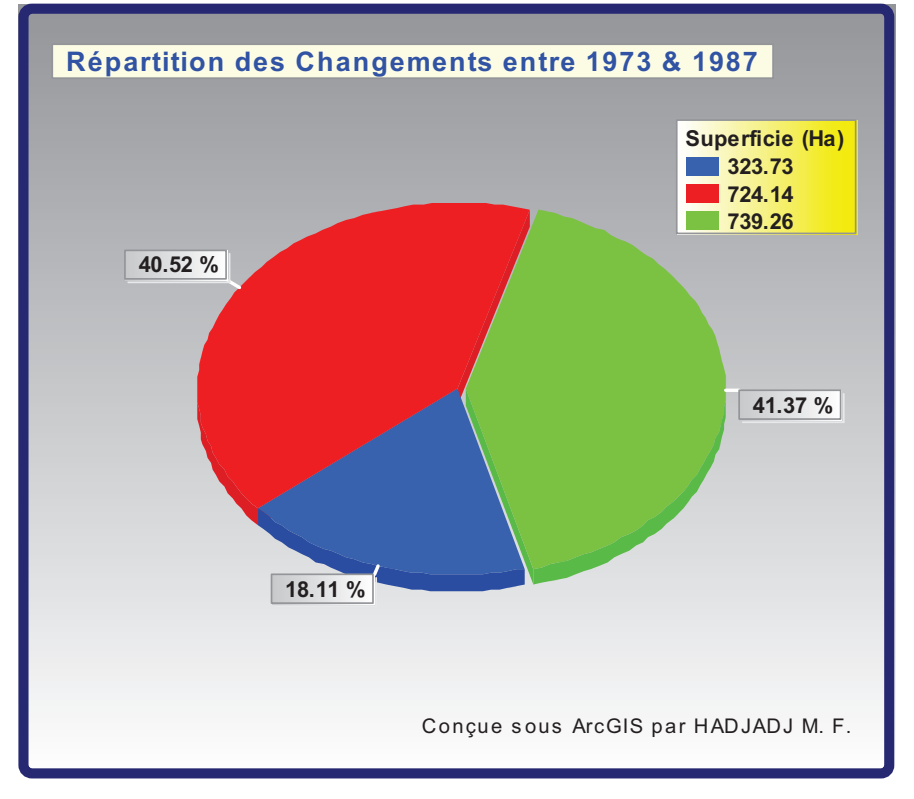

**Figure 87 :** Répartition des changements entre 1973 et 1987

Globalement, comme nous le montre la carte des changements (figure 88) 41.73 % de la surface totale des classes d'occupation du sol ont connu une stabilité, ce qui correspond à une superficie de 739.26 ha sur une surface totale de 1787.13 ha. Une autre superficie de 724.14 ha soit environ 40.52 % est en progression. Et enfin, 323.73 ha soit 18.11 % est en régression (tableau 45).

|           | Superficie de la |       | Superficie de la zone |        | Superficie de la zone |       | Superficie |
|-----------|------------------|-------|-----------------------|--------|-----------------------|-------|------------|
| Période   | zone « Stable »  |       | de « Progression »    |        | de « Régression »     |       | totale     |
|           | (ha)             | (%)   | (ha)                  | $(\%)$ | (ha)                  | (%)   | (ha)       |
| 1973-1987 | 739.26           | 41.73 | 724.14                | 40.52  | 323.73                | 18.11 | 1787.13    |

**Tableau 45 :** Répartition des changements entre 1973 et 1987

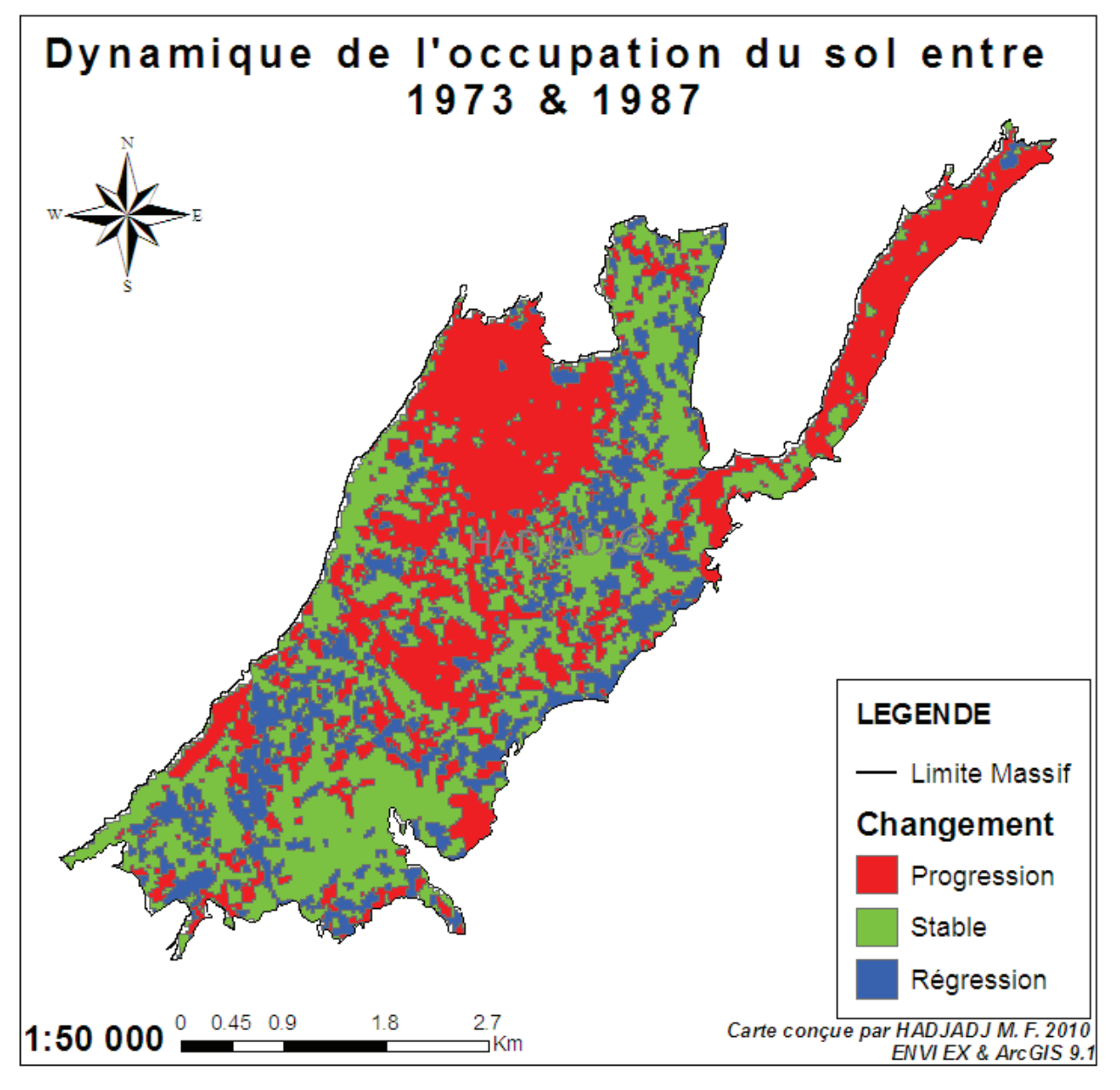

**Figure 88 :** Dynamique de l'occupation du sol entre 1973 et 1987

Pour obtenir les statistiques de changements d'une région, on procède au calcul du taux de changement (**Tc**) pour chaque classe (FAO, 1996 ; VELÃZQUEZ et *al.*, 2002 ; BROU, 2010).

$$
T_c = (1 - (S2/S1)^{1/n}) \times 100 \tag{7}
$$

Où :

- **Tc** = taux de changement  $(\%)$ ;
- **S1** = superficie de la catégorie à la date 1;
- **S2 =** superficie de la catégorie à la date 2 ;
- **n** = nombre d'années entre les deux dates.

Les valeurs positives du taux de changement représentent une progression des classes pendant une période et les valeurs négatives indiquent la dégradation des classes entre les deux dates. Les valeurs proches de zéro nous indiquent que la classe reste relativement stable (tableau 46).

|                        | Superficie (ha) |                             | Taux de changement |           |  |
|------------------------|-----------------|-----------------------------|--------------------|-----------|--|
| <b>Classes</b>         | 1973 (S1)       | 1987 (S2)<br>$S1 - S2$ (ha) |                    | $Tc1$ (%) |  |
| <b>Résineux dense</b>  | 357.39          | 412.54                      | $-55.15$           | $-1.0303$ |  |
| Résineux clair         | 330.74          | 288.67<br>42.08             |                    | 0.9670    |  |
| <b>Garrigue dense</b>  | 212.48          | 431.63                      | $-219.15$          | $-5.1926$ |  |
| <b>Garrigue claire</b> | 337.89          | 376.31<br>$-38.42$          |                    | $-0.7722$ |  |
| <b>Anthropique</b>     | 609.83          | 343.01                      | 266.82             | 4.0268    |  |

**Tableau 46 :** Taux de changement des classes d'occupation du sol entre 1973 et 1987

Sur le tableau 46, on observe que les classes dont la surface reste stable durant cette période, sont : les « résineux clairs » et la « garrigue claire ». En revanche, ce sont les classes de « garrigue dense » et « d'anthropique » qui sont les plus fluctuantes. La classe « anthropique » a sensiblement progressé pendant cette période (couleur rouge), une telle évolution est liée à une forte régénération de la végétation dans les surfaces brulées. Par contre, nous pouvons constater une forte régression de la classe « garrigue dense » (couleur bleue).

Les résultats du calcul de taux de changement entre 1973 et 1987 (**Tc1**) montrent que la classe « anthropique » présente une importante progression avec un **Tc1** de 4.0268 %, soit plus de 266.82 ha de surface régénérée durant une période de 14 années, en plus une légère progression de la classe des résineux clairs avec un **Tc1** de 0.9670 % soit plus de 42.08 ha. Nous pouvons constater clairement une régression importante des classes « garrigue dense » (-5.1926  $\%$ ) et « Résineux dense » (-1.0303 %).

L'analyse de la matrice nous donne l'évolution spatio-temporelle de changement de l'occupation du sol de 1973 à 1987. Les cartes des changements ont été produites en utilisant la matrice de changement, d'où chaque case représente une valeur des superficies d'un type de changement. Les valeurs en diagonale de la matrice présentent les superficies stables. La figure 89 est un exemple d'une carte des changements de l'occupation du sol de 1973 à 1987. Elle montre la progression et la régression des classes de l'occupation du sol. Pour mettre en évidence la dynamique de la forêt du massif de Chettabah, on présente sur ces cartes des informations concernant la contribution des autres classes à ce milieu.

 On peut aussi analyser l'évolution spatiale de l'occupation du sol selon deux approches : soit la redistribution d'une classe aux autres, soit l'inverse (HOANG et *al.*, 2008).

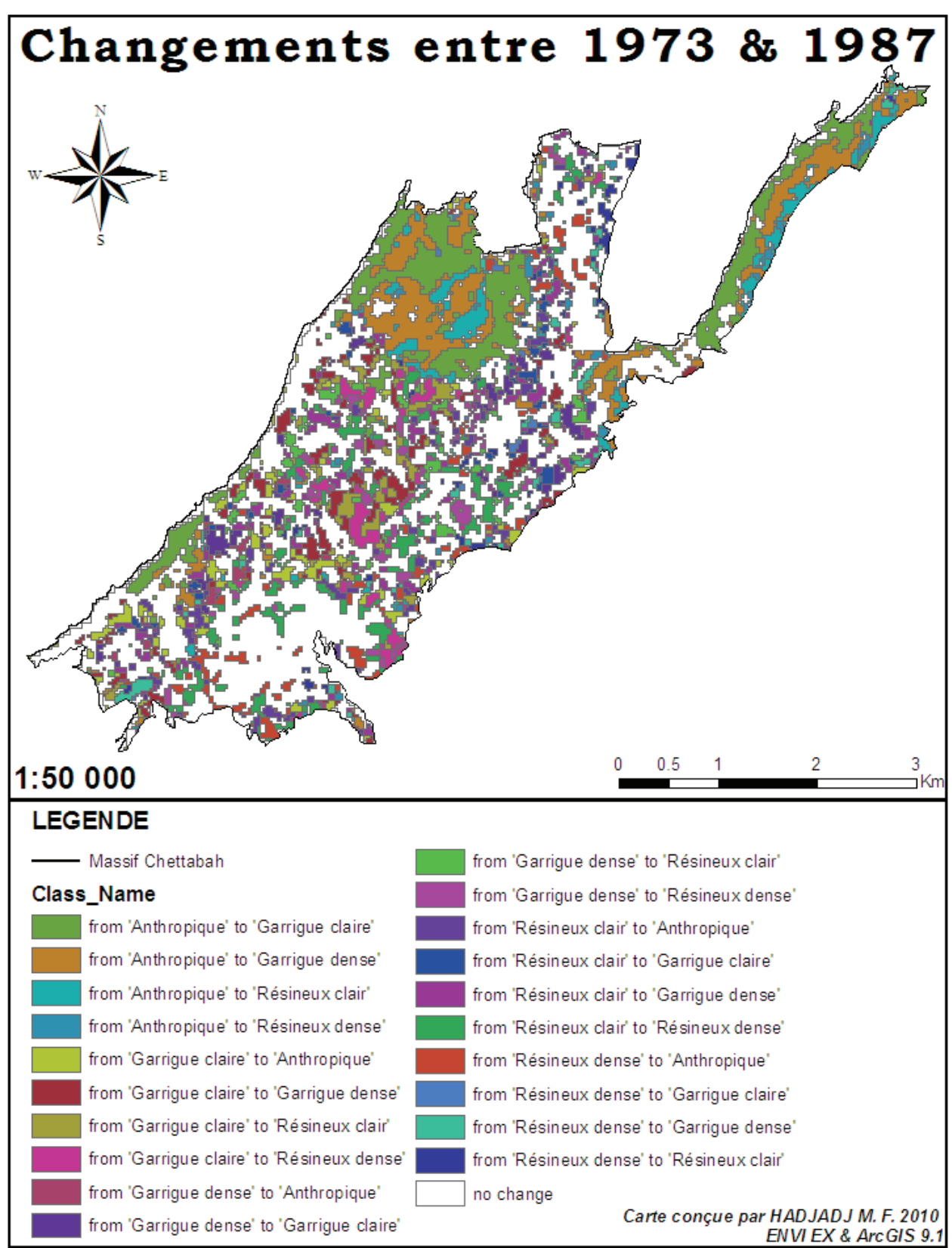

**Figure 89 :** Carte des changements de l'occupation du sol entre 1973 et 1987

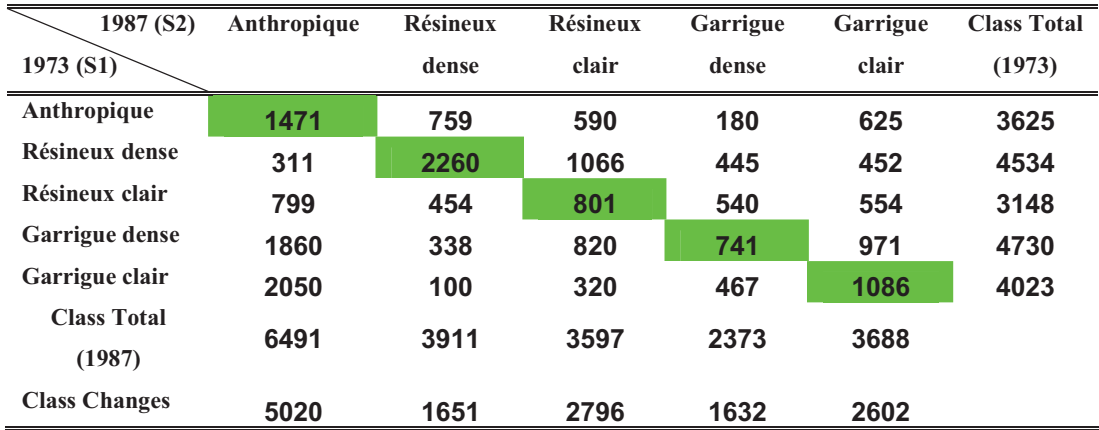

**Tableau 47 :** Caractéristiques de la dynamique d'occupation du sol de 1973 à 1987 (pixels)

- 72.1 ha (801 pixels) des résineux clairs de 1973 sont demeurés dans cette catégorie en 1987, alors que 211.23 ha (2347 pixels) ont changé de catégorie, soit un facteur de conversion de 74.55 % ;
- 97.74 ha (1086 pixels) des garrigues claires sont demeurés dans cette catégorie en 1987, alors que 264.33 ha (2937 pixels) ont changé de catégorie, soit un facteur de conversion de 73 % ;
- 132.39 ha (1471 pixels) des milieux anthropiques de 1973 sont demeurés dans cette catégorie en 1987, alors que 193.86 ha (2154 pixels) ont changé de catégorie, dont 68.31 ha (759 pixels) ont progressé en résineux dense et 56.25 ha en résineux clair (625 pixels) ; le facteur de conversion de cette catégorie est de 59.42 % ;
- 66.7 ha (741 pixels) des garrigues denses, soit seulement 15.66 % de la superficie de cette catégorie, y sont demeurés en 1987, alors que 359.01 ha (3989 pixels), soit 84.34 % de cette classe ont changé, dont 167.4 ha (1860 pixels) ont régressé vers la classe anthropique et 87.4 ha (971 pixels) ont régressé vers la garrigue claire.

Il est important de retenir que la plupart des classes d'occupation du sol de 1973 ont largement évolué vers la garrigue claire en 1987. Le facteur de conversion évalué pour chaque catégorie est supérieur à 60 %, sauf pour les résineux denses.

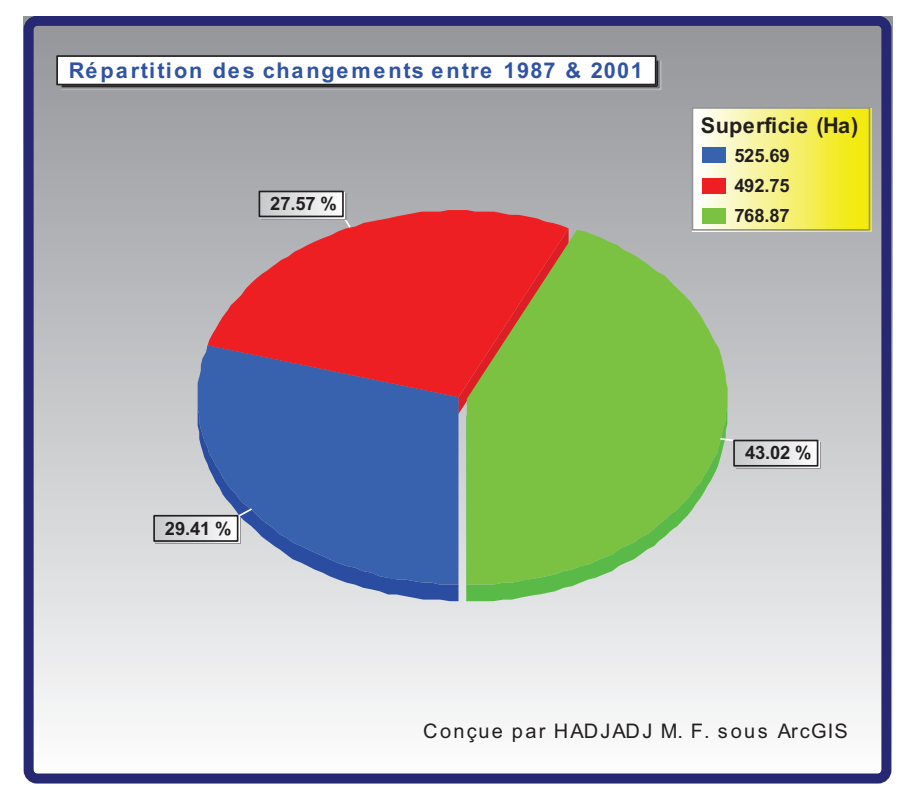

**1.3.2.3- Evolution de l'occupation du sol entre 1987 et 2001 :** 

**Figure 90 :** Répartition des taux de changements entre 1987 et 2001

Durant cette période, la forêt domaniale de Chettabah a connu une stabilité de 43.02 % (figure 90 et tableau 48) de la superficie totale, ce qui correspond à une superficie de 768.87 ha sur une surface totale de 1787.31 ha. Une autre superficie de 525.69 ha soit environ 29.41 % de classes en régression. Et enfin, 429.75 ha soit 27.57 % est en progression.

|           | Superficie de la |        | Superficie de la zone |       | Superficie de la zone |       | Superficie |
|-----------|------------------|--------|-----------------------|-------|-----------------------|-------|------------|
| Période   | zone « Stable »  |        | de « progression »    |       | de « régression »     |       | totale     |
|           | (ha)             | $(\%)$ | (ha)                  | (%)   | (ha)                  | (%)   | (ha)       |
| 1987-2001 | 768.87           | 43.02  | 492.75                | 27.57 | 525.69                | 29.41 | 1787.31    |

**Tableau 48 :** Répartition des changements entre 1987 et 2001

Le tableau 49 met en exergue entre 1987 et 2001 des changements qui ont beaucoup plus affecté d'abord la classe « anthropique » en termes de progression, et ensuite la « garrigue dense » et les « résineux dense » en termes de régression. La forêt résineuse claire a été la classe d'occupation de l'espace la moins perturbée durant cette période.

|                        |           | Superficie (ha) | Taux de changement |           |  |
|------------------------|-----------|-----------------|--------------------|-----------|--|
| <b>Classes</b>         | 1987 (S2) | 2001 (S3)       | $S2 - S3$ (ha)     | $Tc2$ (%) |  |
| <b>Résineux dense</b>  | 412.54    | 537.3           | $-124.76$          | $-1.9052$ |  |
| Résineux clair         | 288.67    | 324.09          | $-35.42$           | $-0.8301$ |  |
| <b>Garrigue dense</b>  | 431.63    | 250.02          | 181.61             | 3.8251    |  |
| <b>Garrigue claire</b> | 376.31    | 584.91          | $-208.6$           | $-3.2004$ |  |
| <b>Anthropique</b>     | 343.01    | 157.32          | 185.69             | 5.4155    |  |

**Tableau 49 :** Taux de changement d'occupation du sol entre 1987 et 2001

On constate d'après le tableau 49, que les changements durant cette période sont très importants. Cependant, nous pouvons noter que les classes « anthropique » (**Tc2** : 5.4155) et « garrigue dense » (**Tc2** : 3.8251) présentent des progressions plus élevées. D'après la figure 91, nous pouvons donc constater que l'occupation du sol pendant la période comprise entre 1987 et 2001 montre une régression de différentes classes, en particulier la « garrigue clair », « résineux dense » et « résineux clair ».

| 2001 (S3)             | Anthropique | <b>Résineux</b> | <b>Résineux</b> | Garrigue | Garrigue | <b>Class Total</b> |
|-----------------------|-------------|-----------------|-----------------|----------|----------|--------------------|
| 1987(S2)              |             | dense           | clair           | dense    | clair    | (1987)             |
| Anthropique           | 910         | 143             | 85              | 276      | 226      | 1640               |
| Résineux dense        | 519         | 1563            | 712             | 503      | 142      | 3439               |
| Résineux clair        | 757         | 1769            | 988             | 1076     | 655      | 5245               |
| <b>Garrigue dense</b> | 156         | 512             | 710             | 982      | 894      | 3254               |
| Garrigue clair        | 1412        | 553             | 666             | 1927     | 2213     | 6771               |
| <b>Class Total</b>    | 3754        | 4540            | 3161            | 4764     | 4130     |                    |
| (2001)                |             |                 |                 |          |          |                    |
| <b>Class Changes</b>  | 2844        | 2977            | 2173            | 3782     | 1917     |                    |

**Tableau 50 :** Caractéristiques de la dynamique d'occupation du sol de 1987 à 2001 (pixels)

La matrice des changements de l'occupation des terres (tableau 50) permet de distinguer le changement de catégorie des cellules d'occupation des terres. Cette matrice, aussi appelée matrice de transition de l'occupation du sol, entre 1987 et 2001, révèle les informations suivantes :

- 88.38 ha (982 pixels) des garrigues denses de 1987 sont demeurés dans cette catégorie en 2001, alors que 204.48 ha (2272 pixels) ont changé de catégorie, soit un facteur de conversion de 70 % ;
- 88.92 ha (988 pixels) des résineux clairs sont demeurés dans cette catégorie en 1987, alors que 383.13 ha (4257 pixels) ont changé de catégorie, soit un facteur de conversion de 81.16 % ;
- 199.17 ha (2213 pixels) des garrigues claires de 1987 sont demeurés dans cette catégorie en 2001, alors que 410.22 ha (4558 pixels) ont changé de catégorie, dont 173.43 ha (1927 pixels) ont été changés en garrigue dense ; le facteur de conversion de cette catégorie est de 67.3 % ;
- 81.9 ha (910 pixels) de la classe anthropique, soit seulement 55.5 % de la superficie de cette catégorie, y sont demeurés en 1987, alors que 65.7 ha (730 pixels), soit 44.5 % de cette catégorie, ont changé de catégorie, dont 24.84 ha (276 pixels) ont été régénérés en garrigue dense et 20.34 ha (226 pixels) en garrigue claire.

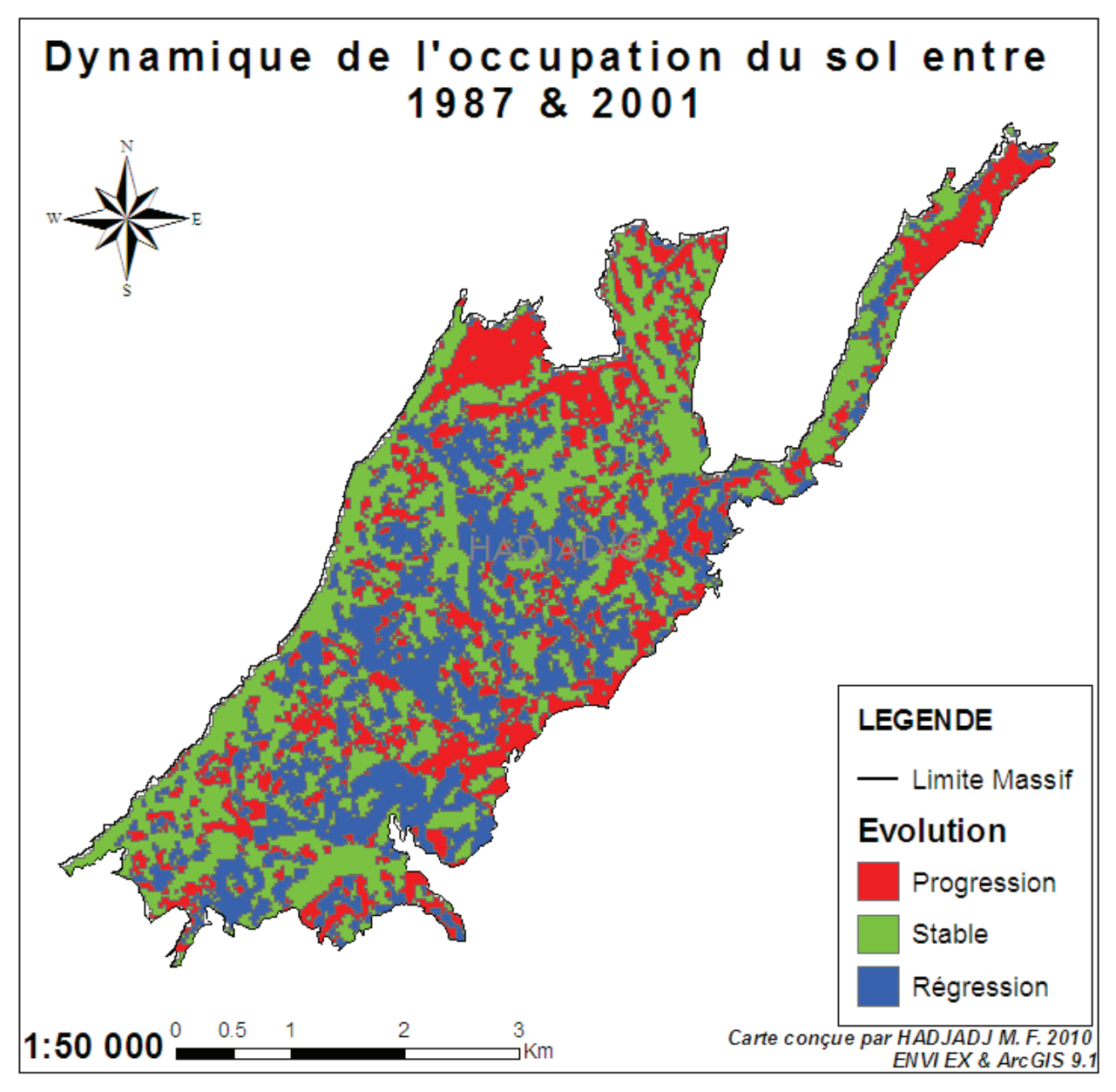

**Figure 91 :** Dynamique de l'occupation du sol entre 1987 et 2001

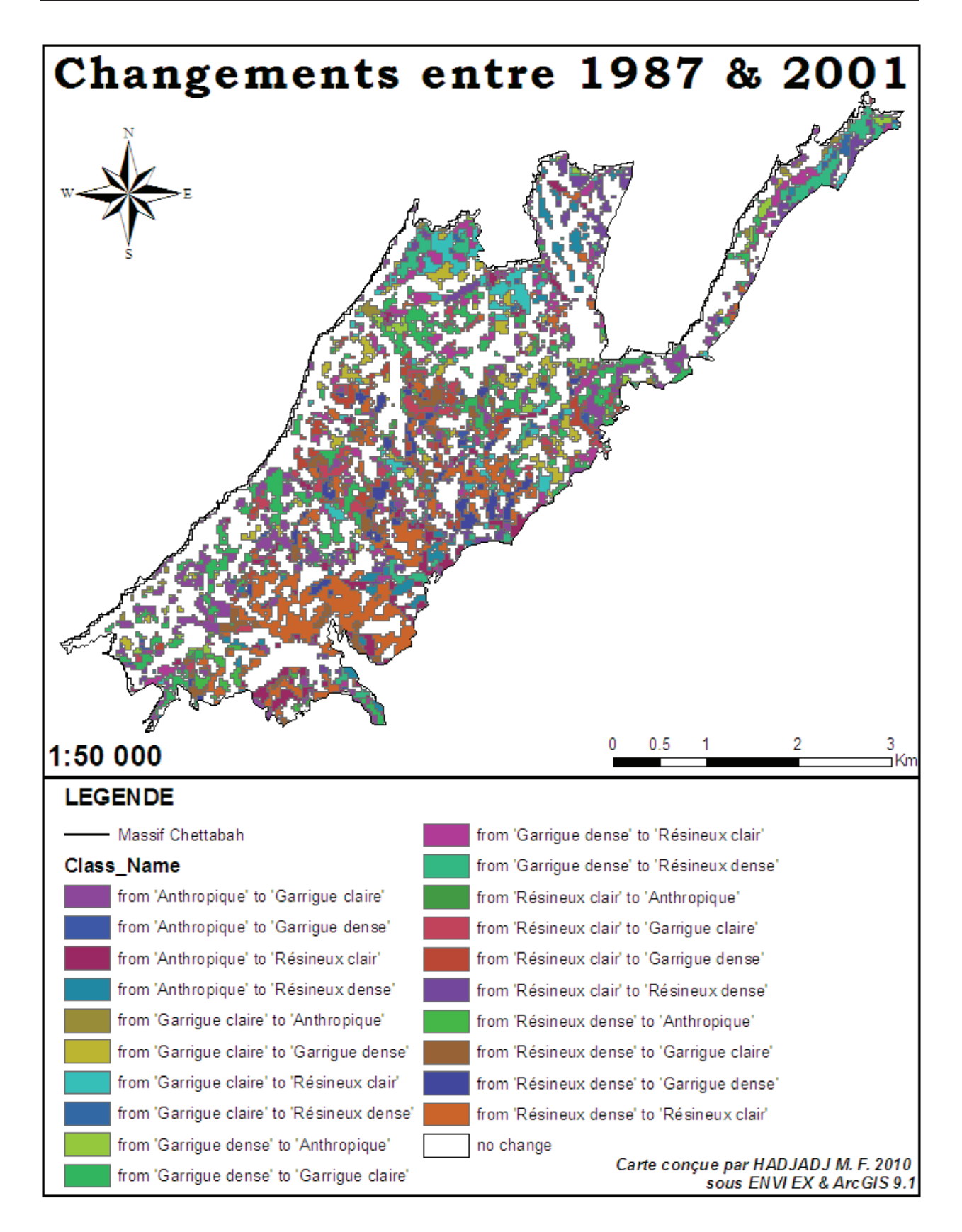

**Figure 92 :** Carte des changements de l'occupation du sol entre 1987 et 2001

#### **1.3.2.4- Evolution de l'occupation du sol entre 2001 et 2010 :**

La classification des images satellites a permis d'évaluer l'évolution temporelle et spatiale de l'occupation du sol de la zone d'étude pour une période de neuf années (2001 – 2010).

|           | Superficie de la |       | Superficie de la zone |       | Superficie de la zone |        | Superficie |
|-----------|------------------|-------|-----------------------|-------|-----------------------|--------|------------|
| Période   | zone « Stable »  |       | de « progression »    |       | de « régression »     |        | totale     |
|           | (ha)             | (%)   | (ha)                  | (%)   | (ha)                  | $(\%)$ | (ha)       |
| 2001-2010 | 1242.36          | 68.72 | 334.26                | 18.49 | 231.21                | 1279   | 1807.83    |

**Tableau 51 :** Répartition des changements entre 2001 et 2010

L'évolution temporelle est représentée sous forme graphique. L'analyse des graphiques (figure 93) et le tableau 51 montre que 68.72 % des surfaces n'ont pas subi de changements ce qui correspond à une superficie de 1242.36 ha. Une autre superficie de 334.26 ha soit environ 18.49 % des classes en progression. Et enfin, 231.21 ha soit 12.79 % des classes d'occupation du sol en régression.

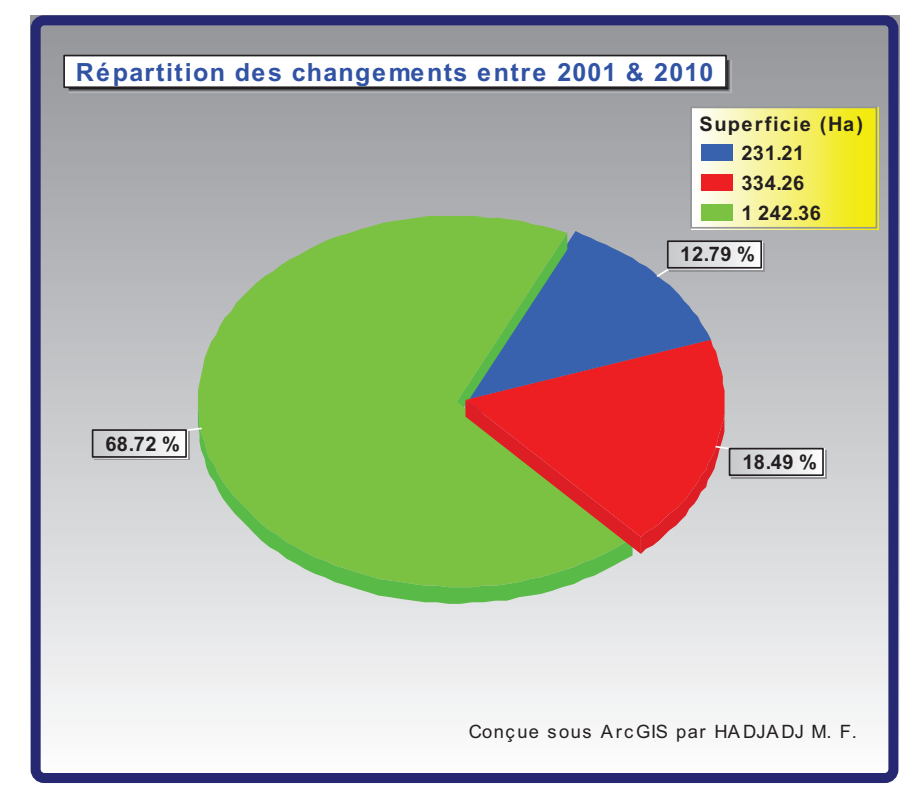

**Figure 93 :** Répartition des taux de changements entre 2001 et 2010

Pendant cette période, la classe « garrigue claire » présente une grande stabilité entre les deux dates (tableau 52), mais nous pouvons aussi observer un comportement similaire pour la classe « résineux clair » qui présente une surface commune avec la classe correspondante en 2010 (324.09 ha contre 318.42 ha) et la classe « résineux dense » (537.3 ha contre 522.45 ha). Dans le cas de cette dernière classe, il est clair qu'une proportion considérable de sa surface a été convertie en « garrigue claire » (figure 94). Sur le tableau 52, nous observons que les changements durant cette période ne sont pas aussi importants que durant la période précédente.

|                        |           | Superficie (ha)             | Taux de changement |           |  |
|------------------------|-----------|-----------------------------|--------------------|-----------|--|
| <b>Classes</b>         | 2001 (S3) | $S3 - S4$ (ha)<br>2010 (S4) |                    | $Tc3$ (%) |  |
| <b>Résineux dense</b>  | 537.3     | 522.45                      | 14.85              | 0.3109    |  |
| Résineux clair         | 324.09    | 318.42                      | 5.67               | 0.1959    |  |
| <b>Garrigue dense</b>  | 250.02    | 218.79                      | 31.23              | 1.4716    |  |
| <b>Garrigue claire</b> | 584.91    | 586.08                      | $-1.17$            | $-0.0222$ |  |
| Anthropique            | 157.32    | 207.9                       | $-50.58$           | $-3.1459$ |  |

**Tableau 52 :** Taux de changement d'occupation du sol entre 2001 et 2010

Les résultats du calcul du taux de changement entre 2001 et 2010 (**Tc3**) montrent que la classe « garrigue dense » présente une progression légèrement plus élevée (avec un **Tc3** de 1.4716 %, soit plus de 31.23 ha) durant une période de 9 années. Nous pouvons constater plus clairement d'autres changements importants tels que l'augmentation des surfaces de la classe « anthropique » (-3.1459 %) soit plus 50.58 ha de la superficie totale de la zone d'étude.

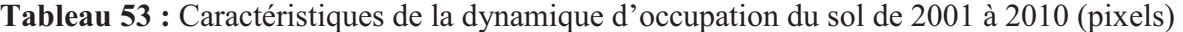

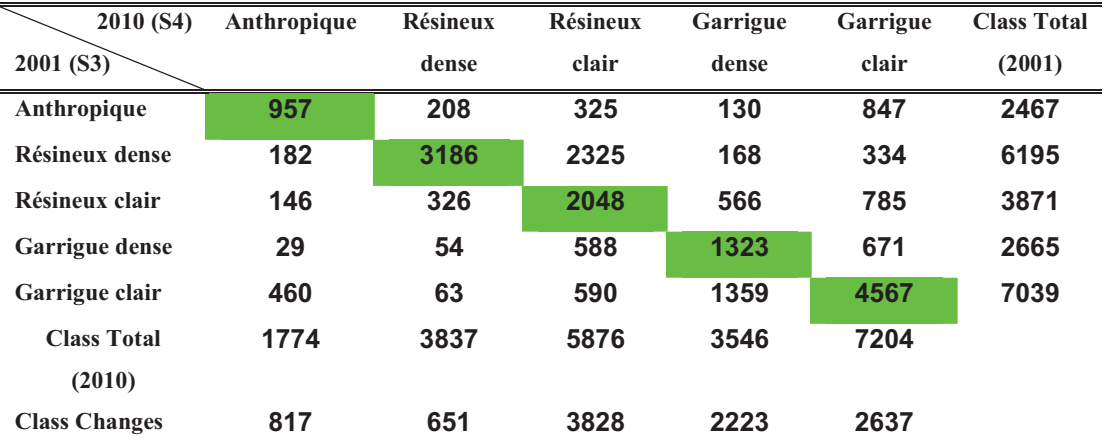

Les colonnes de la matrice représentent la superficie de chaque classe de l'année 2010 alors que les lignes représentent celle de l'année 2001. L'analyse des matrices nous donne l'évolution spatio-temporelle de changement de l'occupation du sol de 2001 à 2010 :

• 184.32 ha (2048 pixels) des résineux clairs de 2001 sont demeurés dans cette catégorie en 2010, alors que 165 ha (1823 pixels) ont changé de catégorie, soit un facteur de conversion de 48 % ;

- 119 ha (1323 pixels) des garrigues denses sont demeurés dans cette catégorie en 2001, alors que 121 ha (1342 pixels) ont changé de catégorie, soit un facteur de conversion de 50.35 % ;
- 86.13 ha (957 pixels) des milieux anthropiques de 2001 sont demeurés dans cette catégorie en 2010, alors que 135.90 ha (1510 pixels) ont changé de catégorie, dont 76.23 ha (847 pixels) ont été changés en garrigue claire et 29.25 ha en résineux clair (325 pixels) ; le facteur de conversion de cette catégorie est de 61.2 % ;
- 286.74 ha (3186 pixels) des résineux denses, soit seulement 51.42 % de la superficie de cette catégorie, y sont demeurés en 2010, alors que 270.81 ha (3009 pixels), soit 48.57 % ont changé de catégorie, dont 209.25 ha (2325 pixels) ont été convertis en résineux clair et 30 ha (334 pixels) en garrigue claire.

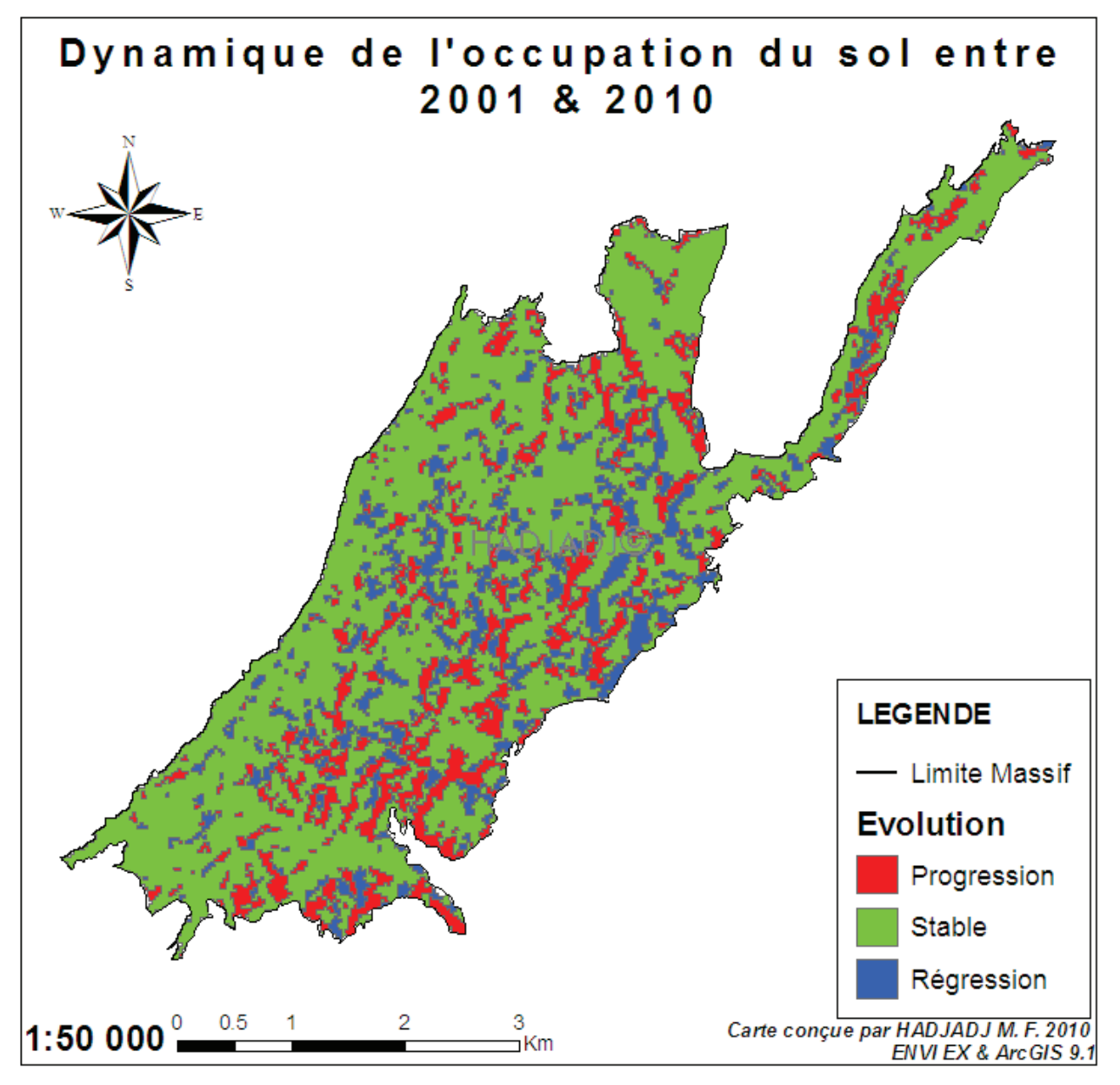

**Figure 94 :** Dynamique de l'occupation du sol entre 2001 et 2010

On constate que la plupart des classes d'occupation du sol de 2001 ont légèrement évolué vers la garrigue claire et les résineux denses en 2010. Le facteur de conversion évalué pour chaque catégorie est supérieur à 50 %, sauf pour la garrigue claire (34 %).

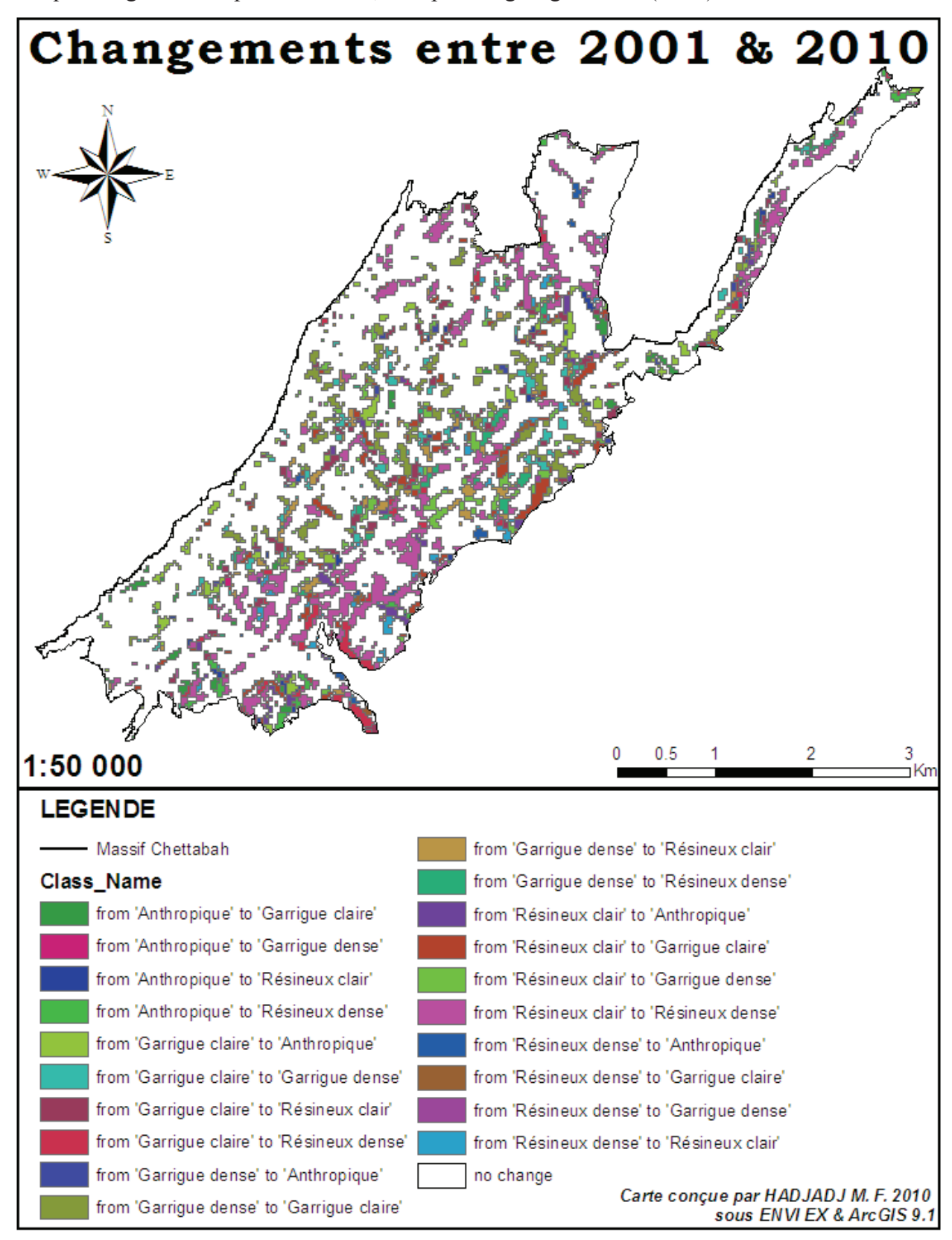

**Figure 95 :** Carte des changements de l'occupation du sol entre 2001 et 2010

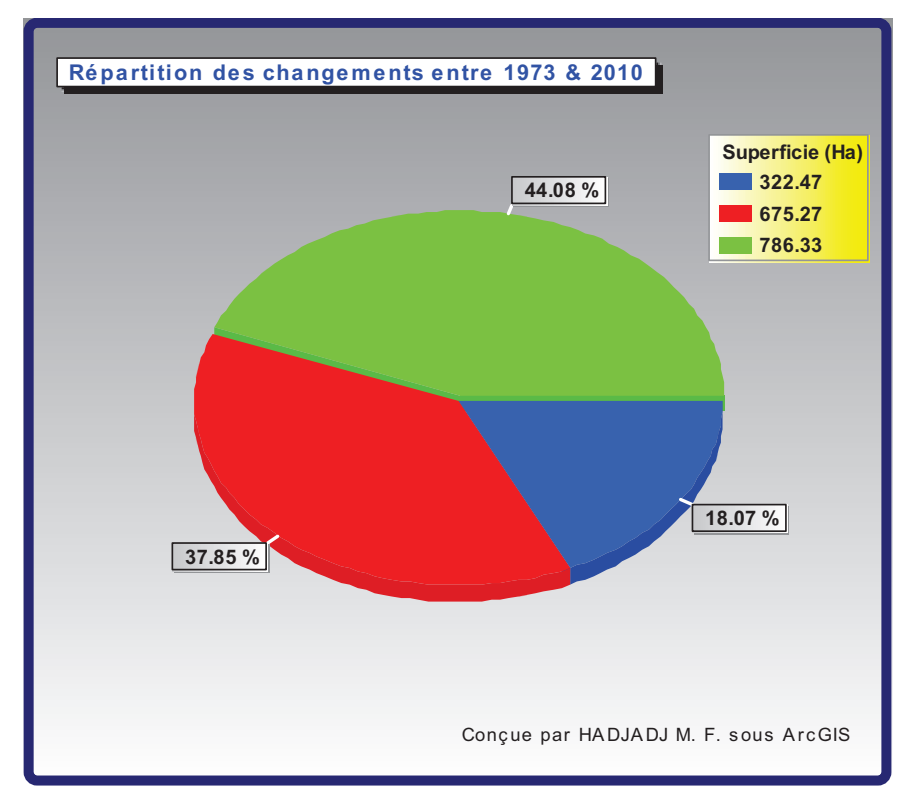

**1.3.2.5- Evolution de l'occupation du sol entre 1973 et 2010 :** 

**Figure 96 :** Répartition des taux de changements entre 1973 et 2010

Globalement, comme nous le montre la figure 96, 44.08 % de la superficie totale du massif est stable, ce qui correspond à une superficie de 786.33 ha sur une surface totale de 1784.07 ha. Une autre superficie de 675.27 ha soit environ 37.85 % de classes en progression. Et enfin, 322.47 ha soit 18.07 % de classes d'occupation du sol en régression (tableau 54).

|           | Superficie de la |       | Superficie de la zone |        | Superficie de la zone |         | Superficie |
|-----------|------------------|-------|-----------------------|--------|-----------------------|---------|------------|
| Période   | zone « Stable »  |       | de « progression »    |        | de « régression »     |         | totale     |
|           | (ha)             | (%)   | (ha)                  | $(\%)$ | (ha)                  | $(\% )$ | (ha)       |
| 1973-2010 | 786.33           | 44.08 | 675.27                | 37.85  | 322.47                | 18.07   | 1784.07    |

**Tableau 54 :** Répartition des changements entre 1973 et 2010

Sur le tableau 55, on observe que les classes dont la surface reste la plus stable durant cette période, sont les classes : « garrigue dense » et « résineux clair ». En revanche, ce sont les classes de « garrigue claire », « résineux dense » et « d'anthropique » qui sont les plus fluctuantes. La classe « anthropique » a sensiblement régénéré pendant cette période (401.93 ha) (couleur rouge). A l'inverse, nous pouvons constater une forte régression des surfaces de « garrigue claire » (337.89 ha contre 586.08 ha) (couleur bleue).

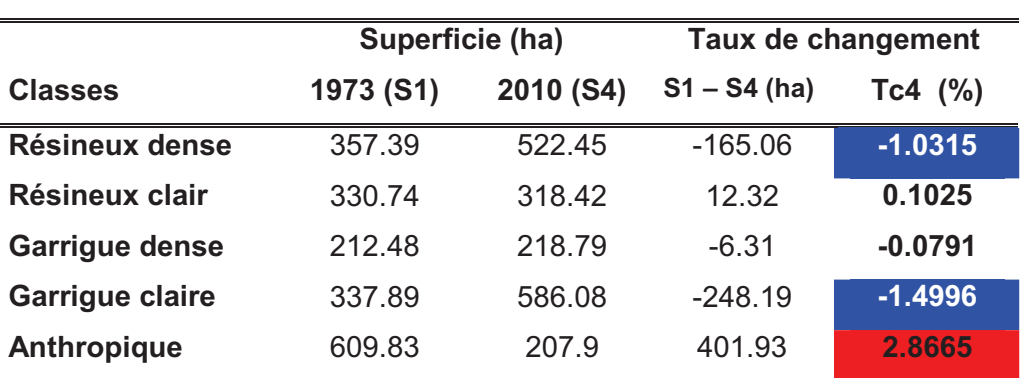

**Tableau 55 :** Taux de changement d'occupation du sol entre 1973 et 2010

Les résultats du calcul de taux de changement entre 1973 et 2010 (**Tc4**) montrent que la classe « anthropique » présente une importante régénération (avec un **Tc4** de 2.8665 %, soit plus de 401.93 ha) durant une période de 37 années et, une légère progression de la classe des résineux clairs (avec un **Tc4** de 0.1025 % soit de plus de 12.32 ha). Nous pouvons distinguer aussi d'autres changements importants tels que la diminution des surfaces des classes « garrigue claire » (-1.4996 %) et « Résineux dense » (-1.0315 %).

| 2010 (S4)             | Anthropique | <b>Résineux</b> | <b>Résineux</b> | <b>Garrigue</b> | Garrigue | <b>Class Total</b> |
|-----------------------|-------------|-----------------|-----------------|-----------------|----------|--------------------|
| 1973(S1)              |             | dense           | clair           | dense           | clair    | (1973)             |
| Anthropique           | 1199        | 234             | 269             | 114             | 383      | 2199               |
| Résineux dense        | 1588        | 2411            | 1074            | 236             | 262      | 5571               |
| Résineux clair        | 953         | 775             | 807             | 474             | 436      | 3445               |
| <b>Garrigue dense</b> | 382         | 169             | 553             | 713             | 593      | 2410               |
| Garrigue clair        | 2275        | 320             | 887             | 836             | 1973     | 6291               |
| <b>Class Total</b>    | 6397        | 3909            | 3590            | 2373            | 3647     |                    |
| (2010)                |             |                 |                 |                 |          |                    |
| <b>Class Changes</b>  | 5198        | 1498            | 2783            | 1660            | 1674     |                    |

**Tableau 56 :** Caractéristiques de la dynamique d'occupation du sol de 1973 à 2010 (pixels)

Le tableau 56 présente la matrice de transition des classes d'occupation du sol entre 1973 et 2010. Chaque valeur du tableau correspond à la proportion de l'aire convertie entre 1973 et 2010. Partant de la classe indiquée sur la ligne pour aboutir à la classe en tête de colonne.

- 217 ha (2411 pixels) des résineux denses de 1973 sont demeurés dans cette catégorie en 2010, alors que 284.4 ha (3160 pixels) ont changé de catégorie, soit un facteur de conversion de 56.7 % ;
- 72.63 ha (807 pixels) des résineux clairs, soit seulement 23.5 % de la superficie de cette catégorie, y sont demeurés en 2010, alors que 237.42 ha (2638 pixels), soit 76.5 % ont

changé de catégorie, dont 85.77 ha (953 pixels) ont été convertis en classe anthropique et 69.75 ha (775 pixels) en résineux dense.

- 64.17 ha (713 pixels) des garrigues denses sont demeurés dans cette catégorie en 2010, alors que 152.73 ha (1697 pixels) ont changé de catégorie, soit un facteur de conversion de 70.4 % ;
- 177.57 ha (1973 pixels) des garrigues claires de 1973 sont demeurés dans cette catégorie en 2010, alors que 388.86 ha (4318 pixels) ont changé de catégorie, dont 204.75 ha (2275 pixels) ont été changés en milieu anthropique et 79.83 ha en résineux clair (887 pixels) ; le facteur de conversion de cette catégorie est de 68.7 % ;

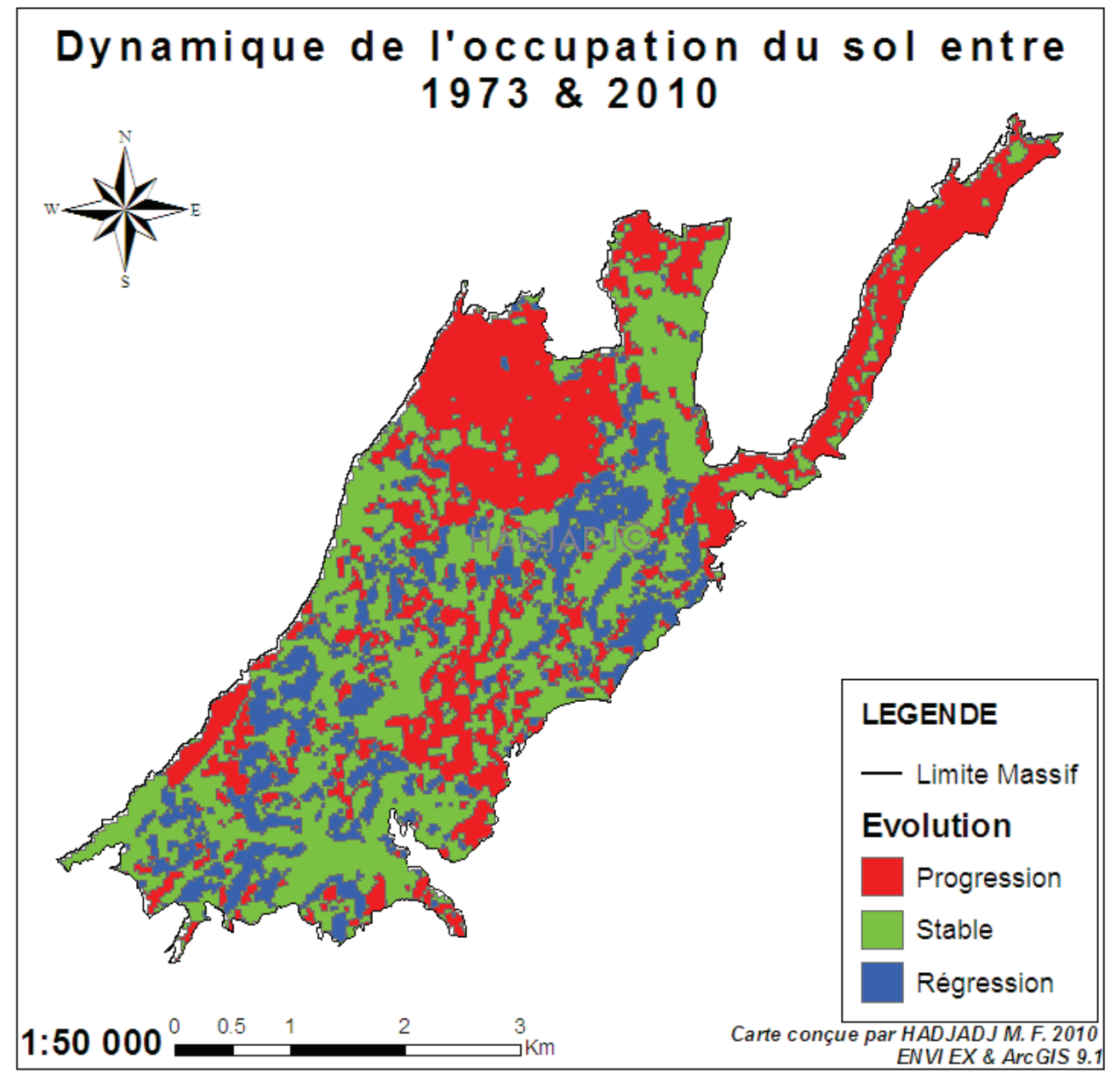

**Figure 97:** Dynamique de l'occupation du sol entre 1973 et 2010

On constate que la plupart des classes d'occupation du sol de 1973 ont largement évolué vers la « garrigue claire » en 2010. Le facteur de conversion évalué pour chaque catégorie est supérieur à 60%, sauf pour les « résineux denses ».

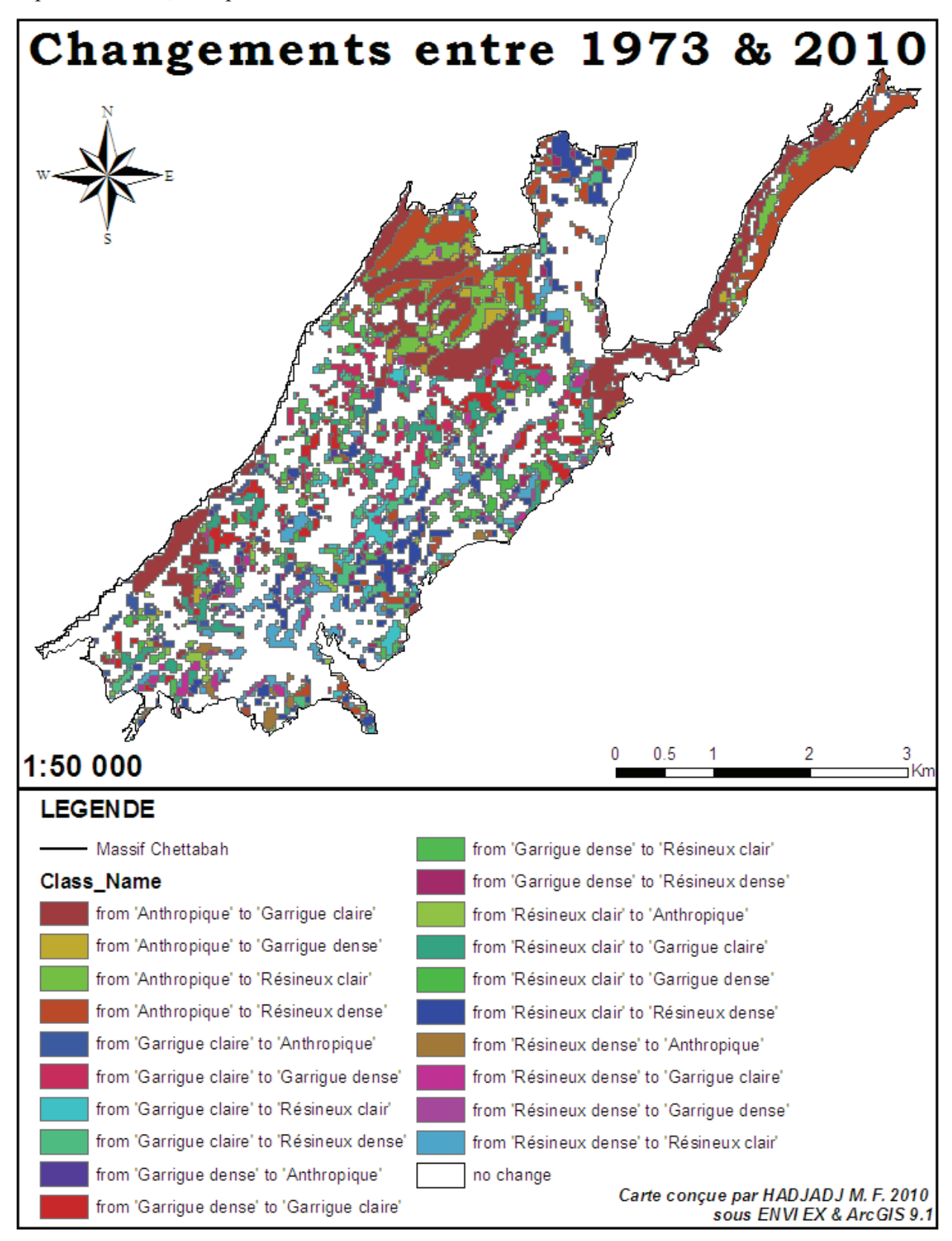

**Figure 98 :** Carte des changements de l'occupation du sol entre 1973 et 2010

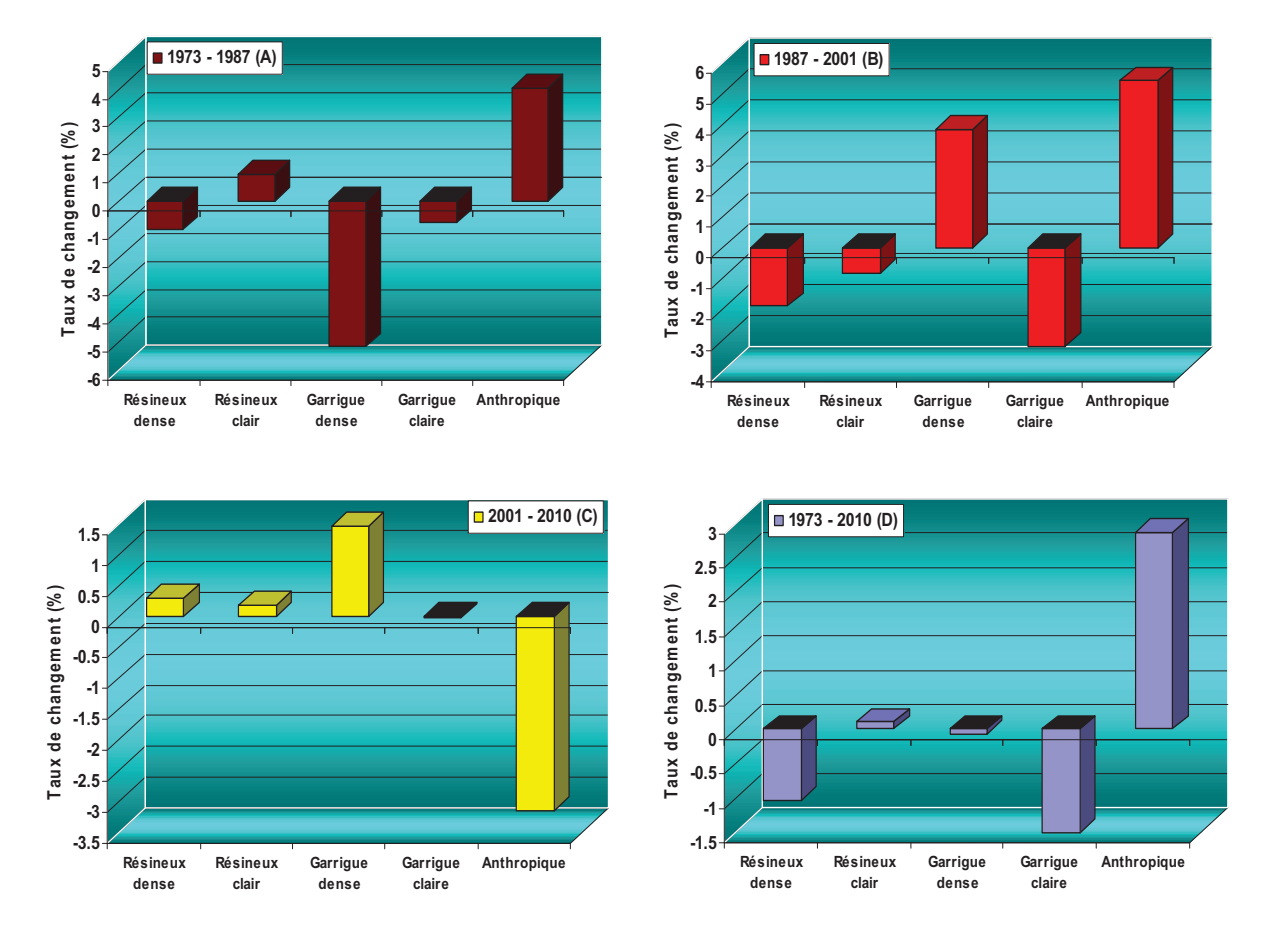

**1.3.2.6- Bilan final de l'évolution de l'occupation du sol dans la forêt domaniale de Chettabah :** 

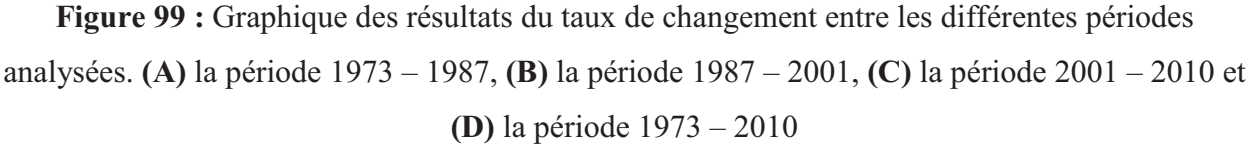

Sur la figure 99, nous observons l'ensemble des résultats obtenus à partir du calcul du taux de changement pour les quatre périodes: **(A)** 1973 – 1987 (soit 14 ans) ; **(B)** 1987 – 2001 (soit 14 ans) ; **(C)** 2001 – 2010 (soit 9 ans) et **(D)** 1973 – 2010 (soit 37 ans). Nous pouvons constater que les changements les plus importants ont eu lieu entre les années 1987 et 2001. Les autres comparaisons montrent des changements plus modérés. Cependant, nous pouvons constater que, dans les graphiques (A), (B) et (D), la classe « anthropique », présente environ 3 % des diminutions des surfaces, indiquant une reforestation constante pendant la période (1973 – 1987), (1987 – 2001) et (1973 – 2010). Pendant les quatre périodes, les classes qui ont régressé le plus sont : « garrigue dense », « garrigue claire » et « résineux dense » et ont connu des dégradations fortes entre 1973 – 1987 et 1987 – 2001 (plus de 2 % dans les deux cas).

#### **1.3.3- Evolution de l'occupation du sol dans le massif forestier de Chettabah (1973–2010) :**

Avec une surface de 1238.5 ha en 1973, de 1509.15 ha en 1987, de 1696.32 ha en 2001 et 1645.74 ha en 2010, la végétation arbustive et arborée n'a pas beaucoup évolué en trente sept ans. La comparaison des cartes établies, respectivement acquises en 1973, 1987, 2001 et 2010, nous a permis d'estimer les dégradations opérées sur le couvert végétal. L'activité chlorophyllienne a fortement diminué en trente sept ans, signe d'une moindre densité du couvert arbustif ou arboré d'où sa disparition au profit d'une couverture herbacée sèche. Parallèlement, la dégradation peut également se manifester par une nette augmentation de l'activité chlorophyllienne, lorsque le couvert arboré ou arbustif, détruit par le feu, se voit progressivement envahi par une végétation semi-ligneuse. Trois à quatre ans après l'abandon des espèces buissonnantes, le pin d'Alep commence à s'installer. Dans d'autres cas, on verra apparaître le chêne vert qui est une espèce de lumière. En général, il faut attendre 10 à 15 ans pour que les ligneux dépassent 4 à 5 m de hauteur, mais la dynamique peut être plus rapide dans de meilleures conditions (HESSAS, 2005).

**1.4- Modélisation des données climatiques de la forêt domaniale de Chettabah :** 

## **1.4.1- Carte bioclimatique :**

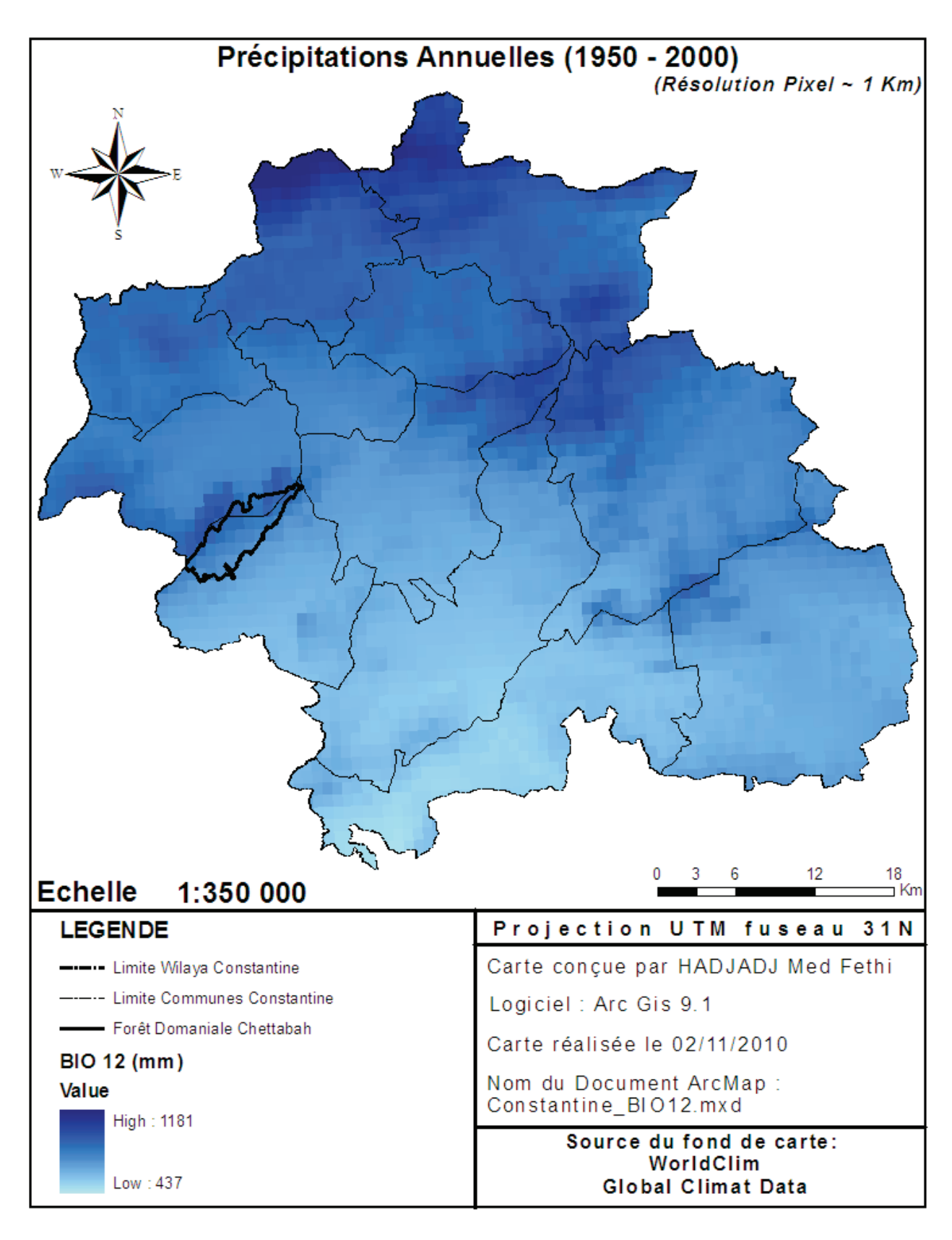

**Figure 100 :** Carte des précipitations annuelles de la région de Constantine (1950 – 2000)
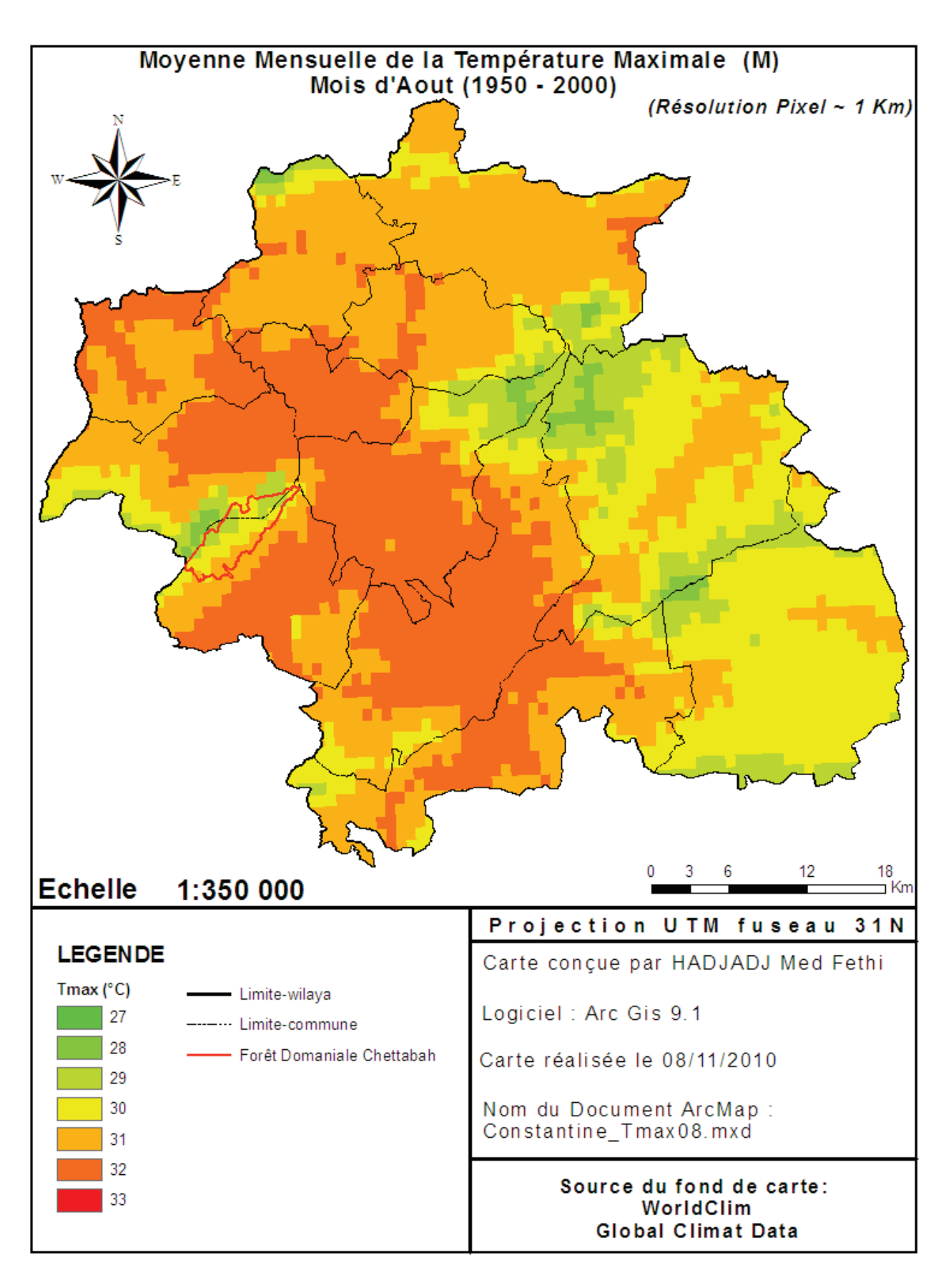

**Figure 101 :** Carte de la moyenne des maxima de température du mois le plus chaud de la région de Constantine (1950 – 2000)

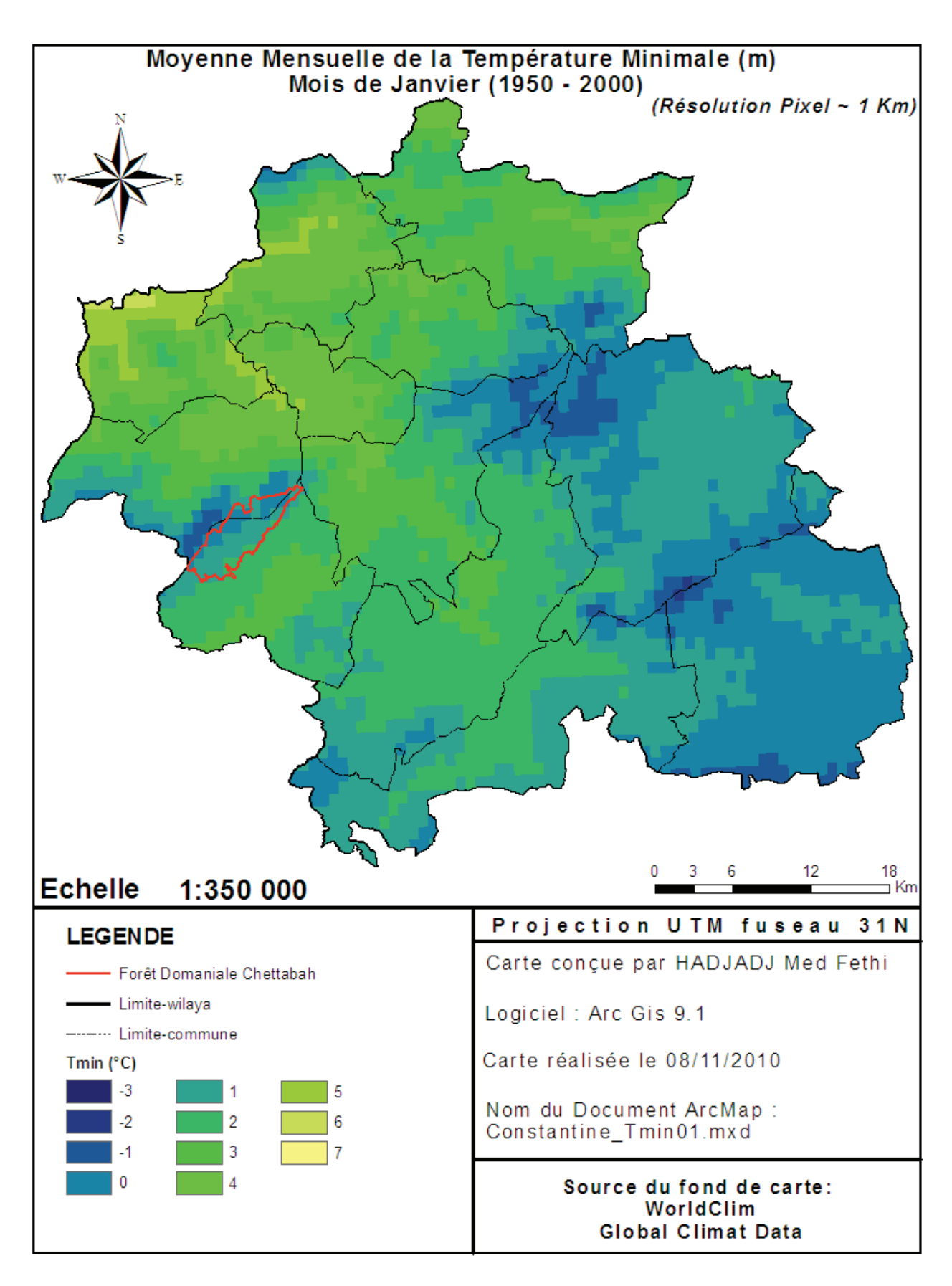

**Figure 102 :** Carte de la moyenne des minima de températures du mois le plus froid de la région de Constantine (1950 – 2000)

Les indices bioclimatiques ont été développés comme outils d'explication de la distribution spatiale des unités de végétation par la combinaison de différents facteurs climatiques. Ils sont de plus en plus importants parce qu'ils facilitent le transfert des résultats de modélisation du climat à l'utilisation des terres et à la science de végétation. Ils aident aussi à prédire les tendances de désertification à long terme (OLDELAND et *al*., 2007)

Le système d'EMBERGER a été largement utilisé avec succès dans le bassin méditerranéen pour l'individualisation des aires bioclimatiques des végétations forestières, pour le choix des espèces en reboisement et les études de conditions de régénération des essences naturelles.

La forêt domaniale de Chettabah a reçu une moyenne annuelle de précipitation estimée de 560 à 807 mm durant la période de 1950 à 2000 (figure 100). La moyenne des températures maximales du mois le plus chaud (Août) de la forêt est de 28 °C pour les hautes altitudes et 31 °C pour les basses altitudes du massif de Chettabah (figure 101), Tandis que la moyenne des températures minimales du mois le plus froid (Janvier) de la forêt est de 2°C pour les basses altitudes et -1°C pour les hautes altitudes du massif de Chettabah (figure 102).

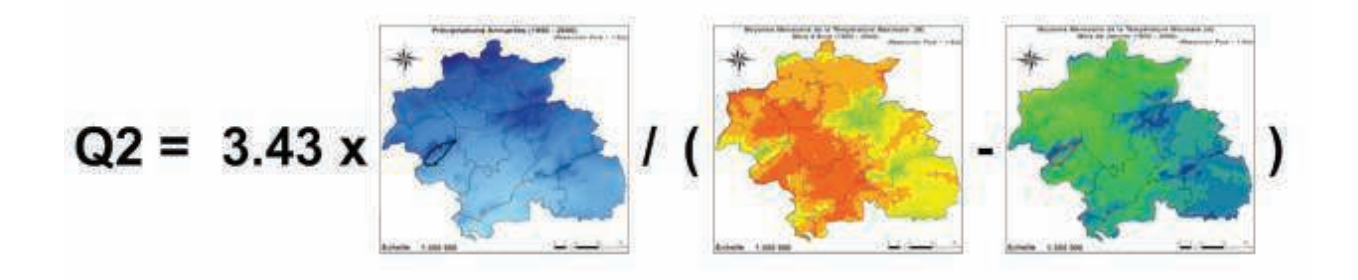

**Figure 103 :** Méthodologie de calcul du **Q2** par la formule de STEWART (1963)

Le quotient pluviothermique de la zone d'étude a été obtenu à partir de la calculatrice raster du logiciel ArcGIS (9.1) (figure 103). La vectorisation de la carte du **Q2** nous permet de reclassifier les données pluviothermiques selon les critères de classification d'EMBERGER (1955). Ce quotient ne tient pas compte de la valeur absolue de **m** qui est une variable discriminante dans les régions concernées et qui conditionne la durée ainsi que le degré de la période des gelées. EMBERGER (1971) propose alors l'établissement d'un « climagramme » comportant **m** en abscisse et **Q2** en ordonnée. Dans un deuxième temps, le climagramme est subdivisé en zones correspondant à divers étages bioclimatiques selon un gradient d'aridité.

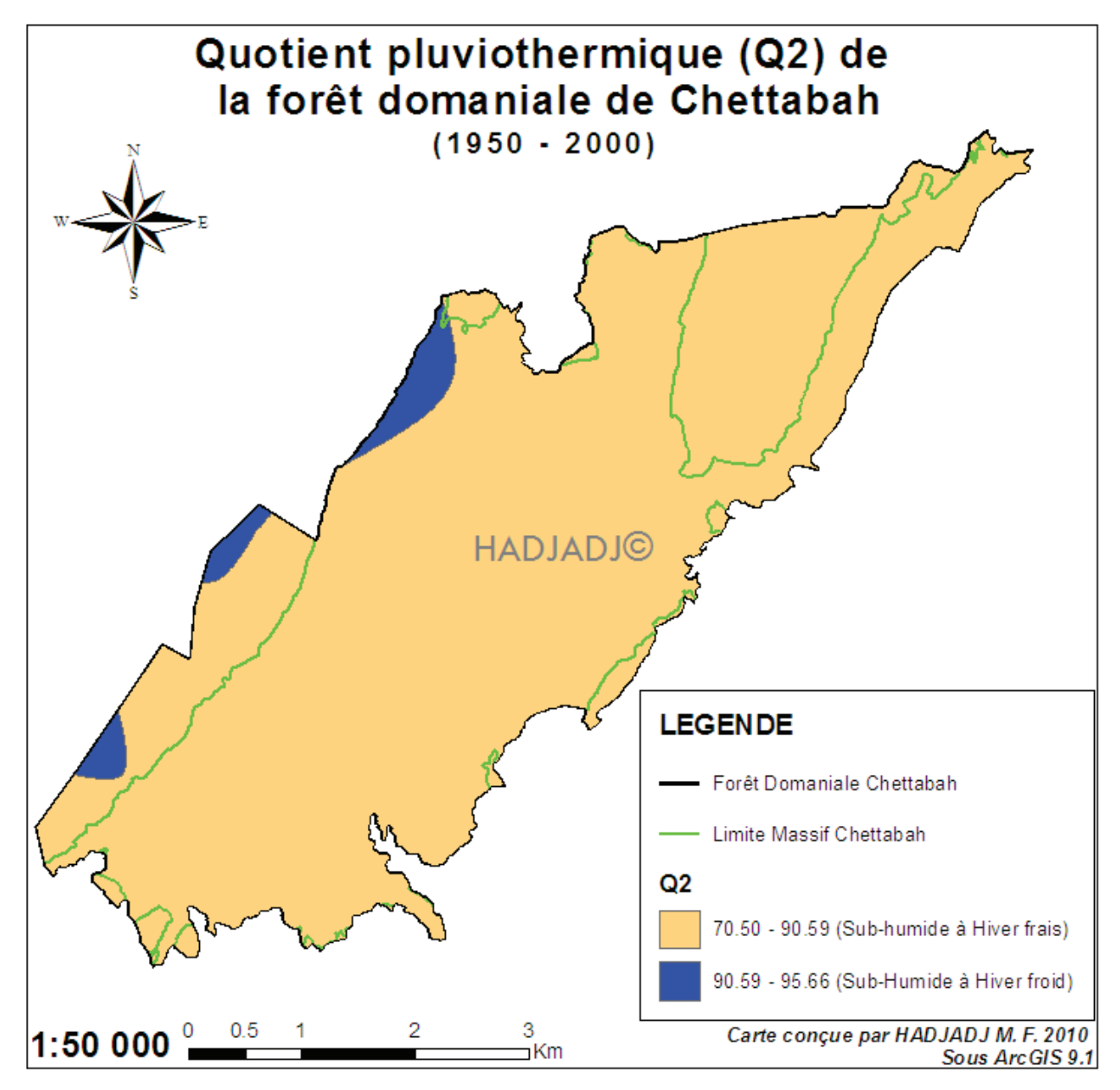

**Figure 104 :** Carte bioclimatique de la forêt domaniale de Chettabah (1950 – 2000)

 On constate d'après la figure 104 que la modélisation du quotient pluviothermique d'EMBERGER (**Q2**), a fait apparaître les limites des étages bioclimatiques dans la forêt domaniale de Chettabah. L'étage bioclimatique dominant dans la forêt pendant la période (1950 – 2000) est Sub – humide à hiver frais selon la classification d'EMBERGER (1971). Cette carte montre la distribution potentielle de zones bioclimatiques selon l'indice d'EMBERGER pour la forêt domaniale de Chettabah. Son calcul est basé sur deux facteurs qui limitent la croissance et la distribution des plantes : la température et les précipitations. La variation thermique indique la survenance de valeurs seuil, tel que l'événement du gel. Ensuite, les totaux pluviométriques annuels fixent la valeur initiale du bilan de l'eau. Les zones bioclimatiques qui en résultent peuvent servir d'indices pour des unités potentielles de végétation.

On distingue que les conditions bioclimatiques étaient favorables pour l'évolution de la végétation forestière du massif de Chettabah pendant la période (1950 – 2000).

# **1.4.2- Indice de sècheresse estivale :**

Le climat méditerranéen peut être caractérisé par les trois paramètres suivants : températures clémentes, présence d'une saison estivale sèche plus ou moins longue et un volume annuel de précipitations faibles et extrêmement variables (DAGET, 1977). Mais en fait, ces paramètres varient beaucoup d'une région à l'autre ou à l'intérieur d'une même région notamment en fonction de l'orientation des vents dominants et de la configuration du relief, ce qui entraîne la différenciation de plusieurs types de climats ou plutôt plusieurs zones bioclimatiques.

On peut estimer la période de sècheresse, sa temporalité, sa durée et son intensité à l'aide de l'indice de sècheresse (MEDDOUR, 2010). DAGET (1977) considère que le climat est méditerranéen quand l'été est la saison la plus sèche et qu'il existe une période de sécheresse physiologique.

La moyenne des températures maximum du mois le plus chaud (**M**) (figure 101) et le total des précipitations moyennes du trimestre estival (**Pe**) (figure 106) ont été prélevés, pour la Wilaya de Constantine, de la base de données WorldClim pour la période 1950 – 2000. Ces variables sont nécessaires pour calculer l'indice de sècheresse (**S**) d'EMBERGER (1941). L'indice de sècheresse a été calculé en utilisant la fonction Raster Calculator de ArcGIS (9.1).

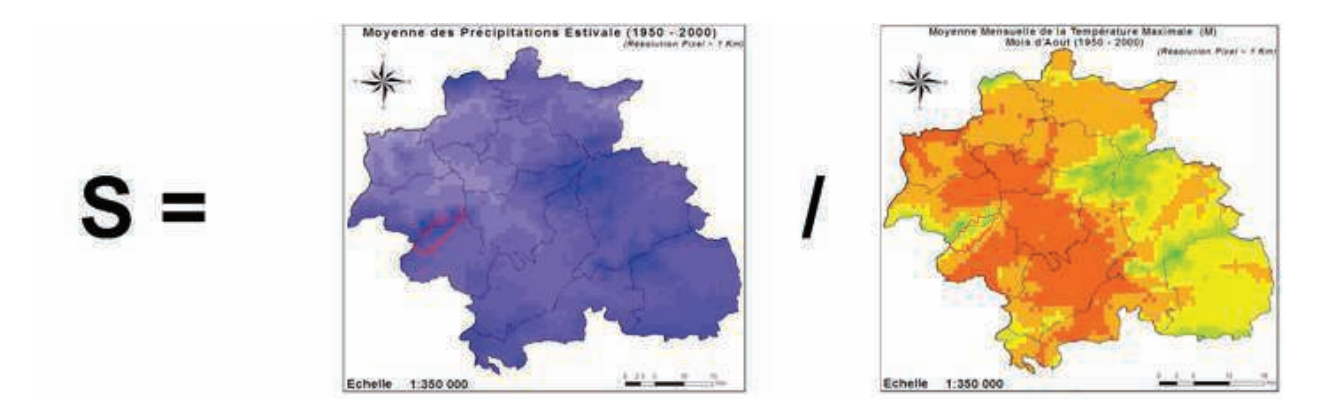

**Figure 105 :** Méthodologie de calcul du **S** par la formule d'EMBERGER (1941)

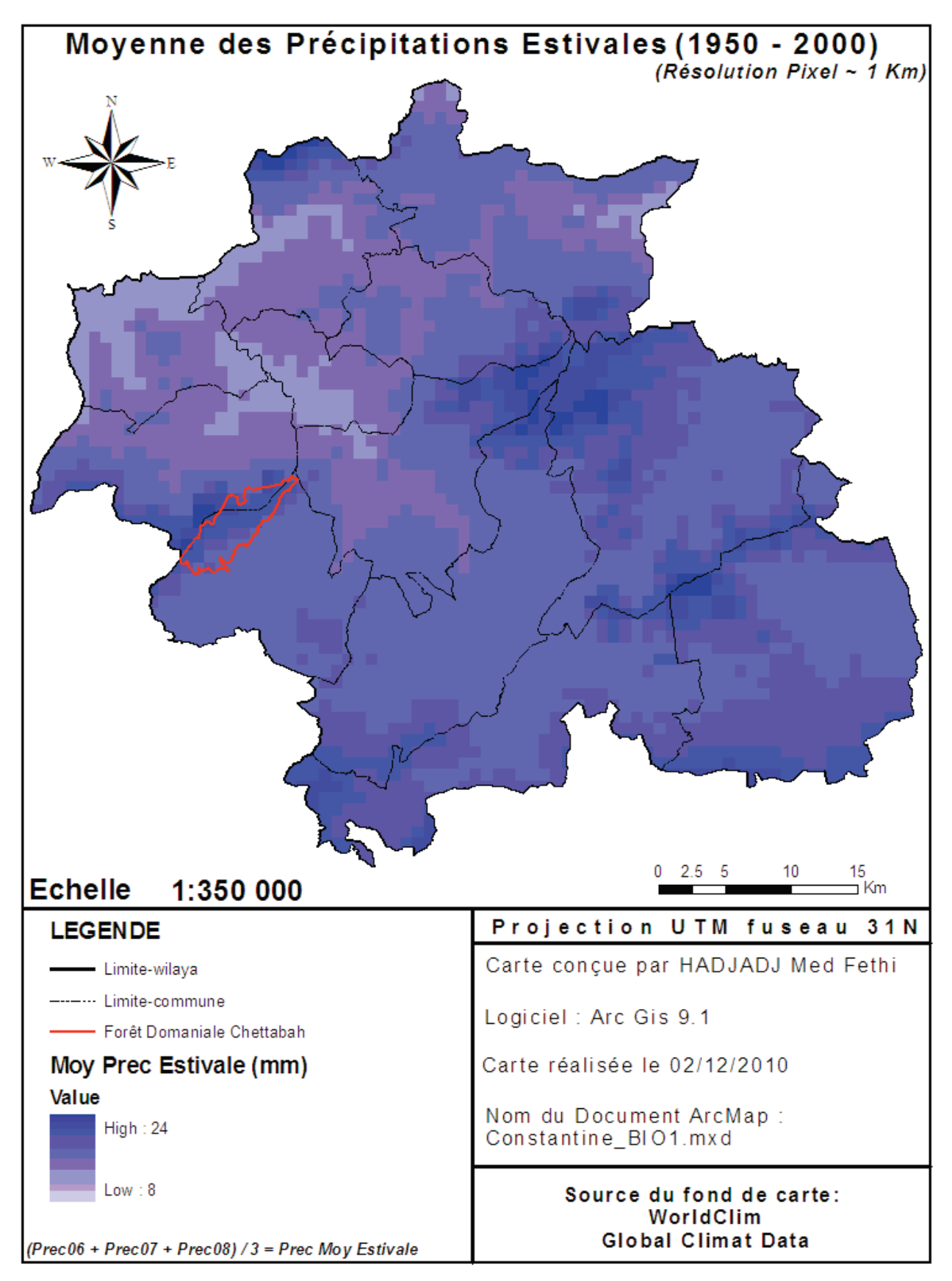

**Figure 106 :** Carte de la moyenne des précipitations estivales

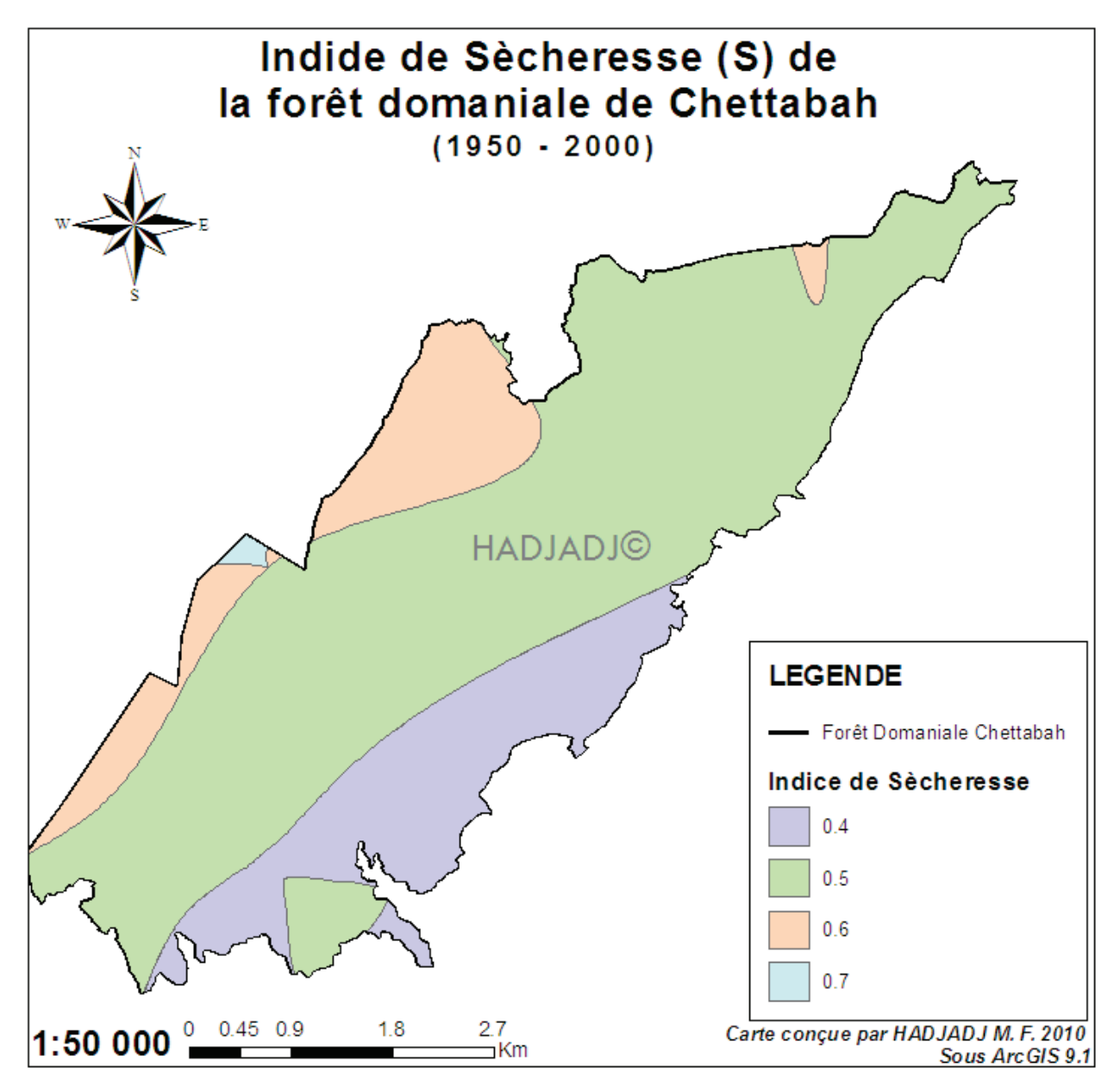

**Figure 107 :** Carte de l'indice de sècheresse de la forêt domaniale de Chettabah (1950 – 2000)

 On constate d'après la figure 107 que l'indice de sècheresse **(S)** oscille, pour l'ensemble de la forêt domaniale de Chettabah, entre 0.4 et 0.7, valeur relativement faible. On remarque une aridité estivale rigoureuse dans les basses altitudes du massif (0.4). Ceci dénote un été sec (**S** entre 0 et 5) d'après la classification d'EMBERGER (1941), donc un climat méditerranéen.

# **1.4.3- Indice d'aridité de De Martonne :**

Du fait de sa simplicité, cet indice combinant **P** (figure 100) et **T** (figure 108), deux facteurs fondamentaux agissant directement sur le développement des végétaux, est très largement utilisé (MEDDOUR, 2010). Le géographe DE MARTONNE (1926), définit l'indice d'aridité (**L**) pour déterminer le degré d'aridité d'une région : **L = P / (T+ 10)**.

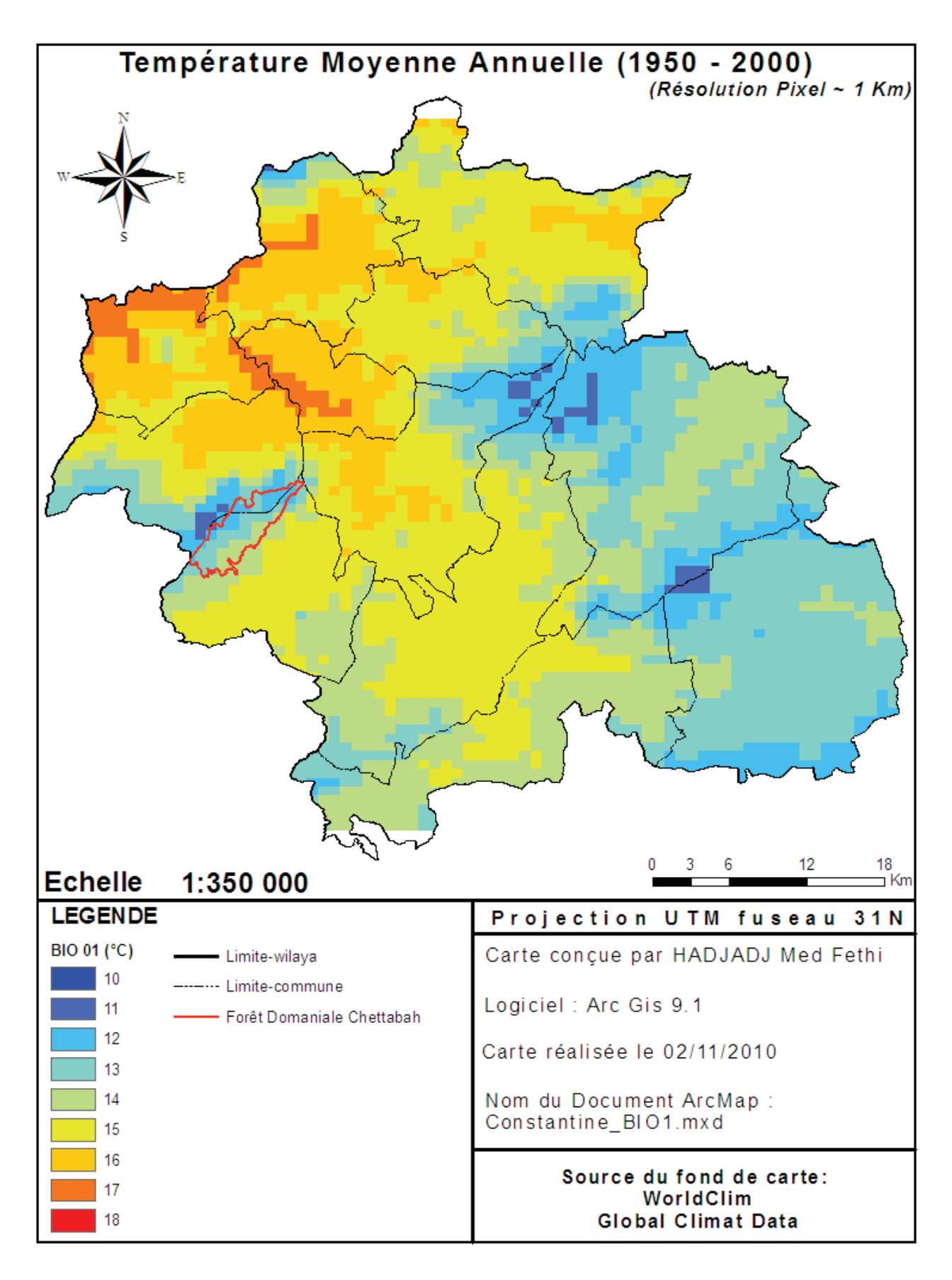

**Figure 108 :** Carte de la température moyenne (**T moy**) de la Wilaya de Constantine  $(1950 - 2000)$ 

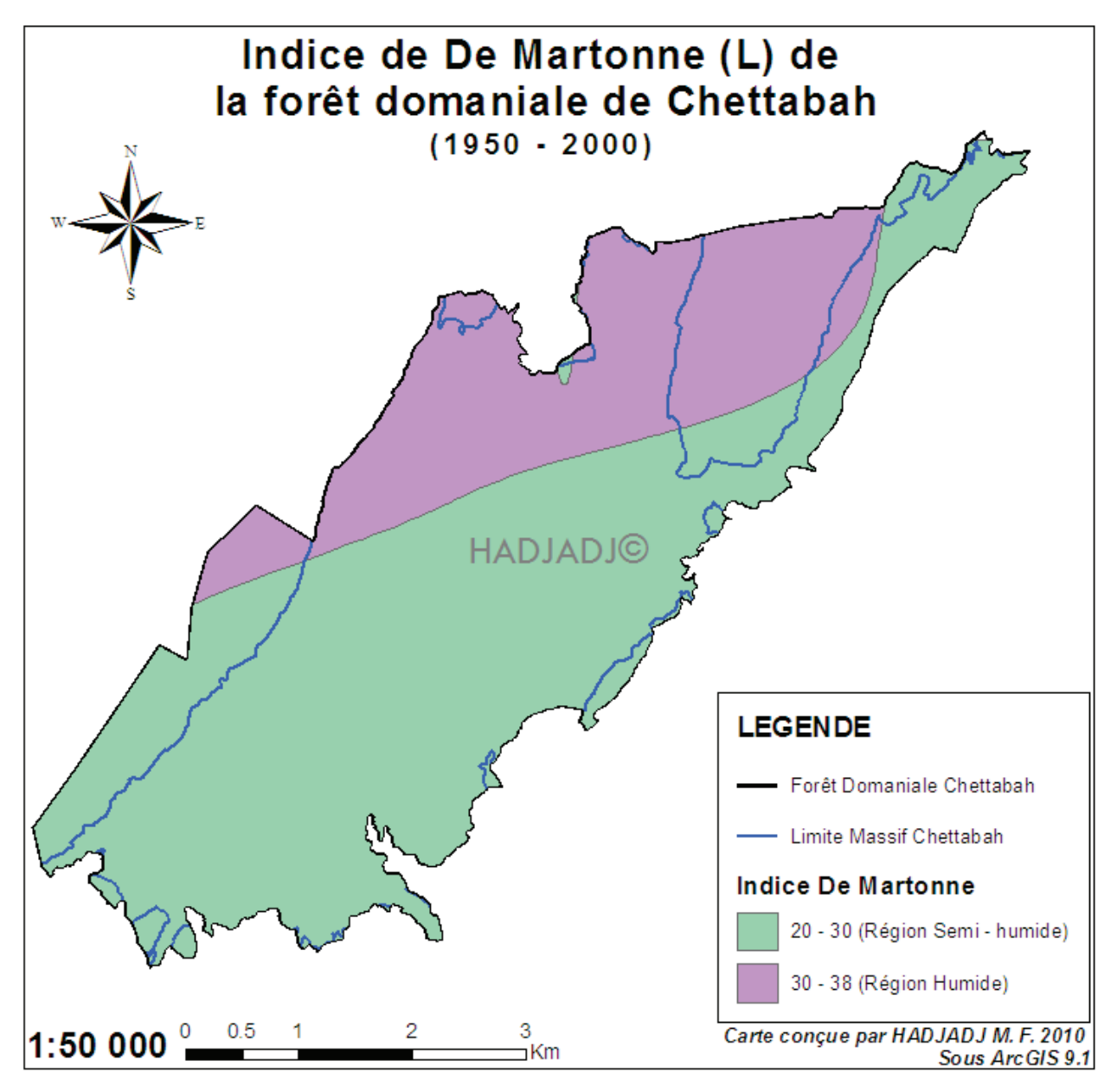

**Figure 109 :** Carte de l'indice de De Martonne de la forêt domaniale de Chettabah (1950 – 2000)

On constate, d'après la figure 109, que la modélisation de l'indice d'aridité de De Martonne, a fait apparaître les limites des différents bioclimats de la forêt domaniale de Chettabah. La classe bioclimat dominée dans la forêt pendant la période (1950 – 2000) est Semi – humide, selon la classification des indices d'aridité de De MARTONNE (1926) à un degré d'aridité de 20 à 30. Les régions bioclimats qui en résultent peuvent servir d'indices pour des unités potentielles de végétation.

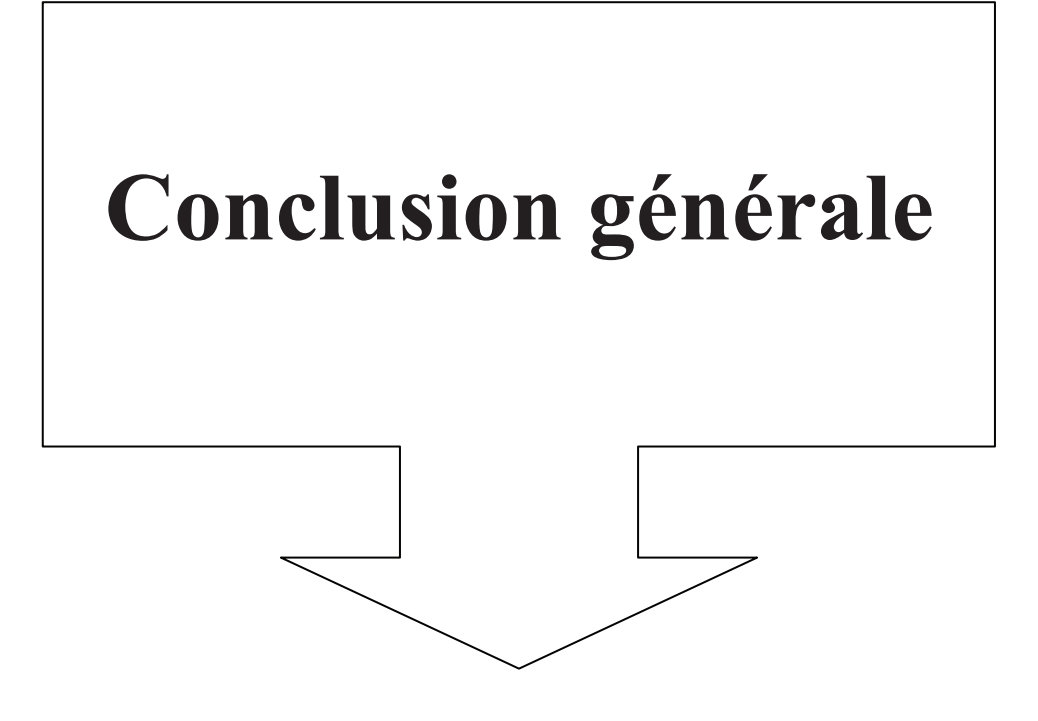

# **Conclusion générale**

Les systèmes d'informations géographiques sont entrain de s'imposer comme des outils d'études non incontournables dans le monde, ceci grâce à la puissance de calculs des algorithmes des logiciels.

En effet, la gestion de l'espace est confiée, aujourd'hui, aux spécialistes de l'imagerie satellitaire et des softwares comme ArcGIS, ERDAS, ENVI, etc….

Beaucoup de pays s'intéressent à la modernisation de l'espace à travers les modèles numériques de terrain, au GPS et au satellite entre autres.

Parmi eux, le Canada, qui est un pionnier en matière d'utilisation des systèmes d'information géographique, a bénéficié d'une technologie très pointue (satellite, logiciel), il dispose aujourd'hui d'une vaste base de données dans tous les domaines, en particulier la foresterie, où tout son parc forestier est numérisé.

En Algérie, le retard est considérable, malgré quelques tentatives de quelques bureaux d'études de l'état (BNEDER, BNEF, …).

Afin de contribuer à introduire cette technique un tant soit peu au niveau du département de foresterie de l'université de Batna, nous avons entrepris une approche cartographique avec les SIG dans le domaine forestier, notamment au niveau de la forêt domaniale de Chettabah (Wilaya de Constantine).

Les données utilisées (images satellites et modèle numérique de terrain) proviennent des sites web. Elles sont traitées avec les logiciels ERDAS IMAGINE 8.5, ArcGIS 9.1, ENVI 4.7.01 et ENVI EX.

Les résultats obtenus avec le MNT sont matérialisés par une série de cartes numériques (Layers) ; à savoir cartes des altitudes, pentes, expositions, hydrographie, visibilité et bassin versant.

- La carte des pentes montre que le massif de Chettabah est très peu accidenté avec des valeurs allant jusqu'à 20°.
- La carte des expositions fait apparaître les différentes orientations des versants. Ceci peut être utile dans les domaines des prévisions d'aménagement et de reboisement.
- La carte de l'hydrographie met en relief les différents écoulements et leurs directions. Elle peut être utilisée pour l'installation des retenues collinaires dans les endroits les plus efficaces.
- La carte des altitudes sert à l'installation des postes de vigie et autres moyens de surveillance.
- La carte des bassins versants permet de procéder aux inventaires par bassin versant, à la gestion des ressources en eau et à la conservation des zones forestières.

La superposition de ces couches peut faire ressortir des zones homogènes où il est possible d'intervenir.

Les méthodes de télédétection permettent ainsi d'élaborer des cartes de composition d'espèces sur de vastes zones forestières. Elles visent clairement à compléter plutôt que remplacer les méthodologies basées sur les travaux de terrain. L'utilisation de la classification supervisée, par maximum de vraisemblance pour la cartographie d'une couverture forestière, apporte une grande valeur ajoutée à l'analyse. Mais plusieurs éléments peuvent perturber sa réussite.

Cinq classes ont pu être discriminées :

- Pin d'Alep occupe 767 ha de la superficie totale du massif.
- Chêne vert s'étale sur 308. 97 ha.
- Broussailles basses occupent 361.71 ha.
- Jeunes reboisements de pin d'Alep couvrent 189.1 ha.
- Sol nu (vide) occupe 195.66 ha.

Mais la discrimination des autres classes, peut être améliorée avec une meilleure résolution en utilisant, par exemple, les images du satellite Spot 5 à résolution spectrale de 10 m et Quickbird II dont la résolution est aujourd'hui de 0,6 m.

L'étude de la dynamique de l'occupation du sol dans la forêt domaniale de Chettabah (Wilaya de Constantine) a permis d'analyser les différentes classes d'occupation du sol dans leur état actuel et passé, et ce, au moyen des techniques de la télédétection et des SIG.

Bien qu'elles soient de résolution relativement faible (60 et 30 m), les images MSS et TM de LANDSAT utilisées ont été d'un grand apport dans l'identification des catégories d'occupation des sols. La résolution spatiale de ces images n'a cependant pas permis d'accéder à des détails, ce qui a occasionné une certaine généralisation des données. À l'avenir, dans le but de fournir des informations plus précises et plus détaillées aux décideurs, il faudra recourir à des images à haute résolution spatiale.

 La base de données WorldClim (HIJMANS et *al.*, 2005) a permis de disposer de données interpolées à haute résolution à l'échelle du globe. Sur la base de ces résultats, nous avons établi une délimitation actualisée du quotient pluviothermique (**Q2**), l'indice de sècheresse (**S**) et l'indice d'aridité (**L**). Ces indices nous ont permis de connaître les limites des étages bioclimatiques et les zones favorables pour la végétation forestière entre les années 1950 et 2000.

Jusqu'à présent, les SIG et les satellites offrent une opportunité non égalée ; En ce qui concerne l'exécution des travaux cartographiques des points de vue :

- Exactitude référentielle.
- Coût.
- Rapidité d'exécution.
- Capacité et facilité de stockage de données.
- Rapidité d'émission.

L'avenir de ces systèmes s'avère plus que prometteur avec l'évolution rapide de l'informatique et les technologies satellitaires de pointe.

Nous concluons que les SIG, l'imagerie satellitaire et la modélisation climatique, sont désormais indispensables pour mener à bien toute recherche et tout développement surtout dans le domaine de la foresterie.

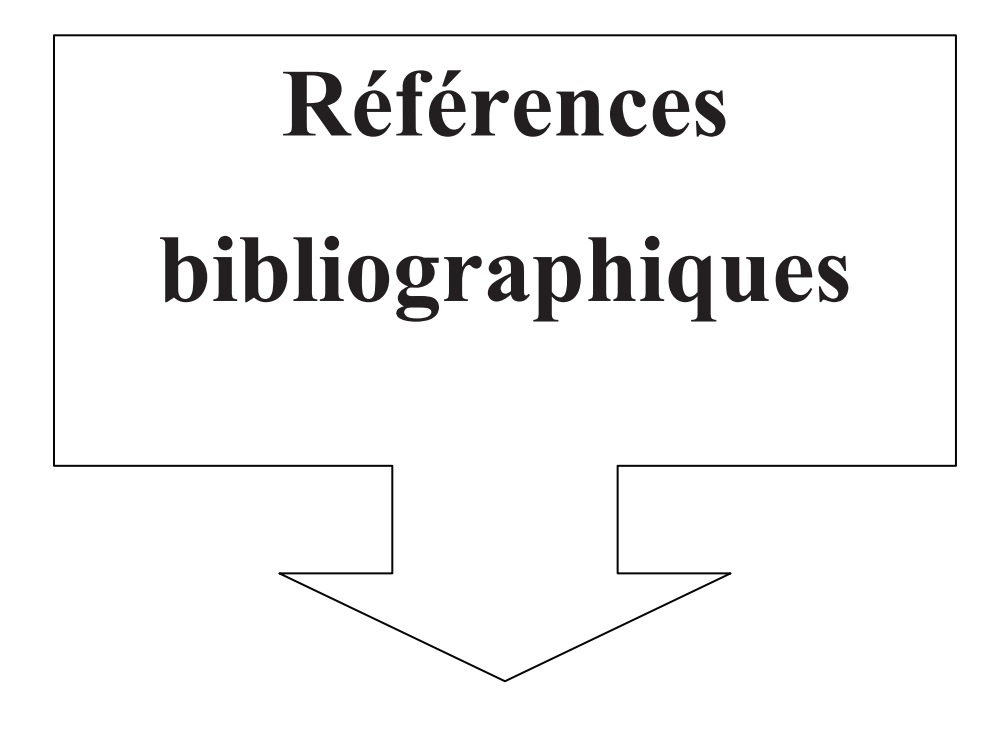

# **Références bibliographiques**

## **ANDREFOUËT S., MARITORINA S., & LOUBERSAC L., 2002.**

Un bilan de la télédétection appliquée aux milieux coralliens. *Océanis*, Vol. 26, No. 3, p. 311-349

## **ANDERSENA H. E., MCGAUGHEYB R. J., & REUTEBUCHB S. E., 2005.**

Estimating forest canopy fuel parameters using LIDAR data. *Remote Sensing of Environment* (94), p. 441–449.

#### **ANUTA P. E., BARTOLUCCI L. A., LOZANO-GARCIA D. F., VALDES J. A., & VALENZUELA C. R., 1984.**

Comparison of classification schemes for MSS and TM data. Machine Processing of Remotely Sensed Data Symposium, LARS/Perdue, LARS Technical Report 061384, p. 180 – 184.

## **ARCGIS DESKTOP (9.1), 2006.**

**(**1 er Edition**),** [CD-ROM], Editeur : *Environmental Systems Research Institute,* Redlands, California, U.S.,  $1Cd-Rom + 1$  guide.

## **BAGNOULS F. & GAUSSEN H., 1953.**

Saison sèche et indice xérothermique. Bull. Soc. Hist. Faculté des sciences, Université De Toulouse, Vol. 88, pp. 193-240.

# **BAGNOULS F., GAUSSEN H., 1957.**

Les climats biologiques et leur classification. Ann. Géogr. Fr. LXVI., 335, 193-220.

## **BAMBA I., BARIMA Y. S. S., & BOGAERT J., 2010.**

Influence de la densité de la population sur la structure spatiale d'un paysage forestier dans le bassin du Congo en R. D. Congo. Open Access Journal - *Tropical Conservation Science*, Vol. 3 No. 1, p. 31-44.

## **BARBIER A. M., 2006.**

Elaboration de méthodologies innovantes de traitements des données satellitales dans un cadre agroenvironnemental. *Rapport de Stage Master 2 Professionnel en Géomatique (SIGMA),* INP ENSAT Université de Toulouse, France, 44 p.

## **BARIMA Y. S. S., EGNANKOU M. W., N'DOUMÉ C. T. A., KOUAMÉ F. N., & BOGAERT J., 2010**

Modélisation de la dynamique du paysage forestier dans la région de transition forêt-savane à l'est de LA CÔTE D'IVOIRE. *Revue Télédétection*, Vol. 9, No. 2, p. 129-138.

## **BARSI J., 2005.**

Landsat 7 Scan Line Corrector-off Gap-filled Product Development. Global Priorities in Land Remote Sensing. Pecora (16). Landsat Team Science Introduction. [En ligne] http://landsat.usgs.gov/science\_LST\_Introduction.php (dernière visite Décembre, 2010).

## **BEAUCHEMIN M., & FUNG B. F., 2001**

On Statistical Band Selection for Image Visualization. *Photogrammetric Engineering & Remote Sensing,* Vol. 67, No. 5, pp. 571-574.

## **BENSAID A., 2006.**

SIG et télédétection pour l'étude de l'ensablement dans une zone aride : le cas de la Wilaya de Naâma (Algérie). Thèse Doctorat, Université Joseph Fourier-Grenoble 1, France, p. 288.

## **BERGER A., LACROIX P., LAVENU G., LESELLIER S., REYNAUD I., TOURNADRE G., & GONZALEZ O., 2005.**

ArcView 9 Niveau 1. Support de cours avec exercices pratiques et données. Edition ESRI France, Meudon, p. 388.

## **BERTERRETCHEA M., HUDAK A. T., COHEN W. B., MAIERSPERGER T. K., GOWER S. T., & DUNGAN J., 2005.**

Comparison of regression and geostatistical methods for mapping Leaf Area Index (LAI) with Landsat ETM+ data over a boreal forest. *Remote Sensing of Environment*, (96), p. 49–61.

## **BLUM A., FELDMAN L., BRESLER F., JOUANNY P., BRIANÇON S., & RÉGENT D., 1995.**

Intérêt du calcul du coefficient Kappa dans l'évaluation d'une méthode d'imagerie. J. Radiol., t. 76, No. 7, pp 441-443.

## **BLUMER C., & CALOZ R., 2001.**

Procédure interprétative de catégorisation de classes multidates pour la détermination des cultures principales à partir d'images TM de LANDSAT. *Télédétection*, Vol. 2, No. 1, p. 1 – 11.

## **BOUANINBA D., 2010.**

SIG et imageries satellitaires pour la cartographie du risque d'incendie de forêt : cas de la forêt domaniale de Chettabah, Constantine. Thèse Ingéniorat. Département Biologie. Université de Constantine, p. 46.

## **BOUHATA R., 2007.**

Analyse de la dynamique des sebkhas et son impact sur la vulnérabilité au risque d'inondation dans les dépressions endoréiques situées entre Zana et Madghassen à l'aide de l'imagerie satellitaires LANDSAT. *Thèse Magistère en dynamique des milieux physique et risque naturels*. Université de Batna, 130 p.

## **BOLOORANI A. D., ERASMI S., & KAPPAS M., 2008.**

Multi-Source Remotely Sensed Data Combination: Projection Transformation Gap-Fill Procedure. *Sensors*, (8), pp. 4429-4440.

# **BRADLEY B., & MUSTARD J. F., 2005.**

Identifying land cover variability distinct from land cover change : Cheatgrass in the Great Basin. *Remote Sensing of Environment*, Vol. 94, p. 204–213

# **BRONDIZIO E., MORAN E., MAUSEL P., & Wu Y., 1996.**

Land Cover in the Amazon Estuary: Linking of the Thematic Mapper with Botanical and Historical Data. *Photogrammetric Engineering & Remote Sensing*, Vol. 62, No. 8, pp. 921-929.

# **BROU T., 2010.**

Variabilité climatique, déforestation et dynamique agrodémographique en Côte d'Ivoire. *Sécheresse*, Vol. 21, No. 1, pp. 1-6.

## **BURROUGH P. A., WILSON J. P., VAN GAANS P. F. M., & HANSEN A. J., 2001.**

Fuzzy k-means classification of topo-climatic data as an aid to forest mapping in the Greater Yellowstone Area, USA. *Landscape Ecology*. (16), p. 523–546.

## **CALOZ R. & COLLET C., 2001.**

Précis de télédétection. Traitement numérique d'images de télédétection. Vol. (3), Presses de l'université du Québec, p. 386, ISBN : 2760511456-9782760511453

# **CALOZ R., & POINTET A., 2005.**

Analyse comparative de la classification contextuelle et du maximum de vraisemblance : synthèse et cas d'étude. *Télédétection*, (3) n° 2-3-4, p. 311–322.

# **CARDILLE J. A. & FOLEY J. A., 2003.**

Agricultural land-use change in Brazilian Amazônia between 1980 and 1995: Evidence from integrated satellite and census data. *Remote Sensing of Environment*, Vol. 87, p. 551–562.

## **CARPENTER G. A., GOPAL S., MACOMBER S., MARTESS S., WOODCOCK C. E., & FRANKLIN J., 1999.**

A neural network method for efficient vegetation mapping - An introduction. *Remote Sensing of Environment* (70), p. 326−338.

# **Centre Canadien de Télédétection (CCT)., 2008.**

Tutoriel : Notions Fondamentales de Télédétection. [En ligne] consulté le 07 Décembre 2008, http://www.ccrs.nrcan.gc.ca/resource/tutor/fundam/index\_f.php

# **CHALIFOUX S., NASTEV M., LAMONTAGNE C., LATIFOVIC R., & FERNANDES R., 2006.**

Cartographie de l'occupation et de l'utilisation du sol par imagerie satellitaire LANDSAT en hydrogéologie. *Télédétection*, Vol. 6, n° 1, p. 9-17.

## **CHANG K. T., 2005.**

Introduction to Geographic Information Systems. McGraw-Hill Higher Education, 3ème Edition, 432 pages, ISBN : 0-07-282682-7.

## **CHAPIN F. S. III, ZAVALETA E. S., EVINER V. T., NAYLOR R. L., VITOUSEK P. M., REYNOLDS H. L., HOOPER D. U., LAVOREL S., SALA O. E., HOBBIE S. E., MACK M. C., & DIAZ S., 2000.**

Consequences of changing biodiversity. *Nature*, Vol. 405, p. 234– 242.

## **CHARLEUX-DEMARGNE J., 2001.**

La qualité des modèles numériques de terrain pour l'hydrologie. Application à la caractérisation des crues. (Thèse. Université de Marne-la-vallée, 2001). 275 p.

## **CHAUMONT M., PAQUIN C, 1971.**

Carte pluviométrique de l'Algérie au 1/500 000, Alger, *Société Histoire Afrique Nord*, 4 feuilles.

## **CHAVEZ G. L. 1982**.

Statistical method for selecting Landsat MSS ratio. *Journal of Applied photographic engineering*, 8(3), pp. 23 – 30. *In* : BENSAID A., 2006. SIG et télédétection pour l'étude de l'ensablement dans une zone aride : le cas de la Wilaya de Naâma (Algérie). Thèse Doctorat, Université Joseph Fourier-Grenoble 1, France, p. 288.

## **COHEN, W. B., & SPIES, T. A. 1992.**

Estimating structural attributes of Douglas-Fir/Western Hemlock forest stands from Landsat and SPOT imagery. *Remote Sensing of Environment* (41), p. 1–17.

## **CONGALTON R. G., 1991.**

A Review of Assessing the Accuracy of Classifications of Remotely Sensed Data. *Remote Sensing of Environment.* (46), pp. 37 – 35.

## **CUQ F., MADEC V., & GOURMELON F., 1996.**

Mise à jour de la carte d'occupation des sols des provinces côtières de Guinée-Bissau. Journal Mappe Monde, Vol. 4, pp. 21 – 26.

## **CZAPLEWSKI R. L., 1994.**

Variance Approximations for Assessments of Classification Accuracy. Rocky Mountain Forest and Range Experiment Station. *USDA Forest Service*. Research Paper RM – 316, p. 23.

# **DAGET P., 1977.**

Le bioclimat méditerranéen : caractères généraux, mode de caractérisation. *Vegetatio*, Vol. 34, No. 2, pp.  $1 - 20$ .

## **DAURIAC F., 2004.**

Suivi multi-échelle par télédétection et spectroscopie de l'état hydrique de la végétation méditerranéenne pour la prévention du risque de feu de forêt. Thèse Doctorat. L'École Nationale du Génie Rural, des Eaux et des Forêts. CEMAGREF. Montpellier. France. pages 221 + Annexes.

## **DAVID G., & LILLE D., 2005.**

Dégradations, destructions Suivi de la destruction du couvert végétal à l'aide de l'imagerie satellitales spot, [En ligne] http://www.ird.nc/BASE/BIODIVERSITE/origdta/expo/two66.htm, 2 p.

## **DE GRANVILLE J. J., 1978.**

Forest flora and xeric flora refuges in French Guyane during the late Pleistocene and the Holocene. Communication, *5th Internat. Sympos. Assoc. Trop. Biol. Caracas*, 45p.

## **DELVAUX M. & NYS C., 2002.**

Géographie : Lire le monde. De Boeck Edition, Bruxelles. Pages 296. ISBN : 2-8041-4075-X.

## **DELBART N., 2005.**

Télédétection de la phénologie dans les régions boréales. Thèse Doctorat. Télédétection de l'environnement, Université de TOULOUSE III, France. Pages 142. [En ligne] http://www.cesbio.upstlse.fr/fr/these\_list.html

## **DEWITZ J., 2004.**

Assessment of Landsat 7 ETM+ SLC-off Gap-filled Data for Impervious Surface and Canopy Cover Estimation. USGS EROS Data Center. [En ligne] http://landsat.usgs.gov/ (dernière visite Décembre, 2010)

## **DI GREGORIO A. & JANSEN L.J.M., 2000,**

Land Cover Classification System: Classification Concepts and User Manual. FAO, Rome. [En ligne] dernière visite le 05 Janvier 2011, http://www.fao.org

## **DIOULASSO B., 2010.**

Initiation à ENVI. Google Books. Pages 78. [En ligne] http: //www.ge-eau.org/ formation\_ENVI. html*,* (dernière visite le 6 Décembre 2010).

## **DUCROT D., 2005.**

Méthodes d'analyse et d'interprétation d'images de télédétection multi-sources, Extraction de caractéristiques du paysage, Mémoire d'Habilitation à Diriger des Recherches, INP Toulouse, 240 p.

## **DYKSTRA D. P., 1996.**

Système d'information appliquée à la foresterie. *Revue international des forêts et des industries forestières (FAO)*. Vol. 47, No. 189. [En ligne] (Dernière visite, Aout 2010) http://www.fao.org/docrep/ w4086f/w4086f04.htm.

## **DYMOND C. C., MLADENOFF D. J., & RADELOFF V. C., 2002.**

Phenological differences in Tasseled Cap indices improve deciduous forest classification. *Remote Sensing of Environment* (80), p. 460−472.

## **EASTMAN J. R., 1995.**

IDRISI, un SIG en mode image. Lausanne, Centre Régional IDRISI Francophone, E.P.F.L. 645 p.

## **ECOGNITION, 2007.**

Editeur : DEFINIENS INC., [CD-ROM], *DEFINIENS PROFESSIONAL 5.0,* 1719 State Route 10, Suite 118 Parsippany, New Jersey 07054 USA, 1Cd-rom + 1 Guide.

## **EMBERGER L., 1941.**

Les limites de l'aire de la végétation méditerranéenne en France. *Bull. Sc. Nat.* Vol. 78, pp. 158-180.

## **EMBERGER L., 1942.**

Un projet d'une classification des climats du point phytogéographique. *Bull. Soc. D'Hist. Nat. Toulouse*, Vol. 11, p. 97-124.

## **EMBERGER L., 1955.**

Une classification biogéographique des climats. *Trav., Inst., Bot., Montpellier*, Vol. 234, p. 3-43

## **EMBERGER L., 1971.**

Considérations complémentaires au sujet des recherches bioclimatologiques et phytogéographiques écologiques. Travaux de Botanique et d'Ecologie – Paris. Pp. 291-301. *In* : CORNET A., & GUILLAUMET J-L., 1976. Division floristique et étage de végétation à Madagascar. *Cah. ORSTOM, Sér. Biol.,* Vol. XI, No 1, pp. 35-40.

## **ENVI 4.7.01. & ENVI EX, 2009.**

Editeur : ITT Visual Information Solutions, [CD-ROM], ENVI Version 4. 7. 01., 10 Place Vendôme, Paris, 75001, France. 1Cd-Rom + 2 Guide.

## **EPTING J., VERBYLA D., & SORBEL B., 2005.**

Evaluation of remotely sensed indices for assessing burn severity in interior Alaska using Landsat TM and ETM+. *Remote Sensing of Environment*, (96), p. 328 – 339.

## **ERDAS IMAGINE, 1999.**

Editeur : *Géosytème France*, [CD-ROM], ERDAS IMAGINE 8.4, 12 Avenue des Prés, 78180 Montigny le Bretonneux, France. 1 Cd-rom + 1 Guide.

## **ESCADAFAL R., & POUGET J., 1989.**

Comparaison des données Landsat MSS et TM pour la cartographie des formations superficielles en zone aride (Tunisie méridionale). *Proceedings of a Workshop on 'Earthnet Pilot Project on Landsat Thematic Mapper Applications,* Atelier de Télédétection, Centre ORSTOM, Bondy, France. ISBN : 92-9092-000-9.

## **ESRI, 2009.**

An overview of linear referencing – ArcGIS 9.1 Webhelp topic, 40 pages, [En ligne] http://webhelp.esri.com (dernière visite Mars, 2009)

## **FAO., 1996.**

Forest resources assessment 1990. Survey of tropical forest cover and study of change processes. FAO Forestry Paper, 130. Rome. [En ligne] (http://www.fao.org/docrep/007/w0015e/w0015e00.HTM) ISBN : 92-5-103808-2 (dernière visite Décembre, 2010)

## **FALCUCCI A., MAIORANO L., & BOITANI L., 2007.**

Changes in land-use/land-cover patterns in Italy and their implications for biodiversity conservation. Springer Science. *Landscape Ecol*, Vol. 22, p. 617–631

# **FAZAKAS, Z., & NILSSON M., 1996.**

Volume and forest cover estimation over southern Sweden using AVHRR data calibrated with TM data. *International Journal of Remote sensing*. (17), p. 1701-9.

# **FOODY M. G., 2002.**

Status of land cover classification accuracy assessment. *Remote Sensing of Environment.* (80), pp. 185– 201.

## **FOODY M. G., PALUBINSKA G., LUCAS R. M., CURRAN P. J., & HONZAK M., 1996.**

Identifing Terrestrial Carbon Sinks : Classification of Successional Stages In Regeneration Tropical Forest From Landsat TM Data. *Remote Sensing of Environment* (55), p. 205−216.

## **FRANCO-LOPEZ H., EK A. R., & BAUER M. E., 2001.**

Estimation and mapping of forest stand density, volume, and cover type using the k-nearest neighbour's method. *Remote Sensing of Environment* (77), p. 251−274.

## **FRANKLIN S. E., MAUDIE A. J., & LAVIGNE M. B., 2001.**

Using Spatial Co-Occurrence Texture to Increase Forest Structure and Species Composition Classification Accuracy. *Photogrammetric Engineering & Remote Sensing.* Vol. 67, N° 7, pp. 849-855.

## **GARANÉ A., 2009.**

Le cadre juridique international du bassin de la Volta. UICN, Gland, Suisse, 264 p. ISBN : 978 – 2 –  $8317 - 1127 - 0$ .

## **GARRIGUES S., ALLARD D., BARET F., & WEISS M., 2006.**

Quantifying spatial heterogeneity at the landscape scale using variogram models. *Remote Sensing of Environment*, Vol. 103, p. 81–96

## **GHARZOULI R., 1989.**

Contribution à l'étude de la végétation de la chaine des Babors. (Analyse phytosociologique des Djebels Babors et Tababors). *Thèse magistère, Ins. Biologie, Univ. de Sétif*. Pages 164. *In* : MEGREROUCHE R., 2007. Sensibilité de la végétation forestière aux incendies : Cas de la forêt domaniale de Chettabah –Ain Smara- Constantine. *Thèse Magistère en Ecologie et Environnement, Faculté des Sciences, Université de Constantine*. Pages 109 + Annexes.

## **GIRARD M. C. & GIRARD C. M., 1999.**

Traitement des données de télédétection. DUNOD, Paris, p. 529.

## **GREENBERG J. A., DOBROWSKI S. Z., & VANDERBILT V. C., 2009.**

Limitations on maximum tree density using hyperspatial remote sensing and environmental gradient analysis. *Remote Sensing of Environment* (113), p. 94-101.

## **HAAPANEN R., EK A. R., BAUER M. E., & FINLEY A. O., 2004**

Delineation of Forest/Nonforest Land Use Classes Using Nearest Neighbor Methods. *Remote Sensing of Environment* (89), p. 265−271.

## **HESSAS N., 2005.**

Evaluation cartographique et évolution diachronique par télédétection du risque incendie de forêt. Simulation de la propagation du feu dans le bassin versant du Paillon, Nice, Alpes – Maritimes. *Thèse Doctorat, Institut de Géographie Alpine*, Université Joseph Fourier – GRENOBLE I, France, 378 p.

## **HIJMANS R. J., CAMERON S., PARRA J. L., JONES P. G. & JARVIS A., 2005.**

Very high resolution interpolated climate surfaces for global land areas. International Journal of Climatology, Vol. 25, pp. 1965–1978.

## **HOANG J. K., BERNIER M., & VILLENEUVE J. P., 2008.**

Les changements de l'occupation du sol dans le bassin versant de la rivière CAU (VIET-NAM).Essai sur une approche diachronique. *Revue Télédétection*, Vol. 8, n° 4, p. 227-236

# **HUDAK A.T., LEFSKY M. A., COHEN W. B., & BERTERRETCHE M., 2002.**

Integration of lidar and Landsat ETM+ data for estimating and mapping forest canopy height. *Remote Sensing of Environment* (82), p. 397–416.

## **HUIYAN G., LIMIN D., GANG W., DONG X., SHUNZHONG W., & HUI W., 2006.**

Estimation of forest volumes by integrating Landsat TM imagery and forest inventory data. *Science in China: Series E Technological Sciences* (49), p. 54 - 62.

# **IVERSON L. R., GRAHAM R. L., & COOK E. A., 1989.**

Applications of satellite remote sensing to forested ecosystems. *Landscape Ecology*, Vol. 3, No. 2, pp. 131-143.

## **JANSEN L. J. M., CARRAI G., MORANDINI L., CERUTTI P. O., & SPISN A., 2006.**

Analysis of the spatio-temporal and semantic aspects of land-cover/use change dynamics 1991–2001 in Albania at national and district levels. Springer, *Environmental Monitoring and Assessment*, Vol. 119, p. 107–136

## **KERGOMARD C., 2009**

« La Télédétection Aéro-Spatiale : une introduction », Document de Cours, Ecole Normale Supérieure de Paris, [En ligne] consulté le 06 Janvier 2009, disponible à http://www.geographie.ens.fr/ kergomard/ Teledetection/ CTeledetection.pdf.

## **KLUSER S., 2000.**

Elaboration d'une carte de couverture du sol par interprétation semi-automatisée de l'espace colorimétrique d'orthophotos. Application au bassin versant du Nant d'Avril (France, Suisse). Thèse Licence en Biologie des organismes et des populations. Faculté des sciences, Université de LAUSANE, GENEVE (SUISSE). Pages 60, [En ligne] http://sigma.ensat.fr/stages/Rapports/

# **LAFFLY D., 1993.**

L'évolution des paysages et de l'occupation du sol observée par satellites. *Journal Mappe Monde*, Vol. 3, pp. 22 – 28.

# **LAMBIN E. F. & STRAHLER A. H., 1994.**

Change-Vector Analysis in Multitemporal Space: A Tool To Detect and Categorize Land-Cover Change Processes Using High Temporal-Resolution Satellite Data. *Remote Sensing of Environment*, Vol. 48, p. 231-244.

**LAMBIN E. F., TURNER B. L., GEIST H. J., AGBOLA S. B., ANGELSEN A., BRUCE J. W., COOMES O. T., DIRZO R., FISCHER G., FOLKE C., GEORGE P. S., HOMEWOOD K., IMBERNON J., LEEMANS R., LI X., MORAN E. F., MORTIMORE M., RAMAKRISHNAN P. S., RICHARDS J. F., SKANES H., STEFFEN W., STONE G. D., SVEDIN U., VELDKAMP T. A., VOGEL C., & XU J., 2001.** 

The causes of land-use and land-cover change : moving beyond the myths. *Global Environmental Change*, 11, pp. 261–269.

# **LASSIEUR S., 2006.**

Utilisation de la télédétection et des techniques SIG pour détecter et prévenir les activités de déforestation illégales. *Rapport de Stage Master 2ème Année, SIG et gestion de l'espace*, Université JEAN MONNET, France, 45 p.

## **LEHOUT A., 2008.**

Limites thermiques et adaptation de Pin Pignon dans la région de Constantine. *Thèse Magistère, Spécialité Ecologie Végétale*, Université de Constantine, 167 p.

# **LILLESAND T. M., KIEFER R. W., & CHIPMAN J. W., 2007.**

Remote Sensing And Image Interpretation. 6th edition, John Wiley and Sons, New York, p. 745, ISBN : 0470052457-9780470052457

# **LUCIDO M., 1972.**

Climatologie et hydroclimatologie du HODNA, (Algérie). F.A.O. Rome.

## **LUNETTA R. S., CONGALTON R. G., FENSTERMAKER L. K., JENSON J. R., MCGWIRE K. C., & TINNEY L. R., 1991.**

Remote Sensing And Geographic Information System Data Integration : Error Source And Research Issues. *Photogrammetric Engineering & Remote Sensing,* Vol. 57, No. 6, pp. 677-688.

## **MAFHOUD I., 2009.**

Cartographie et mesure de la biodiversité du Mont Ventoux Approche par Système d'Information Géographique et Télédétection, préconisations méthodologiques et application pour l'aménagement forestier. Thèse Doctorat, Spécialité Géographie, Université d'AVIGNON et des pays de VAUCLUSE. FRANCE., 163 p.

## **MAMA J. V., & OLOUKOI J., 2003.**

Evaluation de la précision des traitements analogiques des images satellitaires dans l'étude de la dynamique de l'occupation du sol. *Télédétection*, Vol. 3, No. 5, pp. 429–441.

## **MARKHAM B. L., BARSI J. A., THOME J., BARKER J. L. SCARAMUZZA P. L., & HELDER D. L., 2005.**

SLC-off Landsat-7 ETM+ reflective band radiometric calibration. *Earth observing systems.* vol. 5882, pp. 58820D.1-58820D.11.

## **MARTIN M. E., NEWMAN S. D., ABER J. D., & CONGALTON R. G., 1998.**

Determining Forest Species Composition Using High Spectral Resolution Remote Sensing Data. *Remote Sensing of Environment* (65), p. 249−254.

# **MARTONNE DE E., 1927.**

Traité de géographie physique, I. Notions générales, hydrographie. Armand Colin, Paris, 429 p.

## **MASCRET A., 2010.**

Développement d'une approche SIG pour l'intégration de données Terre/Mer. Thèse Doctorat, Spécialité Informatique, Science des métiers de l'ingénieur, Paris Tech, France, pages 165.

## **MCROBERTS R. E., NELSON M. D., & WENDT D. G., 2002.**

Stratified estimation of forest area using satellite imagery, inventory data, and the k-Nearest Neighbors technique. *Remote Sensing of Environment* (82), p. 475−468.

## **MEDDOUR R., 2010.**

Bioclimatologie, Phytogéographie et phytosociologie en Algérie. Exemple des groupements forestiers et préforestier de la Kabylie DJURDJUREENNE. *Thèse Doctorat, Spécialité Foresterie*, Université Mouloud MAMMERIE de TIZI OUZOU. Algérie. Page 368.

## **MEGREROUCHE R., 2007.**

Sensibilité de la végétation forestière aux incendies : Cas de la forêt domaniale de Chettabah –Ain Smara-Constantine. *Thèse Magistère en Ecologie et Environnement, Faculté des Sciences*, Université de Constantine. Pages 109 + Annexes.

## **MEGREROUCHE R., & KORICHI N., 2003.**

Impact des incendies sur la régénération du chêne vert (*Quercus ilex*) et le pin d'Alep (*Pinus halpensis*) de la forêt domaniale de Chettabah. *Thèse ingéniorat en Ecologie forestière, Faculté des sciences*, Université de Constantine. Pages 73+ Annexes.

## **MULLER E., 1995.**

Phénologie forestière révélée par l'analyse d'images Thematic Mapper. *Comptes rendus de l'Académie des sciences. Série 3, Sciences de la vie*. 318(9), pp. 993-1003.

## **N'GO A. Y., LASM T., KOITA M., & SAVANE I., 2010.**

Extraction par télédétection des réseaux de fractures majeures du socle précambrien de la région de DIMBOKRO (centre est de la Côte d'Ivoire). *Revue Télédétection*, Vol. 9, No 1, p. 33-42.

## **OLDELAND J., FINCKH M., & BORN K., 2007.**

Une carte bioclimatique pour le sud du Maroc. *IMPETUS Atlas du Maroc*. Vol. 1, pp. 21-22.

## **PATERSSON M. W. & YOOL S. R., 1998.**

Mapping Fire-Induced Vegetation Mortality Using Landsat Thematic Mapper Data : A Comparison of Linear Transformation Techniques. *Remote Sensing of Environment*, Vol. 65, p. 132–142.

## **PAX-LENNEY M., WOODCOCK C. E., MACOMBER S. A., GOPAL S., & SONG C., 2001.**

Forest mapping with a generalized classifier and Landsat TM data. *Remote Sensing of Environment*, (77), p. 241– 250.

## **PLANHOL DE X., & ROGNON P., 1970**

Les zones tropicales arides et subtropicales. Paris, A. Colin, 487 p.

## **PROVENCHER L. & DUBOIS J. M. M., 2007.**

Précis de Télédétection. Méthodes de photointerprétation et interprétation d'image. Vol. (4), Presses de l'université du Québec, p. 420, ISBN : 2760514854-9782760514850

## **RENAUD A., 2000.**

Cartographie du volume ligneux des peuplements de la forêt boréale à l'aide de données d'altimétrie laser. Thèse Magister. Université du Québec. Montréal. CANADA, 81 p.

## **ROCHE M,. 1963.**

Hydrologie de surface. Editeur Office de la recherche scientifique et technique outre-mer. Paris. 430 p.

# **ROY D. P., LEWIS P. E., & JUSTICE C. O., 2002.**

Burned area mapping using multi-temporal moderate spatial resolution data-a bi-directional reflectance model-based expectation approach. Remote Sensing of Environment, Vol. 83, p. 263–286.

# **SALA O. E., CHAPIN F. S. III, ARMESTO J. J., BERLOW E., BLOOMFIELD J., DIRZO R., HUBER-SANWALD E., HUENNEKE L. F., JACKSON R. B., KINZIG A., LEEMANS R., LODGE D. M., MOONEY H. A., OESTERHELD M., POFF N. L., SYKES M. T., WALKER B. H., WALKER M., & WALL D. H., 2000.**

Global biodiversity scenarios for the year 2100. *Science*, Vol. 287, p. 1770–1774

## **SARR M. A., 2009.**

Cartographie des changements de l'occupation du sol entre 1990 et 2002 dans le nord du Sénégal (Ferlo) à partir des images Landsat. Cybergeo : European Journal of Geography [En ligne], *Environnement, Nature, Paysage,* document 472, mis en ligne le 07 octobre 2009. URL : http:// cybergeo.revues.org/ index22707.html

## **SAUVAGE C. 1963.**

Etages bioclimatiques. *In* : Atlas du Maroc, *Com. Nat. Géogr. Maroc*, Rabat, 44 p.

## **SCHOLL M., VOISARD A., PELOUX J. P., RAYNAL L., & RIGAUX P., 1996.**

SGBD Géographique – Spécificités. International Thomson Publishing France, Paris. p. 166

## **SCHRAM P,. 1993.**

Les variations de la réflectance du toit des peuplements, un facteur limitatif de décision dans les applications de la télédétection satellitaire en matière forestière. *Revue Forestière Française*. XLV(4), pp 452-454.

## **SEIGUE A., 1985.**

La forêt circumméditérranéene et ses problèmes. Volume 5 de techniques agricole et production méditerranéenne. Edition Maisonneuve et Larose. Pages 502.

## **SELTZER P., 1946.**

Le climat de l'Algérie. *Trav. Inst. Météorol. Phys. Globe*, Alger, Vol. 1, 219 p.

## **SHORT, N. M., 2000.**

Remote Sensing Tutorial. Edition NASA. [En ligne] http:// rst. gsfc. nasa. gov/ (Dernière visite, Décembre 2010)

## **SILVA J. F., FARINÃS M. R., FELFILI J. M., & KLINK C. A., 2006.**

Spatial heterogeneity, land use and conservation in the cerrado region of Brazil. Journal of Biogeography, Vol. 33, p. 536–548.

## **SIVANPILLAI R., SMITH C.T., SRINIVASAN R., MESSINA M. G., WU X. B., 2008.**

Estimation of managed loblolly pine stand age and density with Landsat ETM+ data. *Forest Ecology and Management* (223), p. 247–254.

## **SMITH J., KOP, P. V., REATEGUI K., LOMBARDI I., SABIOGAL C., & DIAZ A., 1999.**

Dynamics of secondary forests in slash-and-burn farming: interactions among land use types in the Peruvian Amazon. *Agriculture, Ecosystems and Environment*, Vol. 76, pp. 85–98.

## **SONG C., 2005.**

Spectral mixture analysis for sub-pixel vegetation fractions in the urban environment: How to incorporate endmember variability? *Remote Sensing of Environment* (90), p. 248−263.

## **SOUZA C. J. R., FIRESTONEA L., SILVAA L. M., & ROBERTSB D., 2003.**

Mapping Forest Degradation in the Eastern Amazon From SPOT 4 Through Spectral Mixture Models. *Remote Sensing of Environment* (87), p. 294−506.

## **STEHMAN S. V., & CZAPLEWSKI R. L., 1998.**

Design and Analysis for Thematic Map Accuracy Assessment: Fundamental Principles. *Remote Sensing of Environment*, Vol. 64, pp. 331–344.

## **STORY M. & CONGALTON R. G., 1986.**

Accuracy Assessment: A User's Perspective. *Photogrammetric Engineering and Remote Sensing*, Vol. 52, No.3, pp. 397-399.

## **TAYLOR M. P., 2009.**

LANDSAT 7 Users Handbook. NASA. [En ligne] (dernière visite le 7 Juin 2009) (Lien : http://landsathandbook.gsfc.nasa.gov/handbook/handbook\_toc.html).

## **TETUKO S. S. J., TATEISHI R. & WIKANTIKA K., 2001.**

A method to estimate tree trunk diameter and its application to discriminate Java-Indonesia tropical forests. *International journal of remote sensing* (22), p. 177-183.

## **THENKABAIL P. S., HALL J., LIN T., ASHTON M. S., HARRIS D., & ENCLONA E. A., 2003.**

Detecting floristic structure and pattern across topographic and moisture gradients in a mixed species Central African forest using IKONOS and Landsat-7 ETM+ images. *International Journal of Applied Earth Observation and Geoinformation* (4), p. 255–270.

# **THIRION L., 2003.**

Modélisation de l'interaction cohérente des ondes électromagnétiques avec des couverts forestiers. Thèse Doctorat en Science, Spécialité Electronique Micro-ondes, Université PAUL SABATIER, Toulouse III, France. 183 p.

# **TIMOULALI Y., et MEDOURI A., 2000.**

Principes, méthodes et applications de la télédétection. ISESCO, [En ligne] http:// www.isesco. org. ma/francais/publications/Teledetection/Menu.php (dernière visite, Décembre 2010)

# **TONEY E. & LONTCHI P., 2003.**

Télédétection et SIG pour la mise à jour cartographie. *Journal des Sciences Pour l'Ingénieur*. Vol. 3, pp.  $40 - 51$ .

# **TUCKER C. J., & TOWNSHEND J. R. G., 2000.**

Strategies for monitoring tropical deforestation using satellite data. *International Journal of Remote Sensing,* Vol. 21, No. 6 & 7, pp. 1461–1471.

## **TURNER M. G., 1990.**

Spatial and temporal analysis of landscape patterns. *Landscape Ecology*, Vol. 4 No. I, pp. 21-30

## **TURNER W., SPECTOR S., GARDINER N., FLADELAND M., STERLING E., & STEININGER M., 2003.**

Remote sensing for biodiversity science and conservation. *TRENDS in Ecology and Evolution*, Vol. 18, No. 6, p. 306 – 314.

## **UNESCO, 1963.**

Carte bioclimatique de la zone méditerranéenne. Recherche sur la zone Aride XXI. Edition UNESCO, Paris-7<sup>e</sup>. pages 47.

## **VALERIA O., LAAMRANI A., BEAUDOIN A., COTE S., & SIMARD G., 2009.**

Déforestation ou aménagement de la forêt boréale : Suivi sur vingt ans de l'état de santé de nos forêts au nord du Québec, Canada. XIII Congrès forestier mondial, Pages 10, [En ligne] http://www.cfm2009.org

#### **VELÃZQUEZ A., MAS J. F., DIAZ-GALLEGOS J. R., MAYORGA-SAUCEDO R.., ALCANTARA P. C., CASTRO R., FERNANDEZ T., BOCCO G., EZCURRAY E., & PALACIO J. L., 2002.**

Patrones y tasas de cambio de uso del suelo en México. Gaceta Ecológica, Vol. 62, pp. 21-37.

## **VERNET R., 1995.**

Climats anciens du nord de l'Afrique. Edition l'Harmattan, pages 180. ISBN : 2-7384- 3332-4.

# **VITOUSEK P. M., MOONEY H. A., LUBCHENCO J., & MELILLO J. M., 1997.** Human

Domination of Earth's Ecosystems. Science, Vol. 277, p. 494−499.

# **VOGELMANN T., SOHL T., & HOWARD S. M., 1998.**

Regional Characterization of Land Cover Using Multiple Sources of Data. *Photogrammetric Engineering & Remote Sensing*, Vol. 64, No. 1, pp. 45-57.

# **WILSON E. H., & SADER S. A., 2002.**

Detection of Forest Harvest Type Using Multiple Dates of Landsat TM Imagery. *Remote Sensing of Environment* (80), p. 385−396.

# **WOLTER P. T., MLADENOFF D.J., HOST G. E., & CROW T. R., 1995.**

Improved Forest Classification in the Northern Lake States Using Multi-Temporel Landsat Imagery. *Photogrammetric Engineering & Remote Sensing*. Vol. 61, No. 9, pp. 1129-1143.

# **WOODCOCK C. E., MACOMBER S. A., & KUMAR L., 2002**

Environmental Modelling with GIS and Remote Sensing, Skidmore A. (ED.), Taylor & Francis, London, p. 253. ISBN: 0415241707-9780415241700

## **WU C., & MURRAY A. T., 2003.**

Estimating impervious surface distribution by spectral mixture analysis. *Remote Sensing of Environment*, 4(84), p. 493-505.

## **WU G., DE LEEUW J., SKIDMORE A. K., LIU Y., PRINS H. H. T., 2008.**

Performance of Landsat TM in ship detection in turbid waters. *International Journal of Applied Earth Observation and Geoinformation.* (In press).

## **YANGGEN D., ANGU K., & TCHAMOU N., 2010.**

Conservation à l'échelle du Paysage dans le Bassin du Congo : Leçons tirée du programme régional pour l'environnement en Afrique Centrale (CARPE). Gland, Suisse : UICN. 284 pp. ISBN : 2831712874- 9782831712871

# **ZHANG Q., DEVERS D., DESCH A., JUSTICE C. O., & TOWNSHEND J., 2005.**

Mapping tropical deforestation in central Africa. Springer, *Environmental Monitoring and Assessment*, Vol. 101, pp. 69–83.

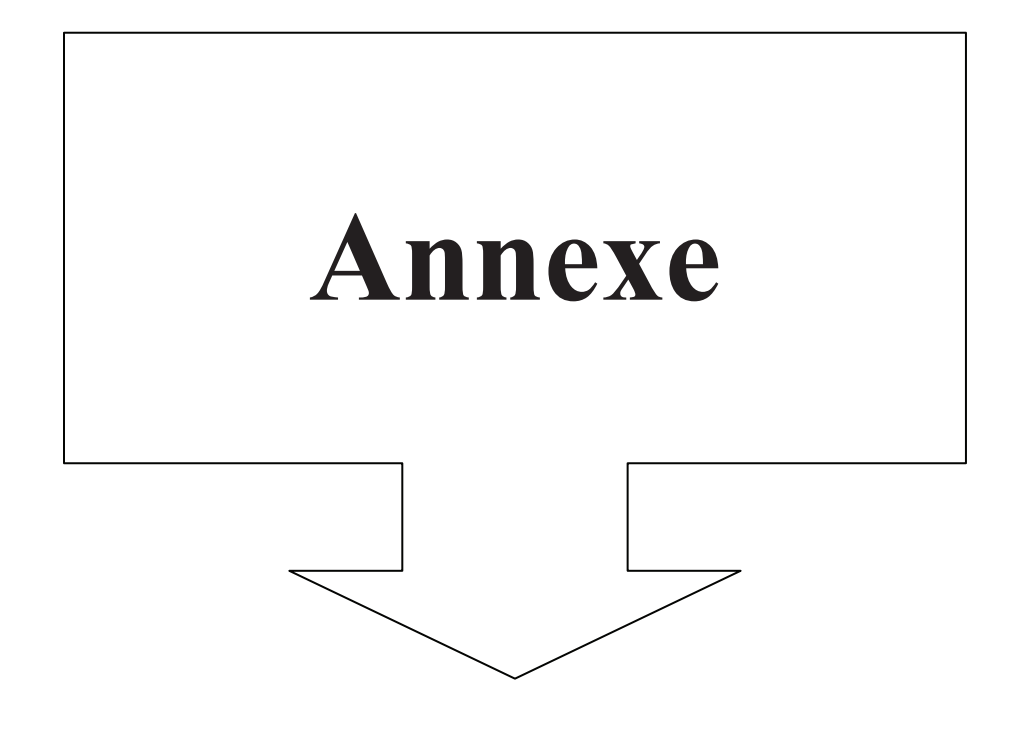

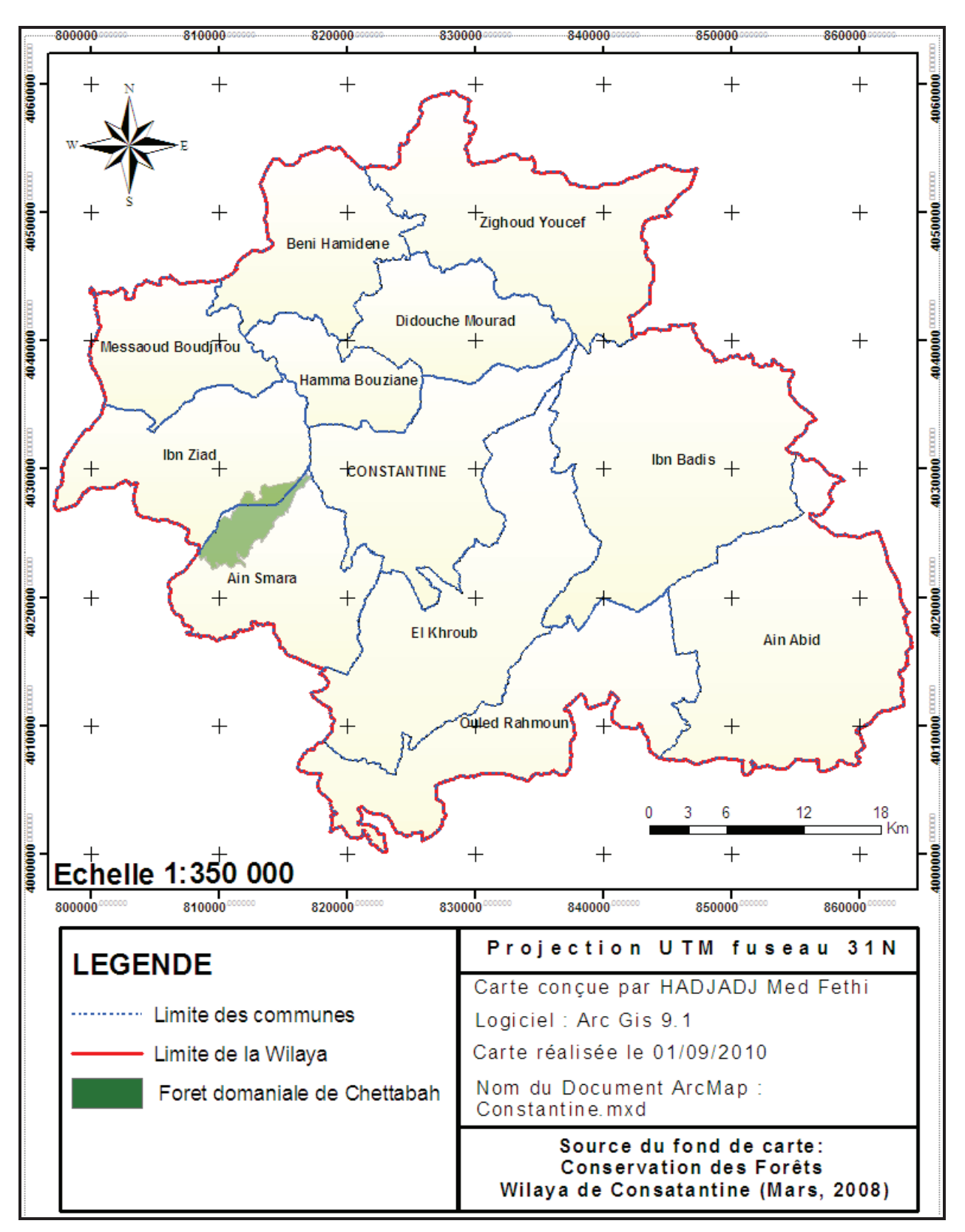

**Annexe I : Présentation de la zone d'étude** 

**Figure 110 :** Carte de situation administrative de la forêt domaniale de Chettabah

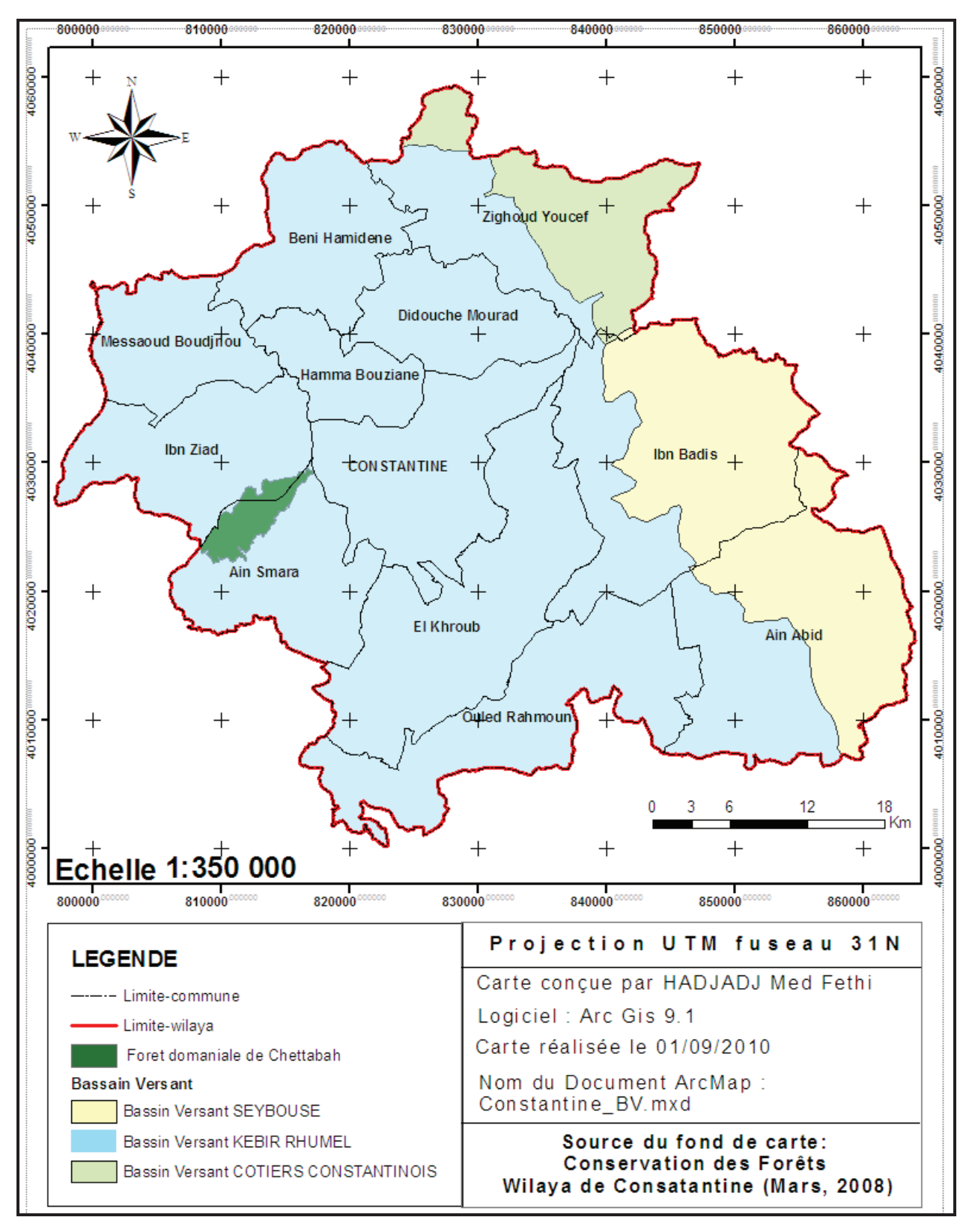

**Figure 111** : Représentation des bassins versant de la Wilaya de Constantine

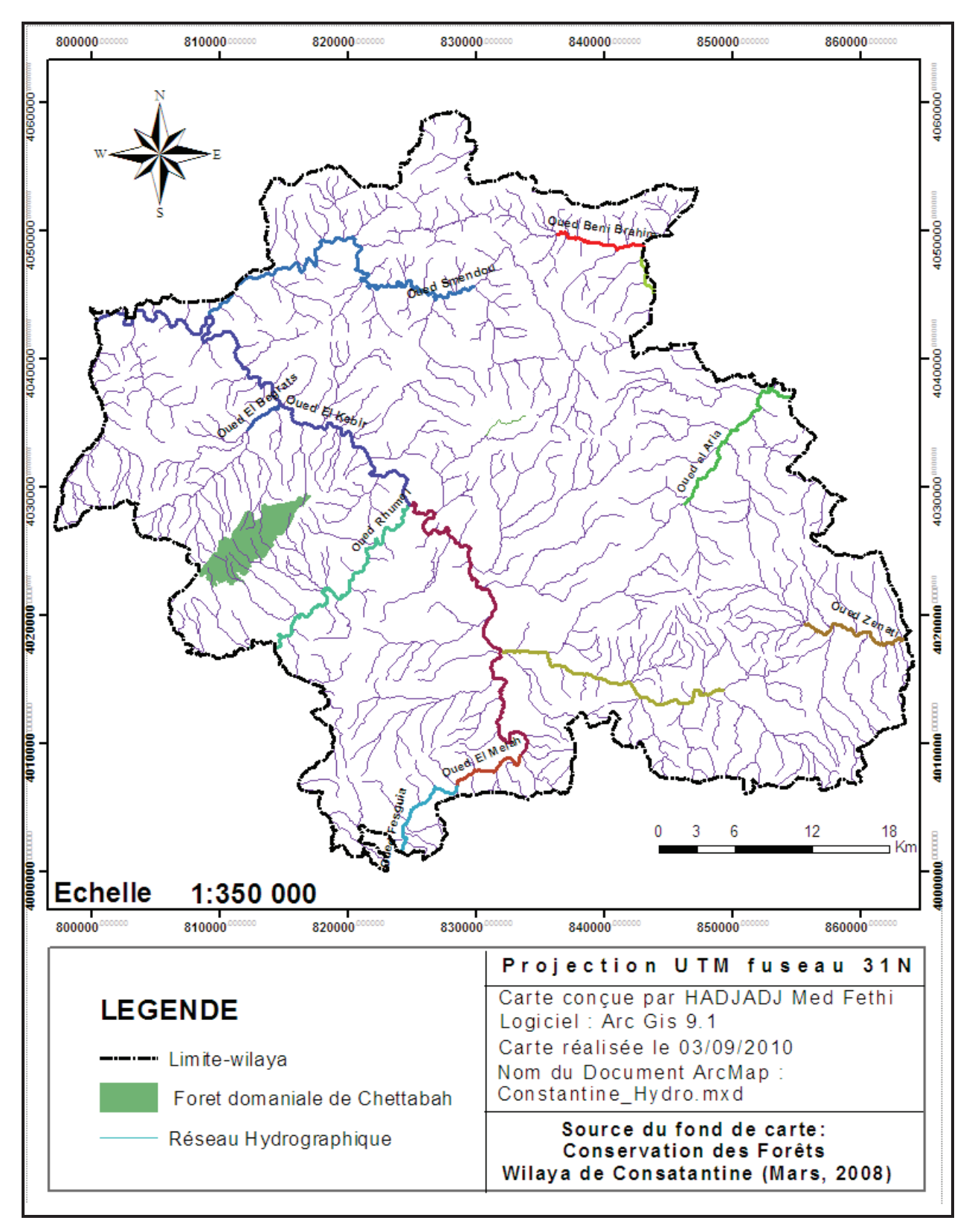

**Figure 112 :** Carte du réseau hydrographique de la Wilaya de Constantine

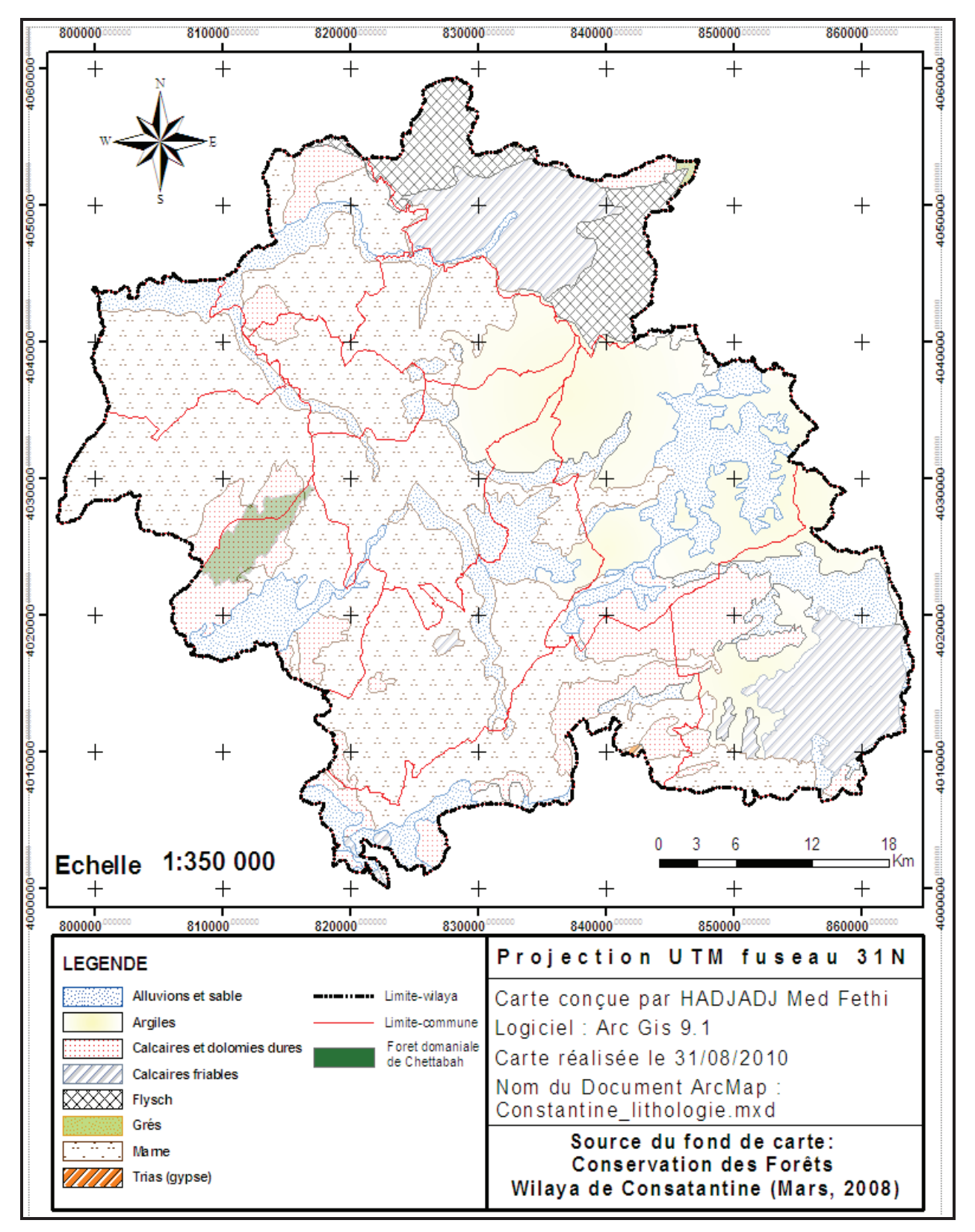

**Figure 113 :** Carte lithologique de la Wilaya de Constantine

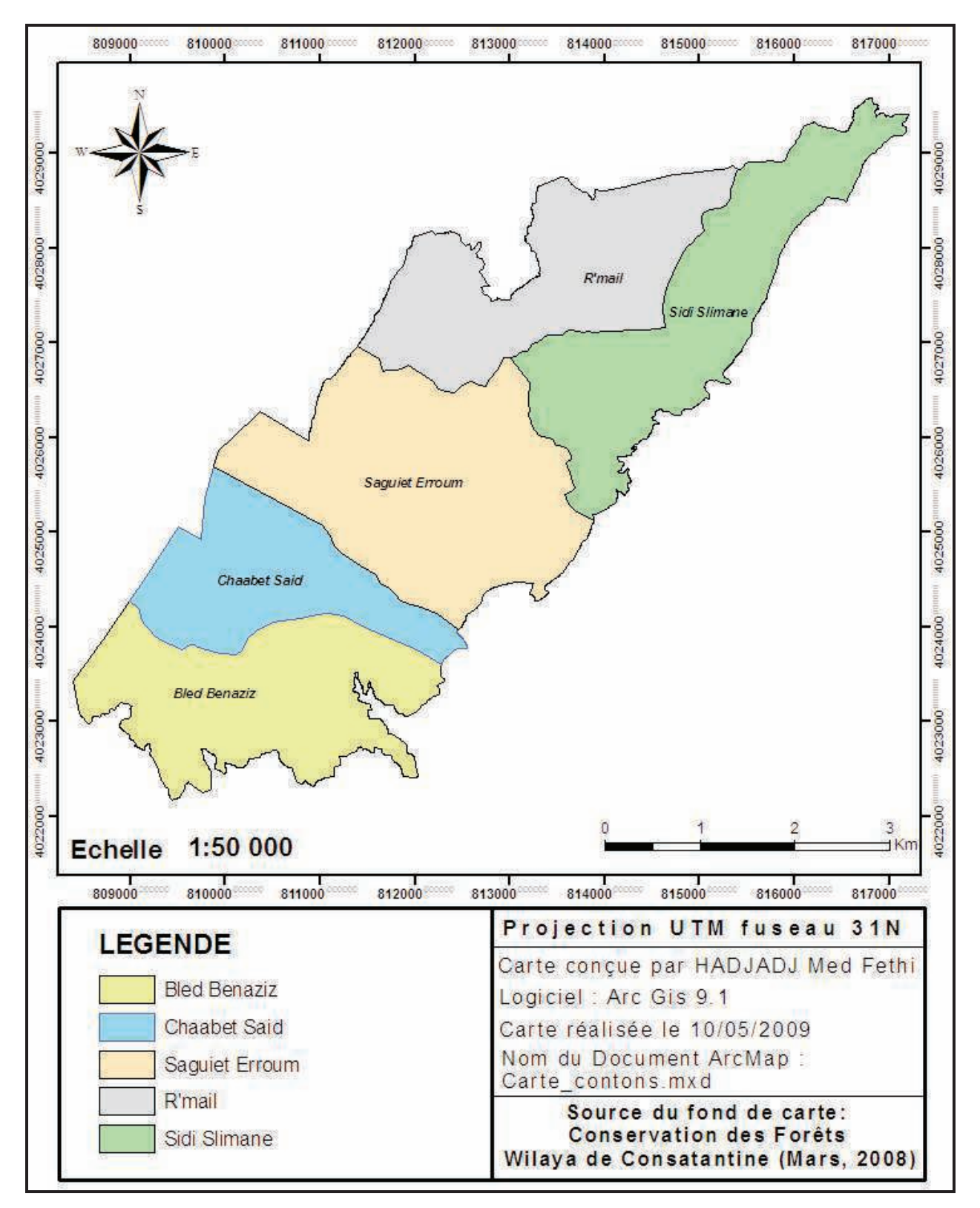

**Figure 114** : Représentation des contons de la forêt domaniale de Chettabah

# **Annexe II : Relevés de terrain**

| <b>N°Parcelle</b> | <b>X (UTM 32N)</b> | <b>Y (UTM 32N)</b> | <b>Altitude</b> | Légende         |
|-------------------|--------------------|--------------------|-----------------|-----------------|
|                   | (Km)               | (Km)               | (m)             |                 |
| 01                | 271.508            | 4021.117           | 910             | Pin d'Alep      |
| 02                | 271.889            | 4020.163           | 878             | Pin d'Alep      |
| 03                | 275.099            | 4024.598           | 907             | Pin d'Alep      |
| 04                | 274.856            | 4025.622           | 822             | Pin d'Alep      |
| 05                | 271.388            | 4020.097           | 890             | Pin d'Alep      |
| 06                | 273.351            | 4021.195           | 842             | Pin d'Alep      |
| 07                | 274.830            | 4023.856           | 961             | Reb. Pin d'Alep |
| 08                | 273.884            | 4023.503           | 1022            | Reb. Pin d'Alep |
| 09                | 272.251            | 4022.348           | 950             | Chêne vert      |
| 10                | 271.221            | 4021.381           | 943             | Chêne vert      |
| 11                | 270.805            | 4020.921           | 940             | Chêne vert      |
| 12                | 272.328            | 4022.400           | 960             | Cyprès          |
| 13                | 273.235            | 4023.568           | 1000            | Amandier        |
| 14                | 274.750            | 4022.181           | 874             | Broussailles B. |
| $\overline{15}$   | 274.101            | 4023.394           | 963             | Broussailles B. |
| 16                | 272.596            | 4021.906           | 941             | Broussailles B. |
| 17                | 272.053            | 4022.047           | 950             | Broussailles B. |
| 18                | 271.943            | 4022.468           | 1030            | Broussailles B. |
| 19                | 275.852            | 4023.810           | 942             | Broussailles B. |
| 20                | 271.051            | 4020.839           | 923             | Vide            |
| 21                | 273.099            | 4021.260           | 861             | Vide            |
| 22                | 275.268            | 4023.892           | 925             | Vide            |
| 23                | 270.738            | 4021.131           | 948             | Vide            |
| 24                | 275.794            | 4023.640           | 908             | Vide            |
| 25                | 271.354            | 4020.989           | 901             | Vide            |
| 26                | 274.568            | 4023.306           | 920             | Vide            |
| 27                | 273.174            | 4023.244           | 972             | Vide            |

**Tableau 57 :** Parcelles d'entrainement de la classification supervisée (Relevée par GPS)

| <b>N°Parcelle</b> | <b>X (UTM 32N)</b> | <b>Y (UTM 32N)</b> | <b>Altitude</b> | Relevés de terrain |
|-------------------|--------------------|--------------------|-----------------|--------------------|
|                   | (Km)               | (Km)               | (m)             |                    |
| 01                | 274.824            | 4023.859           | 950             | Reb. Pin d'Alep    |
| 02                | 274.524            | 4023.754           | 953             | Reb. Pin d'Alep    |
| 03                | 274.691            | 4023.476           | 916             | Reb. Pin d'Alep    |
| 04                | 273.639            | 4023.460           | 1020            | Reb. Pin d'Alep    |
| 05                | 270.929            | 4021.356           | 947             | Vide               |
| 06                | 274.836            | 4022.672           | 870             | Vide               |
| 07                | 270.445            | 4021.002           | 928             | Vide               |
| 08                | 274.556            | 4023.311           | 917             | Vide               |
| 09                | 270.733            | 4021.126           | 947             | Vide               |
| 10                | 275.187            | 4024.079           | 920             | Vide               |
| 11                | 271.454            | 4021.264           | 908             | Vide               |
| 12                | 271.012            | 4020.680           | 911             | Vide               |
| 13                | 274.010            | 4023.367           | 963             | Broussailles B.    |
| 14                | 274.488            | 4023.568           | 942             | Broussailles B.    |
| $\overline{15}$   | 271.472            | 4021.223           | 903             | Broussailles B.    |
| 16                | 271.792            | 4022.339           | 994             | Broussailles B.    |
| 17                | 273.481            | 4023.271           | 975             | Broussailles B.    |
| 18                | 274.766            | 4022.200           | 866             | Broussailles B.    |
| 19                | 275.162            | 4022.530           | 807             | Broussailles B.    |
| 20                | 271.379            | 4021.346           | 924             | Chêne vert         |
| 21                | 271.054            | 4021.423           | 947             | Chêne vert         |
| 22                | 271.955            | 4021.953           | 952             | Chêne vert         |
| 23                | 274.721            | 4023.026           | 951             | Chêne vert         |
| 24                | 271.266            | 4021.123           | 918             | Chêne vert         |
| 25                | 273.711            | 4022.877           | 907             | Pin d'Alep         |
| 26                | 273.734            | 4022.339           | 874             | Pin d'Alep         |
| 27                | 274.843            | 4023.125           | 927             | Pin d'Alep         |
| 28                | 274.329            | 4022.499           | 861             | Pin d'Alep         |
| 29                | 272.042            | 4020.642           | 820             | Pin d'Alep         |
| 30                | 272.865            | 4020.900           | 803             | Pin d'Alep         |

**Tableau 58 :** Parcelles de validation de la classification supervisée (Relevée par GPS)

# **Résumé**

 Les systèmes d'information géographique (SIG) et l'imagerie satellitaire s'imposent comme outils incontournables d'analyse de l'espace depuis l'avènement de l'informatique.

Leur utilisation, pour la cartographie de la forêt de Chettabah, a démontré qu'avec les modèles numériques de terrain (MNT), il est possible d'obtenir toute une série de cartes indispensables aux travaux d'aménagements. Ces cartes (pentes, hydrographie, reliefs, exposition, etc.…), superposées, peuvent donner des solutions de correction au bassin versant Kebir Rhumel de Constantine.

La classification automatique des images satellites nous permet d'obtenir la répartition de la végétation forestière et connaître l'évolution de l'occupation des sols d'une zone donnée.

Les cartes climatiques établies à partir des données WorldClim et grâce aux logiciels correspondants, vont permettre de se faire une idée sur l'impact du climat sur la végétation de Chettabah.

**Mots clés :** SIG, MNT, cartographie, classification automatique, WorldClim, satellite.

# **Abstract**

The geographic information system (GIS) and satellite imagery are necessary as tools unavoidable analysis of space since the advent of computers.

Their use, for mapping forest of Chettabah, has demonstrated that the digital terrain model (DTM), it is possible to obtain a series of maps indispensable for the development works. These maps (slope, hydrography, reliefs, aspects…), superimposed, can give correction solutions at watershed Rhumel Kebir of Constantine.

The automatic classification derived from satellite imagery allows us to obtain the distribution of forest vegetation and identify changes in land-use in a given area.

Maps derived from climatic data WorldClim and through software corresponding will allow us to get an idea on the impact of climate on vegetation of Chettabah.

**Keywords:** GIS, DTM, cartography, automatic classification, WorldClim, satellite.

# ملخص

أنظمة المعلومات الجغر لفية وصور الأقمار الصناعية تفرض نفسها كأدوات ضرورية لتحليل الفضاء منذ ظهور الحواسيب.

استخدامها لرسم خرائط غابة شطابه قد أُثبت أن نماذج التضاريس الرقمية تمكن من الحصول على سلسلة من الخرائط اللازمة لأشغال الإدارة و التنظيم . هذه الخرائط ﴿ لَمنحدرات ، الميدروغرافيا ، التضاريس , التوجهات ,… الخ﴾ ، موضوعة فوق بعضها ، يمكن أن توفر الحلول لتصحيح المستجمع المائي " كبير الرمال "بقسنطينة.

التصنيف التلقائي لصور الأقمار الصناعية يسمح لنا للحصول على توزيع الغطاء النباتي للغابات وتحديد التغير ات في استخدام الأراضي في منطقة معينة.

الخرائط المستمدة من البيانات المناخية WorldClim ومن خلال البرامج ذات الصلة ، سوف تتيح لنا الحصول على فكرة عن تأثير المناخ على الغطاء النباتي لغابة شطابه.

الكلمات الدالة:

أنظمة المعلومات الجغر فية (SIG) ، نماذج التضاريس الرقمية (MNT) ، رسم الخرائط ، التصنيف التلقائي ، WorldClim ، الأقمار الصناعية.